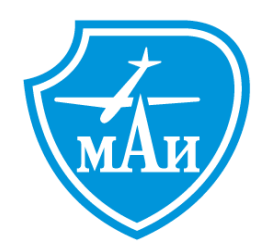

**МИНИСТЕРСТВО ОБРАЗОВАНИЯ И НАУКИ РОССИЙСКОЙ ФЕДЕРАЦИИ**

**ФЕДЕРАЛЬНОЕ ГОСУДАРСТВЕННОЕ БЮДЖЕТНОЕ ОБРАЗОВАТЕЛЬНОЕ УЧРЕЖДЕНИЕ ВЫСШЕГО ОБРАЗОВАНИЯ** «МОСКОВСКИЙ АВИАЦИОННЫЙ ИНСТИТУТ (национальный исследовательский университет)»

#### КАФЕДРА 102 «ПРОЕКТИРОВАНИЕ ВЕРТОЛЕТОВ»

### ДИПЛОМНЫЙ ПРОЕКТ

на тему

# ПОЖАРОТУШЕНИЕ С ИСПОЛЗОВАНИЕМ ДПЛА

Студент группы У0-605с Е.А. Стоцкий

группа подпись, дата инициалы, фамилия

доцент, канд. техн. наук

Руководитель

должность, уч. степень, звание подпись, дата инициалы, фамилия

Б.Л. Артамонов

Москва 2020

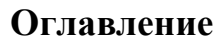

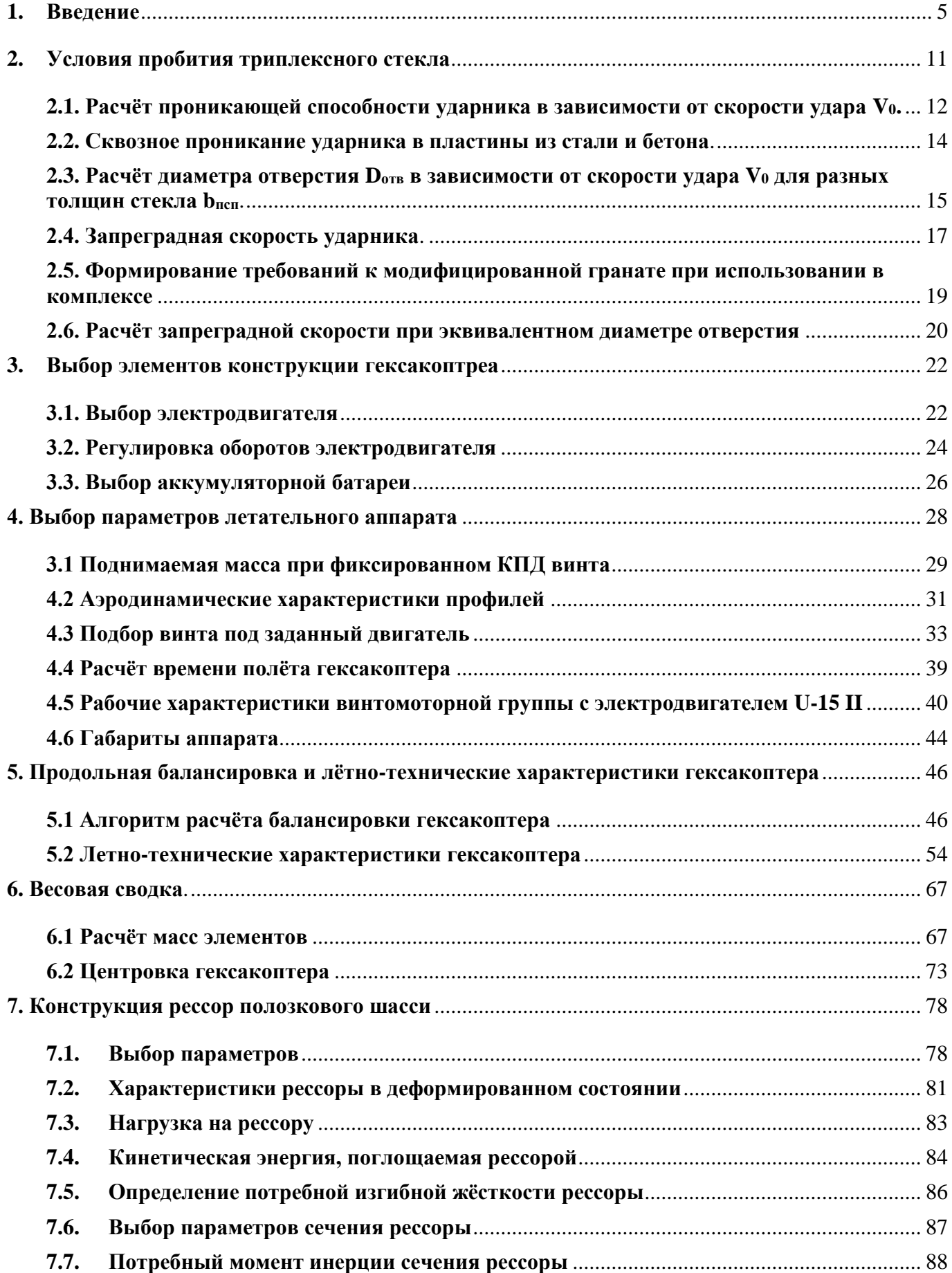

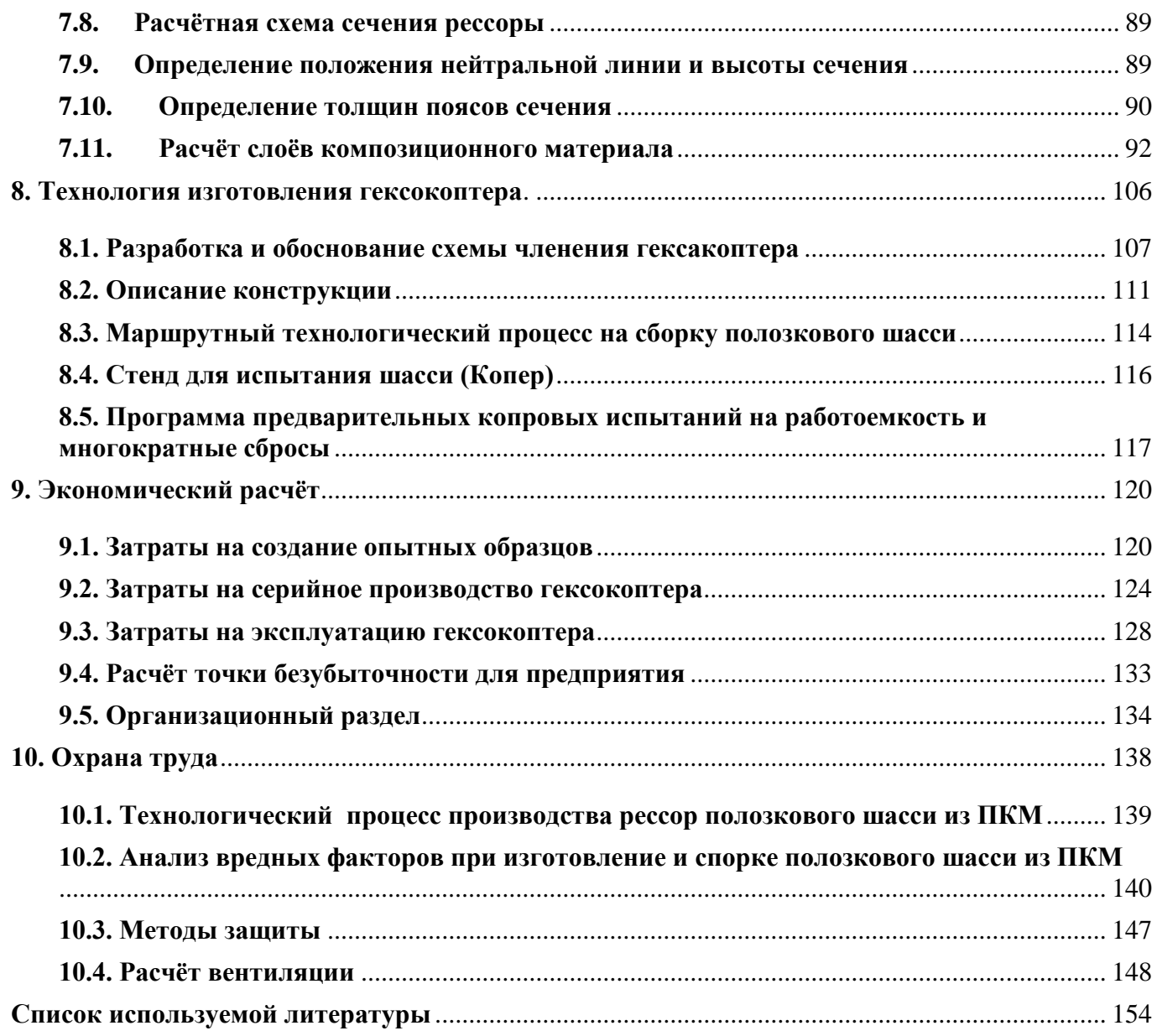

# **1. Введение**

<span id="page-3-0"></span>В настоящее время строится все больше небоскрёбов. За 2018 год в мире было построено 143 высотных здания с высотой более 200 метро, это всего на 4 меньше чем в предыдущем 2017 году. При этом пои числу «супер высоких зданий» с высотой более 300 метров построено 18 небоскрёбов, что стало рекордом. На первом месте по темпам строительства находится Китай, где построено 88 небоскрёбов. На втором месте – США и на третьем – Объединённые Арабские Эмираты.

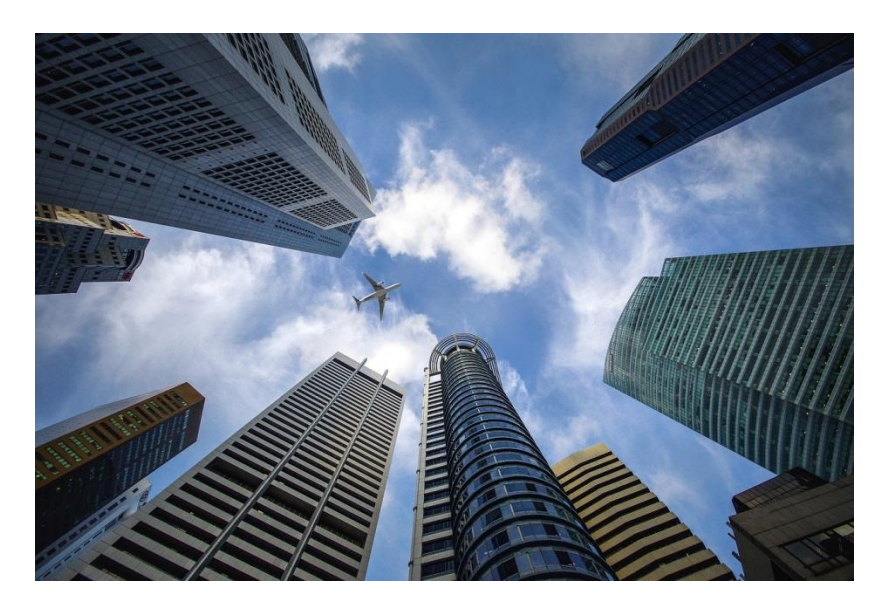

Рис. 1.1. Небоскребы в г. Сингапур.

С увеличением количества таких зданий все острее возникают проблемы, связанные с их обслуживанием и обеспечением безопасности.

Возгорания в высотных зданиях происходили уже неоднократно.

**18 октября 2004** в [Буэнос-Айресе \(Аргентина\) пожар уничтожил](http://ria.ru/incidents/20041018/709479.html) 20 этажей небоскрёба. Возгорание произошло на 34-м этаже, где находилось министерство гражданской авиации. Для ликвидации пожара было задействовано два пожарных вертолета. Несмотря на все предпринятые меры, полностью выгорели 20 верхних этажей небоскреба. Лишь по счастливой случайности никто не пострадал.

**15 ноября 2010** [загорелось 28-этажное здание](http://ria.ru/video/20101115/296708951.html) в районе Цзинань (КНР), находившееся в конечной стадии косметического ремонта. Пламя перекинулось с еще не убранных строительных лесов внутрь небоскреба и распространилось по всему дому. Пожарные несколько часов вели борьбу с огнём, эвакуировав из горящей высотки около 100 человек. Попытки привлечь к эвакуации полицейские вертолёты, чтобы спасти людей с верхних этажей, не имели успеха из-за слишком сильного задымления. Выгоревший жилой дом был населён в основном семьями

школьных учителей. Всего в нем проживало 156 семей. По меньшей мере двенадцать человек погибли и около ста получили ранения.

**18 ноября 2012** в центре города Дубая [произошёл крупный пожар на](http://ria.ru/world/20121118/911169597.html) верхних [этажах 40-этажной высотки](http://ria.ru/world/20121118/911169597.html) квартала Джумейра-Лэйкс-Тауэрс. Затем огонь распространился на фасад здания. Полностью выгорело около десяти квартир.

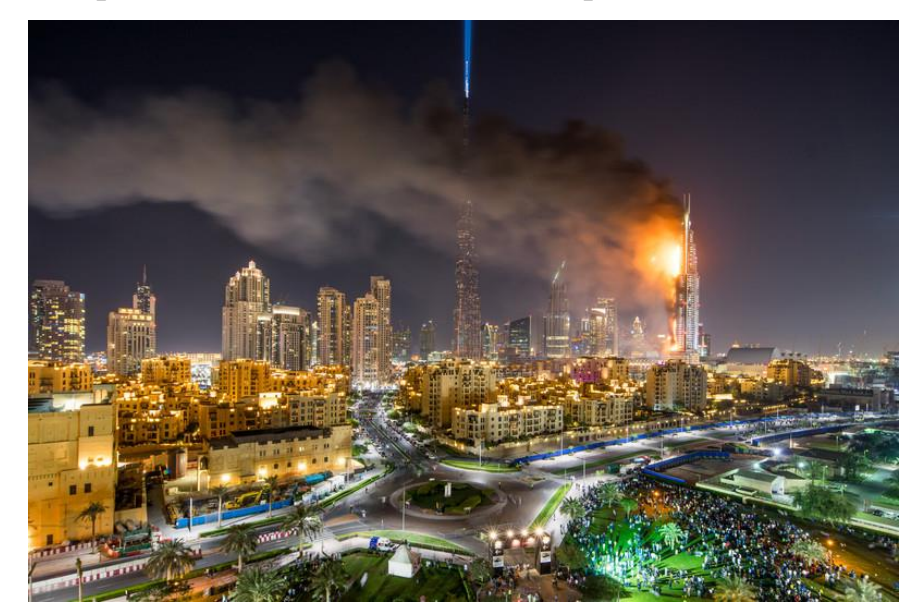

Рис. 1.2. Пожар небоскрёба в г. Дубаи

**25 января 2013** в Москве произошел пожар в [восьмикомнатной квартире,](http://ria.ru/incidents/20130125/919805185.html) в 50 этажном элитном комплексе "Триумф Палас", который считается самым высоким жилым домом в Европе. Высота здания — более 260 метров. Площадь возгорания составила 30 квадратных метров.

**Феврал 2005 года** в Мадриде дотла сгорел небоскреб ["Винздор".](http://www.vesti.ru/doc.html?id=107590) Причиной возгорания стало короткое замыкание на 21-м этаже. Несмотря на все усилия, спасти здание не удалось — его пришлось снести. А уже через год, также в испанской столице, загорелось строение высотой в 220 метров – башня "Пространство". Ее тушили более полусотни пожарных с помощью высоконапорных шлангов.

И еще множество других случаев показывают недостатки в пожарной безопасности высотных зданий.

При возникновении пожара в небоскребах основной упор делается на эвакуацию людей. Александр Смирнов, инженер ПБ и ОТ Лахта Центра «Эвакуации всех людей в здании – это первая задача. Потом пожарные начали бы окружать огонь, ограничивая негорящие этажи: то есть тушить самый верхний и самый нижний из горящих этажей, постепенно продвигаясь к эпицентру – то есть, к этажу, где все началось.». Для пожаротушения в высотных зданиях используют системы распыления для их работы предусматривается использование нескольких пожарнонасосных станций, работоспособность и управление которыми в режимах чрезвычайных ситуаций при нарушениях подачи электроэнергии обычно проблематичны. Существуют небоскребы где для подачи огнетушащего средства и его распределение в защищаемых помещениях высотного здания осуществляют из расположенной на крыше или на вышележащем относительно защищаемых помещений этаже ёмкости посредством гидростатического напора столба огнетушащего состава, минусом такой системы является ограниченный запас огнетушащего средства.

Анализ пожаров и процессов в их локализации и подавления в небоскрёбах показывает весьма низкую эффективность пожарной техники, которая не в состоянии обеспечить пожаротушение на верхних этажах зданий. Самые современные пожарные лестницы не могут быть развёрнуты выше 30 метров (рис. 3). Существуют коленчато-телескопические подъёмники, которые могут обеспечить подъем на высоту 90 метров это примерно 30 этажей. При подъёме выше 100 метров возникают проблемы с подачей воды по рукаву в силу технических ограничений насосов, которым необходимо создавать перепад давления 1 атм. на 10 метров.

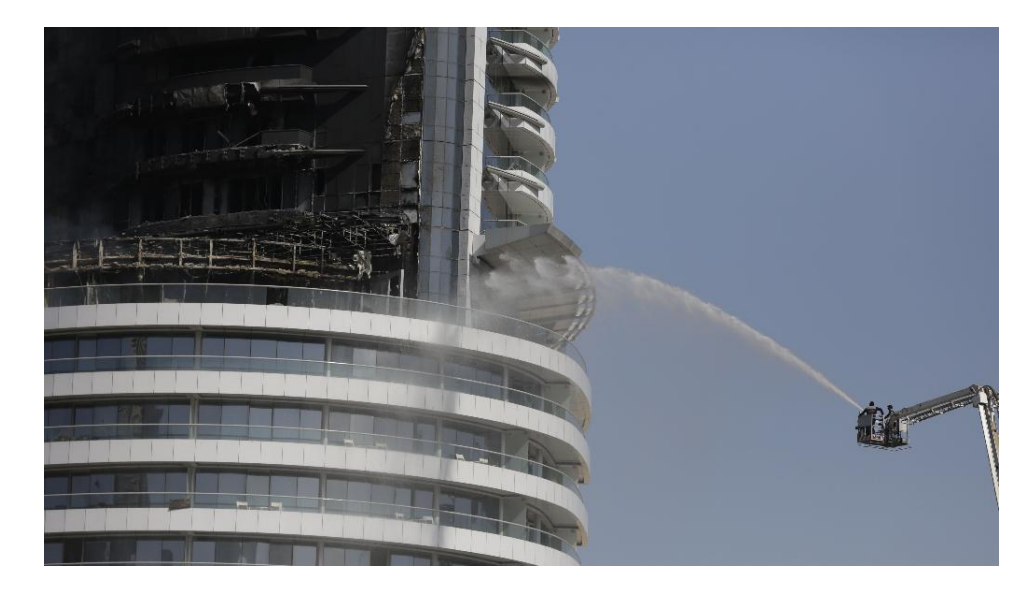

Рис. 1.3. Тушение небоскрёба с коленчато-телескопические подъёмника.

Из выше перечисленного становиться очевидна необходимость применения новых подходов в тушении небоскрёбов, напрашивается вывод о применение воздушной техники в тушении пожара.

Возможно применение средств пожаротушения применяемых с летательных аппаратов. Существует ряд систем пожаротушения расположенные на летательных аппаратах.

На самолётах возможен сброс воды, что неприменимо к тушению пожара в небоскрёбах по ряду причин. При сбрасывании воды с самолёта возможно производить тушение только верхних этажей зданий без точечного попадания, что сводит эффективность тушения к минимуму. Применение самолетов невозможно также в связи большой опасностью полёта в области плотной застройки на малых высотах.

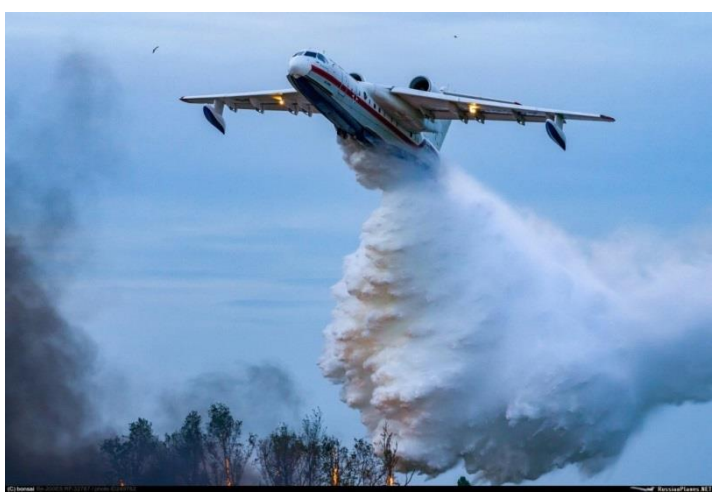

Рис. 1.4. Cамолет Б-200 тушит пожар.

Лучше обстоит дело у вертолёта, оснащенный пожарной системой. Но действуя традиционным способом – сбрасывая воду на крышу здания, можно причинить ущерб больший, чем нанесет сам пожар (рис. 1.5).

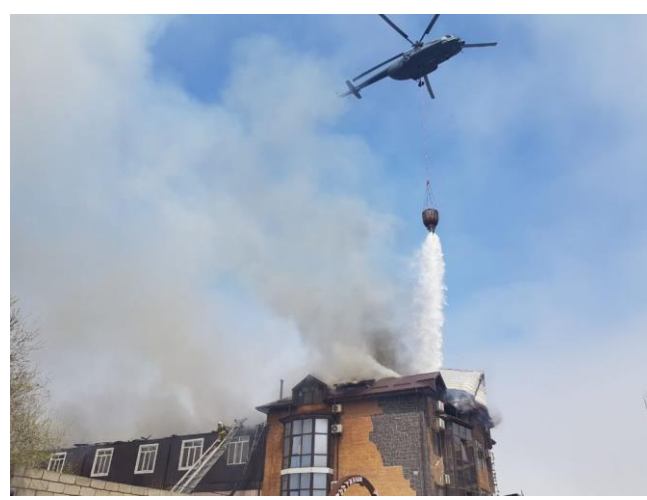

Рис. 1.5. Вертолет Ми-8 тушит пожар традиционным способом.

Поэтому необходимо использовать на вертолёте систем горизонтальное тушения которая дает возможностью пустить водяную струю в окно горящей квартиры, так и экономным расходом тушащего вещества. Кроме того, зависнув рядом с источником открытого огня (что намного безопаснее) можно заливать его навесной струей.

В связи с чисто техническими ограничениями применять такую водяную пушку предпочтительнее на соосных вертолетах (рис. 1.6). После пожара Останкинской телебашни, на ОАО "Камов" для тушения пожаров в высотных зданиях,

разрабатывалось несколько вариантов систем горизонтального пожаротушения. В передней части вертолёта Ка-32А1 устанавливалась массивная пушка, с управляемым в вертикальной плоскости, соплом, вынесенным за радиус вращения винтов.

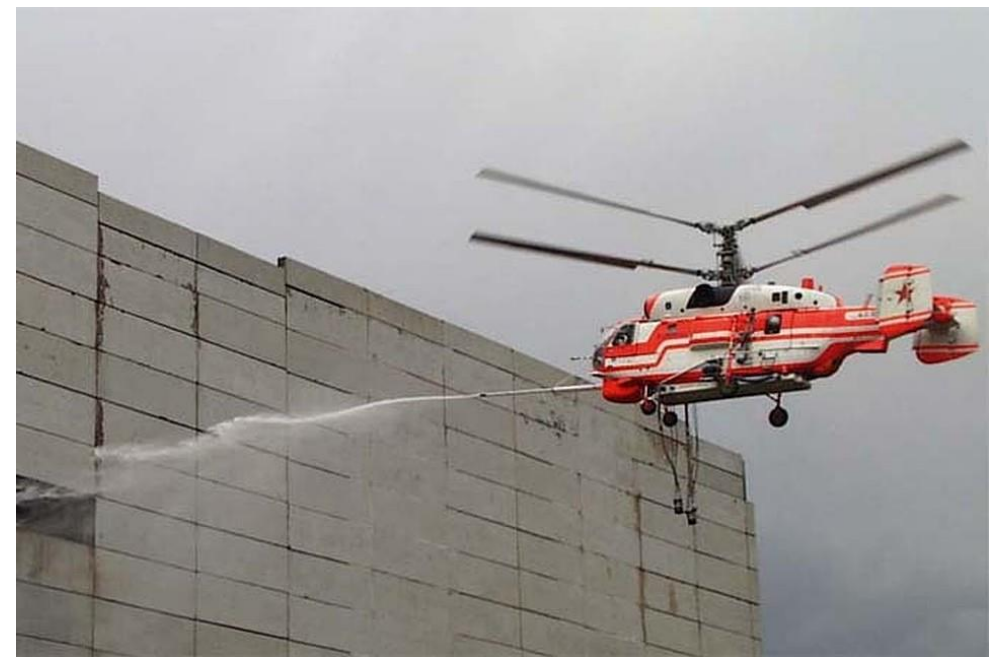

Рис. 1.6. Вертолёт Ка-32 с горизонтальной пожарной пушкой.

В случае использования подобной системы на вертолете с хвостовым винтом струя воды будет либо разбиваться потоком воздуха, либо необходимо будет создавать пушку с необычайно длинным стволом. Хотя такие попытки предпринимались (рис. 1.7). Еще в 1971 году был создан вертолет Ми-6 ПЖ2 с водометом, размещенным в носовой части фюзеляжа. Но эта установка использовалась для тушения лесных пожаров.

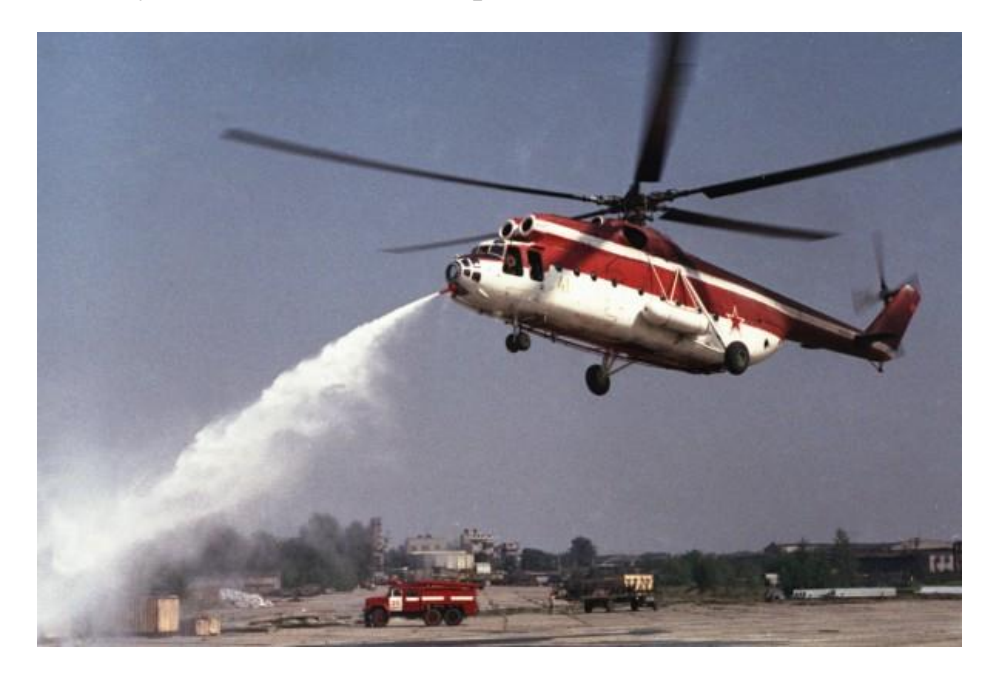

#### Рис. 1.7. На пожарном вертолете Ми-6 ПЖ2 работает носовой комбинированный лафетный ствол. Испытания на Химкинском водохранилище.

Но даже при использовании вертолёта с огнетушащей пушкой остаются некоторые нерешённые проблемы. Например, проблема необходимости каким-то образом разбить стекло небоскреба, что сейчас не решено.

Для решения проблемы пробития стекла, и проведения начального тушения в настоящей работе предлагается использовать модифицированную 105-мм гранату РПГ-32 производства НПО «Базальт», установленную на гексокопторе. Боевая часть гранаты заменена на аналогичную перфорированную, заполненную 5,5 кг огнетушащего порошка «ВЕКСОН - 70» или подобного, распыляемого с помощью внутреннего пирозаряд, приводимого в действие контактным ударником. Огнетушащий порошок, массой 5,5 кг, способен потушить пожары классов А, В, С, Е и тушить до 30 м<sup>3</sup> объёма. Такой прием применим для точечного тушения пожара в начальной стадии, что не позволит сильно распространиться огню.

# **2. Условия пробития триплексного стекла**

<span id="page-9-0"></span>Расчёт производился по полуэмпирическим критериальным соотношениям, полученным на основе баллистических экспериментов.

### **В расчётах принято:**

Скорость звука:

B crekine – 
$$
a_{\text{BII}} = 3.7 \frac{\text{km}}{c} = 3700 \frac{\text{m}}{c}
$$
.  
B eraли –  $a_{\text{Bc}} = 5.15 \frac{\text{km}}{c} = 5150 \frac{\text{m}}{c}$ .

Плотность материала:

Плотность стекла – 
$$
\rho_{\Pi} = 2600 \frac{\text{kr}}{M^3}
$$
.  
Плотность стали –  $\rho_c = 7830 \frac{\text{kr}}{M^3}$ .

Динамическая твёрдость:

$$
C_{\text{TEKJIA}} - H_{\text{AII}} = 4.5 \text{ }\Gamma\Pi\text{a} = 4.5 * 10^9 \text{ } \frac{\text{kr}}{\text{m} * \text{c}^2} \text{ [2]}
$$

Габариты ударника:

Длина ударника — 
$$
l_c = 900
$$
 мм = 0,9 м.  
Диаметр ударника —  $d_c = 105$  мм = 0,105 м.

Масса ударника:

$$
m_0^{} = 8~\mathrm{kr}
$$

Толщина стекла:

$$
b = 41 \text{ MM} = 0.041 \text{ M}.
$$

Скорость гранаты, выпущенной из РПГ – 32:

$$
V_0=140\ \mathrm{m/c}.
$$

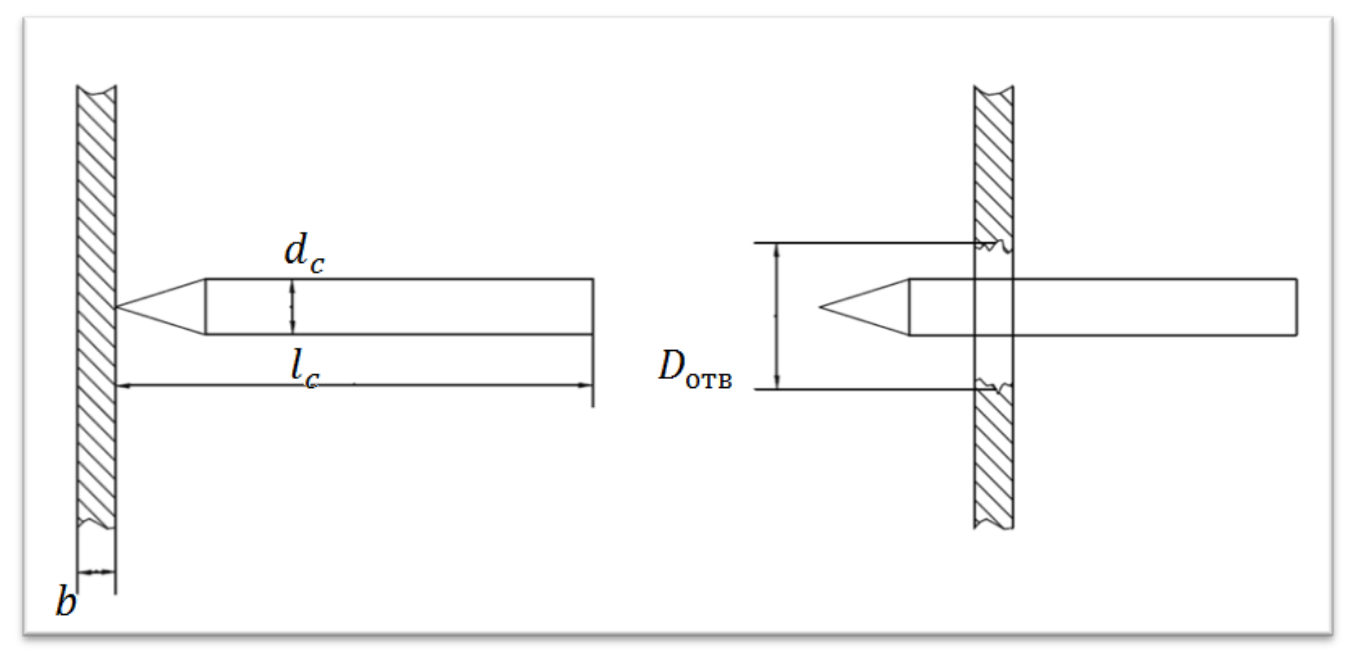

Рис. 2.1. размеры пластины и ударника.

## <span id="page-10-0"></span>**2.1. Расчёт проникающей способности ударника в зависимости от скорости удара V0.**

Расчёт выполняется по формуле

$$
b_{\Pi \text{C}\Pi} = d_c g_3 \left(\frac{\rho_c}{\rho_{\Pi}}\right)^{\frac{1}{2}} \left(\frac{V_0}{a_{\text{B}\Pi}}\right)^{\frac{2}{3}} \left(\frac{l_c}{d_c}\right)^{\frac{2}{3}} \left(\frac{\rho_{\text{n}} \cdot a_{\text{B}\Pi}^2}{H_{\text{A}\Pi}}\right)^{0.24} \quad [1]
$$

где; b<sub>псп</sub> – толщина сквозного пробития, g<sub>3</sub>- эмпирический коэффициент пропорциональности для пластины ограниченной толщины (рис. 9),  $\rho_c$   $\rho_{\text{II}}$  – плотность ударника и пластины соответственно,  $V_0$  – скорость взаимодействия  $a_{\text{BH}}$  – скорости звука в пластине,  $lc - \mu m$ на ударника,  $dc - \mu m m$ етр ударника,  $H_{\mu n}$ динамическая твердость пластины,  $\frac{KT}{M* c^2}$ .

Подставляя в уравнение данные пластины и ударника получим:

Для скорости взаимодействия  $V_0$ =140 м/с.

Получаем число маха  $\frac{V_0}{a_{\text{BH}}} = \frac{140}{3700} = 0,038$ 

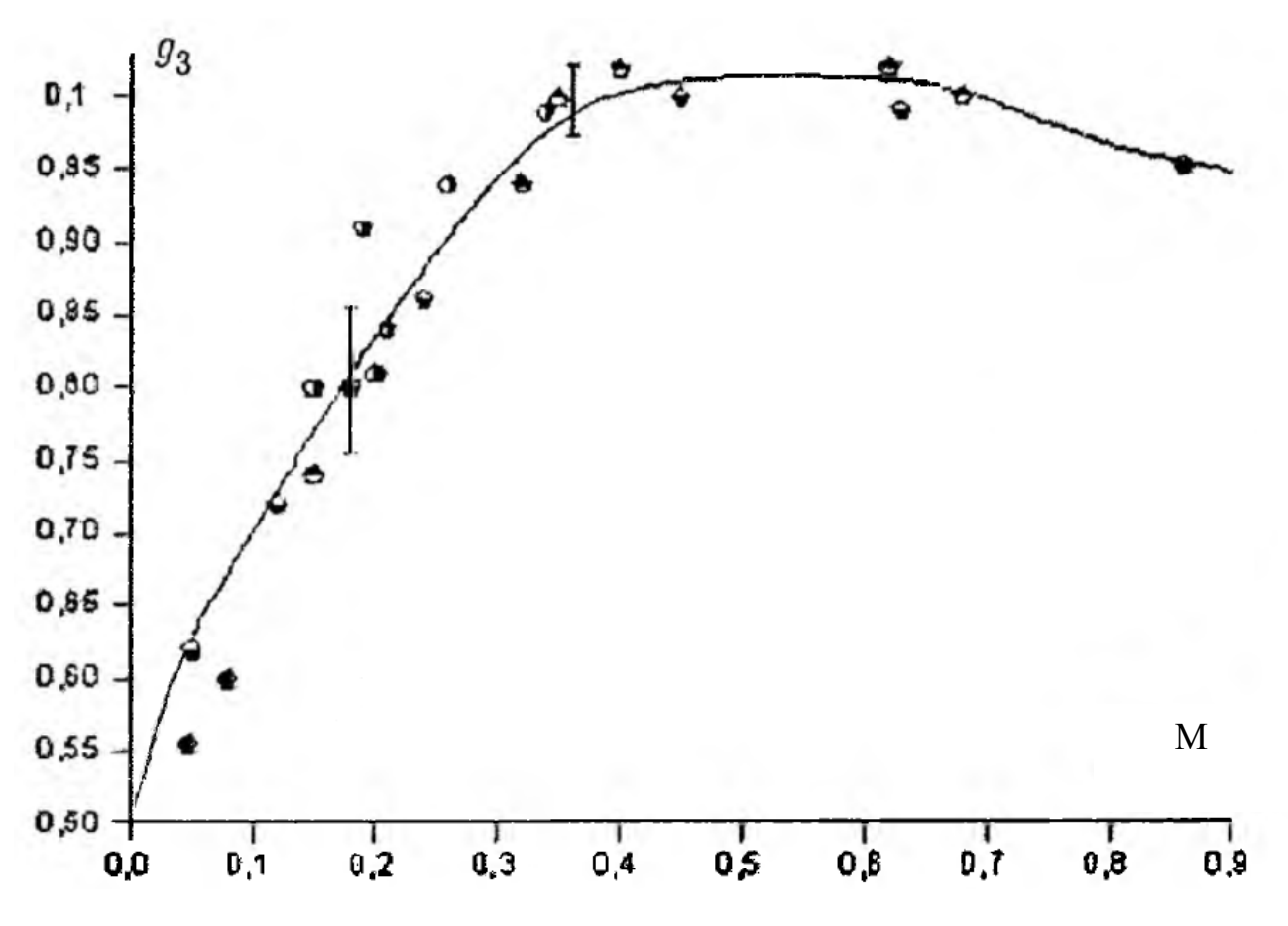

Рис. 2.2. Зависимость коэффициента пропорциональности g3 для пластины ограниченной толщины от числа Маха ( $V_0/a_{\rm BH}$ ).

По полученному числу Маха определяем значение коэффициента пропорциональности g<sub>3</sub> из рис. 2.2.

 $\Pi$ ри $\frac{V_0}{C_{\text{BH}}}$  = 0,038, g<sub>3</sub>= 0,575.

При этих значениях толщина сквозного пробития b<sub>псп</sub> равна

$$
b_{\Pi \text{CII}} = 0,105 * 0,575 * \left(\frac{7830}{3860}\right)^{\frac{1}{2}} * \left(\frac{140}{3700}\right)^{\frac{2}{3}} * \left(\frac{0,900}{0,105}\right)^{\frac{2}{3}} \left(\frac{3860 * 3700^{2}}{4,5 * 10^{9}}\right)^{0.24} = 0,073 \text{ M}
$$

 $b_{\text{ncn}} = 0.073 * 10^3 = 73 \text{ mm}$ 

Данные для различных скоростей удара от 70 до 160 м/с приведены на рис. 10.

### <span id="page-12-0"></span>**2.2. Сквозное проникание ударника в пластины из стали и бетона.**

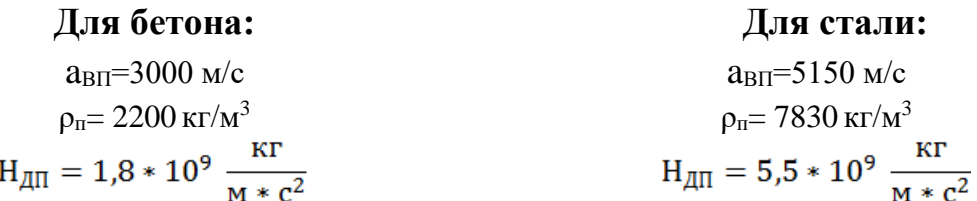

Расчёт выполняется аналогично расчёту пластины из стекла. Результаты приведены ниже.

На основе полученных данных построен график зависимости толщины сквозного пробития g3 от скорости удара  $V_0$  (рис 2.3.).

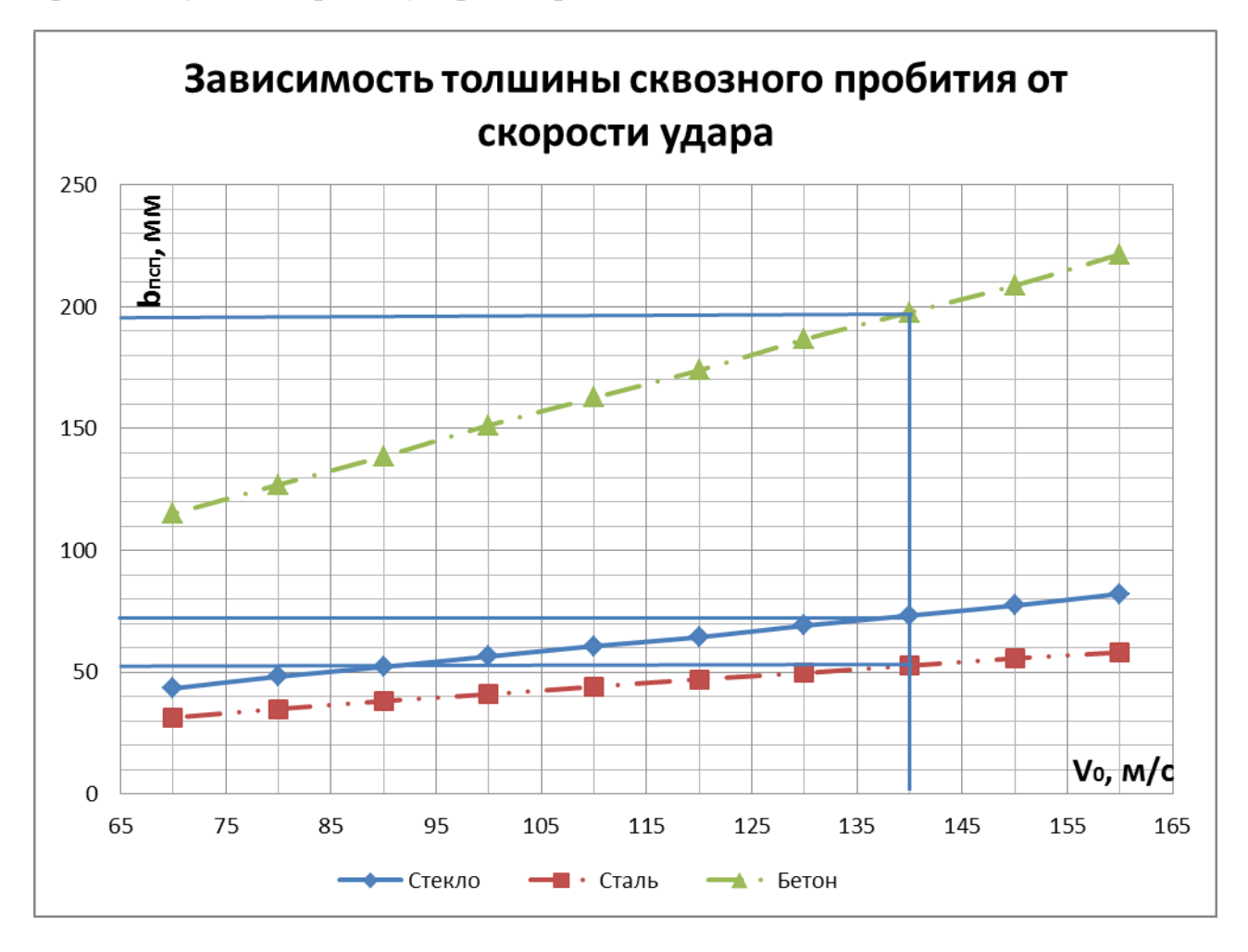

Рис. 2.3. Зависимость толщины сквозного пробития от скорости удара

Вывод: при скорости взаимодействия равной 140 м/с стальной ударник пробьёт на сквозь стальную плиту толщиной 52 мм, бетонную плиту толщиной 197 мм и триплексное стекло толщиной 73 мм.

# <span id="page-13-0"></span>**2.3. Расчёт диаметра отверстия Dотв в зависимости от скорости удара V<sup>0</sup> для разных толщин стекла bпсп.**

Расчёт проводился по формуле, полученной полуэмпирическим путём.

$$
D_{\text{0TB}} = \left(1,15 \times \left[\frac{\rho_c}{\rho_{\text{II}}}\right]^{0,2} \left[\frac{V_0}{a_{\text{BH}}}\right]^{0,2} \left[\frac{b}{d_c}\right]^{\frac{2}{3}} \left[\frac{\rho_{\text{II}} \times a_{\text{BH}}^2}{H_{\text{Al}}}\right]^{0,01} + 1\right) d_c^{-1,06} \quad [1]
$$

где;  $D_{\text{orb}}$  – диаметр сквозного отверстия,  $\rho_c$   $\rho_{\text{n}}$  – плотность ударника и пластины соответственно,  $V_0$  – скорость взаимодействия  $C_{\text{BH}}$  – скорости звука в пластине,  $b$  – толщина пластины, dc - диаметр ударника,  $H_{\text{an}}$  - динамическая твердость пластины,  $\overline{M*c^2}$ .

Подставив данные подучим:

$$
D_{\text{orb}} = \left(1,15*\left[\frac{7830}{3860}\right]^{0,2}*\left[\frac{140}{3700}\right]^{0,2}*\left[\frac{0,041}{0,105}\right]^{\frac{2}{3}}*\left[\frac{3860*3700^{2}}{4,5*10^{9}}\right]^{0,01}+1\right)*0,105^{1,06} =
$$

$$
= 1,37 * 0,09 = 0,126 M
$$

$$
D_{\text{0TB}} = 0.126 * 1000 = 126 \text{ MM}
$$

Для пластины толщиною 41 мм (такая толщина стекла используется в «Лахатацентр» г. Санкт-Петербург) и при скорости удара  $V_0=140$  м/с, получаем значение диаметра отверстия равное 126 мм.

Аналогично был проведён расчёт для разных скоростей удара и толщин пластины.

Для толщины пластины в  $b_1=41$  мм и для толщины в  $b_2=32$  мм, такой толщины стекла применяются в «Лахата-центр» г. Санкт-Петербург azszи в «Федерация» г. Москва соответственно, в диапазоне 140-70 м/с. По результатам был построен график (рис. 3.4) диаметра отверстия при различных скоростях для этих толщин.

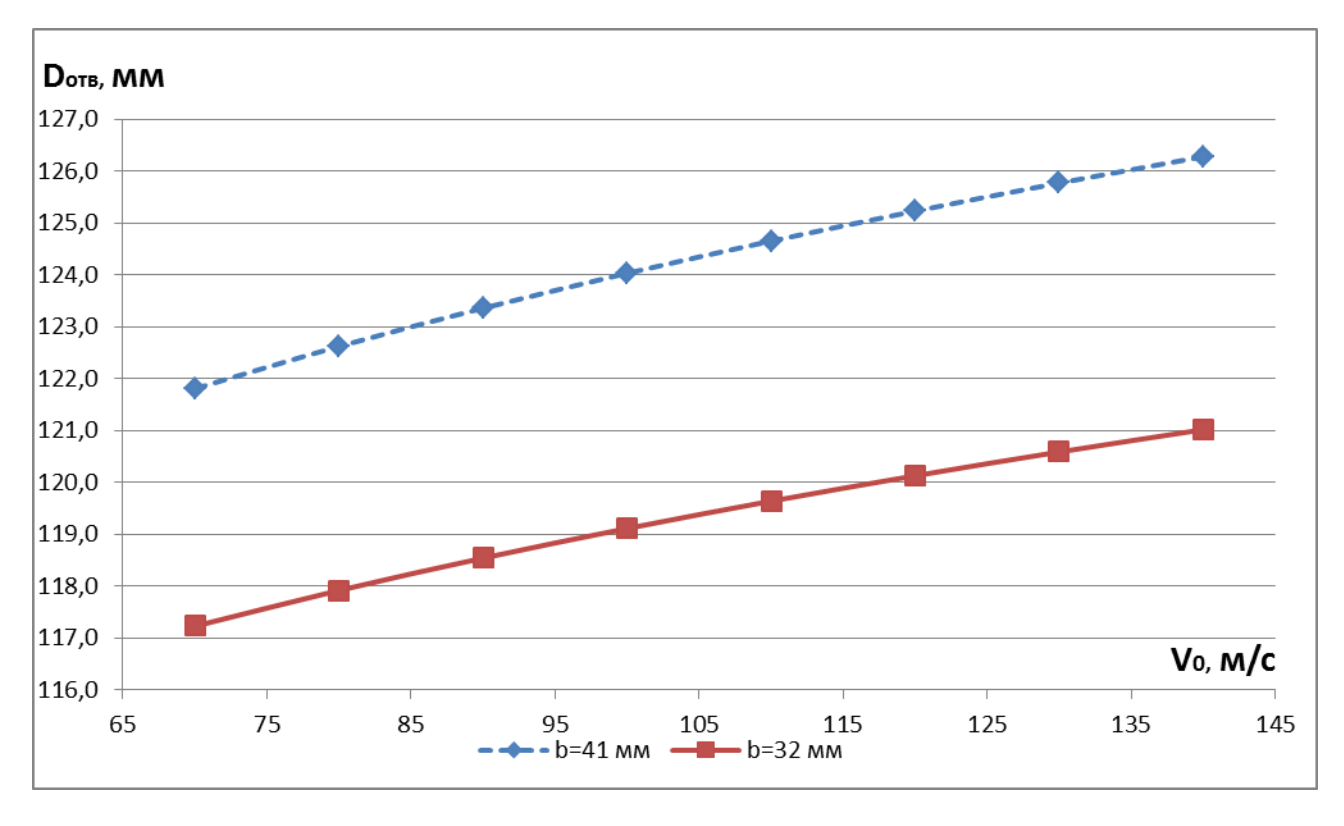

Рис. 2.4. Диаметр отверстия при различной скорости удара.

Для разных скоростей и толщин получены данные представлены на рис. 3.5.

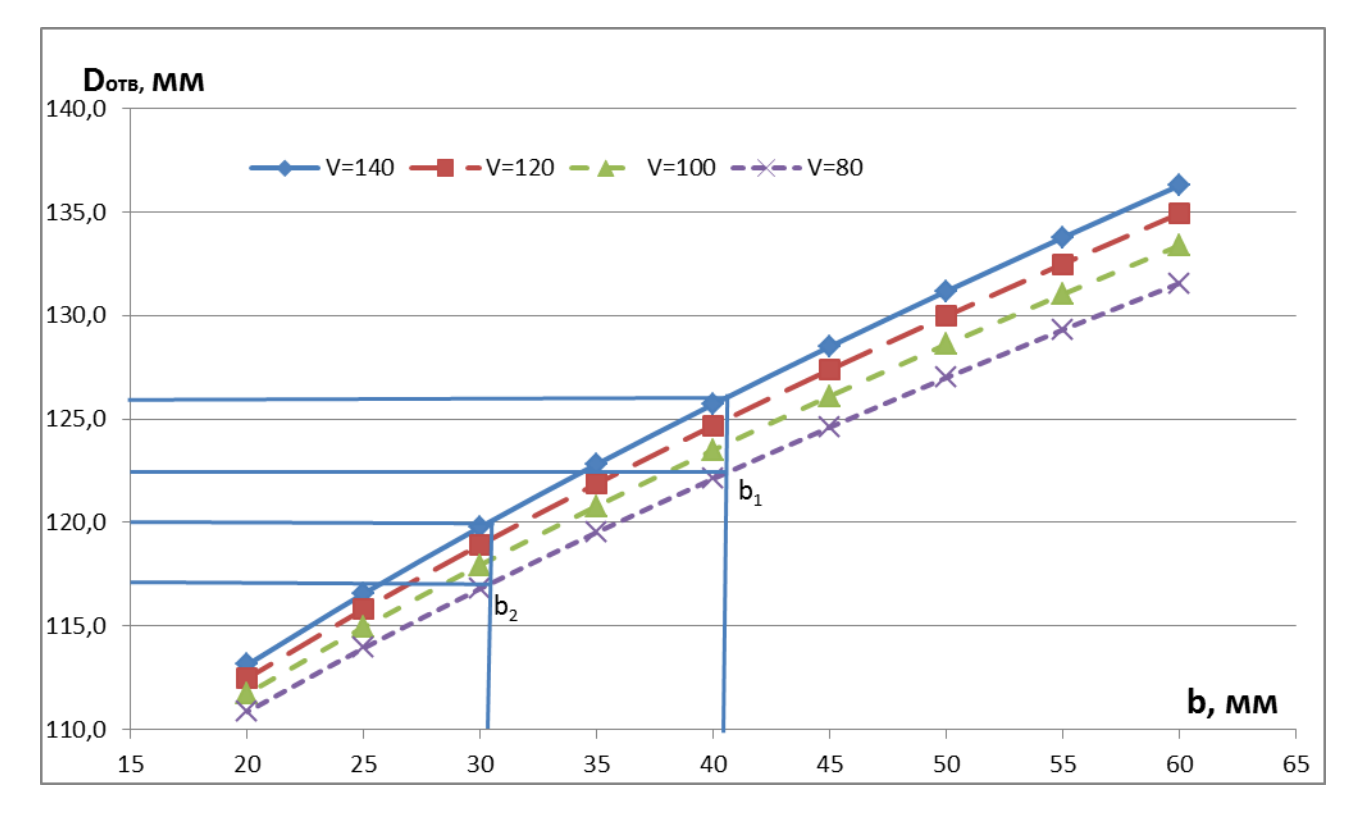

Рис. 2.5. Диаметр отверстия при разной толщине стекла.

Вывод: Для толщены стекла  $b_1=41$  мм, пробитие ударником диаметром  $d_c=105$  мм получены: при скорости удара  $V_0=140$  м/с диаметры отверстий  $D_{\text{orb}}=126$  мм, при

скорости удара  $V_0=80$  м/с диаметры отверстий  $D_{\text{orb}}=122.5$  мм. Для толщены стекла  $b_2=31$  мм, пробитие ударником диаметром  $d_c=105$  мм получены: при скорости удара  $V_0=140$  м/с диаметры отверстий  $D_{\text{orb}}=120$  мм, при скорости удара  $V_0=80$  м/с диаметры отверстий  $D_{\text{orb}}=117.5$  мм.

#### <span id="page-15-0"></span>**2.4. Запреградная скорость ударника.**

В первом приближении можно записать баланс энергии без учета потерь на тепло.

 $E_{\text{ocr}} = E_0 - E_{\text{ncr}}$ 

Где: Е – кинетическая энергия,  $E = \frac{mV^2}{2}$ .

Раскрывая формулу получим:

$$
V_{\text{ocr}} = \frac{\left(V_0^2 - V_{\text{ncn}}^2\right)^{\frac{1}{2}}}{\left(1 + \frac{m_{\text{ocr}}}{m_0}\right)^{\frac{1}{2}}}
$$

С учётом расхода энергии на деформацию и тепло получаем:

$$
V_{\rm{ocr}} = \frac{\left(V_0^2 - V_{\rm{ncn}}^2\right)^{\frac{1}{2}}}{1 + \frac{m_{\rm{ocr}}}{m_0}} \,\,[1]
$$

Где:  $V_0$  – скорость взаимодействия,  $V_{\text{ncn}}$  – предельная скорость пробития из рис. 8,  $m_{\text{ocr}}$  масса запреградного потока,  $m_0$  – масса ударника.

 $m_{\text{ocr}} = S \rho_{\text{n}} b - r \text{g}$ е: S – площадь запредельного потока,  $\rho_{\text{n}}$  – плотность пластины,  $b$  – толщина плостины.

Площадь  $S = \pi \frac{D_{\text{orb}}^2}{4}$  где  $D_{\text{orb}}$  диаметр отверстия.

Для скорости взаимодействия  $V_0=140$  м/с и толщины пластины  $b_1=41$  мм получим:

Из рис.  $13 - V_{\text{ncn}} = 64$  м/с.

 $m_{\text{ocr}D} = \pi \frac{D_{\text{orb}}^2}{4} \rho_{\pi} b = 3.14 * \frac{0.126^2}{4} * 3860 * 0.041 = 1.98 \text{ [KT]} - B \text{ only.}$ диаметра отверстия.

С учётом диаметра отверстия получаем запреградную скорость:

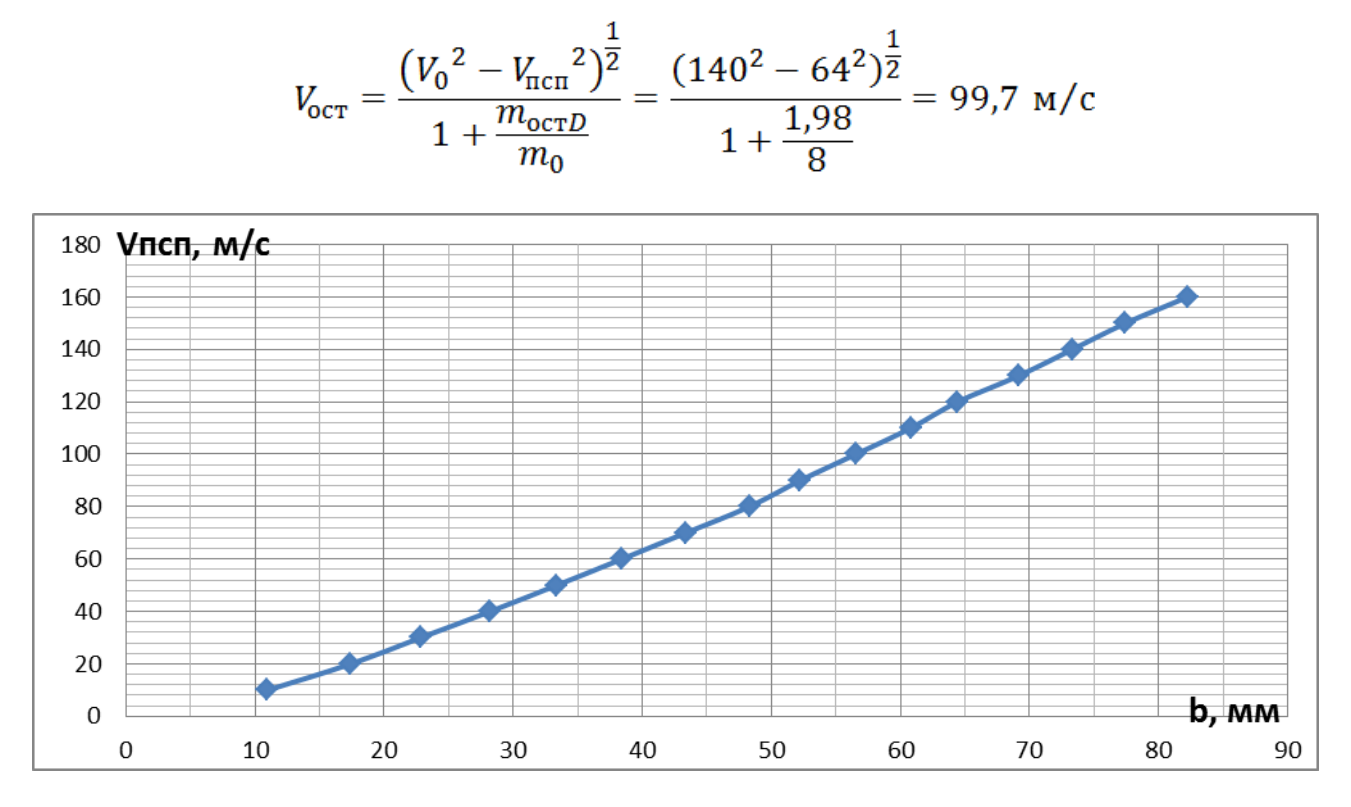

Рис. 2.6. Предельная скорость пробития от толщины пластины из стекла.

По формуле, приведенной ранее были посчитаны запреградные скорости для диапазона скоростей взаимодействия  $V_0$ = 140-70 м/с и толщин пластины b=60-20 мм результаты приведены на рис. 3.7.

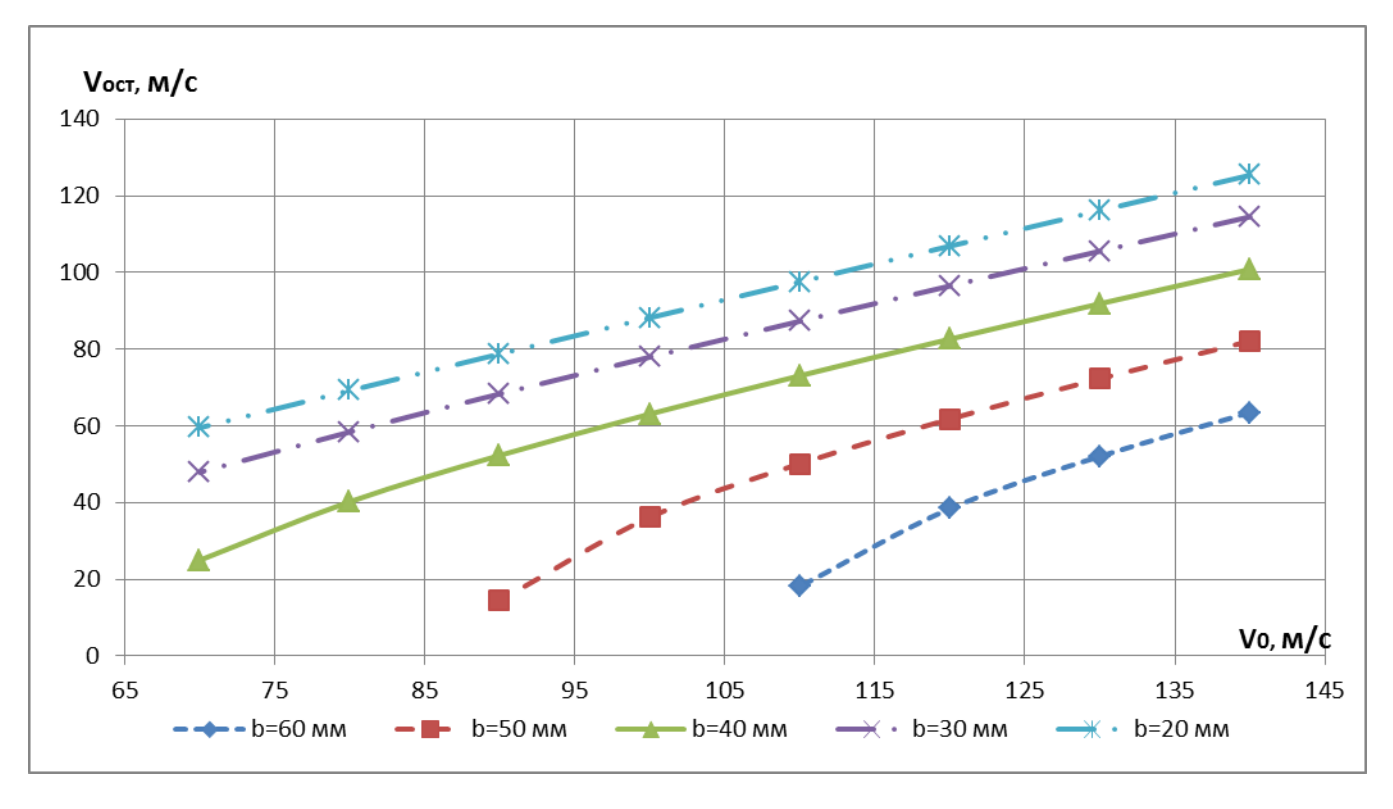

Рис. 2.7. Запреградная скорость ударника.

Вывод: Для пробития триплексного стекла толщиной менее 50 мм нет необходимости в большой скорости ударника, так как запреградная скорость ударника остаётся велика чего нам необходимо избежать.

### <span id="page-17-0"></span>**2.5. Формирование требований к модифицированной гранате при использовании в комплексе**

Из полученных результатов расчёта можно выдвинуть требования к гранате РПГ-32. Для уменьшения запредельной скорости ударника необходимо уменьшить скорость снаряда до 80 м/с. Из проведённых расчётов видно, что задача по пробитию триплексного стекла в небоскрёбах решена полностью. После пробития триплексного стекла и произведения начального тушения путем распыления огнетушащего порошка, предлагается разные варианты по ликвидации очага возгорания.

- 1. Использовать комплекс ДПЛА в количестве 2-3 шт. которые будут, сменяя друг друга, производить тушение огнетушащим порошком.
- 2. После пробития стекла привлекать вертолёт с пожарной штангой, который будет пускать водяную струю в образовавшееся отверстие.

Для повышения объёмов тушения производимого одним ДПЛА в случае использования комплекса ДПЛА, для увеличения диаметра отверстия в стекле в которое будет попадать больше состава выпущенного с вертолёта. Необходимо использовать четыре установки РПГ-32 (рис. 2.8) на одном ДПЛА с произведением одновременного запуска всех четырёх гранат.

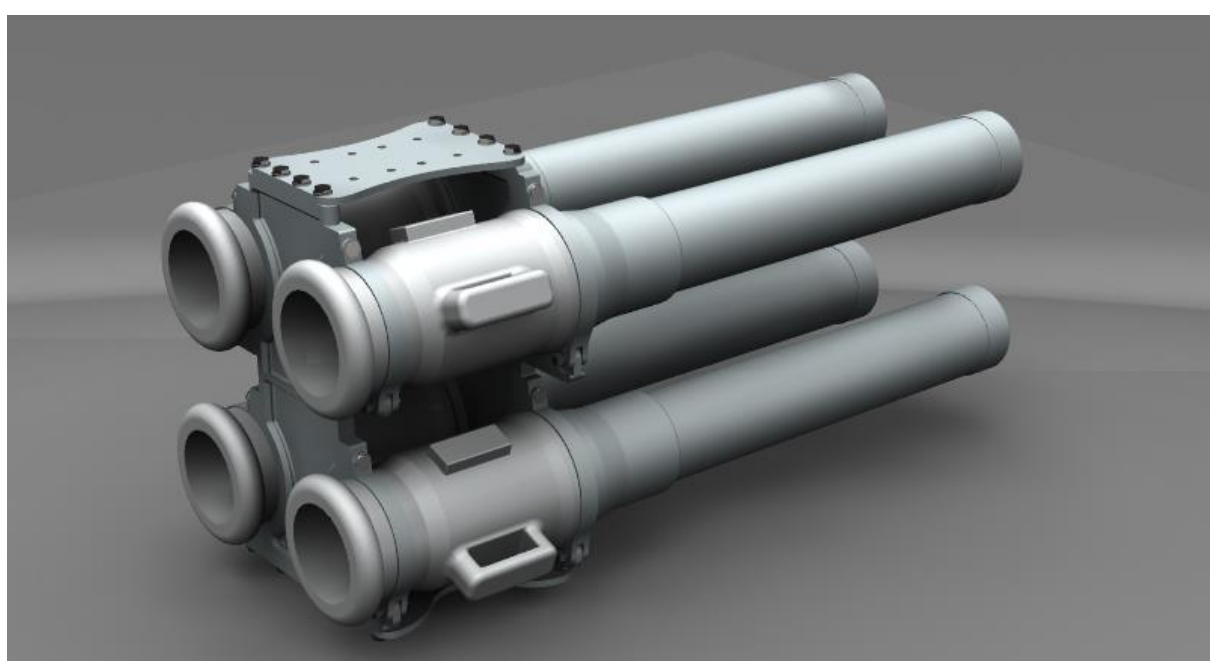

Рис. 2.8. Установка из четырёх РПГ – 32.

## <span id="page-18-0"></span>**2.6. Расчёт запреградной скорости при эквивалентном диаметре**

### **отверстия**

Расчёт эквивалентного диаметра отверстия D<sub>отвЭ</sub> приведён на рис. 4.2.

 $D_{\text{oTB3}} = 344 \text{ [MM]}$ 

Для расчёта запреградной скорости примем что:

 $4E_1 = E_{3KB}$ 

Где:  $E_1$  – запреградная кинетическая энергия при пробитии одним ударником, Еэкв – запреградная кинетическая энергия эквивалентная при пробитии четырьмя ударниками.

Подставив  $E = \frac{mV^2}{2}$ получаем.

$$
4\frac{{m_1}{V_1}^2}{2} = \frac{{m_{\text{5KB}}}{V_{\text{5KB}}^2}}{2}
$$

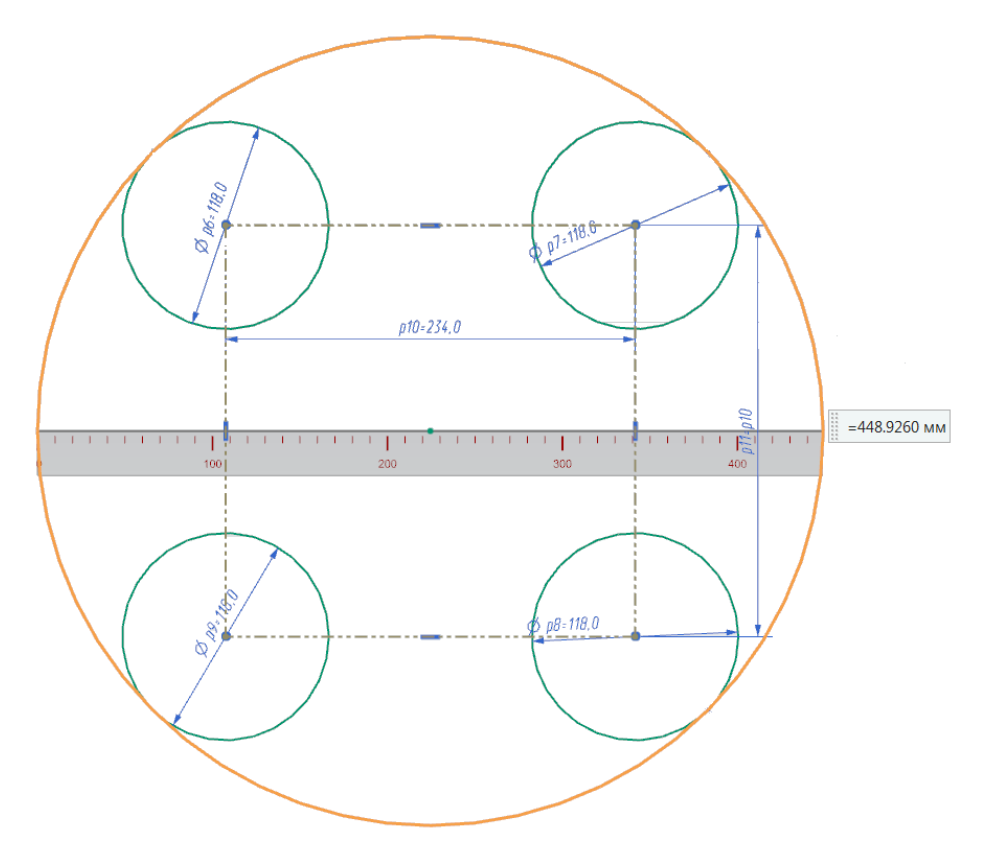

Рис. 2.9. Определение эквивалентного диаметра отверстия

Где  $m = \pi \frac{D^2}{4} \rho b$ , подставив значение m и сократив выражение получим.  $V_{\text{5KB}} = 2 \frac{D_{\text{0TB}} V_1}{D_{\text{0T}}}$ 

Подставив данные для скорости удара  $V_0$ = 80 м/с и толщины пластины b= 41мм получим.

 $V_{\text{5KB}} = 2 \frac{0,118 * 45,5}{0,449} = 23,9 \text{ m/c}$ 

Аналогично проведён расчёт для разных толщин пластины на скорости взаимодействия 80 м/с. Полученные данные представлены на рис. 4.3.

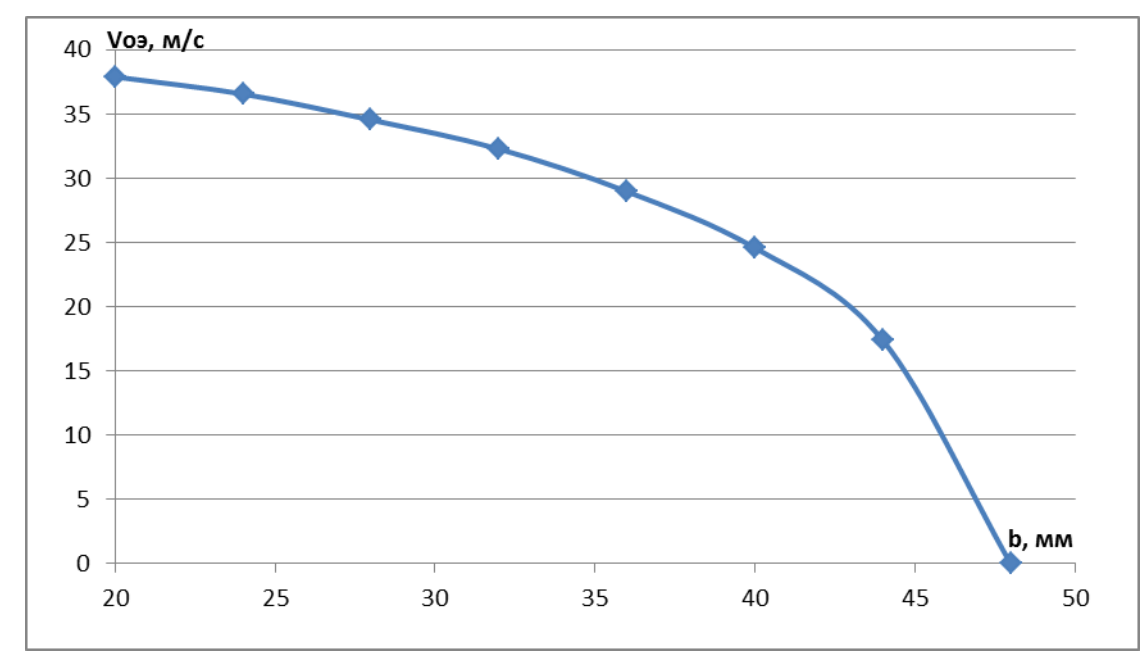

Рис. 2.10. Запреградная скорость ударника для эквивалентного диаметра отверстия и массы запреградного потока, при разной толщине пластины.

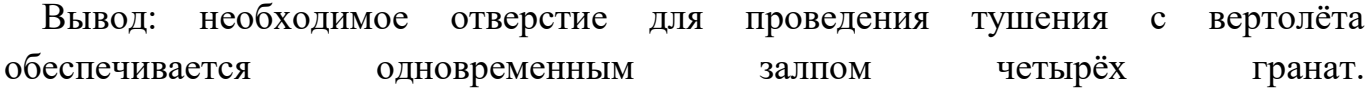

### **3. Выбор элементов конструкции гексакоптреа**

#### <span id="page-20-1"></span><span id="page-20-0"></span>**3.1. Выбор электродвигателя**

Использование бесколлекторного двигателя в качестве силовой установки, обусловлено следующими преимуществами [20]:

- широкий диапазон изменения частоты вращения;
- корпус можно изготовить пыле и влаго непроницаемым.
- бесконтактность и отсутствие узлов, требующих частого обслуживания;
- возможность использования во взрывоопасной и агрессивной среде;
- большая перегрузочная способность по моменту;
- высокие энергетические показатели (КПД достигает 95%)
- большой срок службы и высокая надежность;

#### Недостатки:

• высокая стоимость, из-за использования постоянных магнитов;

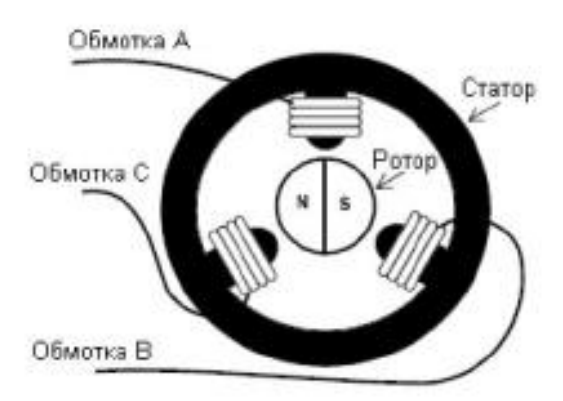

Рис 3.1. Схема бесконтактного двигателя

Для проектируемого гексакоптера был выбран двигатель U-15 II KV100 фирмы T-motors.

Характеристики двигателяU-15 II KV100 при температуре 20° Цельсия:

- $•$  Масса 1740 грамм;
- $\bullet$  U<sub>max</sub> 60 B
- $\blacksquare$   $I_{\text{max}} 200 \text{ A}$
- $\blacksquare$  P<sub>max</sub> 9942 B<sub>T</sub>
- $kV 100 \text{ of } B$

Для проведения расчетов необходимо построить зависимость мощности от оборотов и силы тока от оборотов. Зная формулу зависимости максимального количества оборотов от напряжения:

 $n_{max} = U * kV$ где:

 $n_{max}$  – максимальное количество оборотов вала электродвигателя;

U – напряжение, подаваемое на обмотки электродвигателя;

kV – характеристика электродвигателя, отображающая количество оборотов двигателя на 1 В.

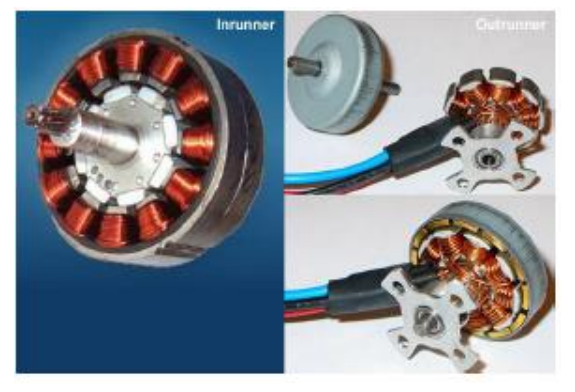

Рис. 3.2. Обмотки электродвигателя

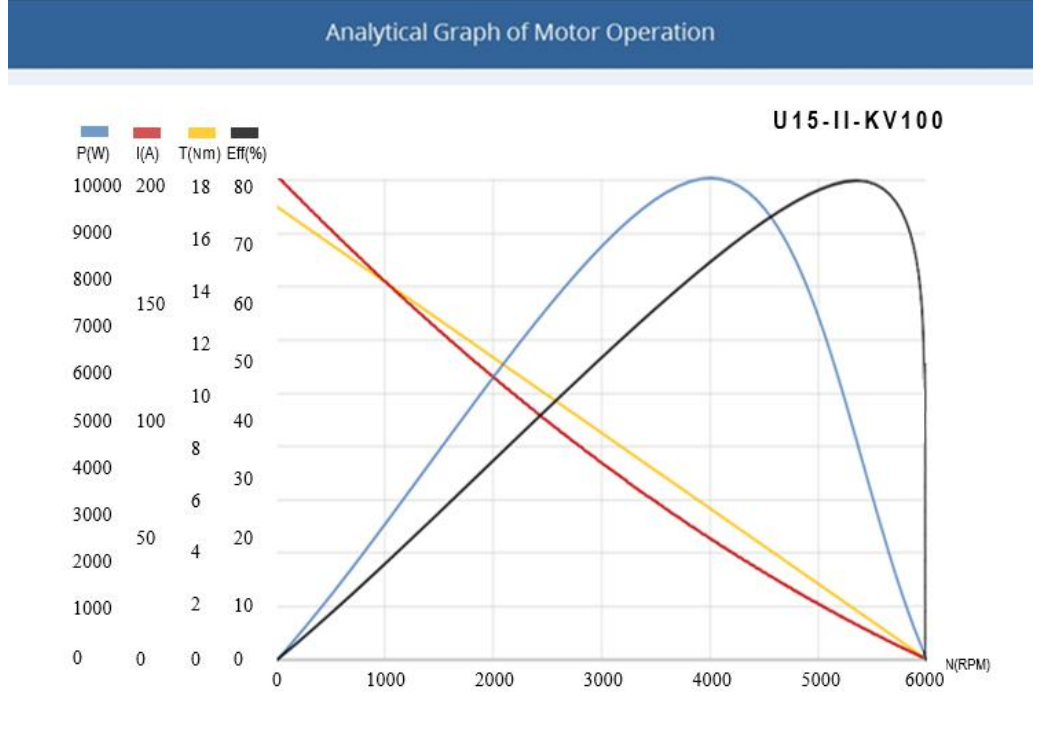

Рис. 3.3. Характеристика электродвигателя Зависимость мощности от оборотов можно записать:

$$
P_{\text{pacm}}(n) = P_{max} \left[ 1 - 4 \left( \frac{n}{n_{max}} - \frac{1}{2} \right)^2 \right]
$$

где:

 $P_{\text{magn}}(n)$  – располагаемая мощность;  $P_{max}$  – максимальная мощность;  $n -$ количество оборотов  $n_{max}$  – максимальное количество оборотов.

Зависимость силы тока от оборотов можно записать:

$$
I(n) = I_{max} \left[ 1 - 4 \left( \frac{n}{n_{max}} \right)^2 \right]^{0.2 + 0.5 \frac{n}{n_{max}}}
$$

где:  $I(n)$  – сила тока;  $I_{max}$  – пусковой ток.

### <span id="page-22-0"></span>**3.2. Регулировка оборотов электродвигателя**

Электродвигатель потребляет большие токи, в связи сэтим управление происходит не напрямую от контроллера, а через специальный аппаратные драйвера. Регуляторы получают питание от основного борт питания, а управляющий сигнал получают от контроллера. На выходе регулятора стоит три управляющих провода (А, В, С) которые идут к обмоткам двигателя [26].

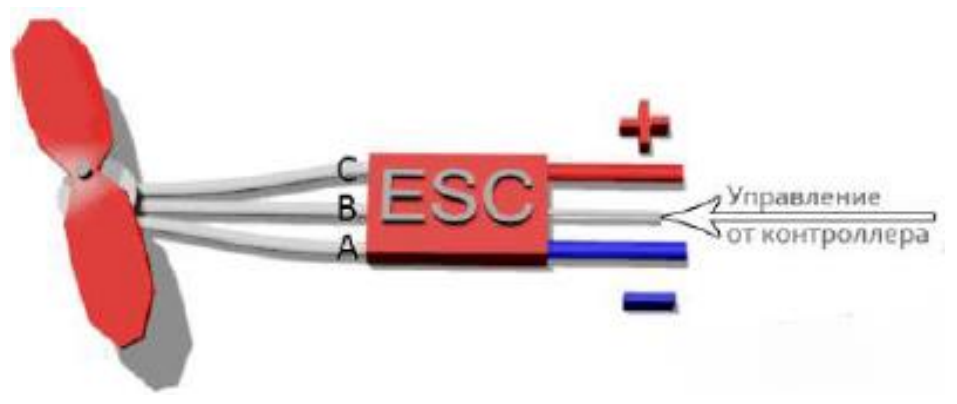

Рис. 3.3. Устройство регулятора

Двигатель имеет три вывода (фазы), на которые подается питание, в разные моменты времени . Это реализуется с помощью электронных ключей так называемых Мосфеты (MOSFET), включенных по мостовой схеме.

MOSFET – metal oxide semiconductor filed effect transistor – это полевой транзистор с изолированным затвором.

Напряжения на обмотку нужно подавать в зависимости от положения двигателя. Для определения положения используются датчики Холла работающие на явлении возникновения поперечной разности потенциалов при перемещении проводника с постоянным током в магнитном поле. Для трех фаз используют три датчика с дискретными выходами. Ниже представлена схема работы согласно которой необходимо подавать напряжения на обмотки.

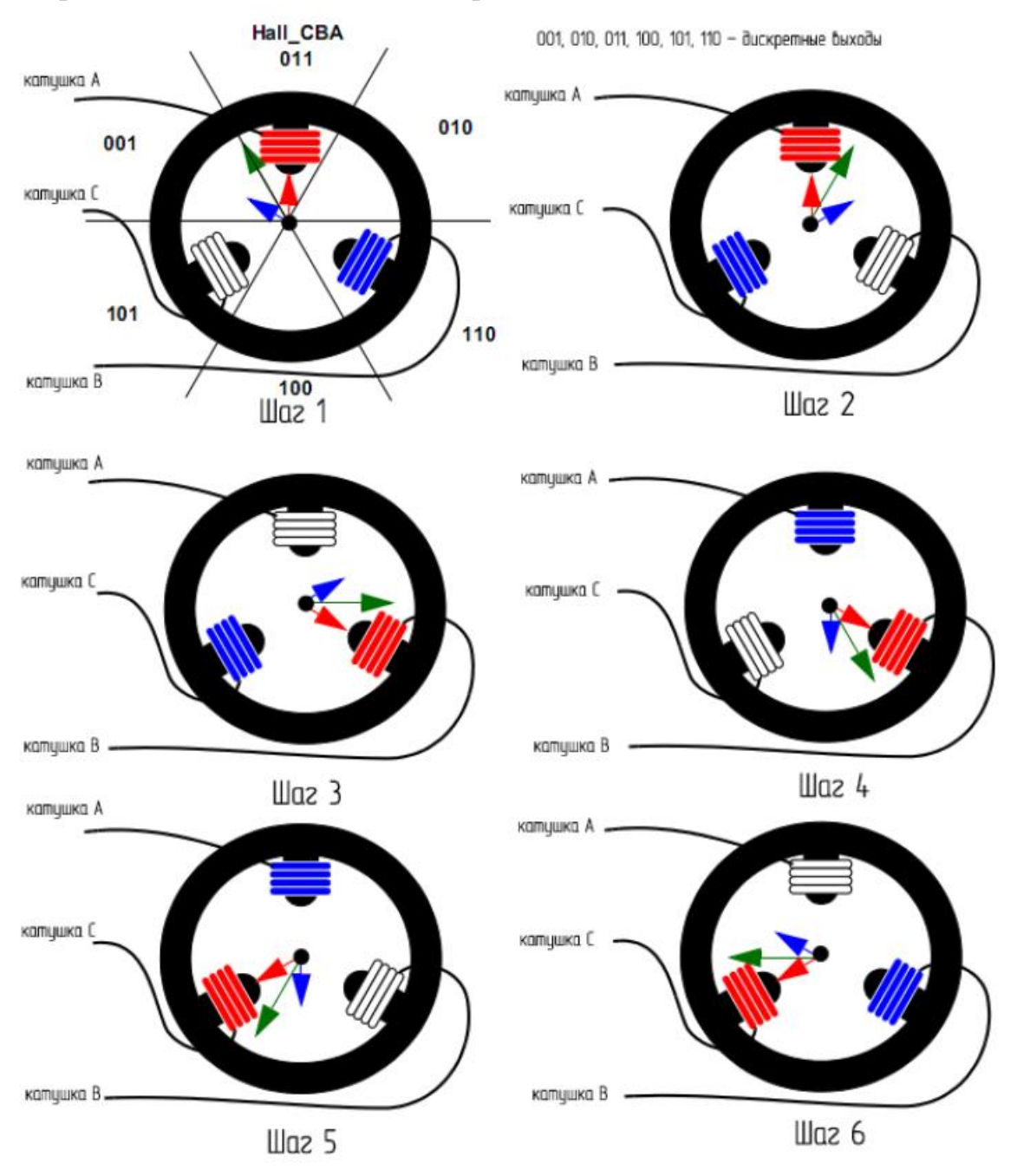

Рис. 3.4. Схема работы обмоток электродвигателя.

Для регулировки напряжения подаваемого на двигатель применяется широтно-импульсная модуляция (ШИМ). С помощью ШИМ ключ открывается не на все время, а с изменяемой скважностью, т.е. с отношением периода импульса к длительности импульса [27].

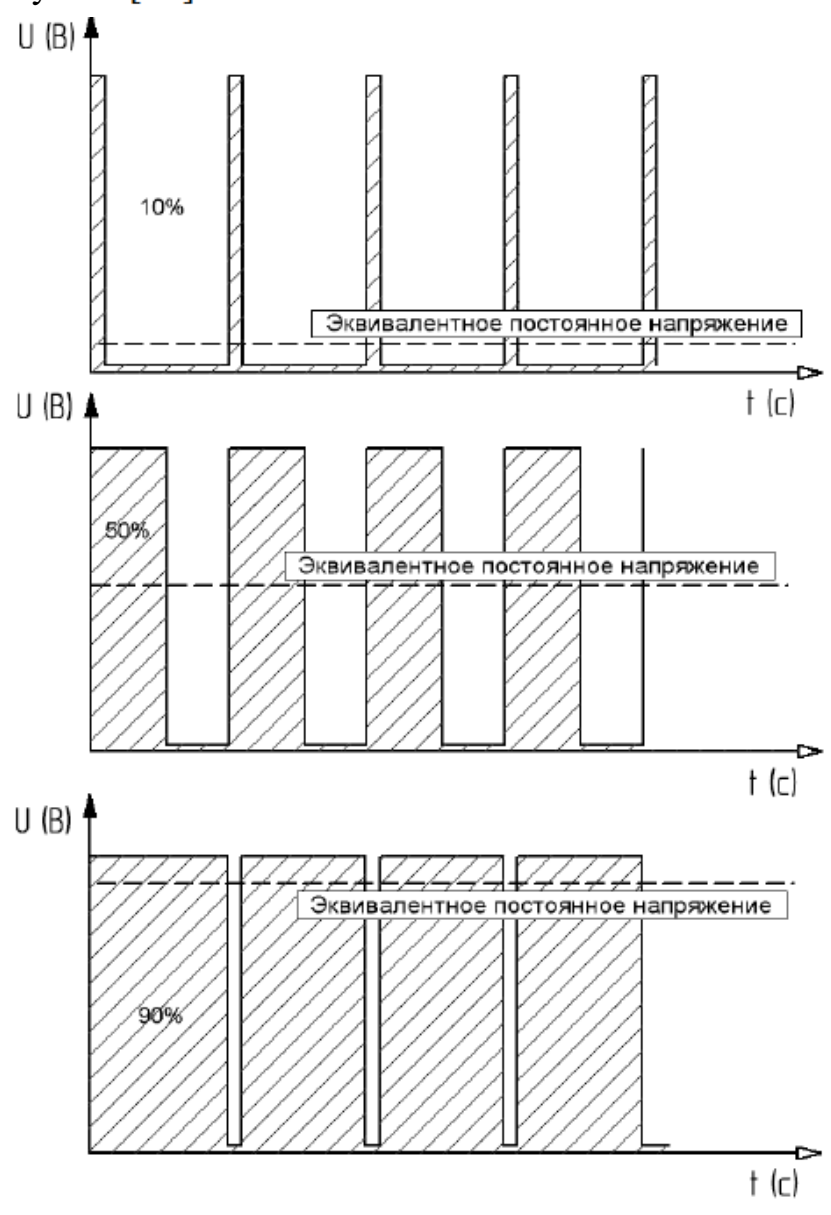

Рис. 3.5. Скважность импульса

### <span id="page-24-0"></span>**3.3. Выбор аккумуляторной батареи**

Было произведено сравнение различных типов аккумуляторов.

| Наименование    | ∺<br>Емкость (Ач) | Macca $(Kr)$ | В            |
|-----------------|-------------------|--------------|--------------|
| <b>BP7-12RT</b> | 4.2               | $\sim$ .     | $Q^2$<br>ن . |
| $LG-35$         | 35                | 4.2          | $\angle$ .0  |
| <b>TN250-S</b>  | 250               | റ∩           |              |
| <b>BC28-12</b>  | 16,8              | 7Q           |              |

Табл. 3.1. Сравнение аккумуляторов.

| Наименование       | Емкость (Ач) | Macca $(Kr)$ | (B) |
|--------------------|--------------|--------------|-----|
| BP4 5-12RT         | ∠.           | .,85         | 1 ೧ |
| <b>UPS12-100MR</b> | 26           |              |     |
| F 20/15 H1C        | 15           | 16.5         | 24  |
| Panasonic 18650    | 3,4          | ,046         | 3,0 |

Табл. 3.1. Сравнение аккумуляторов. (продолжение)

Выбор был остановлен на небольших аккумуляторах Panasonic 18650 так как при определённой последовательности последовательного и паралельного соединения они дают лучшие весовые характеристики.

# <span id="page-26-0"></span>**4. ВЫБОР ПАРАМЕТРОВ ЛЕТАТЕЛЬНОГО АППАРАТА**

Для решения задач по доставке гранат к месту отстрела предлагается использовать гексокоптер.

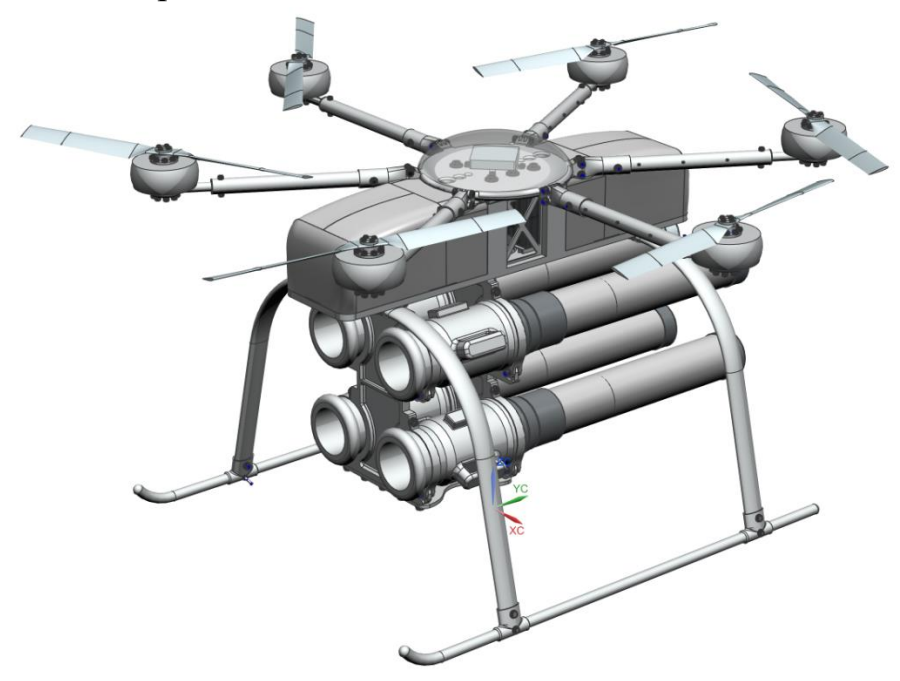

Рис. 4.1. 3D Модель гексакоптера.

Для выбора параметров коптера воспользуемся формулами подобия одиночного винта:

$$
T = C_{\text{T}} \frac{\rho}{2} (\omega R)^2 \pi R^2,
$$
  

$$
P = m_k \frac{\rho (\omega R)^3}{2} \pi R^2,
$$

### и уравнением для относительного КПД винта:

$$
\eta_0 = \frac{{C_\text{T}}^{3/2}}{2m_k},
$$

где:

 $\rho$  - плотность воздуха на высоте висения аппарата,  $\kappa r / M^3$ ,

 $\omega R$  - окружная скорость концов лопастей винта, м/с;

 $C_T$  – коэффициент силы тяги винта;

*m*<sup>к</sup> *–* коэффициент крутящего момента винта;

*–* КПД винта;

 $T$  – сила тяги, реализуемая винтом, H;

*P –* мощность, потребная для привода винта, Вт.

Из этих формул можно вывести формулу Вельнера силы тяги  $T$  в зависимости от *N* в условиях Марса:

 $T = (\sqrt{0.5 \pi p_{\rm M}} D P \eta_0)^{2/3}$ 

#### <span id="page-27-0"></span>**3.1 Поднимаемая масса при фиксированном КПД винта**

Так как на режиме висения:

$$
m\cdot g_{\rm M}=T\cdot N,
$$

где:  $m$  – масса летательного аппарата; кг

*N* – количество винтов.

Получим соотношение для расчёта поднимаемый массы  $m$  в зависимости от диаметра винта  $D$ , мощности на валу  $N$ , количества винтов:

$$
m = \frac{N}{g_{\rm M}} (D \eta_0 P \sqrt{\rho_{\rm M} * \frac{\pi}{2}})^2 /_3
$$

Применим на данном этапе, что КПД винта:  $\eta_0 \approx 0.7$ . Тогда получим следующие соотношения между  $m$ ,  $D$ ,  $N$ :

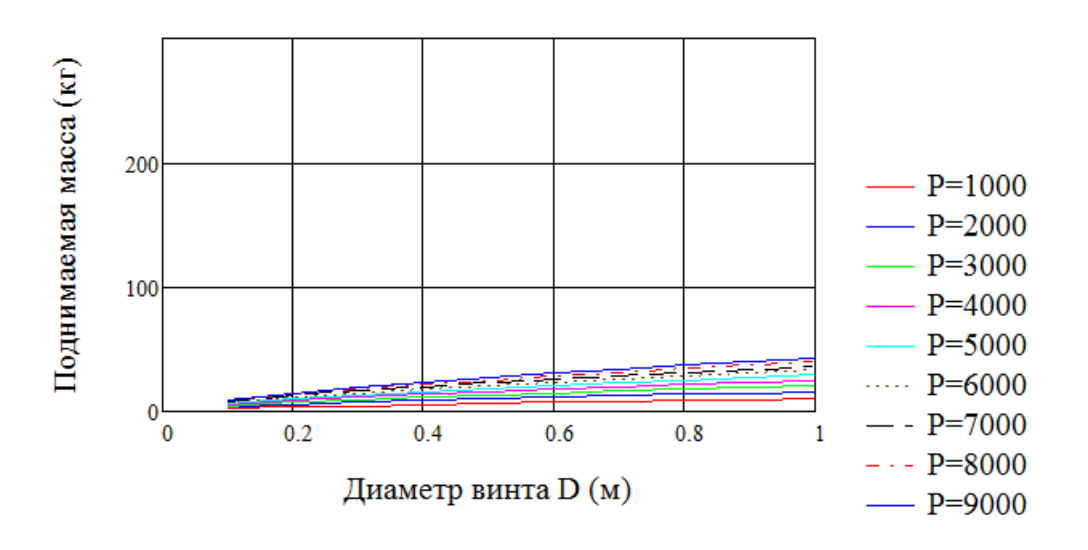

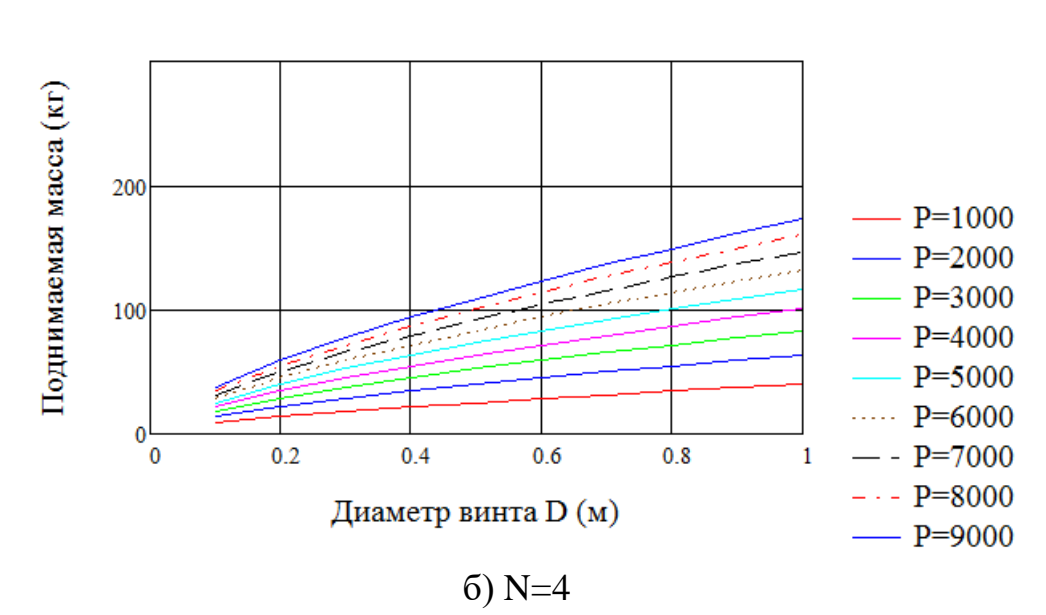

а) N=2

Рис. 4.2. Поднимаемая коптером масса груза при разных диаметрах  $D$  винта,

мощностью  $P$  и количеством  $n$  винтов

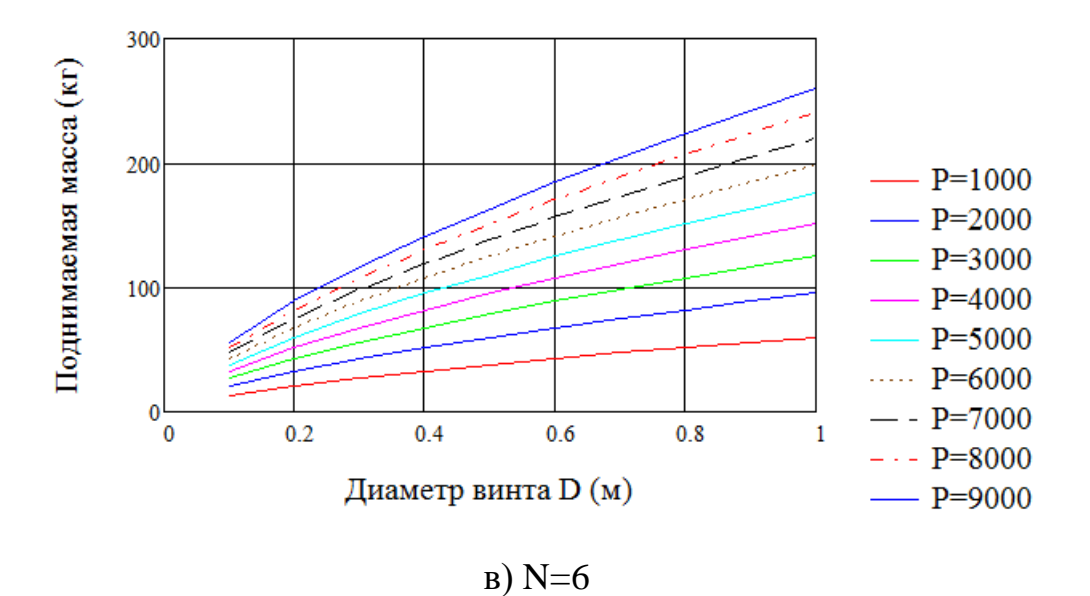

Рис. 4.2. Поднимаемая коптером масса груза при разных диаметрах  $D$  винта, мощностью  $P$  и количеством  $n$  винтов (продолжение)

Расчёты показывают, что при фиксированном КПД винта, лучше всего подходит схема гексакоптера, так как позволяет нести больший груз при меньшем диаметре винта. Так, например, при  $D = 1$  и  $P = 9000$  BT, имеем:

$$
m_2 = 86 \text{ kT}
$$

$$
m_4 = 173 \text{ kT}
$$

$$
m_6 = 259 \text{ kT}
$$

#### <span id="page-29-0"></span>**4.2 Аэродинамические характеристики профилей**

Допущение в постоянном КПД является достаточно грубым, поскольку не учитывает обороты, с которыми работает винт. Поэтому составим алгоритм выбора параметров гексакоптера, учитывающий характеристики электродвигателя, рабочие обороты лопастей винта и влияние сжимаемости воздуха по аэродинамическим характеристикам профилей лопасти через число Маха в условиях Марса.

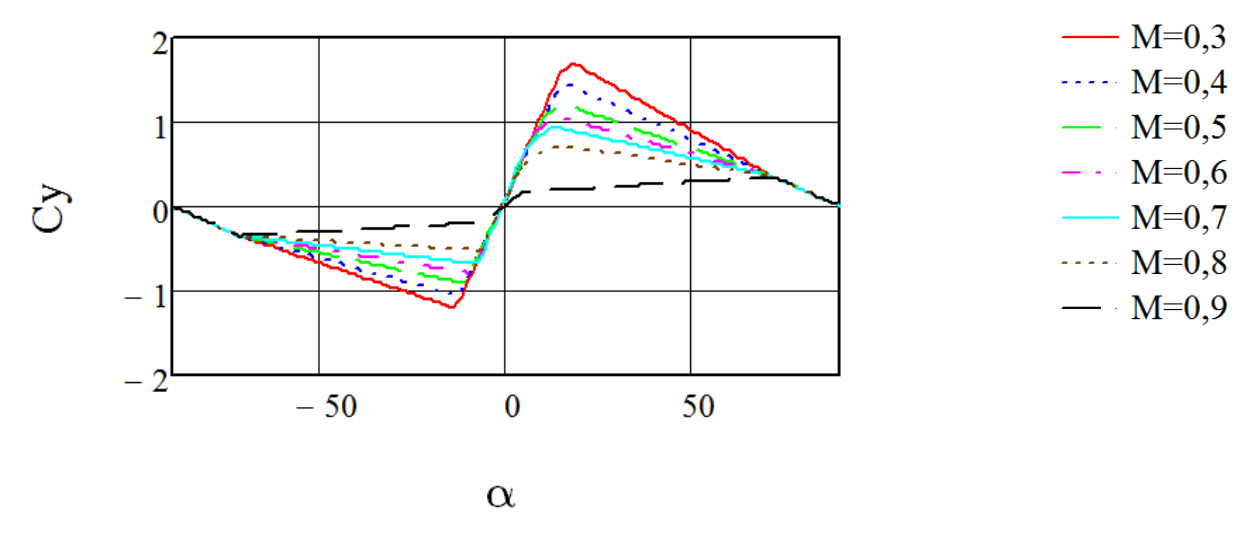

Воспользуемся аэродинамическими характеристиками профиля NACA 230-12:

Рис. 4.3. Зависимость  $C_y$  от угла атаки – α и числа Маха – *M* 

Предварительный анализ показал, что для получения приемлемых значений заполнения винта, следует проектировать винт с высокими значениями  $C_v$ . Построим зависимость  $C_{y_{max}}$  от числа Маха:

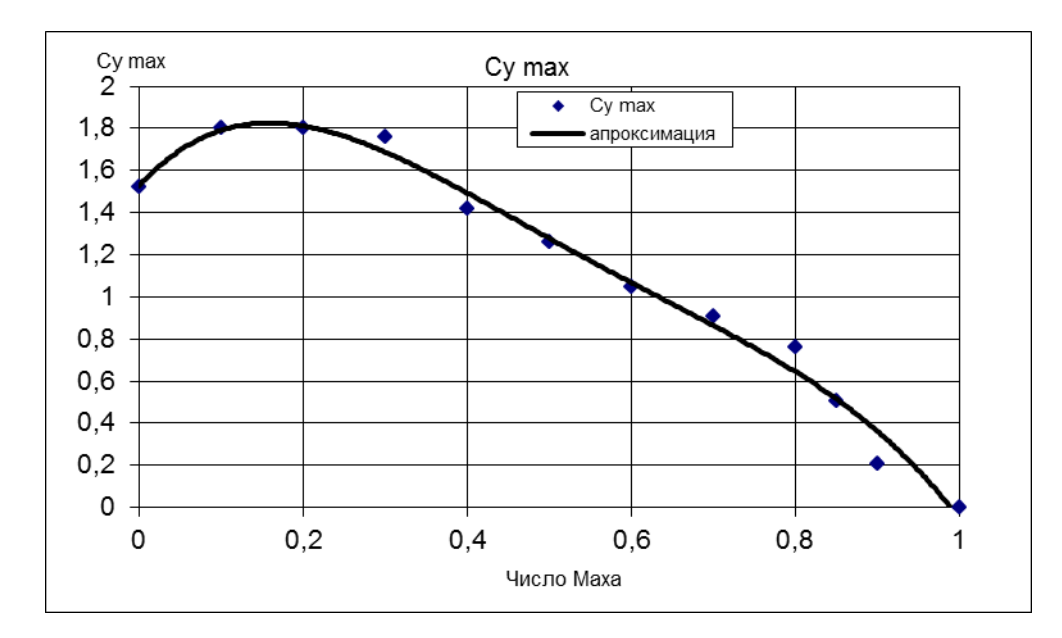

Рис. 4.4. Зависимость  $C_{y_{max}}$  от числа Маха

Аппроксимируем его полиномом вида:

$$
C_{y_{max}} = -10.066 M^4 + 22.409 M^3 - 18.163 M^2 + 4.2396 M + 1.5804
$$

Аналогично поступим с зависимостью  $C_x(\alpha, M)$ . Исследуем зависимость  $C_x$  от угла –  $\alpha$  и числа Маха –  $M$ :

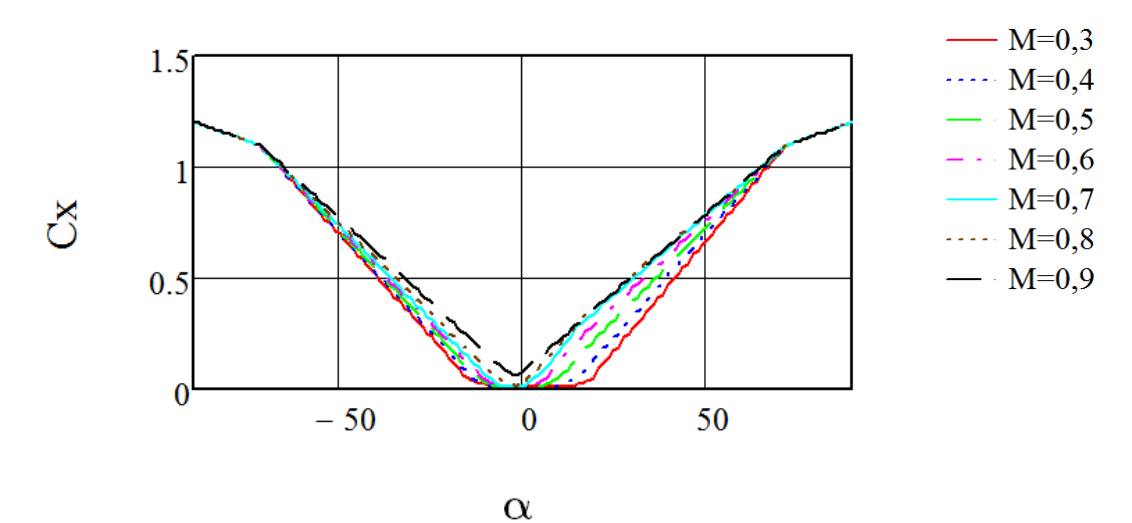

Рис. 4.5. Зависимость  $C_x$  от угла атаки – α и числа Маха

Построим зависимость  $C_{y_{max}}$  от  $C_{x_{max}}(M)$ , где  $C_{x_{max}} = C_x(\alpha_{\text{kp}}, M)$ , где  $\alpha_{\text{kp}}$ находится из условия  $C_{y_{max}} = C_y(\alpha_{\text{kp}}, M)$ 

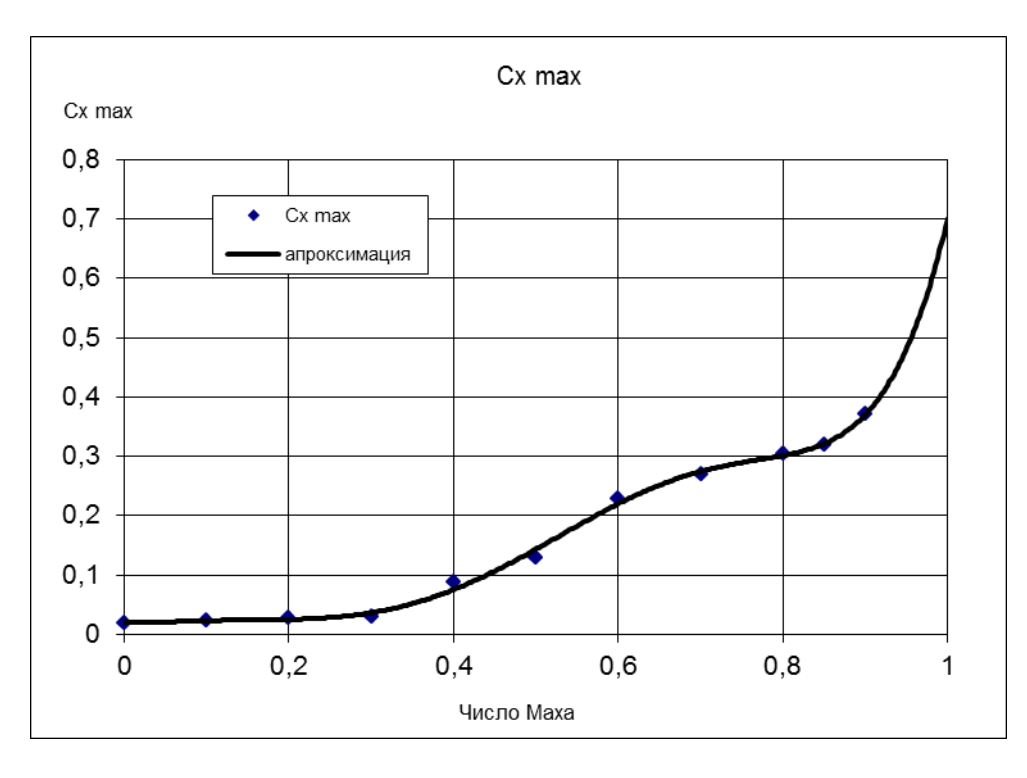

Рис. 5.6. Зависимость  $C_{x_{max}}$  от числа Маха

Зависимость  $C_{xmax}(M)$  аппроксимируем полиномом вида:

 $C_{x_{max}}$  = 26.971 M<sup>6</sup> – 61.469 M<sup>5</sup> + 47.426 M<sup>4</sup> – 13.839 M<sup>3</sup> + 1.627 M<sup>2</sup> –  $0.0355 M + 0.02$ 

### <span id="page-31-0"></span>**4.3 Подбор винта под заданный двигатель**

Для определения рабочих оборотов винта, следует найти точку пересечения зависимостей располагаемой мощности и потребной от оборотов:

$$
P_{\text{norm}}(n) - P_{\text{pacm}}(n) = 0,\tag{1}
$$

где:

 $P_{\text{norm}}$  – потребная мощность, Вт:

$$
P_{\text{norm}} = \frac{\rho_{\text{M}}}{8} m_k \omega R^3 \pi D^2, \text{Br}
$$

где:

 $\omega R$  – окружная скорость, м/с:

$$
\omega R = \frac{\pi \, n \, D}{60}; \, M/c
$$

 $m_k$  –коэффициент крутящего момента который равен:

$$
m_k = \frac{J_v}{2} C_T^{3/2} + \frac{C_{x p_7} \cdot \sigma_7}{4}
$$

 $J_{\nu} = 1.05 -$  коэффициент индукции винта

Коэффициент силы тяги винта  $C_T$  находим из условия висения гексакоптера с массой  $m$ . Учтём перегрузку  $n_v$  и количество винтов  $N$ :

$$
C_{\rm T} = \frac{8 \ m \ g_{\rm M} \cdot n_{\rm y}}{N \cdot \rho_{\rm M} \cdot \omega R^2 \pi \ D^2}
$$

 $C_{xp}$  – коэффициент профильного сопротивления лопасти в характерном сечении лопасти на радиусе  $\bar{r} = 0.7$ 

Будем выбирать параметры таким образом, чтобы в характерном сечении лопасти коэффициент подъёмной силы был близок к максимальному при данном числе Маха, но не доходить до него

$$
C_{y_{7}} \approx 0.85 C_{y_{max}}(0.7) = C_{y}(\alpha_{\mathrm{kp}}, M_{7})
$$

Где  $M_7$  – число Маха в характерном сечении лопасти

$$
M_7 = 0.7M_0 = 0.7 \frac{\omega R}{a_M}
$$

Тогда находим  $C_{xp} = C_{xp}(\alpha_{kp}, M_7)$ 

По принятому значению  $C_{y}$  и потребному  $C_T$  можно найти потребный коэффициент заполнения винта  $\sigma_7$ :

$$
\sigma_7 = \frac{3C_t}{\kappa \cdot C_{y_7}}
$$

Располагаемая мощность на валу винта находится по формуле:

$$
P_{\text{pacn}} = P_{max} \left[ 1 - 4 \left( \frac{n}{n_{max}} - 0.5 \right)^2 \right], \text{Br}
$$

где:

 $n_{max}$ – максимальное количество оборотов:

$$
n_{max} = kV \cdot U_{max}, \text{06}/\text{MH}
$$

 $P_{max}$ — максимальная мощность двигателя, Вт;

 $U_{max}$ – максимальное рабочее напряжение двигателя, В;

 $I_{max}$ – максимальная сила тока номинального режима двигателя, А;

 $kV$  – количество оборотов вала приходящееся на 1 вольт, об/мин;

При выборе параметров винта необходимо обеспечить условие дозвукового обтекания конца лопасти

 $\omega R_{max}$  – ограничение по максимальной окружной скорости:

$$
\omega R_{max} \le a_M = 334 \text{ m/c}
$$

Откуда вытекает ограничение по максимальному диаметру винта  $D_{max}$ 

$$
D_{max} = \frac{\omega R_{max} 60}{n_{max} \pi}
$$

Найдем ограничение по окружной скорости от заданного диаметра:

$$
\omega R_{max} = \frac{D n_{max} \pi}{60}
$$

В частности, для электродвигателя  $U-15$  II у которого  $kV = 100$ ,  $U = 60$ ,

 $n_{max} = kV \cdot U_{max} = 6000$  (об/мин), получаем  $D_{max} = 1,082$  (м)

На рисунке 4.6 показан график зависимостей потребной и располагаемой мощностей от оборотов винта диаметра D, спроектированным под условия электродвигателя *U-15 II* с  $n_{max} = 6000$  об/мин:

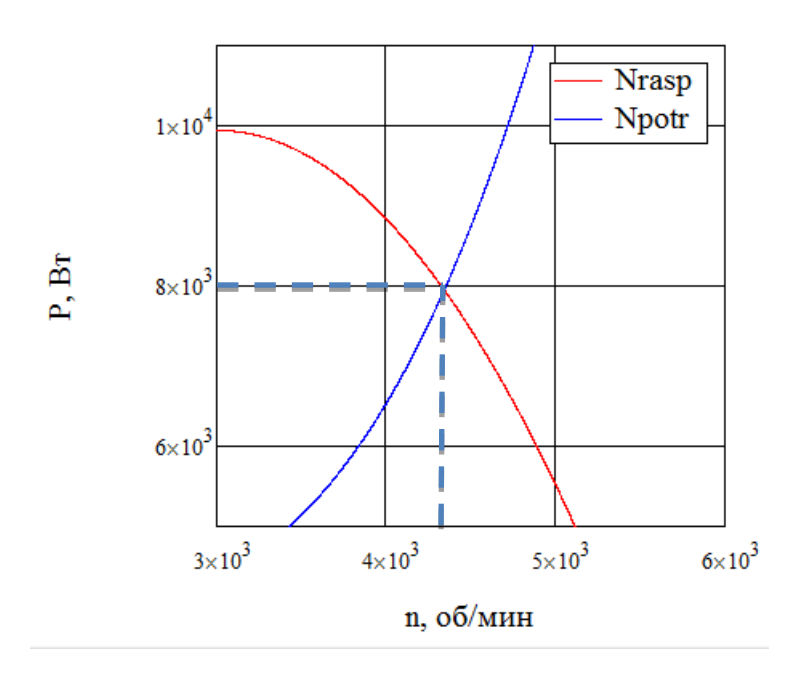

Рис. 4.7. Зависимость потребной и располагаемой мощностей от оборотов вала и электродвигателя

По точке пересечения потребной и располагаемой мощности находится число оборотов, необходимое для висения. Видно, что их совместная работа возможна на режиме  $n = 4300$  (об/мин) и  $P = 8000$  (BT)

Исследуем зависимость выбора оборотов от диаметра винта под заданный двигатель *U-15 II* решая трансцендентное уравнение (1), при следующих условиях:

 $m = 140 -$ поднимаемая масса, кг;

 $N = 6 -$ количество винтов;

 $n_v = 1.2 -$ коэффициент перегрузки

*U-15 II* – электродвигатель. Его характеристики приведены ниже в табл. 6.1.

$$
n=\frac{\omega R\,60}{D\,\pi}
$$

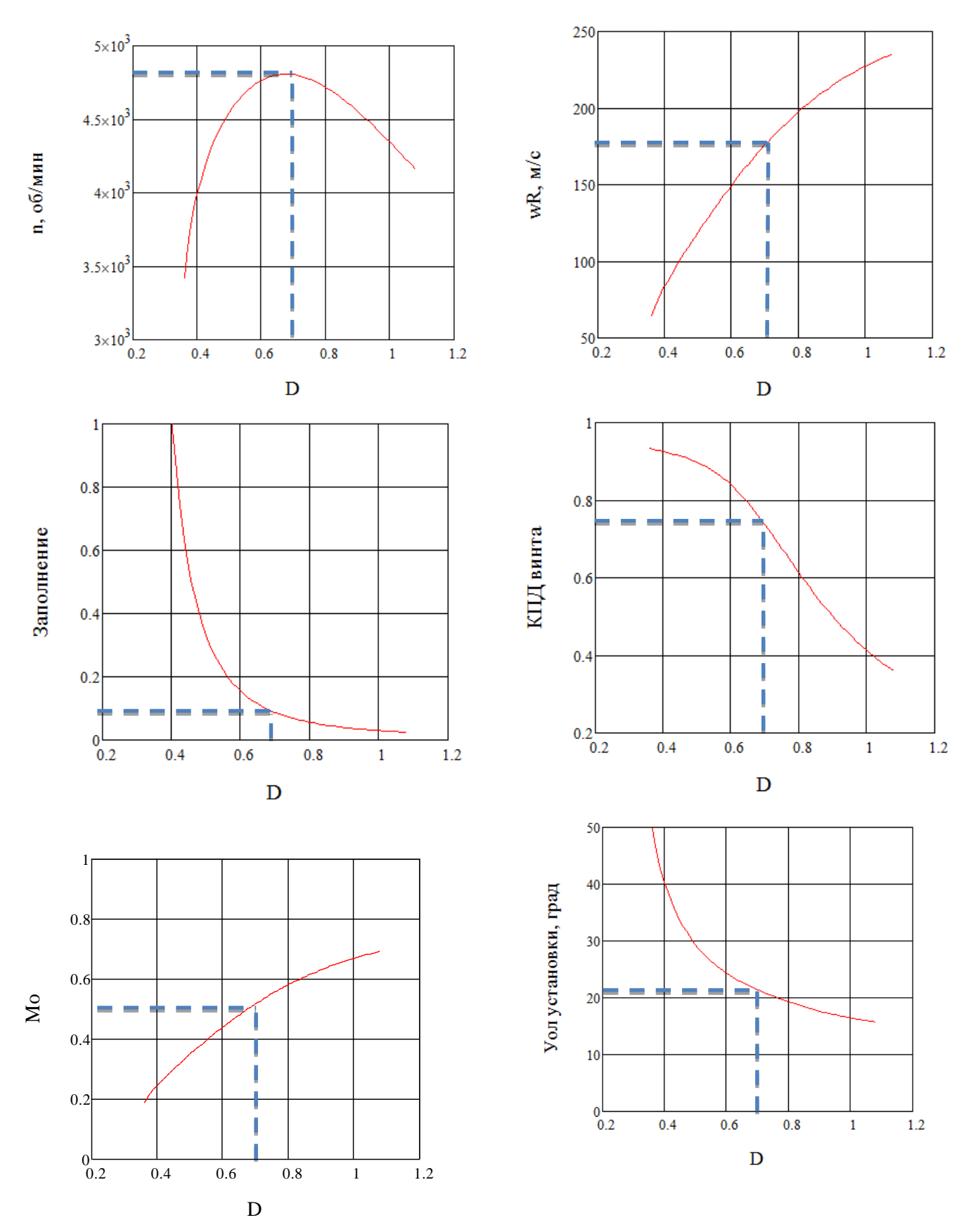

Рис.4.8. Характеристики совместной работы электродвигателя *U-15 II* с винтами разного диаметра
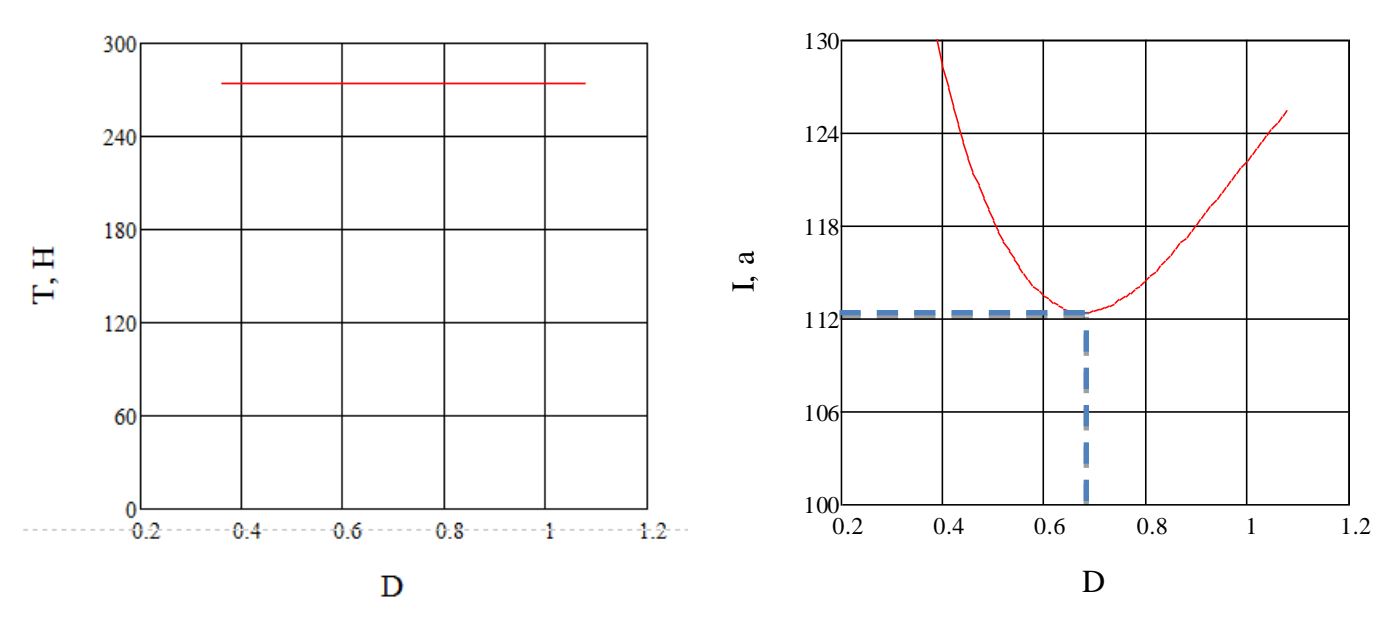

Рис.4.9. Характеристики совместной работы электродвигателя *U-15 II* с винтами разного диаметра (продолжение)

Критерием для выбора диаметра винта  $D$  является минимальная электрическая мощность L. Она определяет максимальную продолжительность полёта коптера с заданной ёмкостью аккумулятора.

Параметрам двигателя и БПЛА соответствуют следующие параметры:

- 1) диаметр винта  $D = 0.7$  (м);
- 2) заполнение винта  $\sigma_7 = 0.14$ ;
- 3) рабочие обороты  $n = 4800$  (об/мин);
- 4) окружная скорость  $\omega R = 176$  (м/с);
- 5) число Маха в концевом сечении  $M_0 = 0.52$ ;
- 6) угол установки винта  $\varphi_7 = 21,4$ °;
- 7) КПД винта  $\eta_0 = 0.74$ ;
- 8) сила тяги винта  $T = 274,4$  (H);
- 9) сила тока  $I = 112,4$  (A);
- 10) потребная мощность  $L = 6750$  (BT).

#### **4.4 Расчёт времени полёта гексакоптера**

Рассчитаем время полёта для двигателей, используя 782 аккумулятора *Panasonic 18650* последовательно и параллельно соединённых.

При последовательном подключении напряжение суммируется, а ёмкость всех аккумуляторов равняется ёмкости одной батареи. При параллельном подключении суммируется ёмкость, а напряжение всех аккумуляторов равняется напряжению одной батареи.

$$
U_{\Sigma 6a\mathbf{r}} = U_{6a\mathbf{r}} * N_{\text{noc,}
$$

$$
C_{\Sigma 6a\mathbf{r}} = C_{6a\mathbf{r}} * N_{\text{mapa}\mathbf{r}},
$$

Батареи объединённые последовательно формируются в блоки, эти блоки подключаются параллельно.

Чтобы найти потребляемую мощность всех двигателей, суммируем мощности каждого двигателя:

$$
L_{\text{cymm}} = \sum_{N_{\text{AB}}=1}^{N_{\text{AB}}} L_{\text{ABHT}}
$$

Для расчёта времени полёта, используем следующую формулу:

$$
t = \frac{60 * C_{6\text{at}}}{I_{\Sigma}} = \frac{60 * C_{6\text{at}}}{L_{\text{cymm}}/U_{6\text{at}}} = \frac{60 * C_{6\text{at}} * U_{6\text{at}}}{L_{\text{cymm}}}
$$

 $C_{6a\tau}$  (Ач) – ёмкость одного аккумулятора,

 $C_{\Sigma 6aT}$  (Ач) – ёмкость аккумуляторов

 $N_{\text{AKK}}$  – количество аккумуляторов

 $U_{\text{ABHF}}(B)$  –напряжение, подаваемое на электродвигатель;

 $L_{\text{nor}}$  (BT) – потребная мощность двигателя

 $L_{\text{cymm}}$  (Вт) – суммарная потребная мощность двигателей

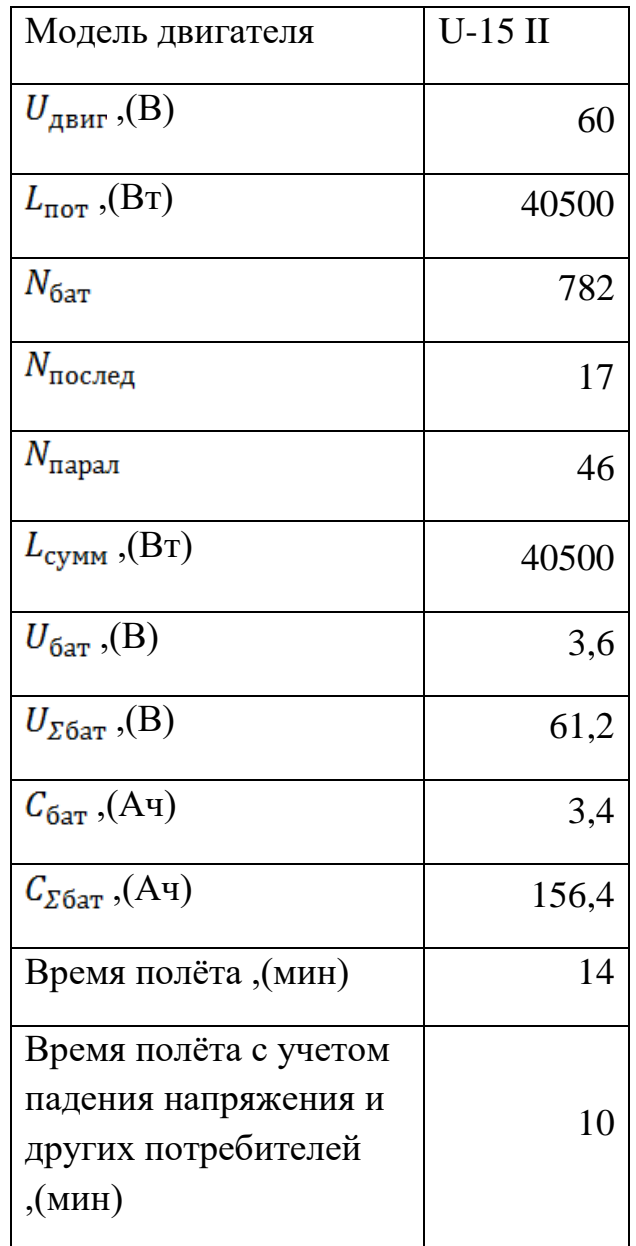

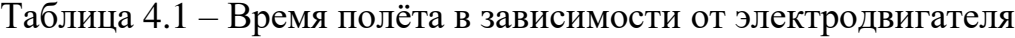

Полученные характеристики дают возможность выбора решающих параметров винта гексакоптера, массой 140 кг с электродвигателем U-15 II.

# **4.5 Рабочие характеристики винтомоторной группы с электродвигателем U-15 II**

Используя описанный ранее подход, построим алгоритм решения характеристик винтомоторной группы с выбранными параметрами при управлении рабочими оборотами и реализуемой силой тяги винта, подаваемой на электродвигатель напряжением.

Алгоритм расчёта формируется следующим образом: задаём напряжение  $U$ ,

затем находим максимальное количество оборотов  $n_{max}$ , далее численно решается уравнение (1).

Определение характеристик винта под следующие параметры:

диаметр винта  $D = 0.7$  (м) заполнение винта  $\sigma_7 = 0.14$ угол установки  $\varphi_7 = 21.4^\circ$ количество винтов  $N = 6$ мощность двигателя  $P_{max} = 9942$  Вт максимальное напряжение  $U_{max} = 60 B$ максимальная сила тока  $I_{max} = 200$  A оборотов на один вольт  $kV = 100$ 

При известных оборотах *п* и  $P_{\text{pacn}}$  находятся по уравнению (1). Расчёт  $P_{\text{norm}}$ ведётся методом последовательных приближений.

При известных оборотах *п*, находим окружную скорость  $\omega R$  в характерном сечении:

$$
M_7=0.7\ \frac{\omega R}{a_\text{M}}
$$

Угол притекания:

$$
\beta = arct \frac{\overline{V_y}}{0.7}
$$

Находим угол атаки в характерном сечении:

$$
\alpha=\varphi_7-\beta
$$

Для угла атаки находится  $C_v$  по характеристикам известных профилей:

$$
C_y = C_y(\alpha, M_7)
$$

Коэффициент тяги  $C_T$ , определяем среднее значение по диску индуктивных скоростей:

$$
V_y = \frac{1}{2}\sqrt{C_T}
$$

Организуем итерационный процесс до тех пор, пока разница между двумя значениями угла атаки меньше на  $0,1$ °:

$$
\Delta \alpha = 0.1^{\circ}
$$

Затем находим коэффициент профильного сопротивления:

$$
C_x = C_x(\alpha, M7)
$$

Далее находим коэффициент крутящего момента  $m_{\kappa}$ , и потребную мощность  $P_{\text{norm}}(n)$ 

Затем вычисляются рабочие обороты через решение уравнения (1).

 $\eta_Y$  – КПД электродвигателя:

$$
\eta_Y = P/L
$$

P – механическая мощность

L– электрическая мощность

 $\eta_{\Sigma}$  – суммарный КПД

 $\eta_{\Sigma} = \eta_0 \cdot \eta_{Y}$ 

На рисунке 4.9 приведены располагаемые характеристики винтомоторной группы с электродвигателем.

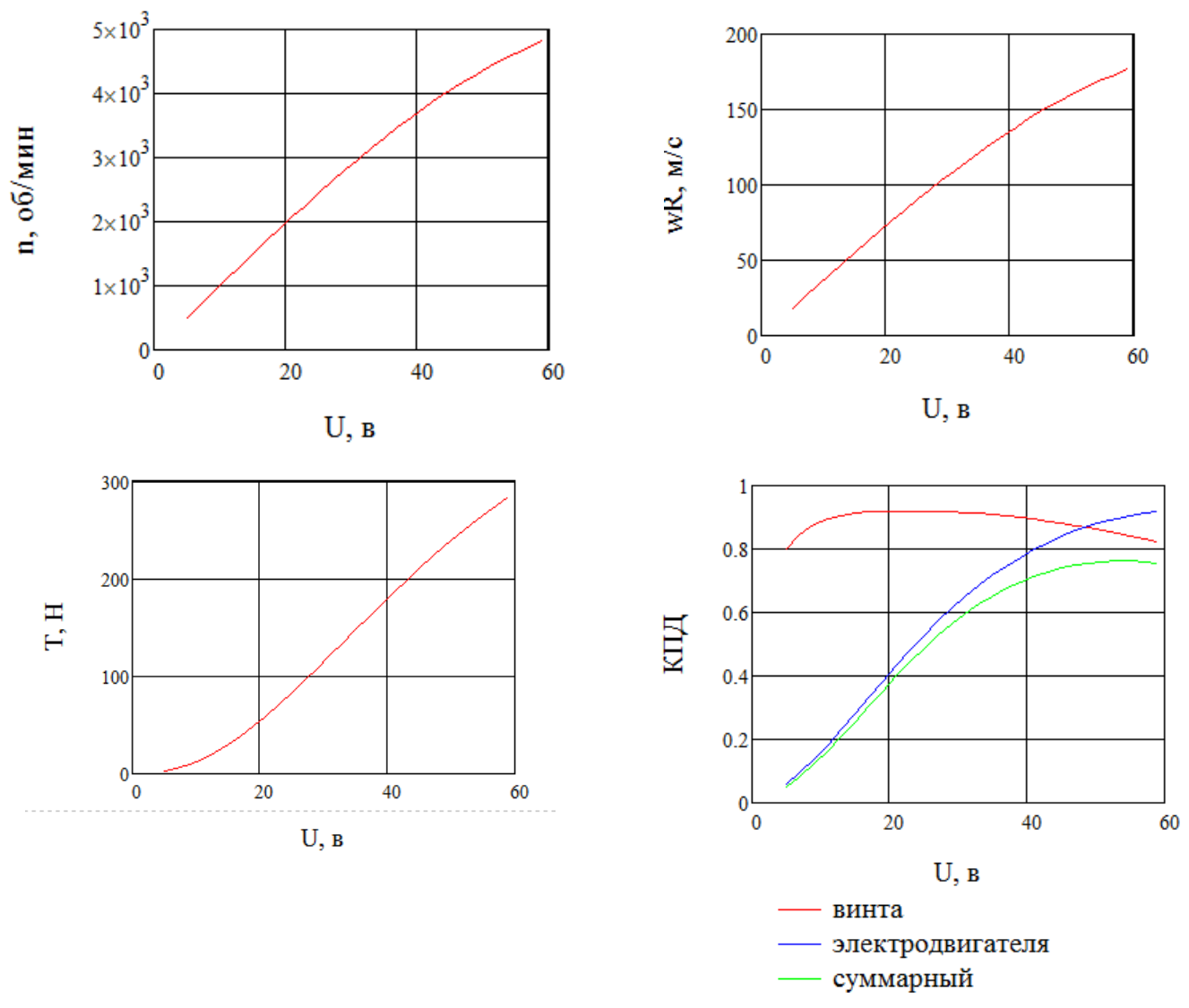

Рис. 4.9. Характеристики винтомоторной группы с электродвигателем U-15 II

## **4.6 Габариты аппарата**

После выбора параметров винтов

Выбрав диаметр несущего винта  $D = 0.7$  м, можно найти необходимую длину балки, и габаритные размеры БПЛА

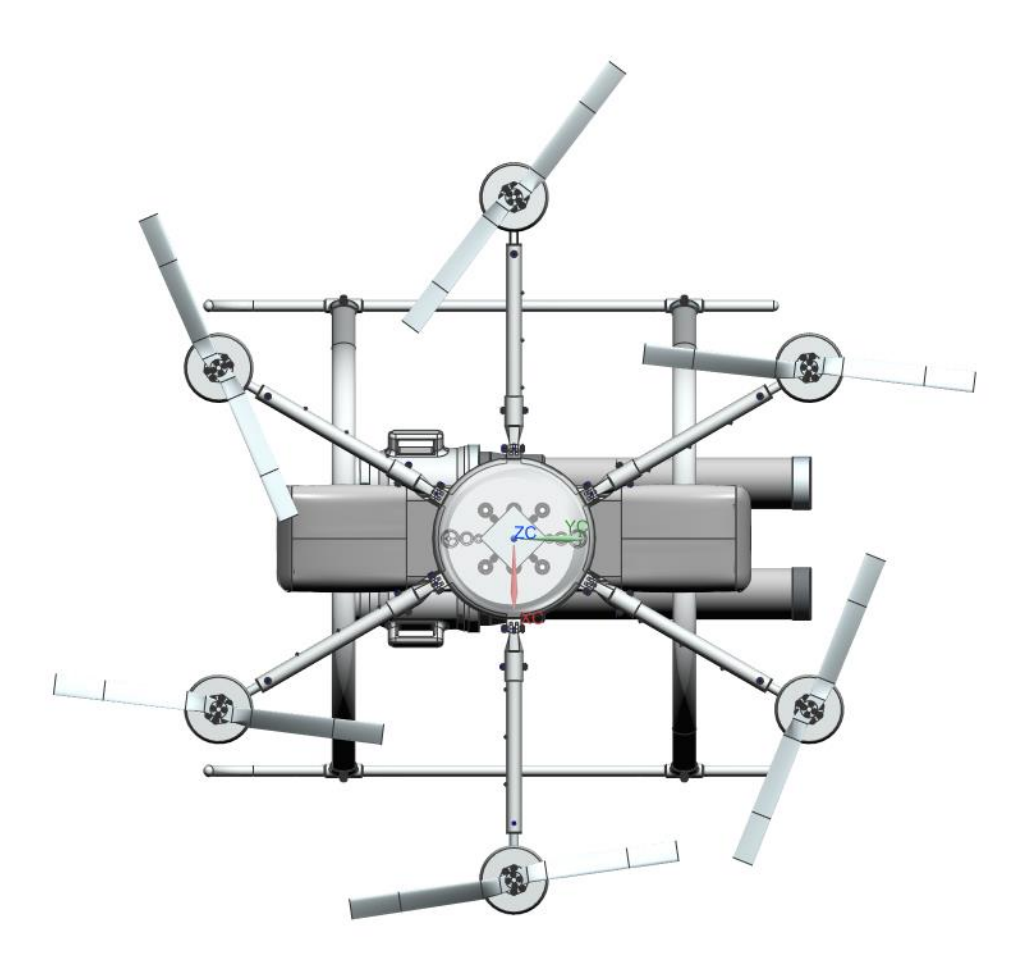

Рис. 3.10. Гексакоптер вид сверху

Так как у нас электродвигатели, нельзя синхронизировать их обороты. Следовательно, нельзя допускать перекрытия винтов. Поэтому длина балки составляет  $l = 0.383$  м.

### **Число лопастей**

Площадь диска одного винта:

$$
S_{\rm \Pi} = \pi R^2 = 3.14 \cdot 0.35^2 = 0.384 \,\mathrm{m}^2
$$

Площадь лопастей винта:

$$
S_{\rm B} = S_{\rm A} \cdot \sigma = 0.384 \cdot 0.14 = 0.05 \,\mathrm{m}^2
$$

Ширина одной хорды, при количестве лопастей N=2:

$$
b = \frac{S_{\rm B}}{R \cdot n} = \frac{0.05}{0.35 \cdot 2} = 0.077 \text{ m}
$$

**3D модель**

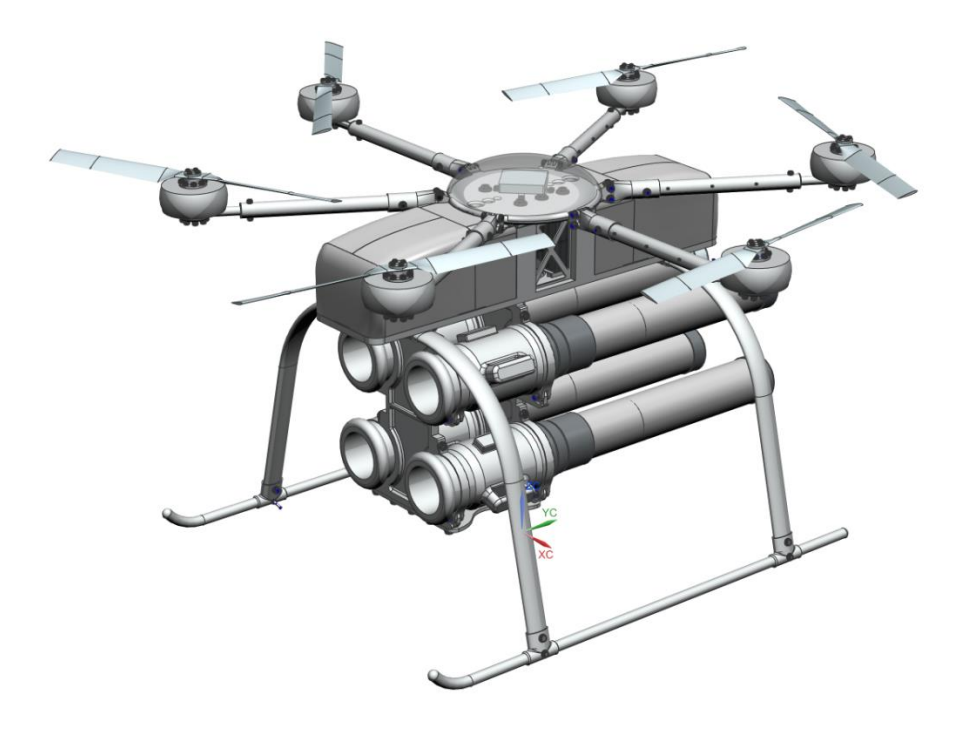

а) изометрия

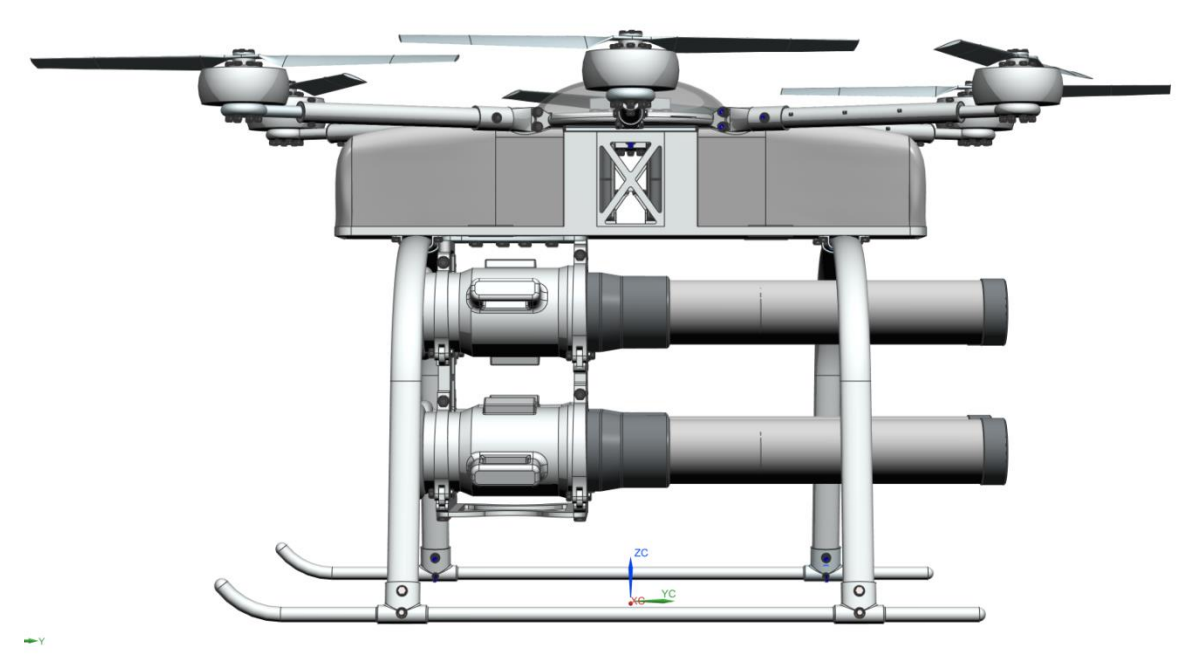

б) вид сбоку Рис. 4.11. 3D модель БПЛА

# **5. ПРОДОЛЬНАЯ БАЛАНСИРОВКА И ЛЁТНО-ТЕХНИЧЕСКИЕ ХАРАКТЕРИСТИКИ ГЕКСАКОПТЕРА**

В режиме висения, тяги всех шести винтов одинаковые. Для компенсации реактивных моментов каждого винта, винты вращаются попарно в разные стороны.

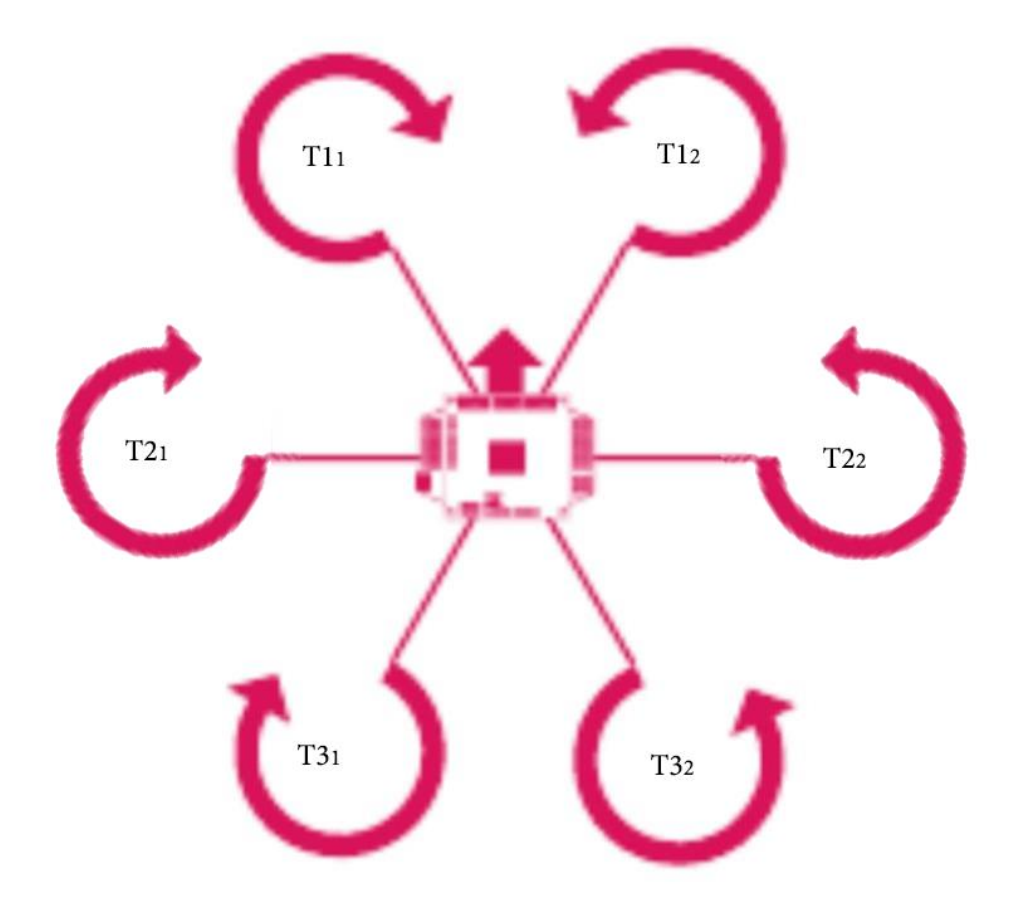

Рис. 4.1. Направления вращений винтов

# **5.1 Алгоритм расчёта балансировки гексакоптера**

В качестве модели принимается летательный аппарат, имеющий абсолютно жёсткую конструкцию с тремя парами винтов, Движение рассматривается в скоростной системе осей координат.

 $\alpha_{\rm B} + \theta_{\rm rp} = \vartheta$ ,

где  $\theta$  – угол тангажа,

 $\alpha_{\text{\tiny B}}$  – угол между вектором скорости набегающего потока и плоскостью вращения винтов.

$$
\alpha_{\rm B} = \vartheta - \theta_{\rm rp};
$$
  
\n
$$
V_x = V \cos \alpha_{\rm B};
$$
  
\n
$$
V_y = V \sin \alpha_{\rm B}.
$$

Вредное сопротивление:

$$
Q_x = \frac{\rho}{2} V^2 \cos^2 \alpha_{\text{B}} \sum C_x S_x ;
$$
  

$$
Q_y = \frac{\rho}{2} V^2 \sin^2 \alpha_{\text{B}} \sum C_x S_x ;
$$

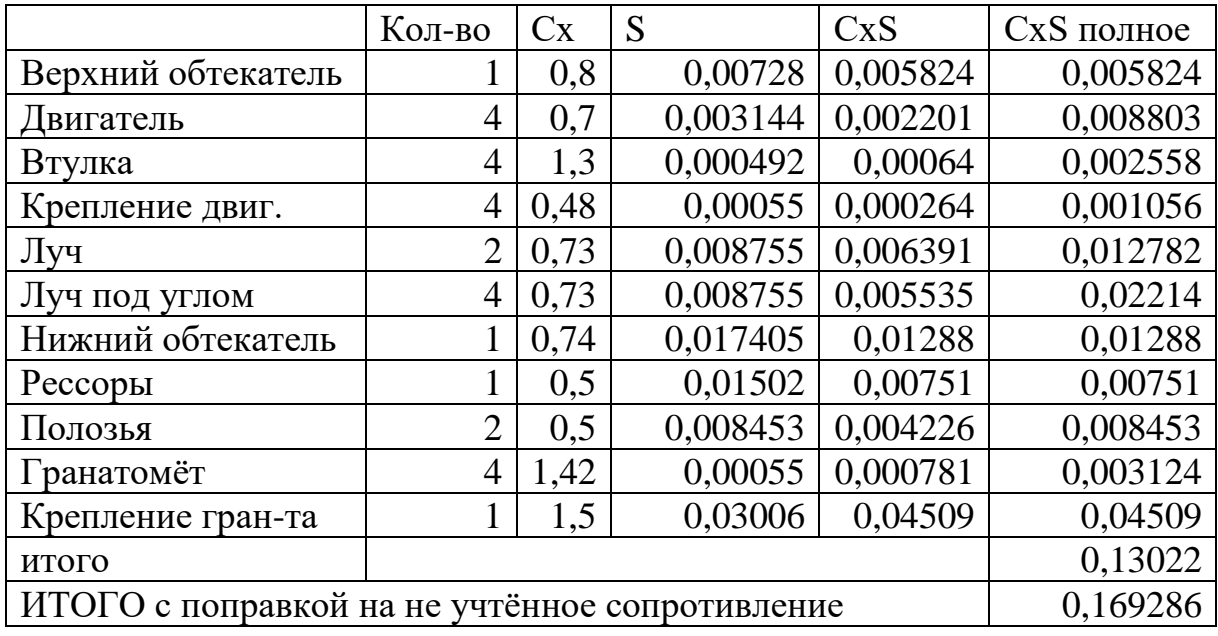

Табл. 4.2. Вредные сопротивления гексакоптера Сx(x)

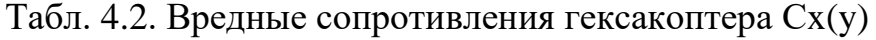

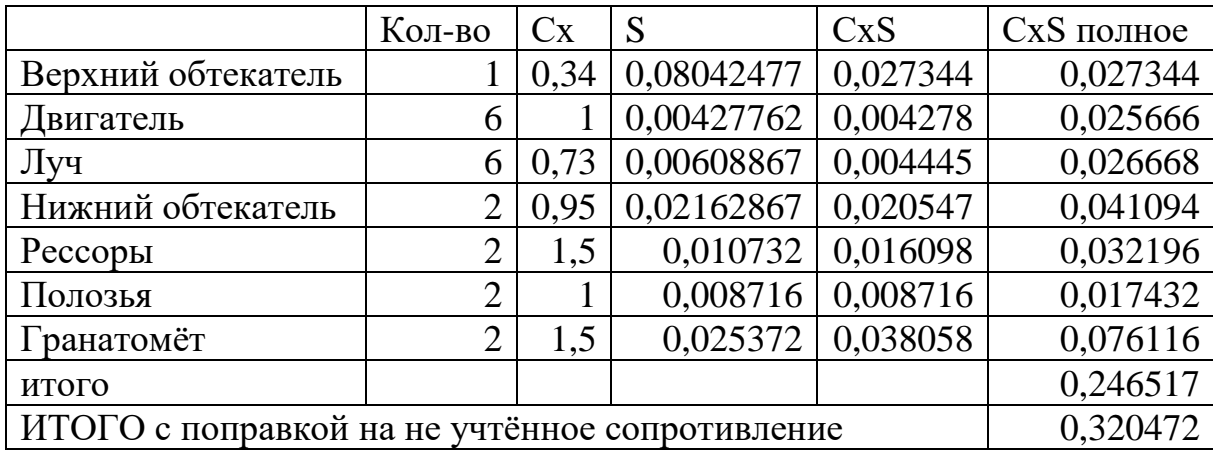

Проекция сил на ось X:

$$
\sum X_i = 0;
$$
  
 
$$
2(T_1 + T_2 + T_3)sin\vartheta + 2(H_1 + H_2 + H_3)cos\vartheta + Q_x cos\alpha_B + Q_y sin\alpha_B = 0,
$$

где H – продольные силы;

 $T_1$  – силы тяги передней пары винтов;

 $T_2$  –силы тяги задней пары винтов;

 $T_3$  – силы тяги центральной пары винтов.

Проекция на ось Y:

$$
\sum Y_i = 0;
$$

 $2(T_1 + T_2 + T_3)cos\vartheta - 2(H_1 + H_2 + H_3)sin\vartheta - Q_x sin\alpha_B + Q_y cos\alpha_B - mg = 0,$ 

Момент тангажа относительно начала системы координат:

$$
\sum M_{z}=0;
$$

$$
2a(T_1 - T_2) - mg(X_T \cos\theta - Y_T \sin\theta) = 0.
$$

где  $X_T$  – расстояние до центра масс по оси х;

 $Y_T$  – расстояние до центра масс по оси у.

а-расстояние между осями соседних винтов

$$
a=R\sqrt{3}
$$

где R-радиус винта;

 $l_c$  — длина стабилизатора.

$$
T_3 = 1/2(T_1 + T_2)
$$

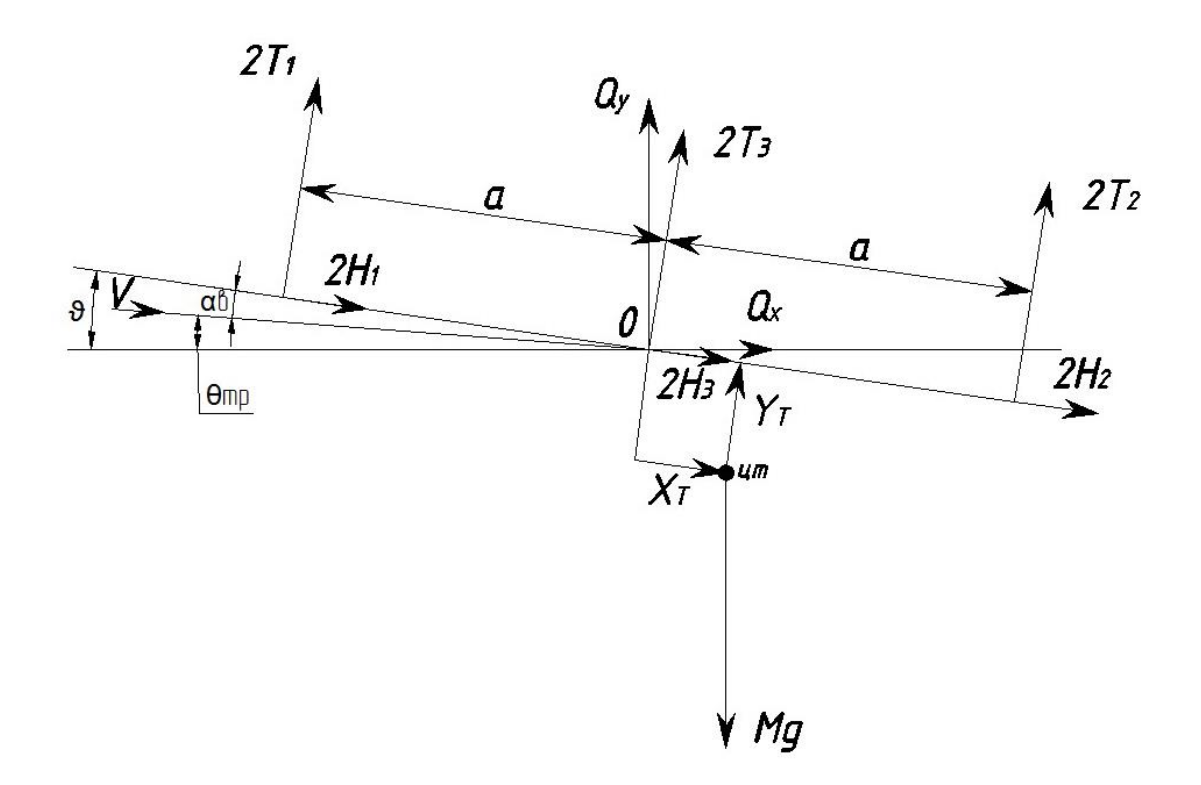

Рис.5.2. Действующие силы на гексакоптер во время полёта

Следовательно:

$$
2(H_1 + H_2 + H_3) + Q_x \cos \theta_{\text{rp}} + Q_x \sin \theta_{\text{rp}} + mg \sin \theta = 0
$$
  
\n
$$
2(T_1 + T_2 + T_3) = 2T_1 + 2T_2 + T_1 T_2 = 3(T_1 + T_2)
$$
  
\n
$$
3(T_1 + T_2)\cos \theta - 2(H_1 + H_2 + H_3)\sin \theta - Q_x \sin \alpha_{\text{B}} - Q_y \cos \alpha_{\text{B}} = mg
$$
  
\n
$$
T_1 + T_2 = R = \frac{1}{3\cos \theta} [mg + 2(H_1 + H_2 + H_3)\sin \theta + Q_x \sin \alpha_{\text{B}} - Q_y \cos \alpha_{\text{B}}]
$$
  
\n
$$
T_1 - T_2 = S = \frac{1}{2a} mg[Y_T \sin \theta - X_T \cos \theta]
$$
  
\n
$$
T_1 = \frac{1}{2}[R + S]
$$
  
\n
$$
T_2 = \frac{1}{2}[R - S]
$$
  
\n
$$
T_3 = \frac{1}{2}R
$$

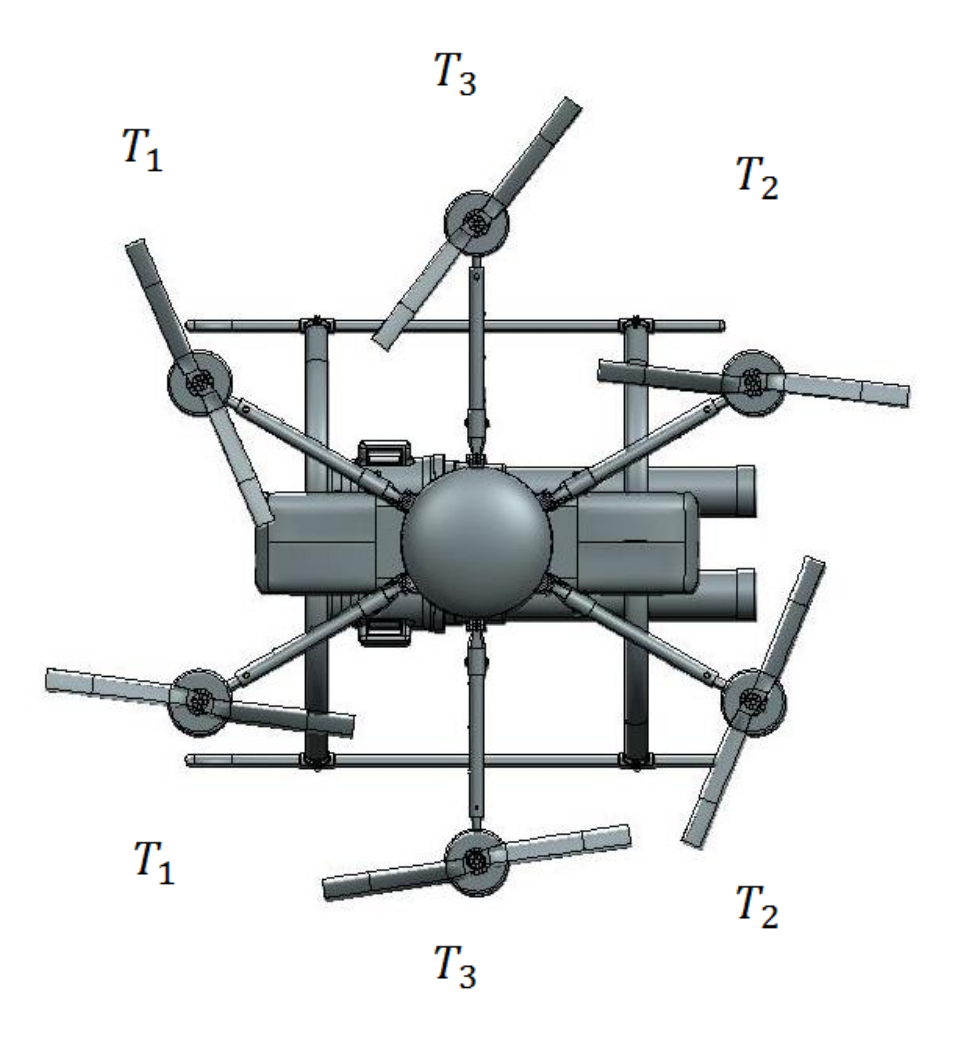

Рис. 4.3. Гексакоптер вид сверху

Для ответа на поставленные вопросы разработана математическая модель анализируемого аппарата, с помощью которой методом численного интегрирования можно рассчитать аэродинамические характеристики жесткого винта фиксированной геометрии, находящегося под определённым углом атаки по отношению к вектору скорости набегающего потока с разными окружными скоростями винта. Модель основана на квазилинейной дисковой вихревой теории винта профессора В.И.Шайдакова [44]. В расчетах используются аэродинамические характеристики профиля лопасти NACA 230-12, заданные по данным [45] в диапазоне углов атаки -180°≤α≤180° и чисел Маха 0,3 ≤  $M$  ≤ 0,95, что позволяет рассматривать и засрывные режимы обтекания сечений лопастей винта.

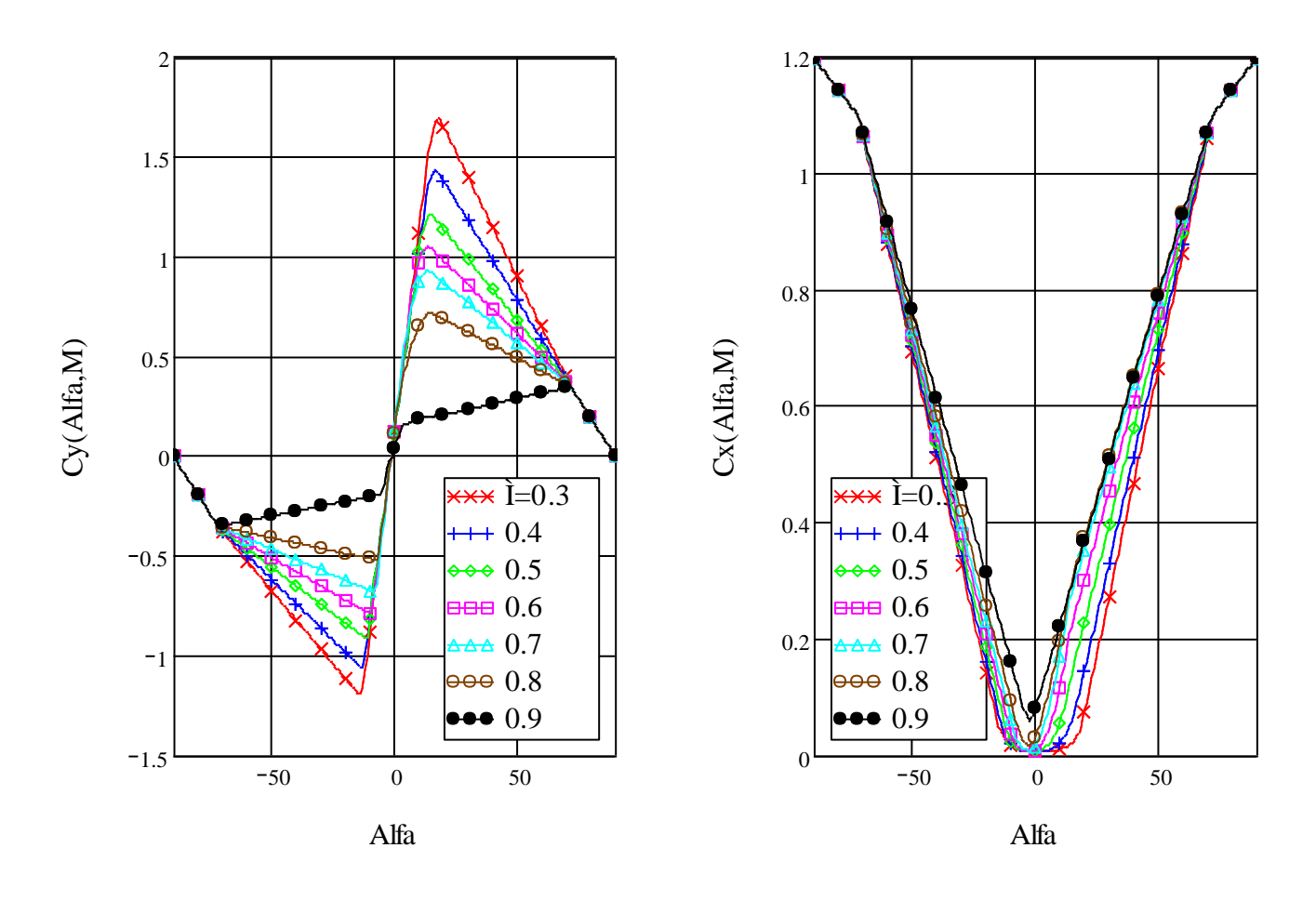

Рис. 4.4**.**Аэродинамические характеристики профиля NACA 230-12 в диапазоне углов атаки -90≤≤90 и чисел Маха 0,3≤*М*≤0,9

Рассмотрим *k*л-лопастной воздушный винт, расположенный в общем случае полета "винтолета", под углом атаки  $\alpha_{\rm B}$  по отношению к вектору скорости набегающего потока *V* (рис. 3). Обороты винта в безразмерном виде характеризуются числом Маха в концевом сечении лопасти  $M_0 = \omega R/a$ .

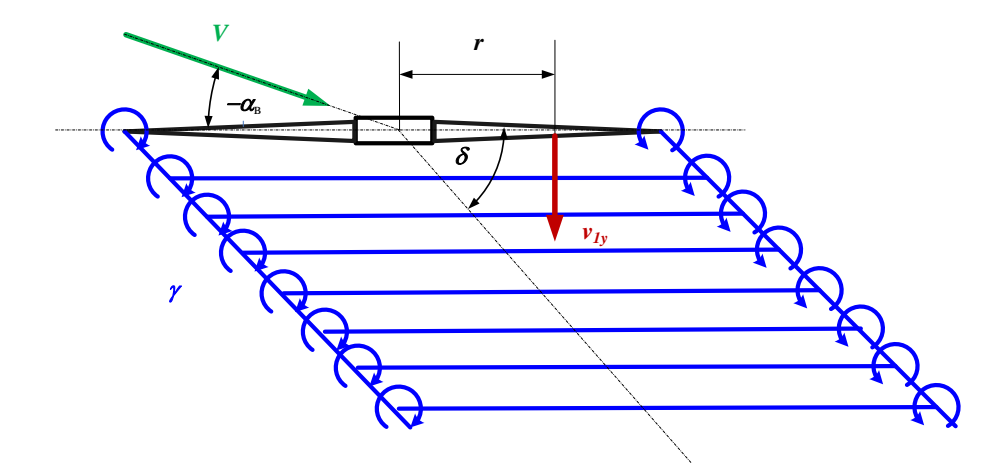

Рис. 5.5. Вихревая модель жесткого воздушного винта в косом потоке

Будем предполагать, что лопасти имеют в общем случае трапециевидную форму в плане  $\bar{b}(\bar{r})$  и линейный закон крутки по радиусу  $\Delta \varphi(\bar{r})$ .

$$
\overline{b}(\overline{r}) = \overline{b}_{\overline{r}} \tilde{b}(\overline{r}), \ \tilde{b}(\overline{r}) = \frac{\eta - \frac{\eta - 1}{1 - \overline{r_0}} (\overline{r} - \overline{r_0})}{\eta - \frac{\eta - 1}{1 - \overline{r_0}} (0.7 - \overline{r_0})}
$$

$$
\Delta \varphi(\overline{r}) = \Delta \varphi_{\Sigma} (0.7 - \overline{r})
$$

где:  $\eta$ - сужение лопасти;  $\Delta\phi_z$  - суммарная геометрическая крутка лопасти;  $\bar{r}_0$  относительный радиус комлевого сечения лопасти;  $\bar{b}_7$  - относительная хорда в характерном сечении лопасти, расположенном на относительном радиусе  $\bar{r} = 0.7$ , определяющая коэффициент заполнения *k*-лопастного винта

$$
\sigma_7=\frac{k\overline{b}_7}{\pi}.
$$

Исследовался винт и аппарат в целом с параметрами: диаметр *D* = 0,7 м; хорда лопасти была принята равной  $b \approx 0.077$  м; сужение  $η = 1$ ; геометрическая крутка  $Δφ_Σ$ = 0; число лопастей *k*<sup>л</sup> =3. В этом случае коэффициент заполнения каждого винта равен:

$$
\sigma_7 = \frac{k_{\pi}b}{\pi R} = \frac{3*0,1}{\pi*0,49} = 0,14.
$$

Средние за оборот коэффициенты аэродинамических сил *с*т, *с*н, *с*<sup>s</sup> и крутящего момента *m*<sup>к</sup> на втулке винта определяются численным интегрированием по относительному радиусу лопасти  $\bar{r}$  в диапазоне от  $\bar{r}_0$  до 1 и осреднением за оборот по азимуту ψ по известным соотношениям [46], полученным на основе гипотезы «плоских сечений»

$$
\bar{b}(\bar{r}) = \bar{b}_{\bar{r}}\hat{b}(\bar{r})
$$
\n
$$
\bar{b}(\bar{r}) = \frac{1-\bar{r}_{0}}{\eta - \frac{1}{1-\bar{r}_{0}}}(0.7 - \bar{r}_{0})
$$
\n
$$
\Delta\varphi(\bar{r}) = \Delta\varphi_{\bar{z}}(0.7 - \bar{r})
$$
\n
$$
\Delta\varphi(\bar{r}) = \Delta\varphi_{\bar{z}}(0.7 - \bar{r}_{0})
$$
\n
$$
\Delta\varphi(\bar{r}) = \Delta\varphi_{\bar{z}}(0.7 - \bar{r}_{0})
$$
\n
$$
\Delta\varphi(\bar{r}) = \Delta\varphi_{\bar{z}}(0.7 - \bar{r}_{0})
$$
\n
$$
\Delta\varphi(\bar{r}) = \Delta\varphi_{\bar{z}}(0.7 - \bar{r}_{0})
$$
\n
$$
\Delta\varphi(\bar{r}) = \Delta\varphi_{\bar{z}}(0.7 - \bar{r}_{0})
$$
\n
$$
\Delta\varphi(\bar{r}) = \Delta\varphi_{\bar{z}}(0.7 - \bar{r}_{0})
$$
\n
$$
\Delta\varphi(\bar{r}) = \Delta\varphi_{\bar{z}}(0.7 - \bar{r}_{0})
$$
\n
$$
\Delta\varphi(\bar{r}) = \Delta\varphi_{\bar{z}}(0.7 - \bar{r}_{0})
$$
\n
$$
\Delta\varphi(\bar{r}) = \Delta\varphi_{\bar{z}}(0.7 - \bar{r}_{0})
$$
\n
$$
\Delta\varphi(\bar{r}) = \Delta\varphi_{\bar{z}}(0.7 - \bar{r}_{0})
$$
\n
$$
\Delta\varphi(\bar{r}) = \Delta\varphi_{\bar{z}}(0.7 - \bar{r}_{0})
$$
\n
$$
\Delta\varphi(\bar{r}) = \Delta\varphi_{\bar{z}}(0.7 - \bar{r}_{0})
$$
\n
$$
\Delta\varphi(\bar{r}) = \Delta\varphi_{\bar{z}}(0.7 - \bar{r}_{0})
$$
\n
$$
\Delta\varphi(\bar{r}) = \Delta\varphi_{\bar{z}}(0.7 - \bar{r}_{0})
$$
\n
$$
\Delta\varphi(\bar{r}) = \Delta\varphi_{\
$$

Нормальный к плоскости диска винта  $\bar{U}_{y}$  и окружной  $\bar{U}_{x}$  компоненты вектора скорости  $\bar{U}$ , набегающей на профиль в сечении лопасти, расположенном на радиусе  $\bar{r}$  и азимуте,  $\psi$  находятся по формулам

$$
\overline{U}_x(\overline{r}, \psi) = \overline{r} + (\overline{V} \cos \alpha_{\hat{a}} + \overline{v}_{1x}) \sin \psi ,
$$
\n(10.5)

$$
\overline{U}_{\mathcal{Y}}(\overline{r}, \psi) = \overline{V} \sin \alpha_{\mathcal{B}} - \overline{v}_{\mathcal{Y}}(\overline{r}, \psi), \qquad (10.6)
$$

Коэффициенты аэродинамических сил в сечении лопасти  $c_y(\bar{r}, \psi)$ ,  $c_x(\bar{r}, \psi)$  берутся по данным испытаний профиля NACA 230-12 в аэродинамической

трубе (рис. 7.4) для углов атаки 
$$
\alpha
$$
 и чисел Маха *M*, вычисляемых по формулам  
\n
$$
\alpha(\overline{r}, \psi) = \varphi(\overline{r}, \psi) + \beta(\overline{r}, \psi), \ \beta(\overline{r}, \psi) = Arctg\left(\frac{\overline{U}_{y}(\overline{r}, \psi)}{\overline{U}_{x}(\overline{r}, \psi)}\right), \tag{10.7}
$$

$$
M(\bar{r}, \psi) = M_0 \overline{U}(\bar{r}, \psi), \ \overline{U}(\bar{r}, \psi) = \sqrt{\overline{U}_x^2(\bar{r}, \psi) + \overline{U}_y^2(\bar{r}, \psi)}.
$$
 (10.8)

Закон изменения угла установки сечений лопастей по радиусу *r* и азимутальному положению  $\psi$  будем описывать аналитическим выражением

$$
\varphi(\bar{r}, \psi) = \varphi_7 + \Delta(\bar{r}), \qquad (10.9)
$$

где  $\varphi_7$  – угол установки характерного сечения лопасти на относительном радиусе  $\bar{r} = 0.7$ ,  $\Delta \varphi(r)$  – закон изменения геометрической крутки по радиусу лопасти.

В целях упрощения задачи при вычислении индуктивной скорости будем предполагать, что воздушная нагрузка по диску винта распределена равномерно, в аэродинамической интерференцией на первом этапе приближений можно пренебречь. В этом случае можно воспользоваться аналитическим законом распределения индуктивной скорости по диску винта [44]. С точностью до первой гармоники ряда Фурье он имеет вид

$$
\overline{v}_{y}(\overline{r}, \psi) = \overline{v}_{1y} \left( 1 + \frac{4}{\pi} k_{\delta} \frac{\mathbf{K}(\overline{r}) - \mathbf{E}(\overline{r})}{\overline{r}} \cos \psi \right). \tag{10.10}
$$

где:  $\mathbf{K}(\bar{r}), \mathbf{E}(\bar{r})$  - полные эллиптические интегралы первого и второго рода [48] по модулю *r* , *k*<sup>d</sup> - коэффициент режима работы винта, определяемый углом наклона вихревой системы  $\delta$ , сходящей с концов лопастей винта

$$
k_{\delta} = t g \left( \frac{\pi}{4} - \frac{|\delta|}{2} \right),\tag{10.11}
$$

1*y v* - средняя по диску винта относительная индуктивная скорость, направленная по нормали к плоскости диска, и определяемая по формуле<br> $\overline{v} = \frac{1}{\sqrt{v}} \frac{1}{\sqrt{v^2}} \frac{1}{\sqrt{v^2}} \frac{1}{\sqrt{v^2}} \frac{1}{\sqrt{v^2}} \frac{1}{\sqrt{v^2}}$ 

$$
\overline{v}_{1y} = \frac{1}{2} \left[ -\overline{V} \cos(\alpha_{\rm s} + \delta) + \sqrt{\overline{V}^2 \cos^2(\alpha_{\rm s} + \delta) + \frac{c_{\rm r}}{\kappa}} \right],\tag{10.12}
$$

- коэффициент концевых потерь винта.

Угол наклона вихревой системы к плоскости диска винта  $\delta$  находится из решения трансцендентного уравнения [44]

$$
\tilde{V} \left| 2k_{\delta} \cos(\alpha_{\rm B} + \delta) + \sin(\alpha_{\rm B} + \delta) \right| \sin(\alpha_{\rm B} + \delta) - 4k_{\delta}^2 = 0, \tag{10.13}
$$

где:

 $\tilde{V} = \bar{V}/\bar{v}_{1B}$ ,

 $\bar{v}_{1B}$  - средняя по диску винта индуктивная скорость в режиме "работы на месте", равная

$$
\overline{v}_{1\text{s}} = \overline{v}_{1\text{y}}(0) = \frac{1}{2} \sqrt{\frac{c_{\text{r}}}{\kappa}}.
$$
\n(10.14)

#### **5.2 Лётно-технические характеристики гексакоптера**

Система уравнений в общем случае нелинейная и решается на ЭВМ методом последовательных приближений. Однако введением ряда допущений она может быть преобразована к виду, позволяющему получить приближенные аналитические решения.

Определим потребные напряжения, силы тока, тяги и напряжения необходимые для полета на различных высотах.

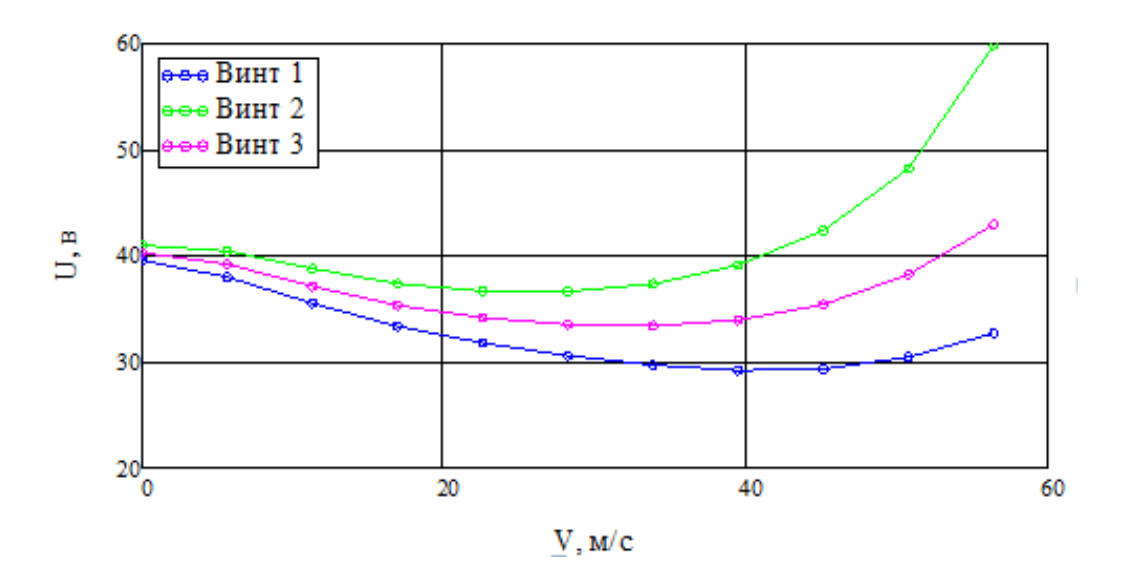

Рис.5.6. Графики зависимости напряжения по скорости на высоте Н=0

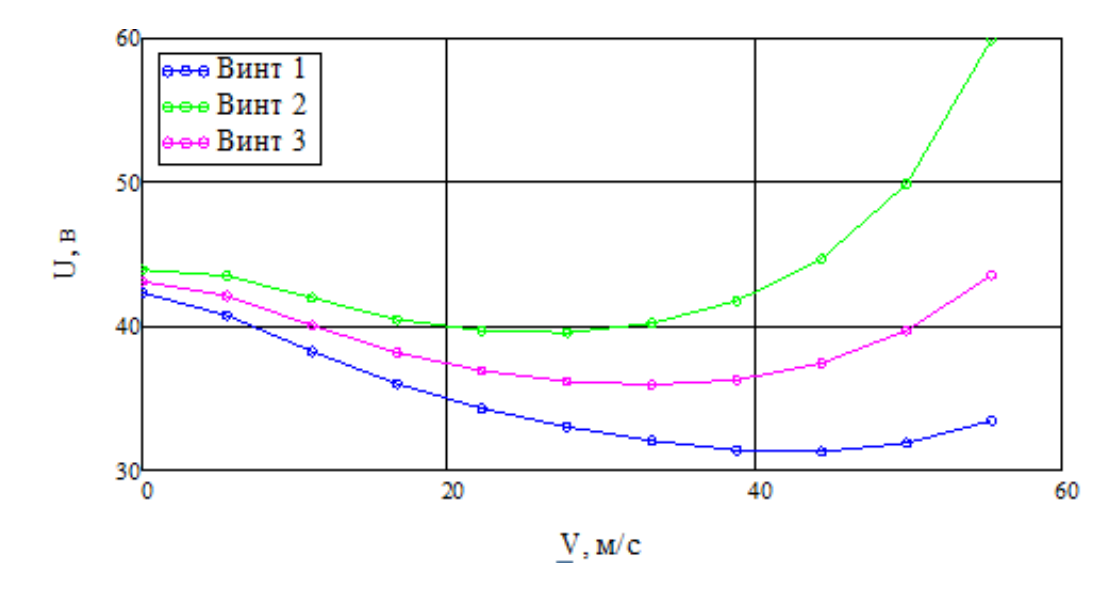

Рис.5.7. Графики зависимости напряжения по скорости на высоте Н=1000

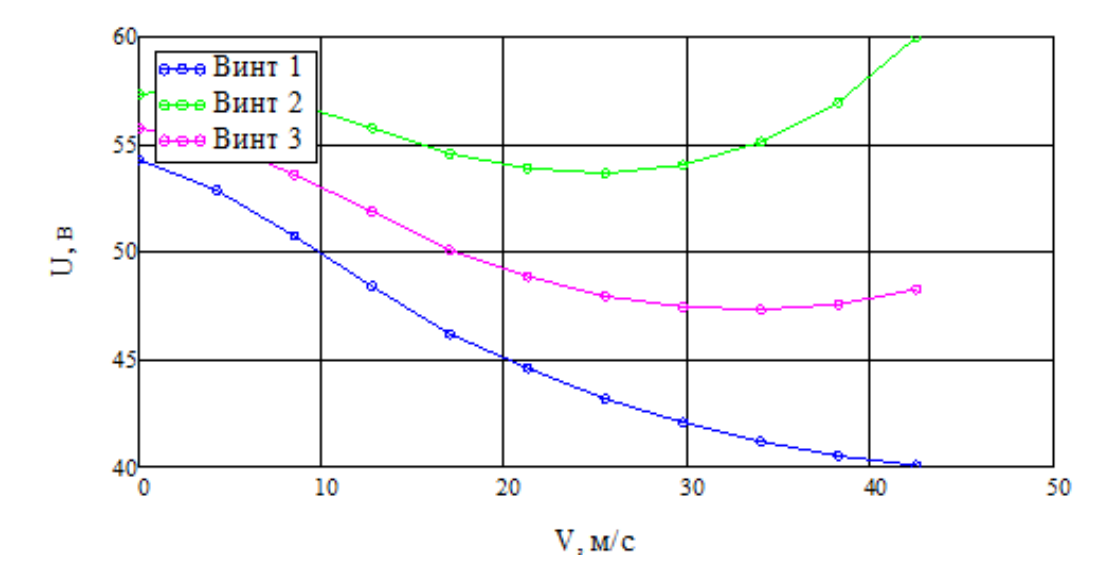

Рис.5.8. Графики зависимости напряжения по скорости на высоте Н=4000

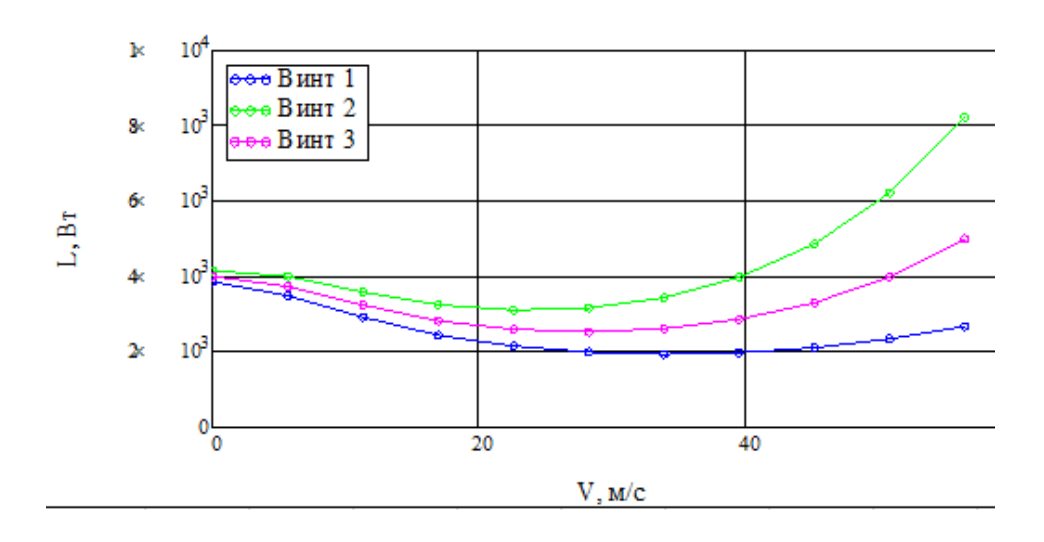

Рис.5.9. Графики зависимости электрической мощности по скорости на высоте Н=0

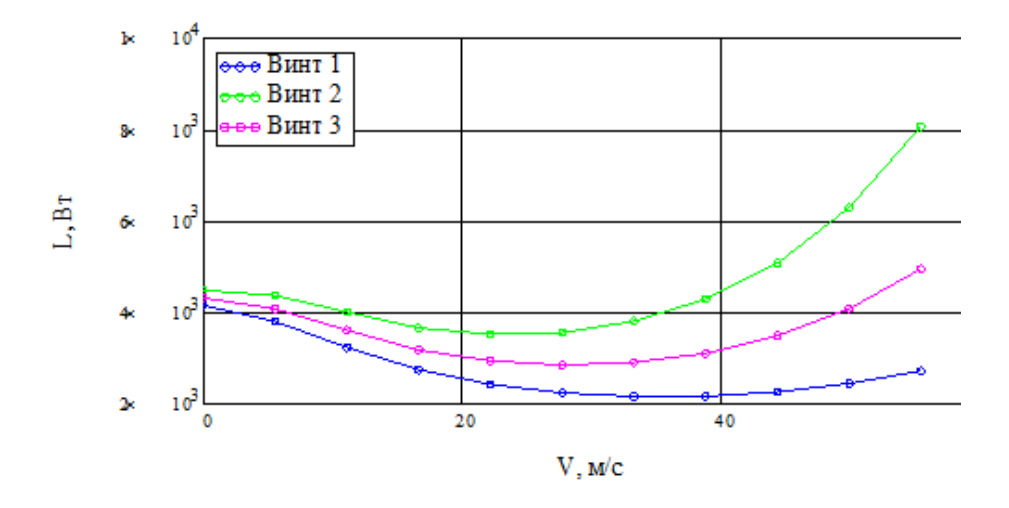

Рис.5.10. Графики зависимости электрической мощности по скорости на высоте  $H=1000$ 

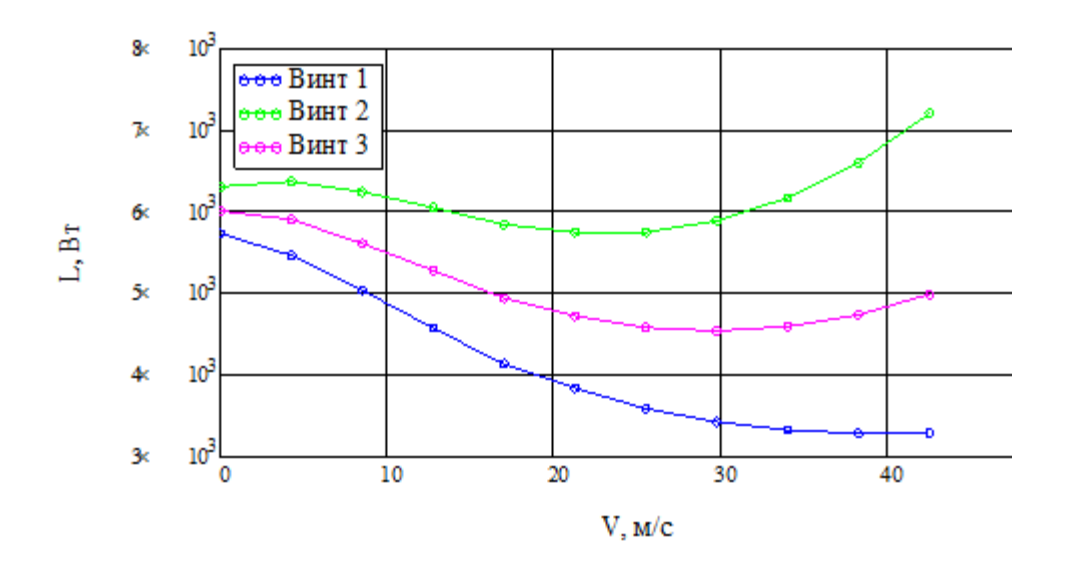

Рис.5.11. Графики зависимости электрической мощности по скорости на высоте Н=4000

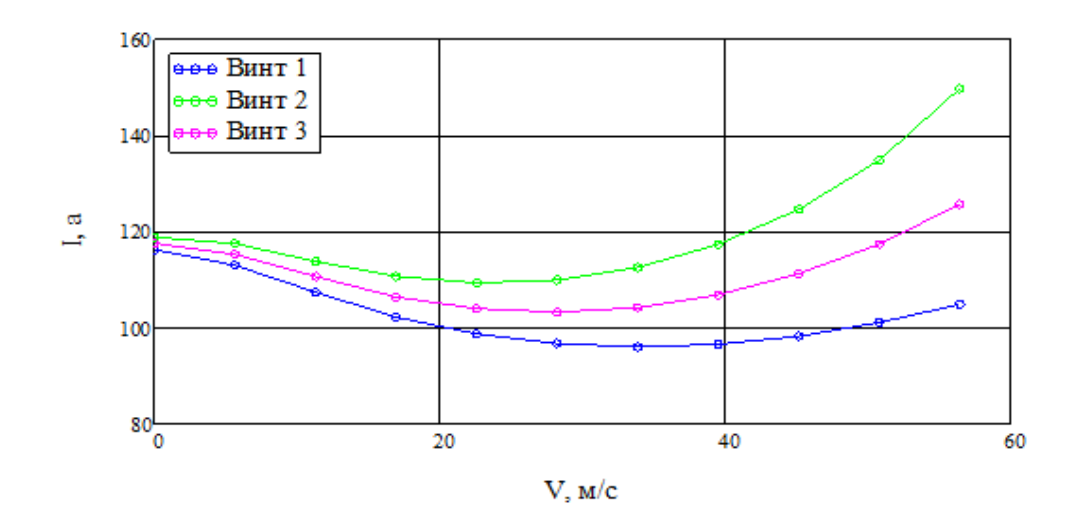

Рис.5.12. Графики зависимости силы токаи по скорости на высоте Н=0

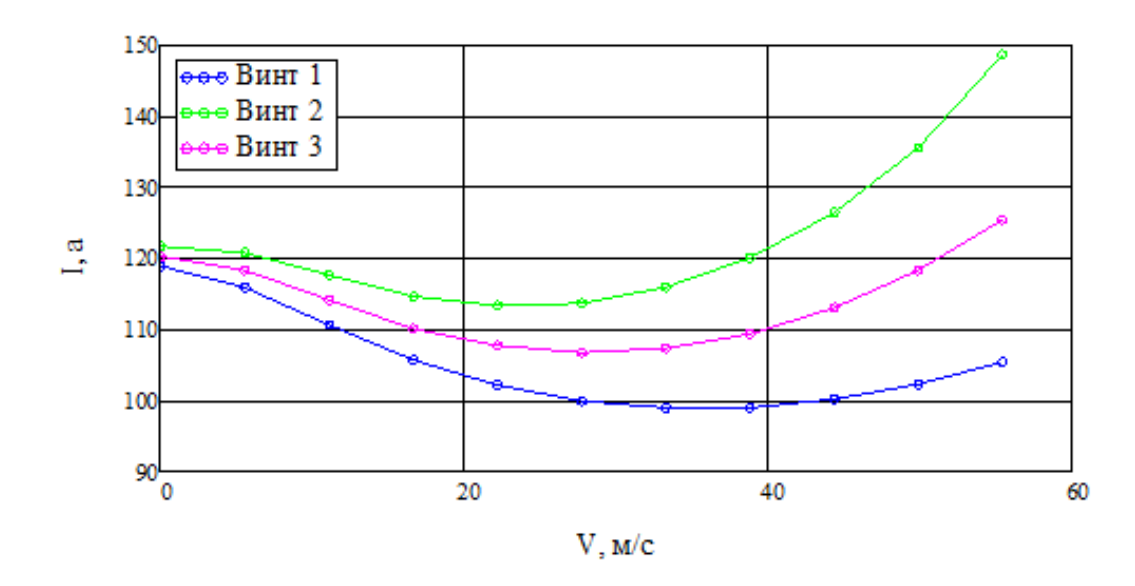

Рис.5.13. Графики зависимости силы токаи по скорости на высоте Н=1000

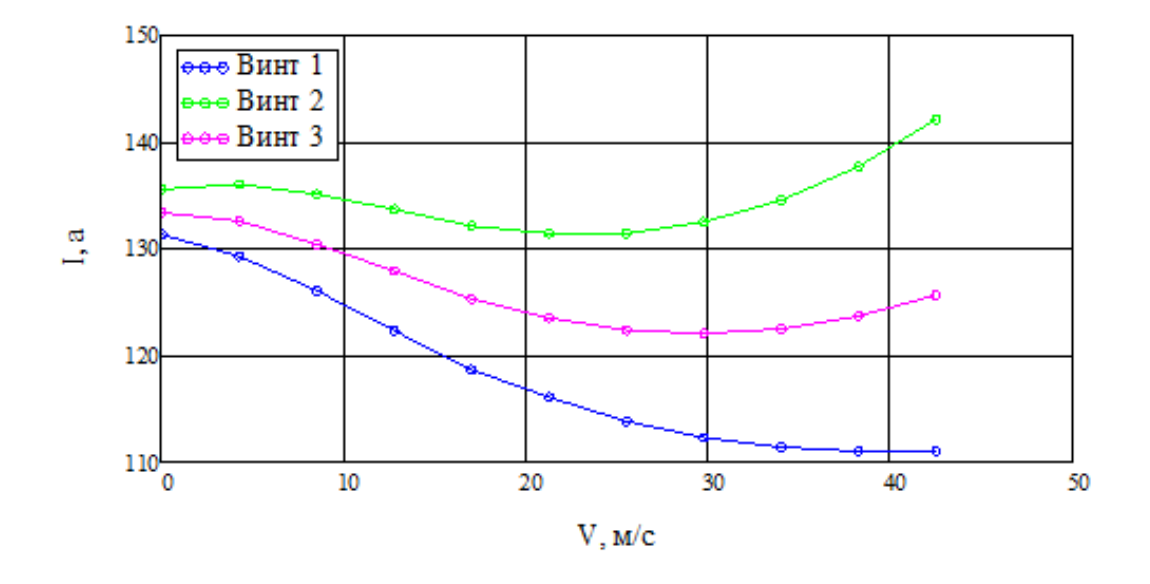

Рис.5.14. Графики зависимости силы токаи по скорости на высоте Н=4000

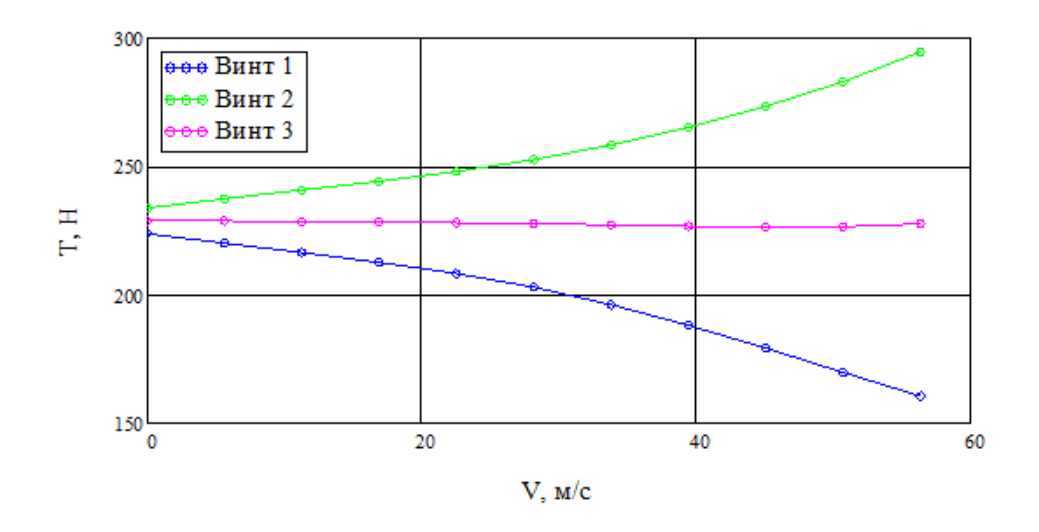

Рис.5.15. Графики зависимости потребной тяги по скорости на высоте Н=0

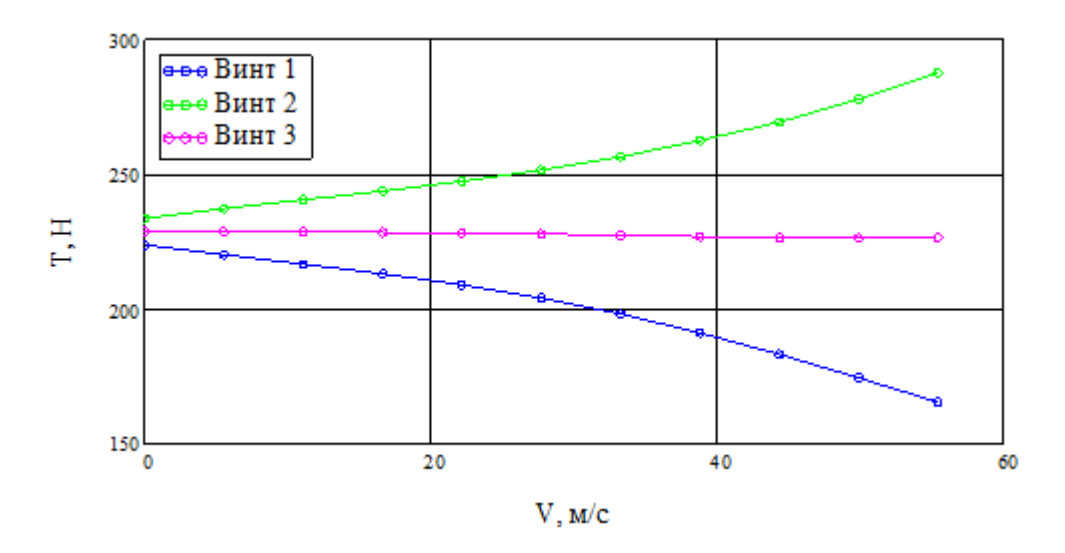

Рис.5.16. Графики зависимости потребной тяги по скорости на высоте Н=1000

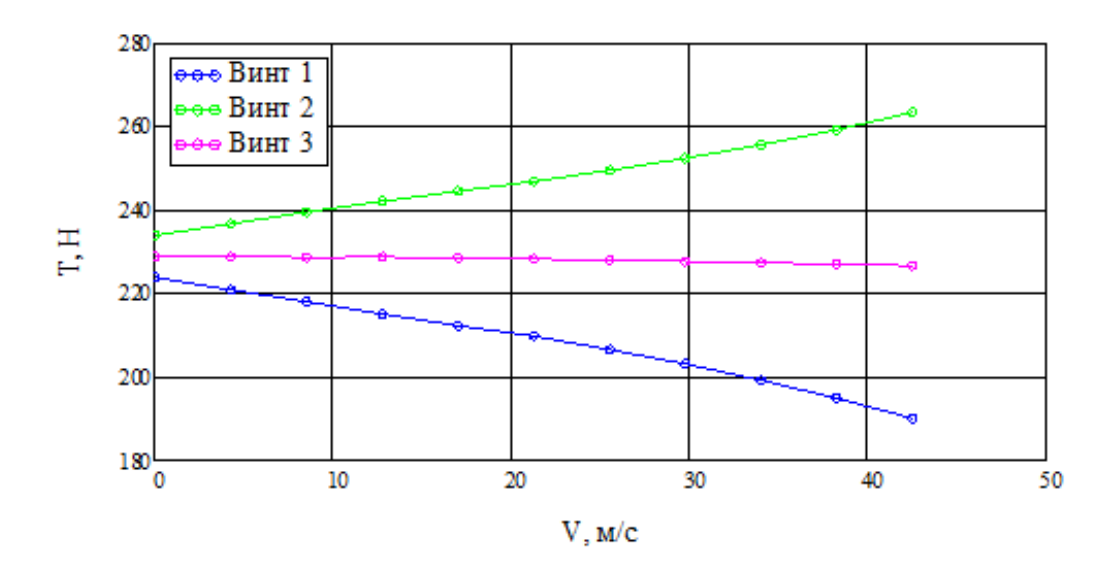

Рис.5.17. Графики зависимости потребной тяги по скорости на высоте Н=4000

По графику можно определить, что ограничением по увеличению скорости полета выступает максимальное напряжение в 60 В. Так же можно заметить что потребная тяга на передней паре винтов уменьшается с увеличением скорости.

Таблица 5.1 – Зависимость скорости от угла полёта на разных высотах

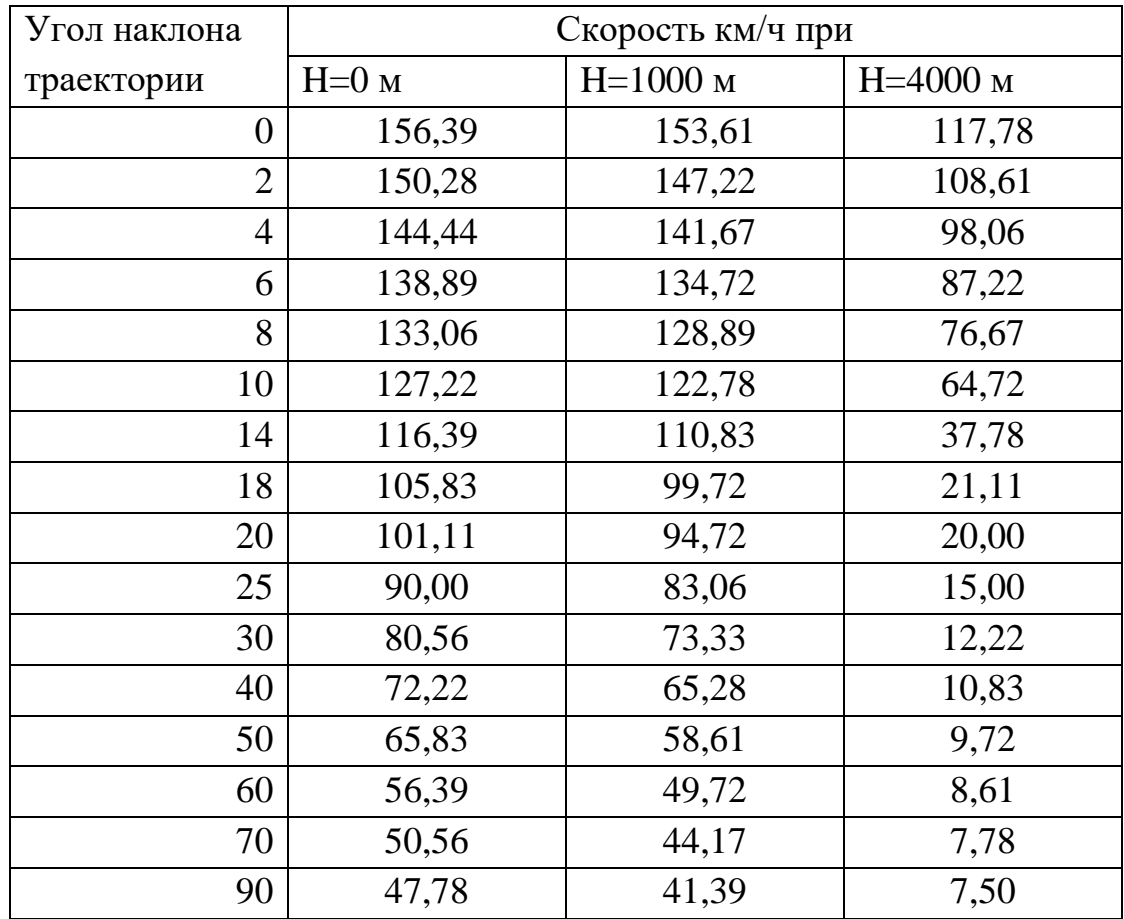

а) для гексакоптера с не отстреленными гранатами

Таблица 5.1 – Зависимость скорости от угла полёта на разных высотах (продолжение)

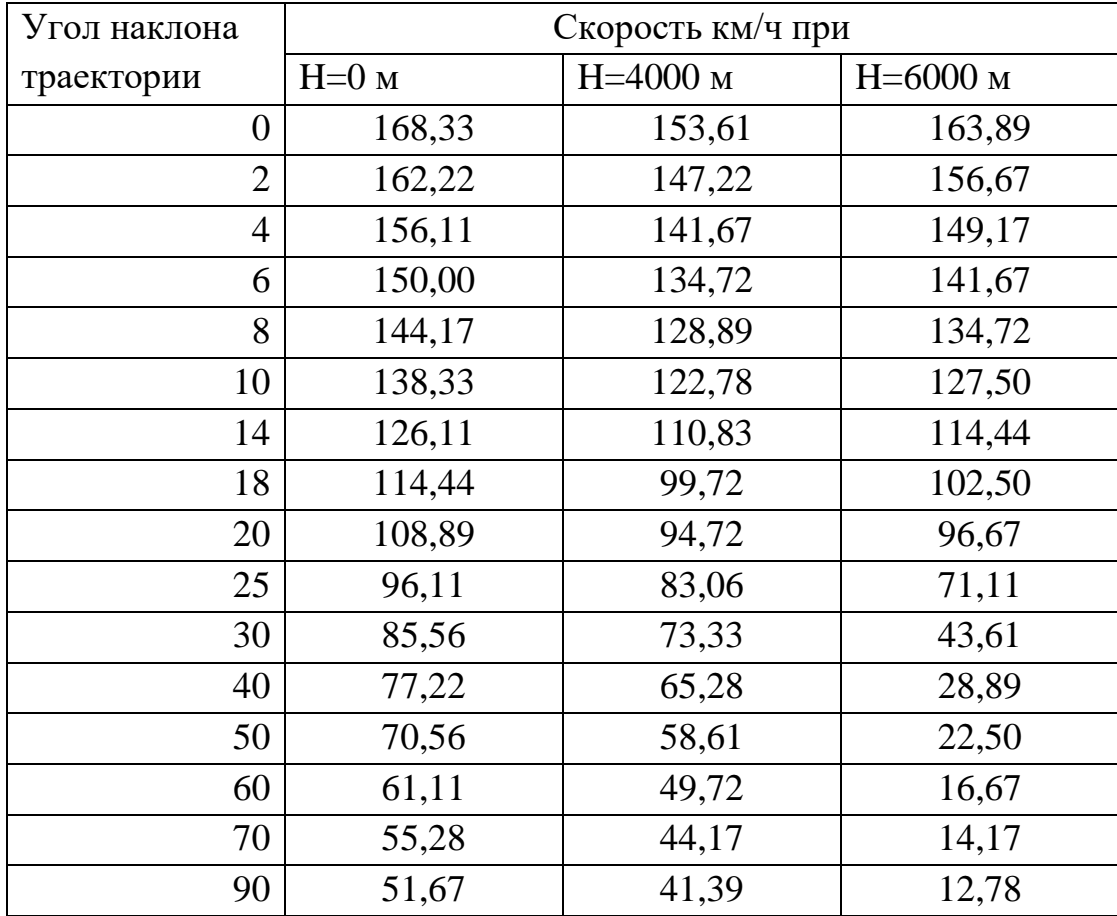

в) для гексакоптера с отстреленными гранатами

Найдём горизонтальные и вертикальные составляющие скорости, соответственно  $V_x$ 

и $V_y$ 

 $V_x = Vcos\theta_{\text{rp}}$ 

 $V_y = V \sin \theta_{\text{rp}}$ 

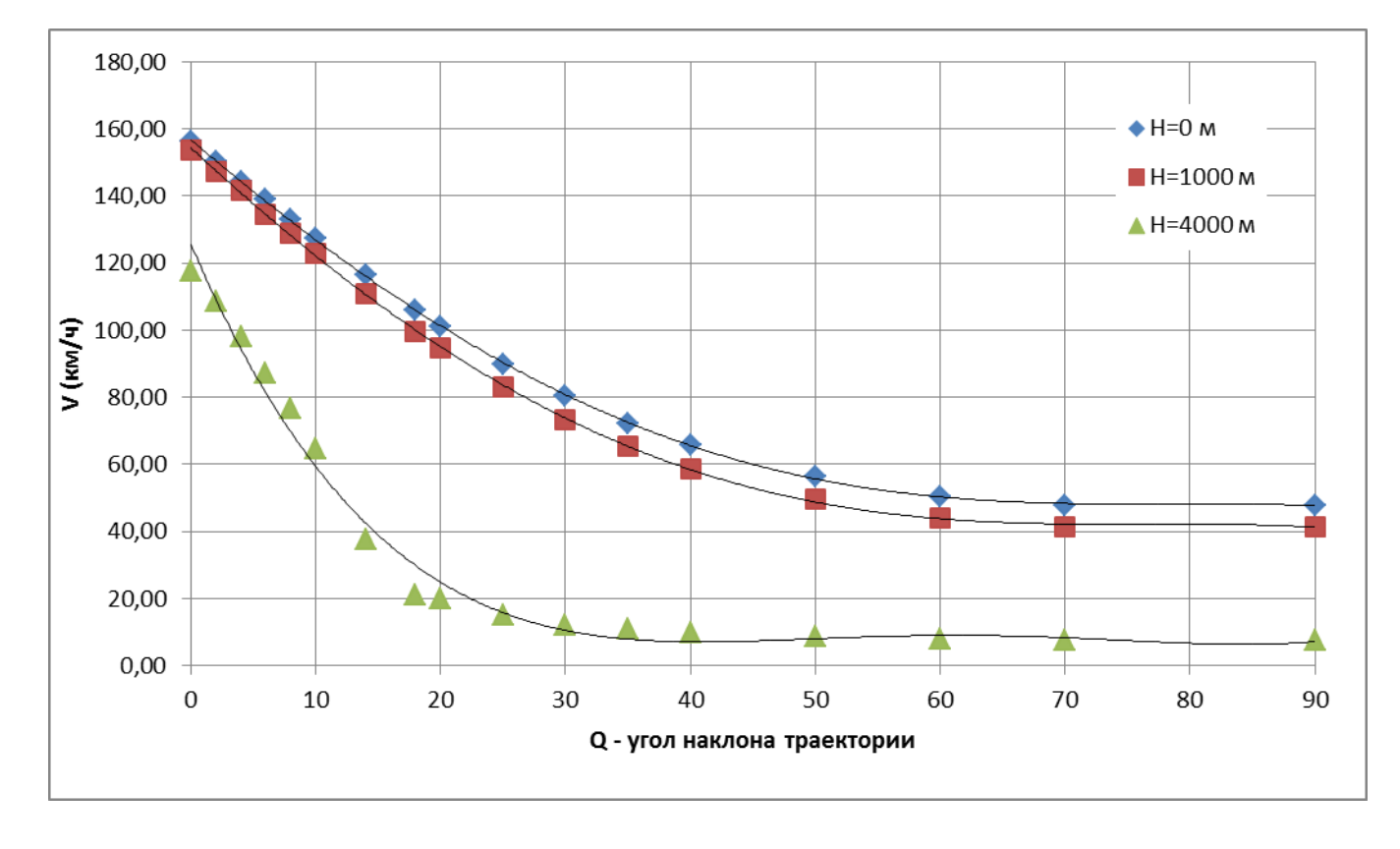

а) для гексакоптера с не отстреленными гранатами

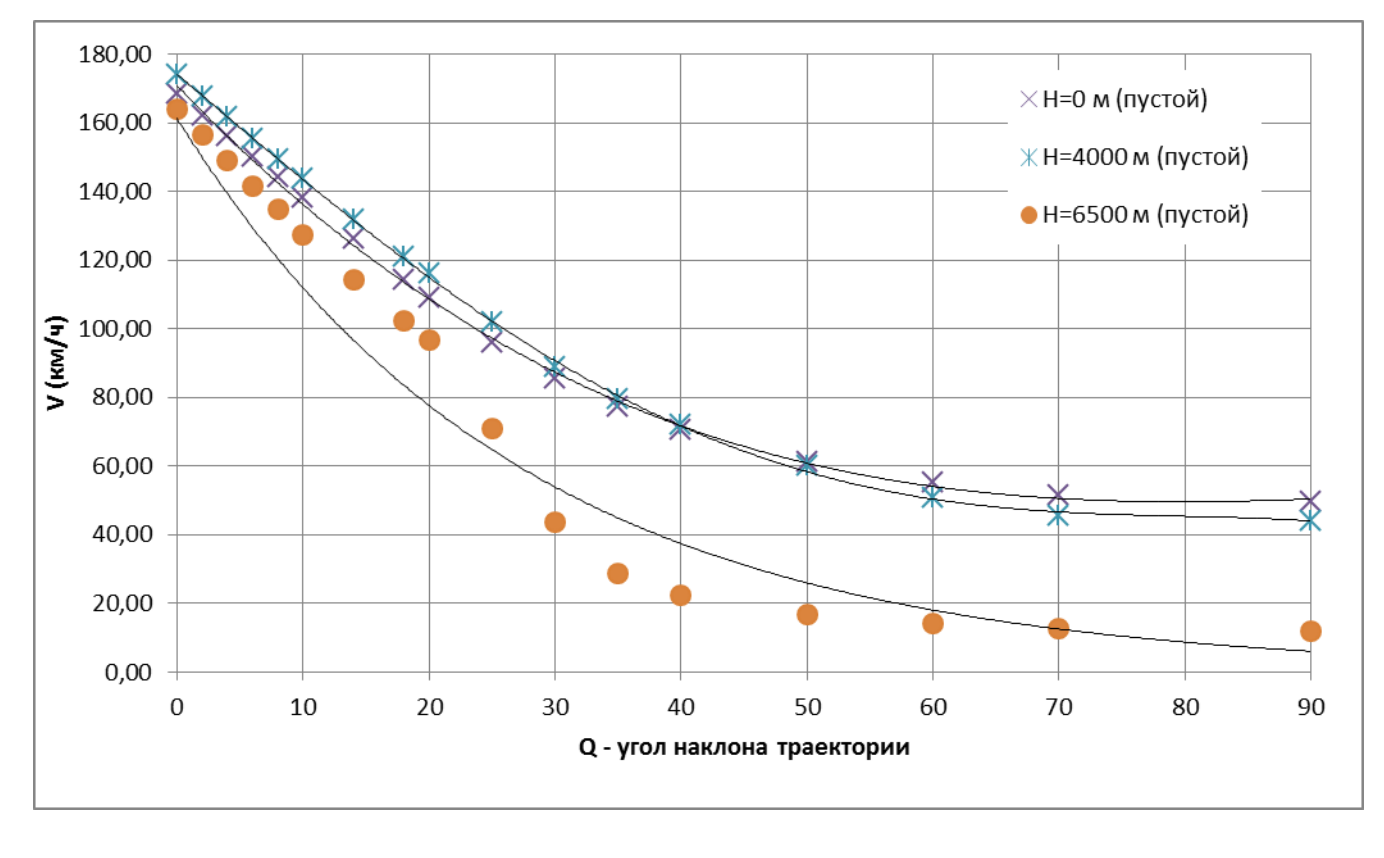

в) для гексакоптера с отстреленными гранатами

Рис.5.18. График зависимости скорости от угла траектории полёта

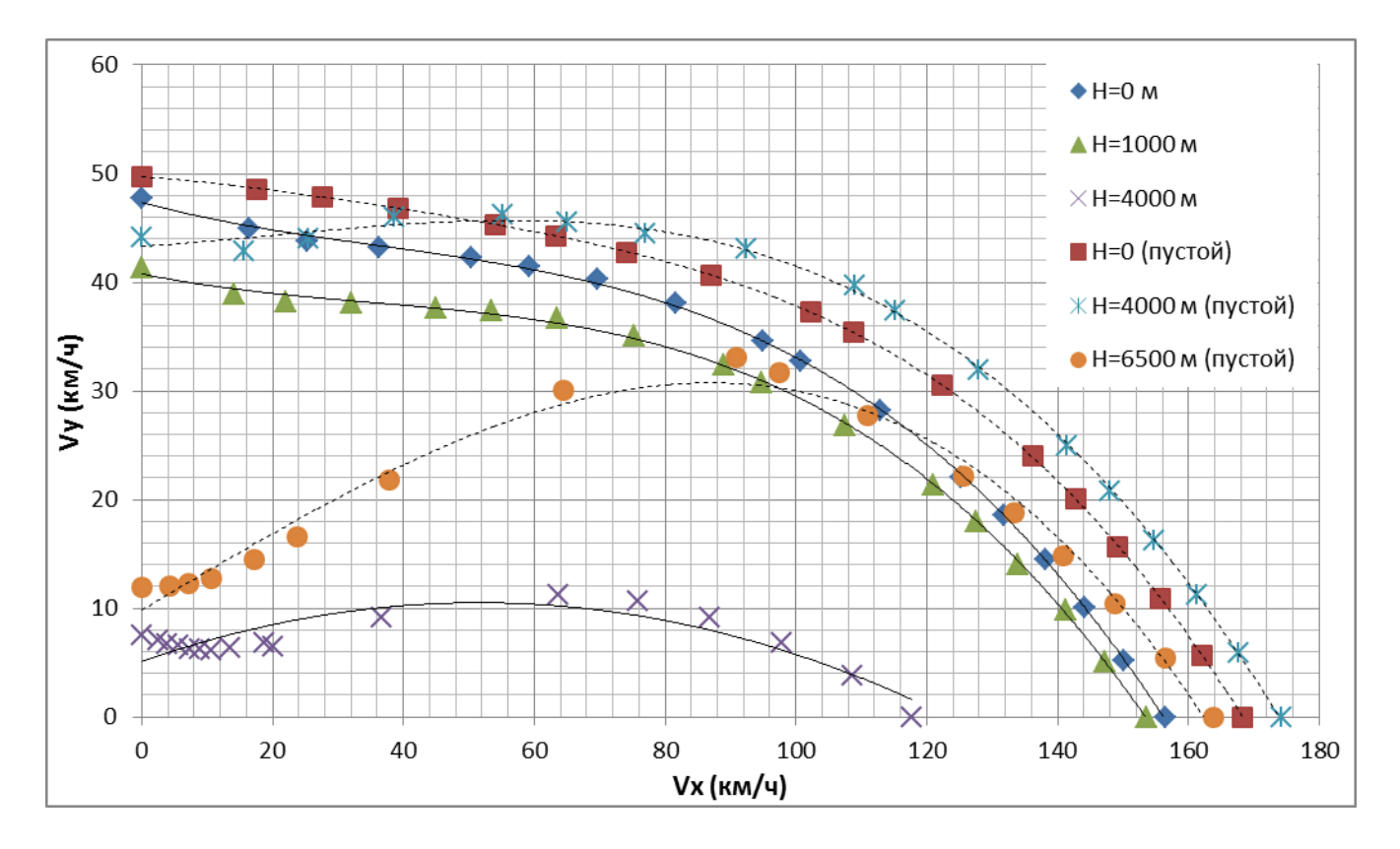

Рис.5.19. Указательницая скоростей полёта гексакоптера

С графика снимаем значения в характерных точках. Статическому потолку соответствует максимальное значение H при котором  $V_x = 0$ . Динамическому потолку максимальное значение H, при котором  $V_y = 0$ .

Получаем для загруженного гексакоптера:

 $H_{\text{crat}} = 4000 \text{ m} - \text{cta}$ тический потолок;

 $V_{x_{max}}$  = 150 км/ч – максимальная горизонтальная скорость;

 $V_{y_{max}} = 47 \text{ km/s} - \text{m}$ аксимальная скороподъёмность.

Найдём зависимость угла тангажа от горизонтальной и вертикальной скорости полета:

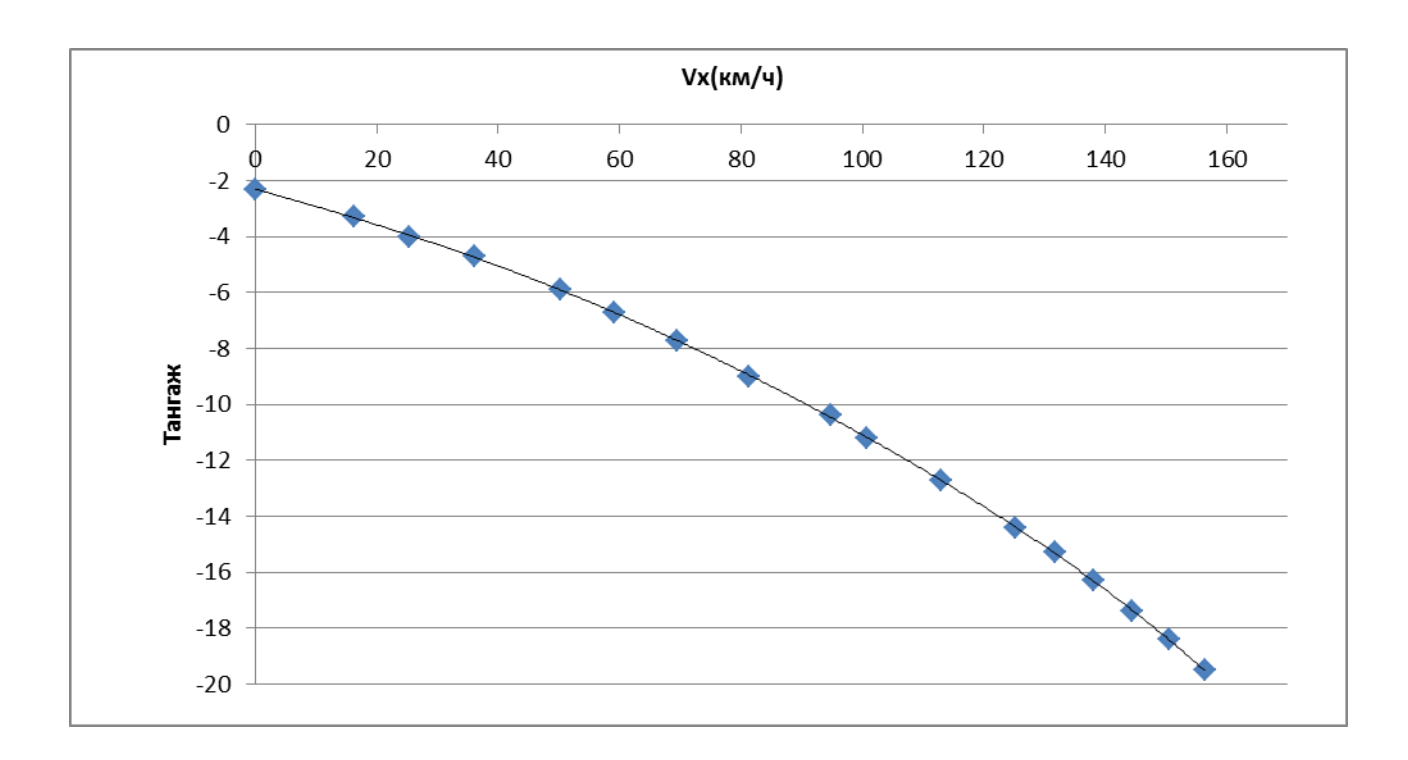

Рис. 5.20.Графики зависимости тангажа от скорости полета

Из графиков видна зависимость скорости полета и скороподъемности от угла тангажа.

Из системы расчета так же можно получить зависимость вертикальной скорости по высоте.

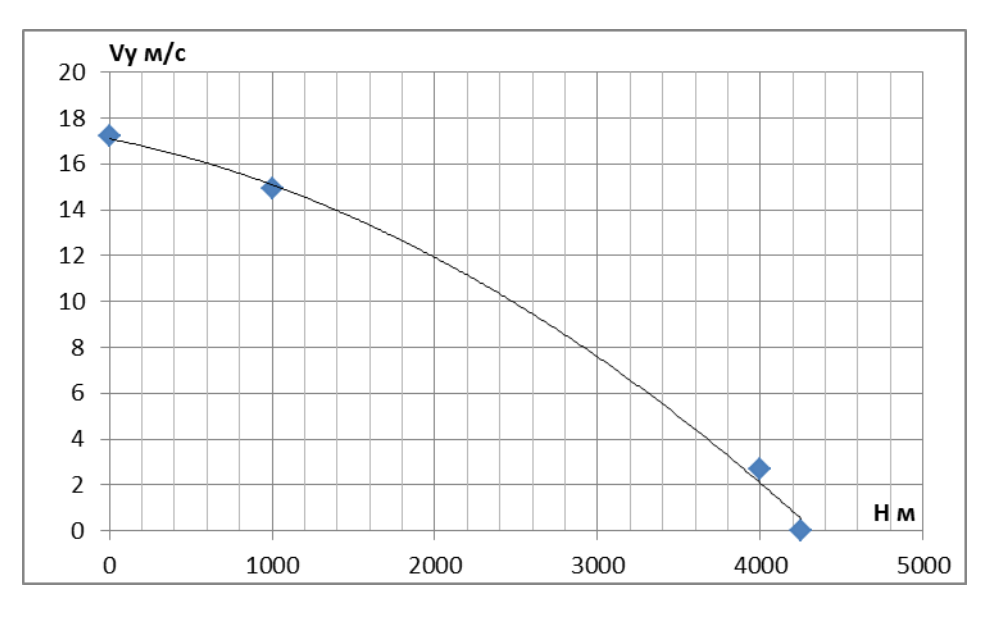

Рис. 5.21 Зависимость вертикальной скорости по высоте.

Аппроксимировав зависимость V<sub>y</sub> gj получим полином вида:

$$
y = -6E - 07x^2 - 0.0014x + 17.092
$$

Из которого можно получить график, показывающий за какое время на какую высоту поднимется гексакоптер.

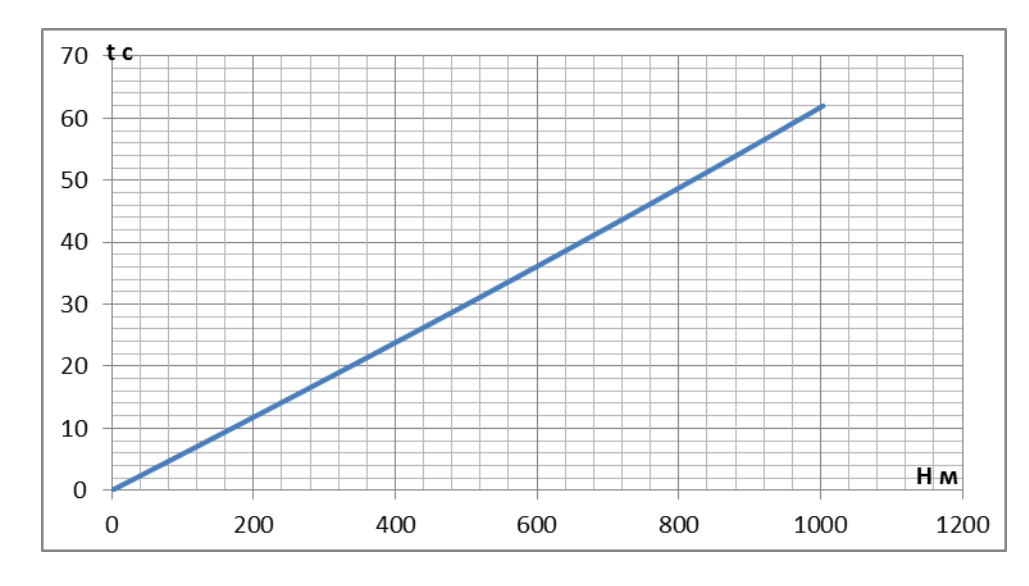

Рис. 5.22 график зависимости высоты на которую поднимется гексакоптер по времени.

Определи из расчета максимальный диапазон центровок для гексакоптера с загруженным и отстреленными гранатами при V=60 км/ч.

Таблица 5.2. предельные точки центровки.

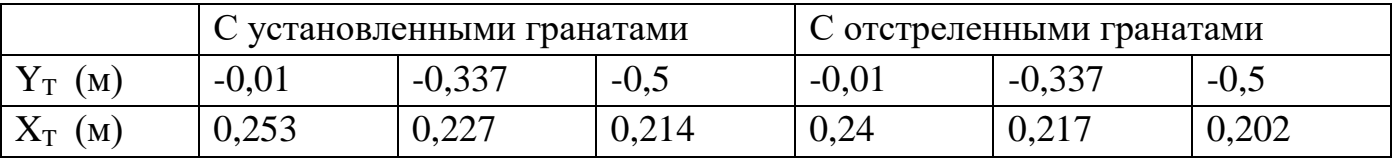

Для построения диапазона центровок были определены из расчета три предельные точки через которые проведена прямая.

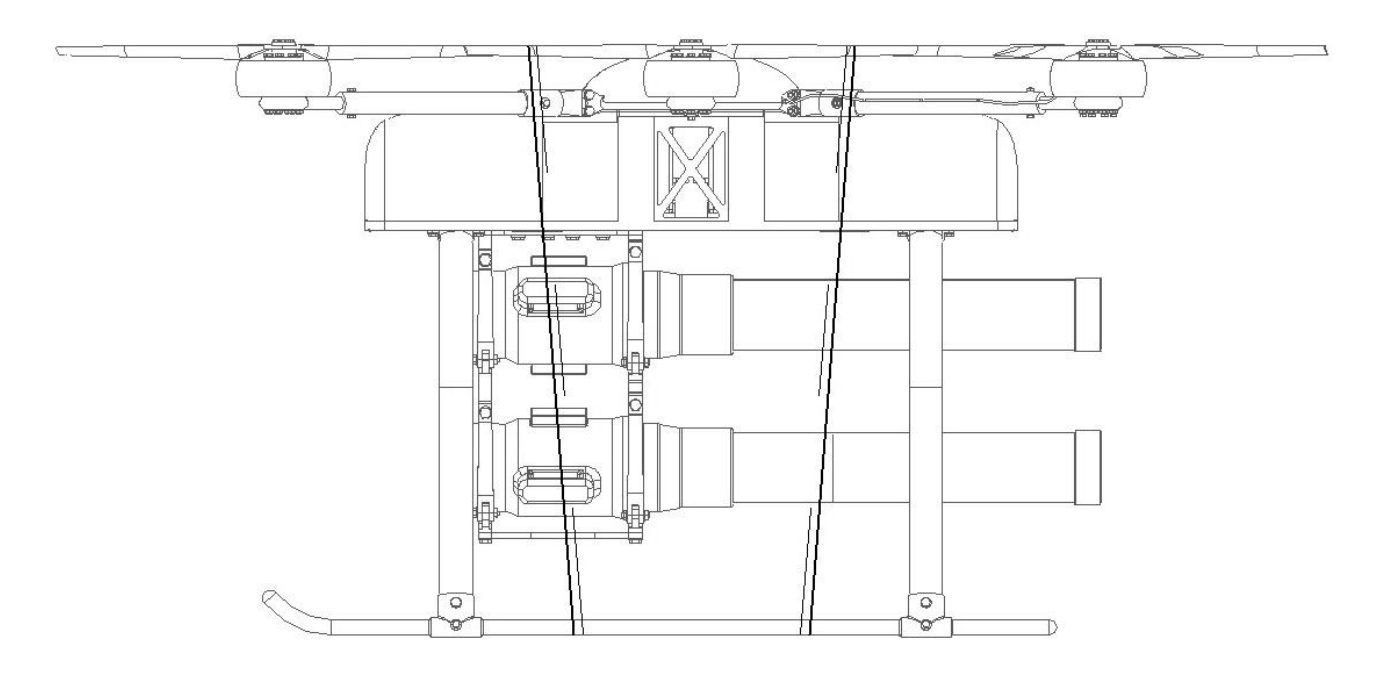

Рис 5.21. Диапазон центровок гексакоптера (сплошная линия диапазон центровок с установленными гранатами, пунктирная с отстреленными)

## **Расчёт потребной энергии для выполнения одной типовой операции**.

Типовая операции включает в себя взлёт работа на высоте и посадка.

Расчёт проводится для подъёма на высоту 600 метров, работа на высоте включающая оценку обстановки прицеливание и отстрел гранат 5 мин.

Для подъёма на 60 метров необходимо потратить 36 секунд при этом затратив ток 140 А на каждый двигатель. На висение необходимо 118 А. И для спуска, который занимает то-же время, что и падём необходимо 100 А. Из этого получим затраченные Ач ёмкости аккумулятора по формуле:

$$
C_{\text{norm}} = A_{\text{B3J}} * t_{\text{B3J}} + A_{\text{BHC}} * t_{\text{BHC}} + A_{\text{CHC}} * t_{\text{CHC}} = 73.4 \text{ A}
$$

Ёмкость нашего аккумулятора составляет 156,4 Ач следовательно за одну транспортную операцию мы потратим 47 % ёмкости. Это говорит о том, что после каждого взлёта и посадки будет необходимо произвести замену батарей.

#### **6. Весовая сводка.**

#### **6.1 Расчёт масс элементов**

Расчёт массы лопастей

Как показали дальнейшие исследования, оптимальными параметрами винта профиль NACA 230-12, с хордой равной 0,077 м, построим модель в программе NX:

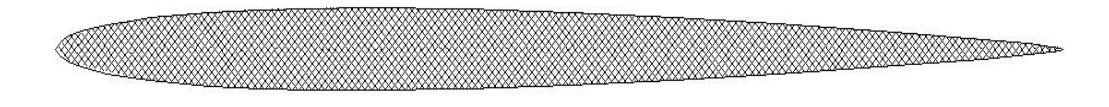

Рис.6.1. Профиль NACA 230-12

Лопасть имеет прямоугольную форму в плане, сечение лопасти по всему радиусу одинаково. Полностью из УТ-900 со связующим ЭДТ-10,. Исходя из описанной конструкции, можно записать, что

$$
m=\rho_{\rm VFT}S_{\rm VFT}R,
$$

Где:  $\rho_{\text{yra}} = 1560 \text{ кг/m}^3 - \text{плотность } VT$ -900;

 $S_{\text{vrd}} = 180 \text{ nm}^2 - \text{площадь сечения};$ 

D=0,7 м – длина лопасти;

 $m = 1560 * 0.7 * 0.000376 \approx 0.2$  KT

Масса аккумулятора

В качестве источника питания, взяты аккумуляторы Panasonic 18650 суммарной массой m=37 кг

Масса двигателя

Масса двигателя *U-15 II* равняется 1740 грамм

Для построения барки гексакоптера, был произведён расчёт на изгиб. Методика расчёта приведена ниже.

Определение максимального момента.

 $M_{max} = LT$ 

где: L – длина балки, T – сила тяги

Момент сопротивления сечения для трубы.

$$
W = \frac{\frac{\pi (D^4 - d^4)}{32}}{D} = 3.4 \times 10^{-6} \text{ m}^3
$$

где: D – внешний диаметр трубы, d – внутренний диаметр трубы Максимальное напряжение в балке

$$
\sigma_{max} = \frac{M_{max}}{W} = 71637161 \frac{H}{M^2}
$$

Запас прочности.

$$
n = \frac{\sigma_{max}}{\sigma_t}
$$

где:  $\sigma_t$  – предел текучести.

Подставив исходные данные и меняя диаметр наружной и внутренней стенки трубы, получим допустимые диаметры балки.

Табл. 5.2. Исходные данные для расчёта диаметров балки

|            | 0,53 | M   |
|------------|------|-----|
| Т          | 459  | Η   |
| $\sigma_t$ | 350  | МПа |

Окончательно получим. С подставленным D=0.034 м и d=0.02 м.

Максимальный момент.

 $M_{max} = LT = 243.3$  HM

Момент сопротивления сечения для трубы.

$$
W = 3.4 * 10^{-6} \text{ m}^3
$$

Максимальное напряжение в балке $\sigma_{max} = 71637161 \frac{H}{M^2}$ 

Запас прочности.  $n = 4,88$ 

Из расчёта видно, что балки с заданным диаметром трубы хватает для преодоления максимального момента изгиба.

#### **Далее построена резонансная диаграмма для балки гексакоптера.**

Вычисляем собственные частоты первых пяти тонов изгибных колебаний балки.

Расчет выполняем по формуле

$$
P_{0i} = \frac{{a_i}^2}{l^2} \sqrt{\frac{EJ}{\rho F}}
$$

где:  $\alpha_i$  – корни уравнения tga=tha,  $E$  – модуль Юнга первого рода,  $J$  – момент инерции,  $l$  – длина балки,  $\rho$  – плотность сечения.

Для нахождения корней уравнения представим балку гексакоптера как балку с одной стороны жёстко закреплённую, а на другом конце с массой и инерцией.

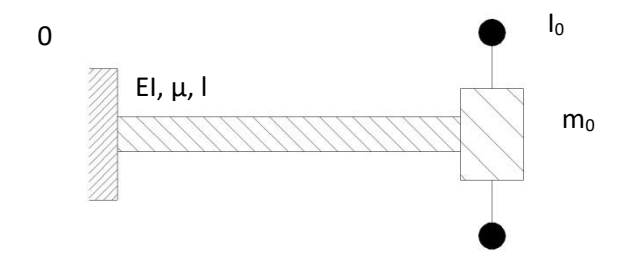

Рис. 5.6. Упрощённое представление балки.

Для балки запишем граничные условия.

При x=0:  $y(0,t)=0 \Rightarrow X(0)=0$  $y'(0,t)=0 \Rightarrow X'(0)=0$ При x=1: EJy"(l, t) + I<sub>0</sub> $\ddot{y}'(l,t) = 0 \Rightarrow$  EJX"(l)T(t) + I<sub>0</sub>X'(l)T(t) = 0 =>  $X''(l) + \frac{\lambda^4}{u} I_0 X'(l) = 0$ 

$$
E[y'''(l,t) + m_0 \ddot{y}(l,t) = 0 \Longrightarrow X'''(l) + \frac{\lambda^4}{\mu} m_0 X(l) = 0
$$

69

Решение будем вести с помощью функций Крылова так как при х=0 равны нулю не четные производные.

Запишем функцию Крылова:

$$
X = CS(\lambda x) + DT(\lambda x) + PU(\lambda x) + QV(\lambda x)
$$

$$
\Gamma \text{A}e: S = \frac{1}{2} (ch\lambda x + cos\lambda x)
$$

$$
T = \frac{1}{2} (sh\lambda x + sin\lambda x)
$$

$$
U = \frac{1}{2} (ch\lambda x - cos\lambda x)
$$

$$
V = \frac{1}{2} (sh\lambda x - sin\lambda x)
$$

Так как  $X(0)=C=0 \Rightarrow C=0, X'(0)=\lambda D=0 \Rightarrow \text{либо } \lambda=0$  либо D=0, но так как  $\lambda$  не может быть =0 следовательно 0=D. Исходя из этого можем записать функции Крылова в следующем виде.

$$
X=PU(\lambda x)+QV(\lambda x)
$$

$$
X'=\lambda PT(\lambda x)+\lambda QU(\lambda x)
$$

$$
X''=\lambda^2 PS(\lambda x)+\lambda^2 QT(\lambda x)
$$

$$
X'''=\lambda^3 PV(\lambda x)+\lambda^3 QS(\lambda x)
$$

Записав граничные условия и преобразовав их с помощью функций Крылова получим.

 $F(z) := \alpha \cdot \beta \cdot z^4 \cdot (\cosh(z) \cdot \cos(z) - 1) + \alpha \cdot z \cdot (\sinh(z) \cdot \cos(z) - \cosh(z) \cdot \sin(z)) - \beta \cdot z^3 \cdot (\sinh(z) \cdot \cos(z) + \cosh(z) \cdot \sin(z)) - (1 + \cosh(z) \cdot \cos(z))$ 

Решив это уравнение получим его корни.

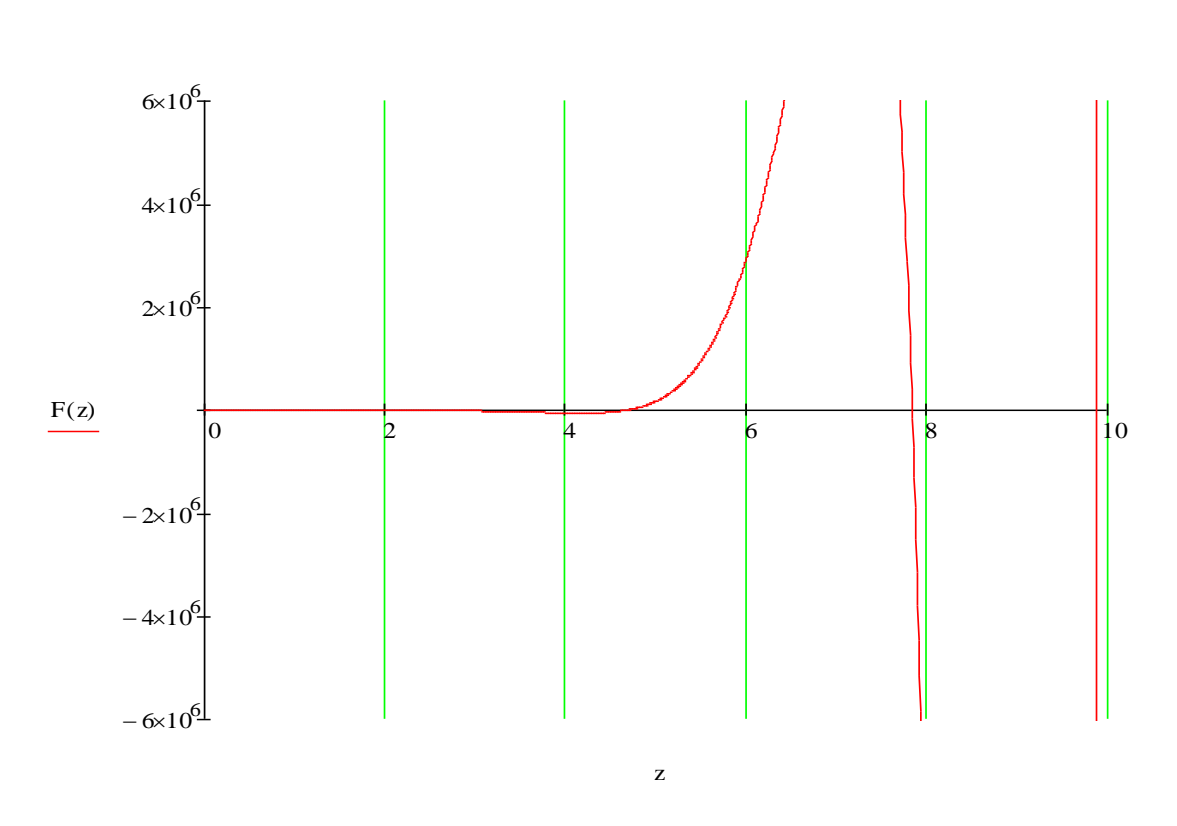

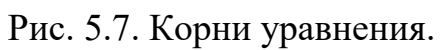

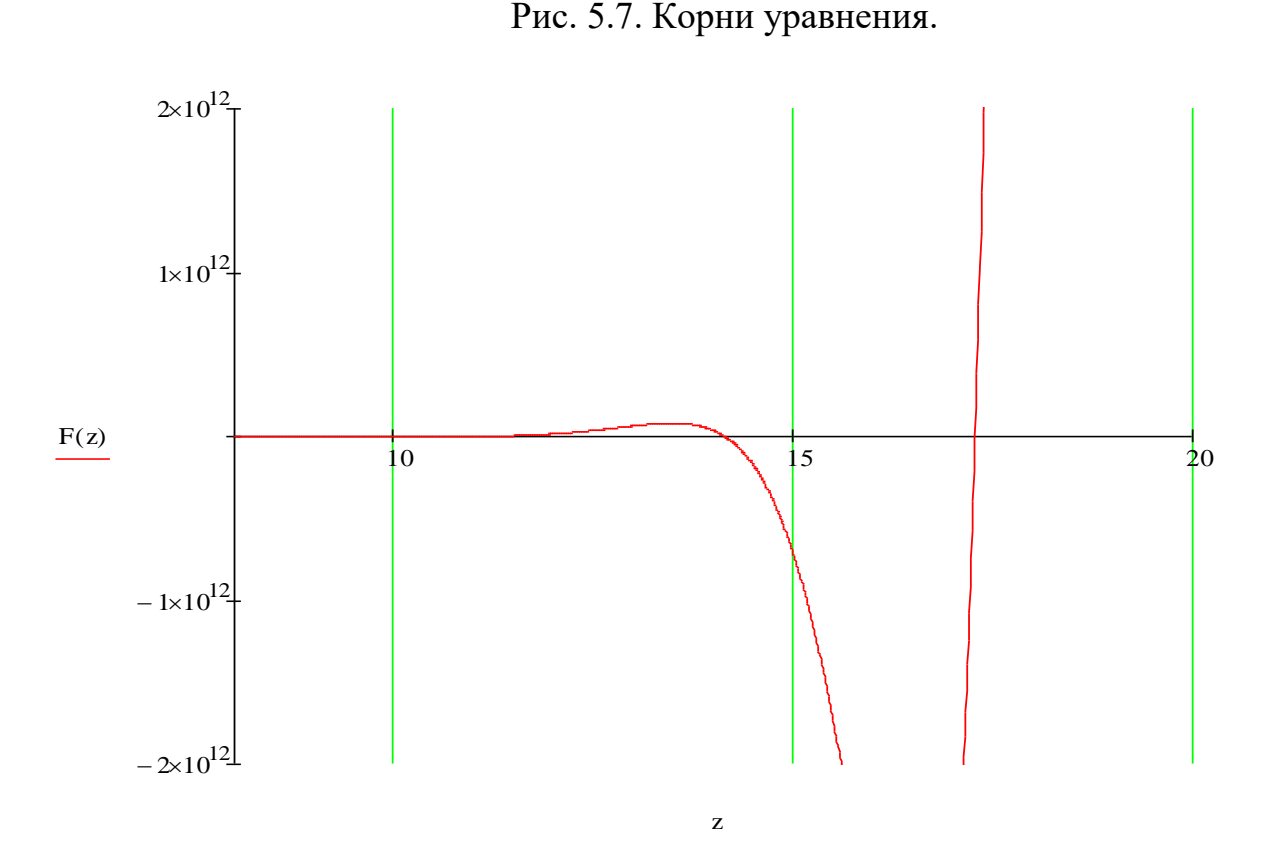

Рис. 5.7. Корни уравнения (продолжение).

Далее считаем момент инерции.

$$
J = \frac{\pi H (D^4 - d^4)}{64} = 5.7 * 10^{-8} \text{ m}^4
$$

А также площадь.

$$
F = \frac{\pi H(D^2 - d^2)}{4} = 0.001 \text{ m}^2
$$

Подставив найденные значения найдём собственные частоты балки.

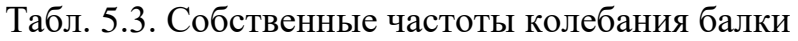

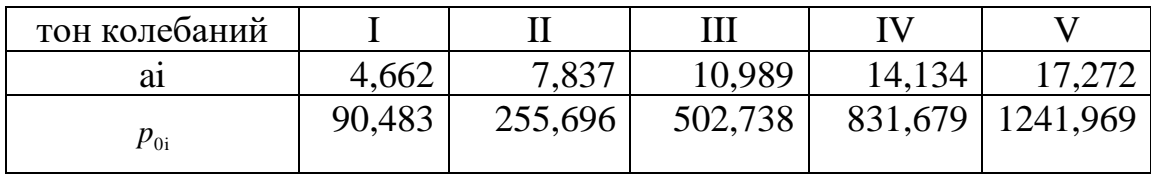

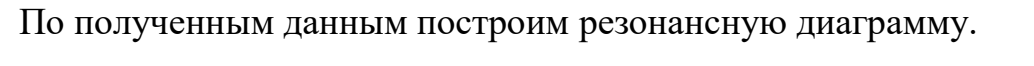

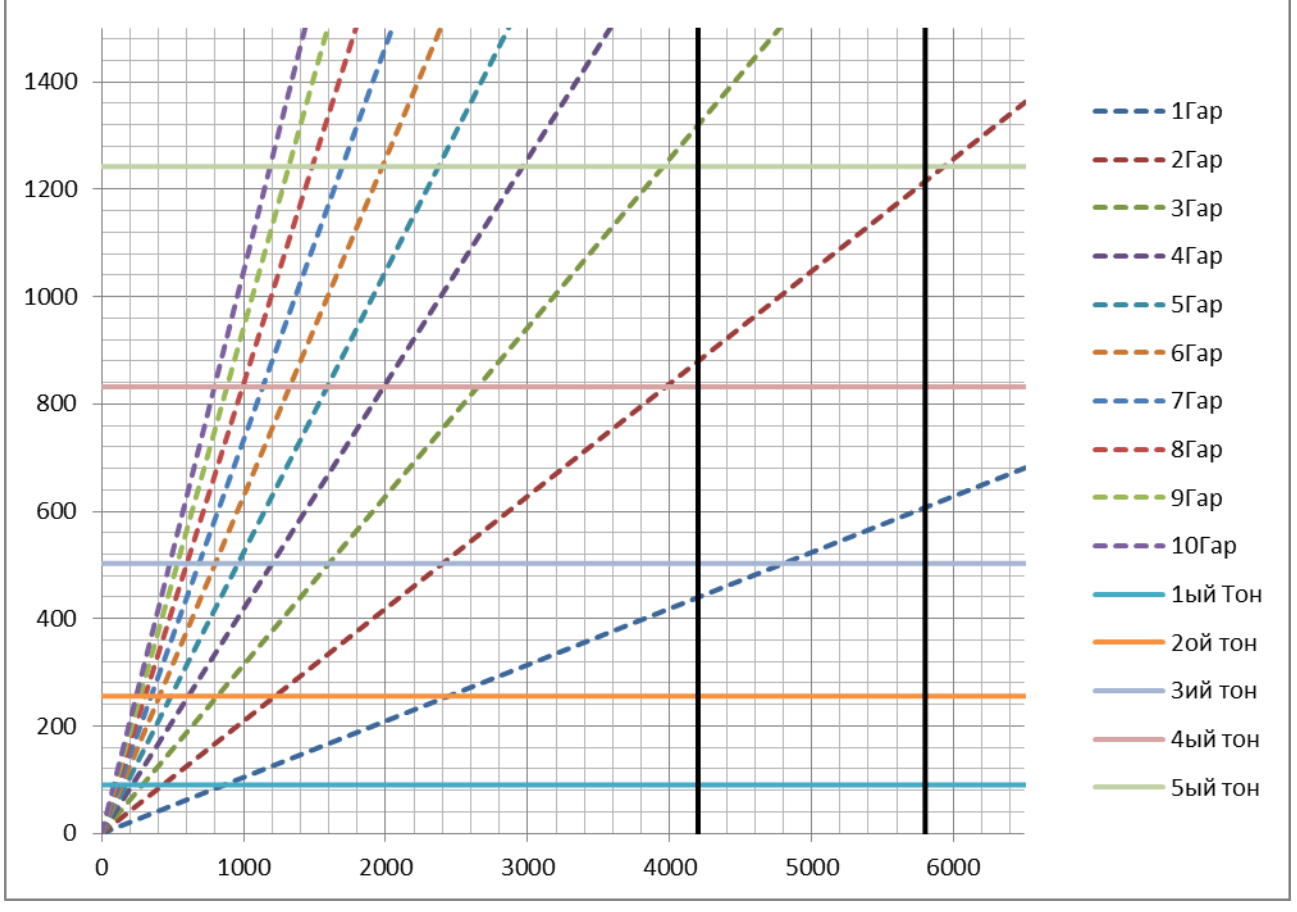

Рис. 5.8. Резонансная диаграмма балки.

Из резонансной диаграммы видно что в рабочей области резонанс проявляется на 4800 ах оборотах 3ий тон резонирует с 1вой гармоникой что может уменьшить ресурс балки.

| Название элемента  | Количество     | Масса одного  | Масса всех элементов |
|--------------------|----------------|---------------|----------------------|
|                    | (III)          | элемента (кг) | (Kr)                 |
| Двигатель          | 6              | 1,74          | 10,44                |
| Винт               | 6              | 0,2           | 1,13                 |
| Подложка двигателя | 6              | 0,26          | 1,56                 |
| Балка              | 6              | 1,77          | 10,6                 |
| Крепеж ухо-вилка   | 6              | 0,16          | 0,96                 |
| Корпус верхний     |                | 4,8           | 4,8                  |
| Корпус нижний      | 1              | 5,9           | 5,9                  |
| Каретка            | $\overline{2}$ | 0,5           |                      |
| Крышка верхняя     | 1              | 0,1           | 0,1                  |
| Крышка нижняя      |                | 0,22          | 0,45                 |
| Шасси              | 1              | 4,18          | 4,18                 |
| Гранатометная      | 1              | 54,6          | 54,6                 |
| установка          |                |               |                      |
| Аккумулятор        | $\overline{2}$ | 18,3          | 36,6                 |
| Электроника        |                | 6             | 6                    |
| Общая масса        |                |               | 140                  |

Таблица 6.1 – Массы элементов БПЛА

# **6.2 Центровка гексакоптера**

Весовой расчет гексакоптера (вычисление масс основных групп элементов и систем) проводится в процессе определения основных параметров вертолета.

Расчет центровки производится в основном с целью определения оптимальной компоновки агрегатов гексакоптера. Также результаты расчета центровки используются при решении задач динамики полета гексакоптера.

Результаты расчета центровки представлены в виде центровочной ведомости и, дополнительно, данных по величине угла между осью несущего винта (условно – направлением приложения подъемной силы несущего винта на режиме висения) и линией, соединяющей центр втулки несущего винта (условно – точка приложения подъемной силы несущего винта) с центром масс гексакоптера.

Так как гексакоптер на электрических приводах, то центр масс не меняется от продолжительности полёта. Таким образом, нет необходимости рассматривать следующие конфигурации:

- стоянка пустого вертолета;
- взлет с максимальной нагрузкой;
• посадка с 5%-ным остатком топлива.

Используется одна расчётная формула, для определения центра масс вертолета:

$$
x_0 = \frac{\sum_i (m_i \cdot x_i)}{m}
$$

$$
y_0 = \frac{\sum_i (m_i \cdot y_i)}{m}
$$

где  $x_0$ ,  $y_0$  – координаты центра масс вертолета, m<sub>i</sub>,  $x_i$ ,  $y_i$  – масса и координаты положения центра масс i-го агрегата (системы) соответственно.

Также центровку определяют углом  $\varphi_0$ , образуемым осью несущего винта и линией, соединяющий центр втулки несущего винта с центром масс вертолета:

$$
\varphi_0 = tg \frac{x_0}{y_0} \approx \frac{x_0}{y_0}
$$

Взаимное расположение элементов конструкции, использованное при расчете центровки, проведено на рисунке 5.2. Номера точек соответствуют порядковому номеру элемента в табл.5.2.

Результаты расчетов сведены в таблицу 1.

Таблица 6.2 – Центровка

|                |                                         | Macca                 | Положение        |                   | Положение        |  |
|----------------|-----------------------------------------|-----------------------|------------------|-------------------|------------------|--|
| $N_2$          | Наименование                            | ЦТ по оси<br>агрегата |                  | Статический       | ЦТ по оси у,     |  |
|                | агрегата                                | $m_i$ , $\kappa$      | X, M             | $MOMCHT$ $m_iX_i$ | $\mathbf M$      |  |
| $\mathbf{1}$   | 1 пара втулок                           | 0,06                  | 0,623            | 0,041             | $\boldsymbol{0}$ |  |
| $\overline{2}$ | 2 пара втулок                           | 0,06                  | $\overline{0}$   | $\overline{0}$    | $\boldsymbol{0}$ |  |
| 3              | 3 пара втулок                           | 0,06                  | $-0,623$         | $-0,041$          | $\boldsymbol{0}$ |  |
| $\overline{4}$ | 1 пара винтов                           | 0,55                  | 0,623            | 0,325             | $\overline{0}$   |  |
| 5              | 2 пара винтов                           | 0,55                  | $\theta$         | $\theta$          | $\boldsymbol{0}$ |  |
| 6              | 3 пара винтов                           | 0,55                  | $-0,623$         | $-0,325$          | $\boldsymbol{0}$ |  |
| $\overline{7}$ | 1 пара<br>электродвигателей             | 3,4                   | 0,623            | 2,121             | $-0,051$         |  |
| 8              | $2 \text{ тара}$<br>электродвигателей   | 3,4                   | $\theta$         | $\overline{0}$    | $-0,051$         |  |
| 9              | $3$ пара<br>электродвигателей           | 3,4                   | $-0,623$         | $-2,121$          | $-0,051$         |  |
| 10             | 1 пара площадок<br>электродвигателей    | 0,52                  | 0,606            | 0,316             | $-0,09$          |  |
| 11             | 2 пара площадок<br>электродвигателей    | 0,52                  | $\boldsymbol{0}$ | $\theta$          | $-0,09$          |  |
| 12             | 3 пара площадок<br>электродвигателей    | 0,52                  | $-0,606$         | $-0,316$          | $-0,09$          |  |
| 13             | 1 пара балок                            | 1,41                  | 0,344            | 0,486             | $-0,09$          |  |
| 14             | 2 пара балок                            | 1,41                  | $\overline{0}$   | $\theta$          | $-0,09$          |  |
| 15             | 3 пара балок                            | 1,41                  | $-0,344$         | $-0,486$          | $-0,09$          |  |
| 16             | Крышка верхняя                          | 0,064                 | $\theta$         | $\overline{0}$    | $-0,043$         |  |
| 17             | Корпус верхний                          | 5                     | $\overline{0}$   | $\theta$          | $-0,09$          |  |
| 18             | Корпус нижний                           | 4,5                   | 0,003            | 0,016             | $-0,258$         |  |
|                | 2 блока                                 |                       |                  |                   |                  |  |
| 19             | аккумуляторных<br>батарей               | 36,6                  | $\theta$         | $\boldsymbol{0}$  | $-0,188$         |  |
| 20             | 2 пары кареток                          | 3,4                   | $\overline{0}$   | $\overline{0}$    | $-0,244$         |  |
| 21             | 2 крышки нижние                         | 0,51                  | $\overline{0}$   | $\Omega$          | $-0,176$         |  |
| 22             | Шасси                                   | 2,65                  | 0,006            | 0,015             | $-0,634$         |  |
| 23             | Гранатометная<br>установка              | 54,2                  | $-0,02$          | $-1,104$          | $-0,558$         |  |
| 24             | Установка с<br>отстреленной<br>гранатой | 22,4                  | 0,16             | 3,594             | $-0,554$         |  |
| 25             | Электрооборудование                     | 10,27                 | 0,002            | 0,02054           | $-0,108$         |  |

Таблица 6.3 – Координаты центра масс:

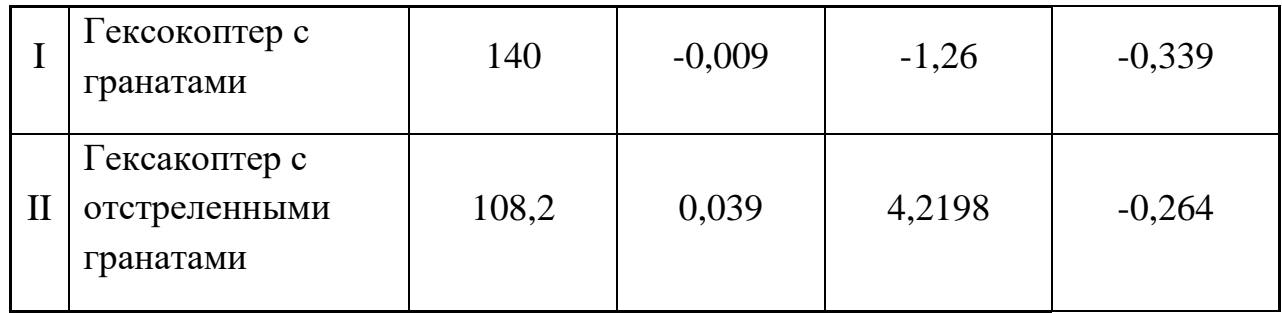

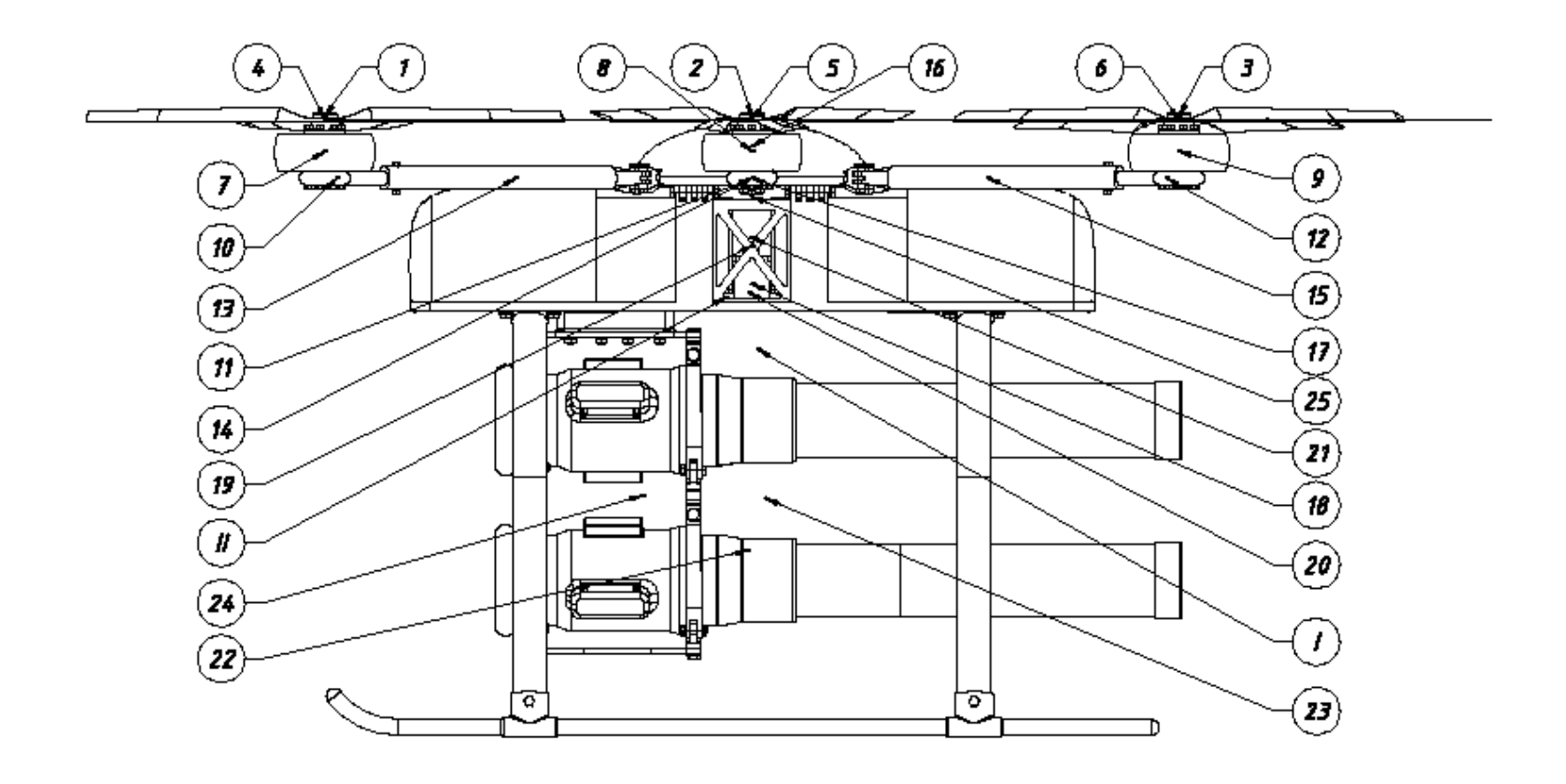

Рис. 6.2. Центры масс элементов гексакоптера

## **7. КОНСТРУКЦИЯ РЕССОР ПОЛОЗКОВОГО ШАССИ**

В данной части дипломного проекта рассматривается агрегат проектируемого гесакоптера. В качестве агрегата был выбраны рессоры полозкового шасси для гесакоптера с взлётным весом m<sub>взл</sub>=140 кг. был произведён расчёт рессоры, выполненной из углежгута IMS65 со связующим ВСР-3М, а так же проверена способность конструкции выдержать ударное нагружение без повреждения согласно требованиям §27.725 АП27. Такая рессора позволяет обеспечить мягкую посадку.

Расчёт производился для случая «Вертикальная посадка на два полоза».

#### **7.1.Выбор параметров**

Расчёт проведён по методике, изложенной в пособии «Конструирование агрегатов вертолётов из композиционных материалов», авторы Е. А. Башаров и А. А. Дудченко (издательство МАИ).

Максимальная взлётная масса

$$
m_{max} = 140 \text{ kT}
$$

Максимальный взлётный вес вертолёта

$$
G_{max} = 140 \cdot 9.81 = 1373 \text{ H}
$$

Стояночная нагрузка на 1 лыжу рессоры

$$
P_{CT} = \frac{G_{max}}{4} = 343 \, H
$$

Эксплуатационная посадочная вертикальная скорость в момент приземления

$$
V_y^{max} = 2.5 \frac{M}{C}
$$

Коэффициент эксплуатационной перегрузки

$$
n_{\mathcal{Y}}^{\mathsf{a}}=2,5
$$

Коэффициент безопасности при эксплуатационной посадке

$$
f = 1, 1
$$

Вертикальная реакция земли на 1 лыжу при эксплуатационной посадке

$$
P_3 = P_{CT} \cdot n_{\mathcal{Y}}^3 \cdot f = 944 \, H
$$

Геометрические характеристики полозкового шасси в недеформированном состоянии таблица 7.1.

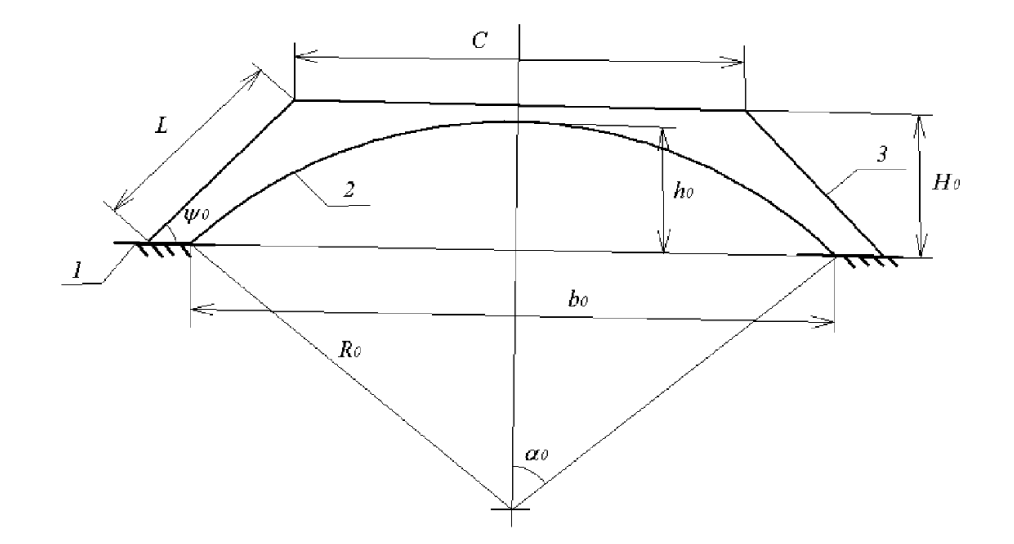

Рисунок 7.1. Геометрические характеристики полозкового шасси в недеформированном состоянии: 1 – лыжа, 2 – рессора, 3 – стойка.

Таблица 7.1.

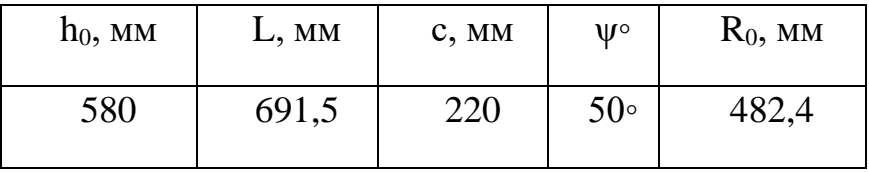

Высота от поверхности взлётной площадки до места крепления рессоры к фюзеляжу составит

$$
H_0 = L \cdot \sin 45 = 603.4
$$
 MM

Угол, образованный осью симметрии и радиусом, проведённым из точки касания полозом поверхности земли в недеформированном состоянии, определим из следующей зависимости

$$
\alpha_0 = \arccos \frac{R_0 - h_0}{R_0} = 1.77 \, rad = 101.67^\circ
$$

Длина рессоры

$$
l_0 = l = 2 \cdot R_0 \cdot \alpha_0 = 1712 \text{ mm}
$$

При центральном ударе, когда равнодействующая сил удара в лыжи полоскового шасси проходит через центр тяжести вертолёта, работу, воспринимаемую упругими рессорами, можно представить в виде:

$$
A = \frac{mV_y^2}{2} + \bar{k}_y Gy_c,
$$

где: m-масса вертолёта, V<sub>y</sub> -вертикальная скорость вертолёта в момент приземления,  $\bar{k}_y$ -коэффициент, учитывающий разгрузку подъёмной силой, Gвес вертолёта, yc–вертикальное перемещение ЦТ вертолёта.

Энергия вертолёта складывается из кинетической энергии движения вертолёта, соответствующей вертикальной скорости  $V_{v}$  в момент приземления, и работы доли веса вертолёта (не уравновешенной подъёмной силой) на пути, равном вертикальному перемещению ЦТ вертолёта у<sub>с</sub>, соответствующему вертикальному обжатию рессор.

Обозначаем коэффициент подъёмной силы при посадке  $k_y = \frac{Y_{\text{moc}}}{C}$ , получим  $\bar{k}_y = 1 - k_y$ .

Величина нормированной работы Ан, т.е. работы, которую должна воспринимать амортизация полозкового шасси (рессоры) вертолёта при посадке, считается равной величине кинетической энергии вертолёта в момент приземления. При этом с момента касания земли должна осуществляться разгрузка подъёмной силой, равной  $Y = G (k_y = 1; \bar{k}_y = 0)$ .

Для проведения проектировочных расчётов задаётся коэффициент перегрузки при посадке с центральным ударом:

$$
n_{\mathcal{Y}}^3 = \frac{P_{max}}{P_{CT}},
$$

где:

Pmax–максимальная эксплуатационная нагрузка на рессору;

Рст–стояночная нагрузка на рессору.

Поскольку нагруженная рессора сильно изменяет свои геометрические параметры, то расчёт рессоры проводится по деформированной схеме. При этом вводятся следующие допущения:

• рессора считается нерастяжимой (т.е. *l* = const);

• деформированная ось рессоры во всех состояниях представляется дугой окружности;

• деформации рессоры в первом приближении определяются изгибом рессоры;

• напряжения в конструкции рессоры не превосходят предела упругости материала, и закон Гука сохраняет свою силу;

- сопротивление грунта движению лыжи не учитывается;
- стойки считаются абсолютно жёсткими.

### **7.2.Характеристики рессоры в деформированном состоянии**

 $\triangle$ B  $\mathbf{A}$  $60^{\circ}$  $\wedge$ B  $\hat{\varphi}$  $\hat{P}$ 

Геометрические характеристики

Рисунок 7.2. Геометрические характеристики полозкового шасси в деформированном состоянии

Из условия не растяжимости рессоры следует

$$
\alpha_0 R_0 = \alpha_1 R_1,
$$

где: α1–угол, образованный осью симметрии и радиусом, проведённым из точки касания полозом поверхности взлётной площадки, характеризующий деформированное состояние рессоры,  $R_0$ -радиус кривизны рессоры в недеформированном состоянии;  $R_1$ -радиус кривизны рессоры в деформированном состоянии.

Из представленного выше соотношения можно выразим  $R_1$ 

$$
R_1 = \frac{\alpha_0 R_0}{\alpha_1}
$$

Так как из рисунка 2 видно, что колея шасси в деформированном состоянии может быть вычислена по следующей формуле:

$$
b_1 = b_0 + 2\Delta b = 2R_1 \sin \alpha_1 = 2\alpha_0 R_0 \frac{\sin \alpha_1}{\alpha_1},
$$

Откуда можно выразить следующее соотношение:

$$
\frac{\sin \alpha_1}{\alpha_1} = \frac{b_0 + 2\Delta b}{2\alpha_0 R_0}
$$

В зависимости от величины  $\Delta b$ , можно найти значения  $\alpha_1$ ,  $R_1$  и другие геометрические параметры:

Высота рессоры до поверхности взлётной площадки в деформированном состоянии

$$
h_1 = R_1 - R_1 \cos \alpha_1 = R_1 (1 - \cos \alpha_1),
$$

Изменение высоты рессоры при приложении нагрузки

$$
\Delta h = h_0 - h_1
$$

Геометрические характеристики полозкового шасси в деформированном состоянии таблица 4.

Таблица 7.2.

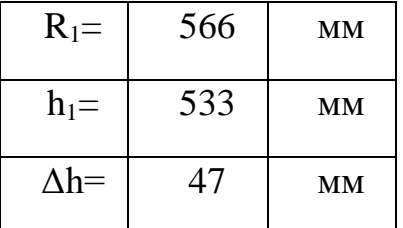

### 7.3. Нагрузка на рессору

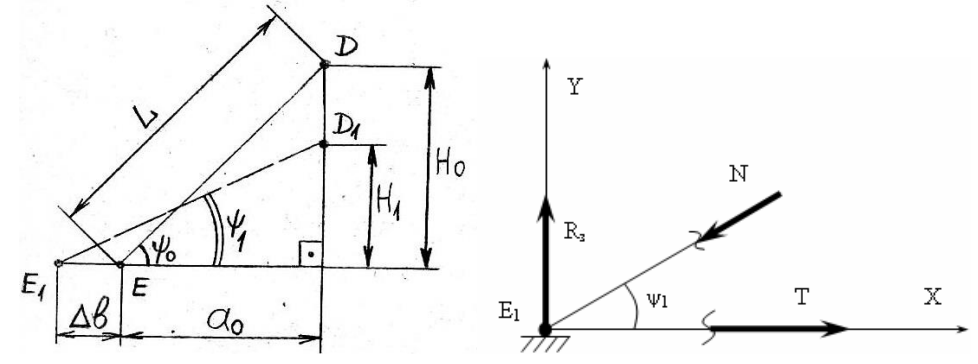

Рисунок 7.3. Кинематическая схема нагружения стойки

L = 691,5 мм,  $\psi_0$  = 50°,  $a_0$  = L·cos $\psi_0$ , H<sub>1</sub> = L·sin $\psi_1$ ,  $\Delta H = H_0 - H$ , N =  $\frac{R_3}{\sin \psi_1}$ .

Составим уравнения равновесия опорного узла в положении Е1.

$$
\sum Y = 0; R_3 - N \cdot \sin \psi_1 = 0; N = \frac{R_3}{\sin \psi_1}
$$
  

$$
\sum X = 0; T - N \cos \psi_1 = 0; T = N \cos \psi_1 = R_3 \frac{\cos \psi_1}{\sin \psi_1} = R_3 ctg\psi_1
$$

Из рисунка следует, что угол наклона стороны DE, под которым приходит равнодействующая сила Т можно представить как

-угол наклона рессоры

$$
\psi_1 = \arccos\left(\frac{\Delta b + a_0}{\sin\psi_1}\right)
$$

Усилие в рессоре

$$
N = \frac{R_{\rm a}}{\sin \psi_1}
$$

Основные геометрические характеристики деформированной системы.

$$
H_1 = L \cdot \sin \psi_1
$$

$$
\Delta H = H_0 - H_1
$$

Угол α1 находим из решения уравнения

$$
\frac{\sin \alpha_1}{\alpha_1} = \frac{b_0 + 2 \cdot \Delta b}{2 \cdot \alpha_0 \cdot R_0}
$$

Полученные характеристики рессоры в таблице 8.3.

Таблица 7.3.

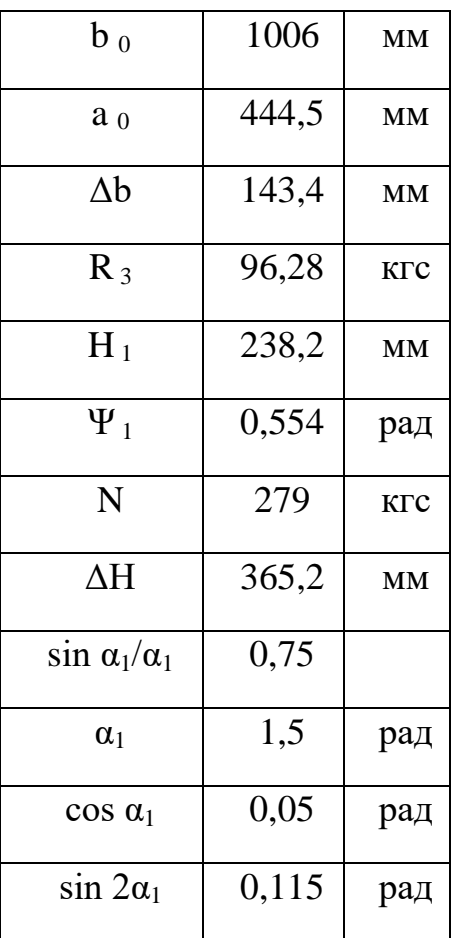

#### **7.4.Кинетическая энергия, поглощаемая рессорой**

$$
\Theta = \frac{m_{max} \cdot (V_y^{max})^2}{2 \cdot k_{pec}}
$$

где:  $k_{pec} = 2 - \kappa$ оличество рессор, Э- кинетическая энергия поглощённая рессорой, m<sub>max</sub>-максимальная взлётная масса вертолёта, вычисляемая по следующей формуле:

$$
m_{max} = \frac{G_{max}}{g}
$$

Тогда нагрузка на рессору:

$$
T = R_3 \cdot ctg \cdot \left[ arc \cos \left( \frac{\Delta b + a_0}{L} \right) \right]
$$

Определение основных характеристик рессоры.

Силы Т, действующие на рессору, совершают работу численно равную величине поглощаемой кинетической энергии Ан = Э.

$$
A = \frac{T \cdot \Delta b}{2} + \frac{T \cdot \Delta b}{2} = T \Delta b = R_3 \cdot ctg \left[ arc \cos \left( \frac{\Delta b + a_0}{L} \right) \right] \cdot \Delta b
$$

Решая трансцендентное уравнение методом подбора, находим величину  $\Delta b$ :

$$
R_3 \cdot ctg \left[ arc \cos \left( \frac{\Delta b + a_0}{L} \right) \right] \cdot \Delta b = 3
$$

что выполняется при ∆ $b \approx 143,4$ мм.

Величина нагрузки на рессору

$$
T = 96,28 \cdot ctg \left[ arc \cos \left( \frac{143,4+445}{691,5} \right) \right] = 155,47 \text{ kT}
$$

Расчеты в таблице 7.4.

Таблица 7.4.

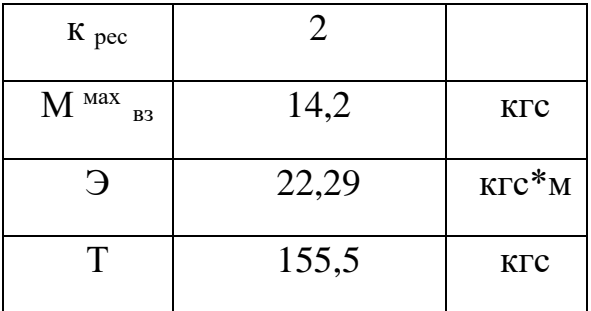

#### 7.5. Определение потребной изгибной жёсткости рессоры

Потенциальная энергия рессоры

В первом приближении принимаем, что потенциальная энергия рессоры состоит из энергии изгиба:

$$
U = 2 \cdot \int_{0}^{\alpha_1} \frac{m^2 \cdot (\varphi) \cdot dF}{2 \cdot E \cdot I} = \int_{0}^{\alpha_1} \frac{m^2 \cdot (\varphi) \cdot R_1 \cdot dF}{EI}
$$

где: F-площадь сечения рессоры

Так как согласно рис.6.4.

$$
M(\varphi) = T \cdot y = T \cdot R_1 \cdot (\cos \varphi - \cos \alpha_1),
$$

**TO** 

$$
U=\frac{T^2\cdot R_1^3}{EI}\cdot \int\limits_0^{\alpha_1}(\cos\varphi-\cos\alpha_1)d\varphi
$$

Вычислим

$$
\int_{0}^{\alpha_{1}} (\cos \varphi - \cos \alpha_{1})^{2} d\varphi = \int_{0}^{\alpha_{1}} (\cos^{2} \varphi - 2 \cdot \cos \alpha_{1} \cos \varphi + \cos^{2} \alpha_{1})^{2} d\varphi =
$$
\n
$$
= \left(\frac{\varphi}{2} + \frac{\sin 2\varphi}{2} - 2 \cos \alpha_{1} \sin \varphi + \varphi \cos^{2} \alpha_{1}\right)\Big|_{0}^{\alpha_{1}} =
$$
\n
$$
= \frac{\alpha_{1}}{2} - \frac{3}{4} \sin 2\alpha_{1} + \alpha_{1} \cos^{2} \alpha_{1}
$$

Тогда

$$
U = \frac{T^2 R_1^3}{EI} \left( \frac{\alpha_1}{2} - \frac{3}{4} \sin 2\alpha_1 + \alpha_1 \cos^2 \alpha_1 \right)
$$

Определение потребной изгибной жесткости Е<sub>1</sub>.

Поскольку потенциальная энергия рессоры равна работе, производимой силами Т, то получаем:

$$
U = A = \mathfrak{I}
$$

 $M<sub>III</sub>$ 

$$
\frac{T^2 R_1^3}{EI} \left( \frac{\alpha_1}{2} - \frac{3}{4} \sin 2\alpha_1 + \alpha_1 \cos^2 \alpha_1 \right) = 3
$$

откуда находим

$$
EI = \frac{T^2 R_1^3 \left( \frac{\alpha_1}{2} - \frac{3}{4} \sin 2\alpha_1 + \alpha_1 \cos^2 \alpha_1 \right)}{3} = 1,33 * 10^8 \text{ kzc} \cdot \text{nm}^2
$$

## 7.6. Выбор параметров сечения рессоры

Определение внутренних силовых факторов в рессоре

Согласно рис.8.4. имеем:

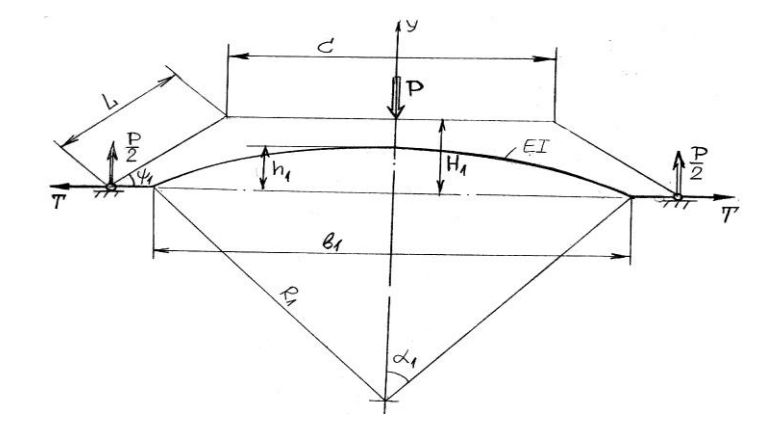

Рисунок 7.4. Схема нагружения рессоры шасси на стоянке

$$
M(\varphi) = TR_1(\cos\varphi - \cos\alpha_1)
$$
  

$$
N(\varphi) = T \cos\varphi
$$
  

$$
Q(\varphi) = T \sin \varphi
$$
  

$$
\Box J \Box H \ \varphi = 0:
$$
  

$$
M(0) = TR_1(1 - \cos\alpha_1) = 82886\kappa zc \cdot M M
$$
  

$$
N(0) = T = 155,47\kappa zc
$$
  

$$
Q(0) = 0
$$
  

$$
\Box J \Box H \ \varphi = \alpha 1:
$$
  

$$
M(\alpha_1) = 0
$$

$$
N(\alpha_1) = \cos \alpha_1 \cdot T = 8,98 \kappa zc
$$

$$
Q(\alpha_1) = \alpha_1 \cdot T = 235,23 \kappa zc
$$

Максимальные значения М и N имеют место при  $\varphi = 0$ , а максимум Q имеет место при  $\varphi = \alpha_1$ .

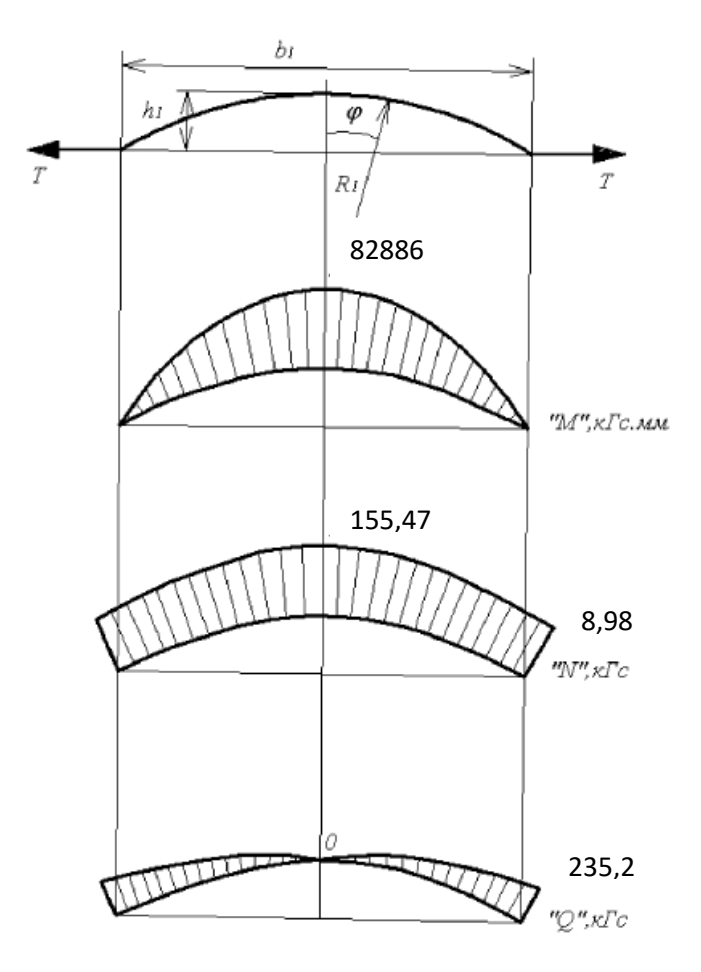

Рис. 7.5. - Эпюры нагружения.

## 7.7. Потребный момент инерции сечения рессоры

Принимая угол армирования  $\varphi = 0^{\circ}$  (угол между осью рессоры и направлением основы ткани), находим величину потребного момента инерции сечения

$$
J_x = \frac{EI}{E_1} = \frac{1,33 \cdot 10^8}{15,5 \cdot 10^3} = 8,55 \cdot 10^3 \text{ mm}^4
$$

#### 7.8. Расчётная схема сечения рессоры

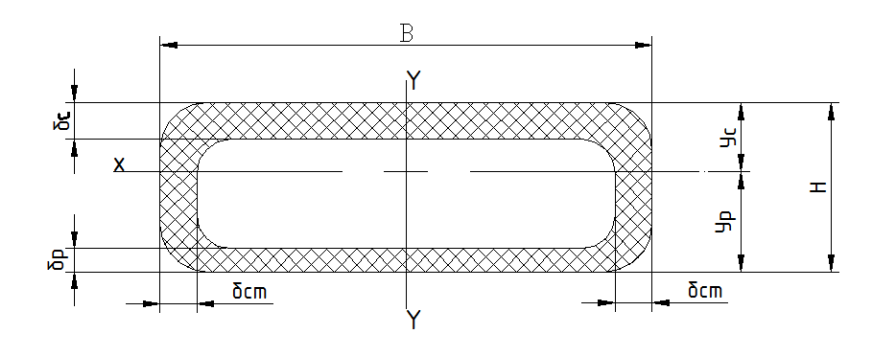

Рисунок 7.6. расчётная схема сечения рессоры из ПКМ

 $\delta_c$  – толщина сжатой полки;

 $\delta_{p}$  – толщина растянутой полки;

 $\delta_{cr}$ - толщина стенки;

y<sub>c</sub> - максимальное удаление сжатых волокон от нейтральной линии сечения;

y<sub>p</sub> - максимальное удаление растянутых волокон от нейтральной линии сечения.

#### 7.9. Определение положения нейтральной линии и высоты сечения

Принимаем максимальные напряжения, возникающие в крайних волокнах сечения, соответствующим разрушающим напряжениям для обеспечения равнопрочности поясов сечения.

$$
\sigma_c = \frac{M_{\text{max}}}{J_x} y_c = \sigma_1^c
$$

$$
\sigma_p = \frac{M_{\text{max}}}{J_x} y_p = \sigma_1^p
$$

отсюда находим

$$
y_c = \frac{\sigma_1^c \cdot J_x}{M_{\text{max}}} = 9,47 \text{mm}
$$

$$
y_p = \frac{\sigma_1^p \cdot J_x}{M_{\text{max}}} = 23,57 \text{mm}
$$

89

Высота сечения

$$
H = y_c + y_p = 33
$$
 
$$
MM
$$

#### $7.10.$ Определение толщин поясов сечения

Из условия равенства нулю статического момента сечения относительно нейтральной линии  $Sx = 0$  (пренебрегая влиянием стенок сечения) имеем

$$
\mathbf{B} \cdot \delta_c \left( \mathbf{y}_c - \frac{\delta_c}{2} \right) - \mathbf{B} \cdot \delta_p \left( \mathbf{y}_p - \frac{\delta_p}{2} \right) = 0
$$

откуда получаем выражение

$$
\delta_c \left( 9,47 - \frac{\delta_c}{2} \right) = \delta_p \left( 23,57 - \frac{\delta_p}{2} \right)
$$

Задавая теперь значения  $\delta_{p}$ , можно получить соответствующие значения  $\delta_{c}$ . При этом должны соблюдаться два ограничения  $\delta_c < y_c$ ,  $\delta_p < y_p$ 

Результаты расчета  $\delta_{\Sigma}$  в зависимости от принимаемых значений  $\delta_{p}$  и  $\delta_{c}$ представлены.

Оценка величины площади сечения рессоры

$$
F_{\rm ceq} = B(\delta_{\rm c} + \delta_{\rm p}) + \delta_{\rm r} (H - \delta_{\rm c} - \delta_{\rm p})
$$

Результаты расчета  $F_{ceq}$  в зависимости от принимаемых значений  $\delta_p$  и  $\delta_c$ представлены в таблице 1.

Определение массы рессоры

$$
\mathbf{m}_{\text{pec}} = \mathbf{F}_{\text{ceq}} \cdot \mathbf{\rho} \cdot \mathbf{l}
$$

Основные геометрические характеристики сечения рессоры.

Параметры сечения рессоры, представленные в таблице 7.4, соответствуют значению потребного момента инерции сечения Jx и обеспечивают рессоре поглощение нормированной величины кинетической энергии. Для всех вариантов  $H = 33$  мм

Основные геометрические характеристики сечения рессоры таблица 8.5.

Таблица 7.5.

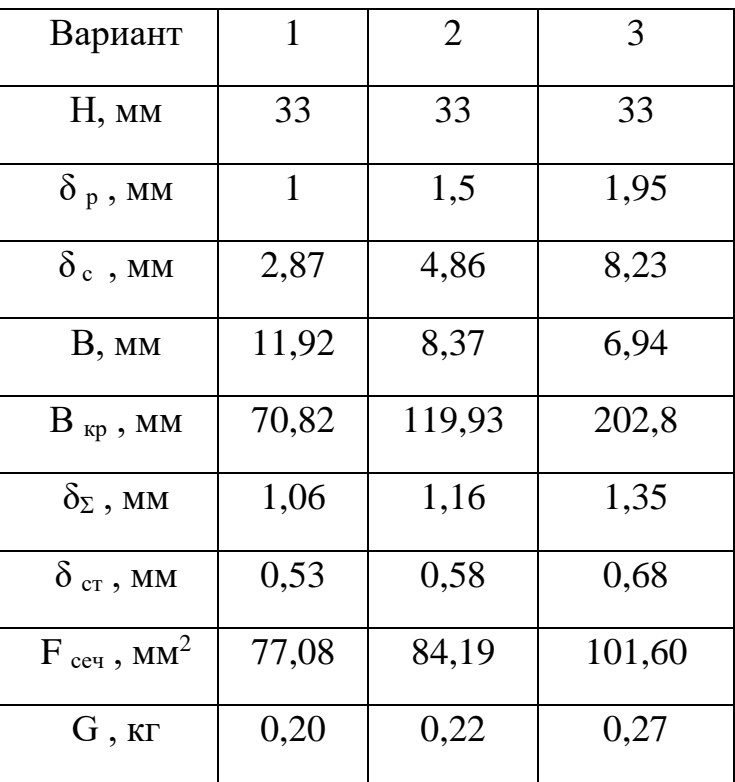

Видно что минимальный вес конструкции в первой графе, но окончательный выбор параметров сечения производится исходя из конструктивных и технологических соображений.

Принимаем основные параметры сечения рессоры вариант 2.

Определение стояночных деформаций рессоры (случай стоянки вертолёта):

Таблица 7.6.

| $P,$ K $\Gamma$ C   | 0,00   | 15     | 30    | 45    | 60    | 75    | 90    | 105   | 120    | 135    | 150    |
|---------------------|--------|--------|-------|-------|-------|-------|-------|-------|--------|--------|--------|
| $\alpha$ 1          | 101,67 | 100,60 | 99,47 | 98,30 | 97,08 | 95,79 | 94,44 | 93,02 | 91,52  | 89,93  | 88,23  |
|                     | 1,77   | 1,76   | 1,74  | 1,72  | 1,69  | 1,67  | 1,65  | 1,62  | 1,60   | 1,57   | 1,54   |
| $R1,$ <sub>MM</sub> | 482,4  | 487,5  | 493   | 498,9 | 505,2 | 512,0 | 519,3 | 527,2 | 535,89 | 545,40 | 555,93 |
| $\Delta b$ , MM     | 0,00   | 6,83   | 13,92 | 21,29 | 28,97 | 36,97 | 45,33 | 54,09 | 63,28  | 72,97  | 83,24  |
| у, град             | 50,00  | 49,26  | 48,48 | 47,66 | 46,79 | 45,87 | 44,90 | 43,86 | 42,75  | 41,56  | 40,26  |
| $N$ , $Krc$         | 0,00   | 12,75  | 25,19 | 37,25 | 48,89 | 60,01 | 70,52 | 80,29 | 89,13  | 96,79  | 102,90 |
| T, Krc              | 0,00   | 6,46   | 13,28 | 20,50 | 28,18 | 36,37 | 45,16 | 54,63 | 64,90  | 76,15  | 88,57  |
| $\Delta h$ , MM     | 0,00   | 2,78   | 5,78  | 9,02  | 12,52 | 16,31 | 20,43 | 24,93 | 29,86  | 35,28  | 41,29  |

Нагрузка на рессору при стоянке вертолёта

$$
P_{\rm cr} = \frac{G_{\rm B3J}^{max}}{4} = \frac{1373,4}{4} = 343,3 \text{ krc}
$$

Для принятого значения  $P_{cr}$  и  $EJx = 1,33 \cdot 10^8 \text{ kpc} \cdot \text{mm}^4$  получим значения приведённые в таблице 7.7.

Таблица 7.7

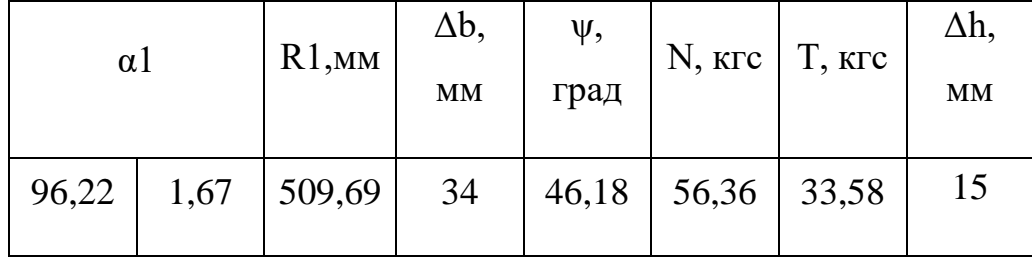

## 7.11. Расчёт слоёв композиционного материала

По результатам расчётов получены толщины элементов сечения рессоры:

 $\delta_c$  =4,86мм – толщина сжатой полки;

 $\delta_p = 1,5$ мм-толщина растянутой полки;

 $\delta_{cr}$ =0,58 мм- толщина стенки;

Данный расчёт проводился без учёта влияния углов ориентации слоёв в композиционном материале, для упрощения он был представлен, как изотропный материал. Полученные параметры нуждаются в проверке, по результатам которой, будут получены значения толщин, с учётом разной ориентации волокон композита к нагрузке.

Таблица 7.7.

| Наименование                     | Обозначе               | Значени          | Размерно |  |
|----------------------------------|------------------------|------------------|----------|--|
|                                  | ние                    | e                | CТЬ      |  |
| Толщина слоя                     | $h$ i                  | 0,00018          | M        |  |
| Предел прочности на растяжение   | $\sigma+1$             | $2,24 * 10^9$    | $\Pi$ a  |  |
| ВДОЛЬ ВОЛОКОН                    |                        |                  |          |  |
| Предел прочности на сжатие вдоль | $\sigma - 1$           | $9 * 10^8$       | $\Pi$ a  |  |
| волокон                          |                        |                  |          |  |
| Предел прочности на растяжение   | $\sigma + 2$           | $4.4 * 10^{7}$   | $\Pi$ a  |  |
| поперёк волокон                  |                        |                  |          |  |
| Предел прочности на сжатие       | $\sigma$ - 2           | $5 * 10^7$       | $\Pi$ a  |  |
| поперёк волокон                  |                        |                  |          |  |
| Предел прочности от действия     | $\tau$ i 12            | $8,2*10^7$       | $\Pi$ a  |  |
| касательных напряжений           |                        |                  |          |  |
| Модуль упругости в направлении   | E1                     | $1,52*10^{11}$   | $\Pi$ a  |  |
| ВДОЛЬ ВОЛОКОН                    |                        |                  |          |  |
| Модуль упругости в направлении   | E2                     | $7.4 * 10^9$     | $\Pi$ a  |  |
| поперек волокон                  |                        |                  |          |  |
| Модуль сдвига                    | G12                    | $3,6 * 10^9$     | $\Pi$ a  |  |
| Коэффициент Пуассона             | $\mu$ 12               | 0,27             |          |  |
| Относительный модуль упругости   |                        | $1,64 * 10^{11}$ |          |  |
| E1                               | $E1_{\text{-orth}}$    |                  |          |  |
| Относительный модуль упругости   | $E2$ - $_{\text{OTH}}$ | $7,98 * 10^{9}$  |          |  |
| E2                               |                        |                  |          |  |

Рассмотрим задачу определения напряжений в слоях при известной структуре композита. На рис. 8 представлен элемент слоистого композита, по краям которого действуют средние по слоям напряжения от внешних нагрузок  $\sigma_x$ ,  $\sigma_y$  и касательные напряжения  $\tau_{xy}$  Связь средних напряжений с напряжениями в слоях и параметрами армирования композита определяются соотношениями:

$$
\sigma_{\rm x} = \sum_{i=1}^k \overline{h_i} \cdot (\sigma_1^icos^2\varphi_i + \sigma_2^isin^2\varphi_i - \tau_{12}^isin2\varphi_i)
$$

$$
\sigma_{y} = \sum_{i=1}^{k} \overline{h}_{i} \cdot (\sigma_{1}^{i} \sin^{2} \varphi_{i} + \sigma_{2}^{i} \cos^{2} \varphi_{i} - \tau_{12}^{i} \sin 2 \varphi_{i})
$$

$$
\tau_{xy} = \sum_{i=1}^{k} \overline{h}_{i} \cdot ((\sigma_{1}^{i} - \sigma_{2}^{i}) \sin \varphi_{i} \cos \varphi_{i} + \tau_{12}^{i} \cos 2 \varphi_{i})
$$

$$
\Gamma_{\text{A}} = h_i / h
$$
относительная толщина і-слоя.

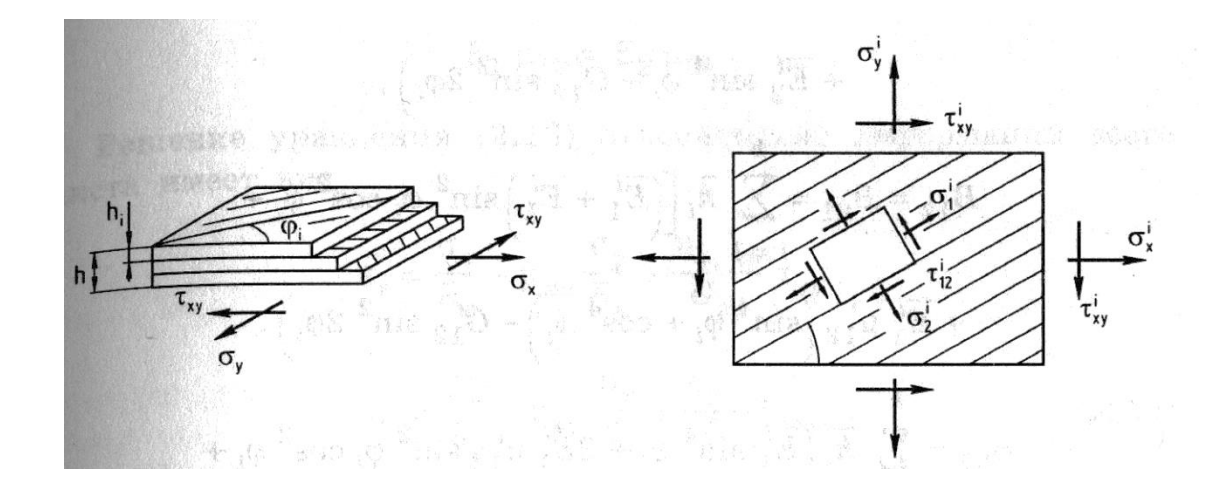

Рисунок 7.7. Схема напряжений в слоистом композите

Е1, Е2 – эффективные модули упругости вдоль и поперек армирующих волокон, μ12=μ21-коэффициент Пуассона, характеризующий сокращение размера поперек или вдоль волокон при растяжении поперек либо вдоль.

$$
\overline{E}_1=\frac{E_1}{1-\mu_{12}\mu_{21}}
$$

Углы ориентации волокон относительно действующей нагрузки:

Таблица 7.8.

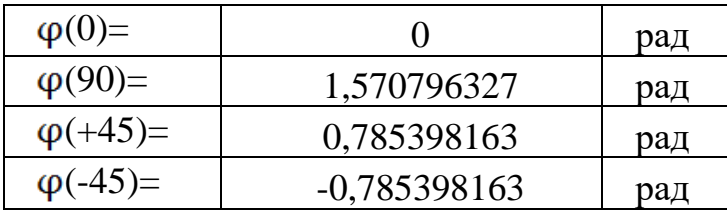

Если напряжения i-го слоя выразить через деформации, то выше приведённая система уравнений примет вид:

$$
\sigma_{x} = B_{11}\epsilon_{x} + B_{12}\epsilon_{y} + B_{13}\gamma_{xy}
$$
\n
$$
\sigma_{y} = B_{21}\epsilon_{x} + B_{22}\epsilon_{y} + B_{23}\gamma_{xy}
$$
\n
$$
\tau_{xy} = B_{31}\epsilon_{x} + B_{32}\epsilon_{y} + B_{33}\gamma_{xy}
$$
\n
$$
\Gamma_{A}e:
$$
\n
$$
B_{11} = \sum_{i=1}^{k} \bar{h}_{i} (\bar{E}_{1}^{i} \cos^{4} \varphi_{i} + 2\bar{E}_{1}^{i} \mu_{12}^{i} \sin^{2} \varphi_{i} \cos^{2} \varphi_{i} + \bar{E}_{2}^{i} \cos^{4} \varphi_{i} + G_{12}^{i} \sin^{2} 2\varphi_{i});
$$
\n
$$
B_{12} = B_{21} = \sum_{i=1}^{k} \bar{h}_{i} ((\bar{E}_{1}^{i} + \bar{E}_{1}^{i}) \sin^{2} \varphi_{i} \cos^{2} \varphi_{i} + \bar{E}_{1}^{i} \mu_{12}^{i} (\sin^{4} \varphi_{i} + \cos^{4} \varphi_{i})
$$
\n
$$
- G_{12}^{i} \sin^{2} 2\varphi_{i})
$$
\n
$$
B_{22} = \sum_{i=1}^{k} \bar{h}_{i} (\bar{E}_{1}^{i} \sin^{4} \varphi_{i} + 2\bar{E}_{1}^{i} \mu_{12}^{i} \sin^{2} \varphi_{i} \cos^{2} \varphi_{i} + \bar{E}_{2}^{i} \cos^{4} \varphi_{i} + G_{12}^{i} \sin^{2} 2\varphi_{i});
$$
\n
$$
B_{31} = B_{13} = \sum_{i=1}^{k} \bar{h}_{i} \sin \varphi_{i} \cos \varphi_{i} (\bar{E}_{1}^{i} (1 - \mu_{12}^{i}) \cos^{2} \varphi_{i} - \bar{E}_{2}^{i} (1 - \mu_{12}^{i}) \sin^{2} \varphi_{i} - 2G_{12}^{i} \cos 2\varphi_{i})
$$
\n
$$
B_{32} = B_{23} = \sum_{i=1}^{k} \bar{h}_{i} \
$$

Решение уравнений относительно деформаций имеет вид:

$$
\varepsilon_{x} = \frac{\sigma_{x}}{E_{x}} - \mu_{xy} \frac{\sigma_{y}}{E_{y}} + \frac{\eta_{x,xy}}{G_{xy}} \tau_{xy}
$$

$$
\varepsilon_{y} = \frac{\sigma_{y}}{E_{y}} - \mu_{xy} \frac{\sigma_{x}}{E_{x}} + \frac{\eta_{x,xy}}{G_{xy}} \tau_{yx}
$$

$$
\gamma_{xy} = \frac{\eta_{x,xy}}{G_{xy}} \sigma_{x} + \frac{\eta_{x,xy}}{G_{xy}} \sigma_{y} + \frac{\tau_{xy}}{G_{xy}}
$$

Здесь:

 $\vdots$ 

 $\vdots$ 

$$
E_x = \frac{B}{B_{22}B_{33} - B_{23}^2}
$$

$$
E_y = \frac{B}{B_{11}B_{33} - B_{13}^2}
$$

$$
G_{xy} = \frac{B}{B_{11}B_{22} - B_{12}^2}
$$

Средние модули упругости пакета:

$$
\mu_{xy} = \frac{B_{12}B_{33} - B_{13}B_{23}}{B_{11}B_{33} - B_{13}^2}
$$

$$
\mu_{xy} = \frac{B_{12}B_{33} - B_{13}B_{23}}{B_{22}B_{33} - B_{33}^2}
$$

Средние коэффициенты Пуассона:

$$
\begin{aligned} \eta_{x,xy} &= \eta_{xy,x} = \frac{B_{12}B_{23} - B_{22}B_{13}}{B_{11}B_{22} - B_{12}^2} \\ \eta_{y,xy} &= \eta_{xy,y} = \frac{B_{12}B_{13} - B_{11}B_{23}}{B_{11}B_{22} - B_{12}^2} \end{aligned}
$$

Коэффициенты влияния:

$$
B=B_{33}(B_{11}B_{22}-B_{12}^2)+2B_{12}B_{13}B_{23}-B_{11}B_{23}^2-B_{22}B_{13}^2\\
$$

Для расчёта напряжений в слоях, требуется связать деформации каждого слоя в координатной системе 1,2 ориентированной по направлению армирующих волокон, со средними деформациями пакета εx , εy , γxy в координатах х и у. Она определяется соотношениями:

$$
\begin{aligned} \epsilon_1^i &= \epsilon_x \text{cos}^2 \phi_i + \gamma_{xy} \text{sin} \phi_i \text{cos} \phi_i, \\ \epsilon_2^i &= \epsilon_x \text{sin}^2 \phi_i + \epsilon_x \text{cos}^2 \phi_i - \gamma_{xy} \text{sin} \phi_i \text{cos} \phi_i, \\ \gamma_{12}^i &= \left(\epsilon_y - \epsilon_x\right) \text{sin} 2 \phi_i + \gamma_{xy} \text{sin} 2 \phi_i \end{aligned}
$$

Напряжения слоя в координатной системе, связанной с направлением армирования, при известных деформациях слоя определяются законом Гука.

$$
\begin{aligned} \sigma_1^i &= \overline{E}_1^i(\epsilon_1^i + \mu_{12}^i\epsilon_2^i) \\ \sigma_2^i &= \overline{E}_2^i(\epsilon_2^i + \mu_{21}^i\epsilon_1^i) \end{aligned}
$$

97

 $\tau_{12}^i = G_{12}^i \gamma_{12}^i$ 

Зависимости соответствуют общему случаю анизотропии материала, то есть такому случаю, когда касательные напряжения вызывают удлинения, а нормальные напряжения - деформацию сдвига.

Расчёт ведётся методом итераций. Необходимо задать количество слоёв, а так же их ориентацию. Задача - подобрать такую раскладку слоёв, при которой получается наименьшая толщина пакета, при условии сохранения требуемой прочности. Представлены вычислений результаты  $\overline{10}$ вышеприведённым формулам в последней итерации. Задаём количество и ориентацию слоёв для элементов рессоры:

Таблица 7.9.

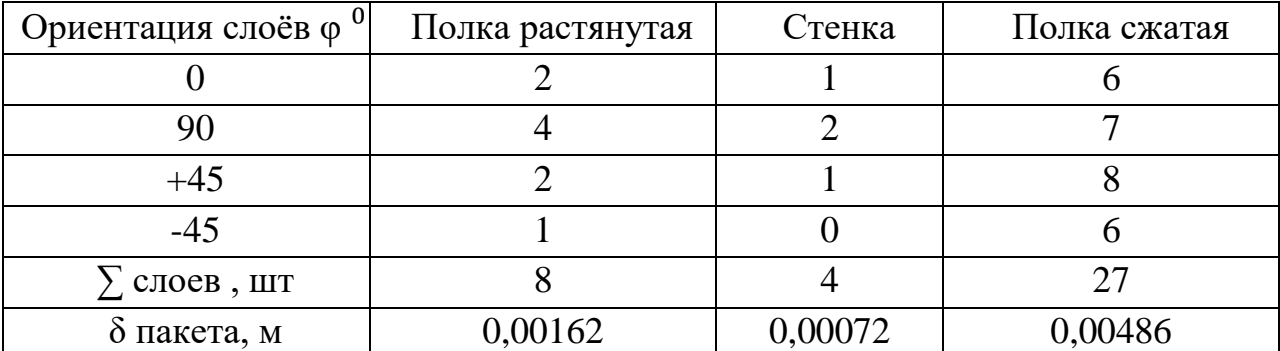

В нашем случае толщина монослоя материала BCP-3M/IMS65 h=0,00018м, предварительно задаём толщину стенки рессоры 0,00072 м, сжатой и растянутой полок - 0,0015 и 0,00486 м соответственно. Тогда относительная толщина слоёв:

 $\overline{h_1} = 0.11$  для растянутой полки,  $\overline{h_1} = 0.037$  для сжатой полки,  $\overline{h_1} = 0.25$ для стенки.

Расчёт средних напряжений возникающих в композите.

Расчёт ох, Па:

Таблица 7.10.

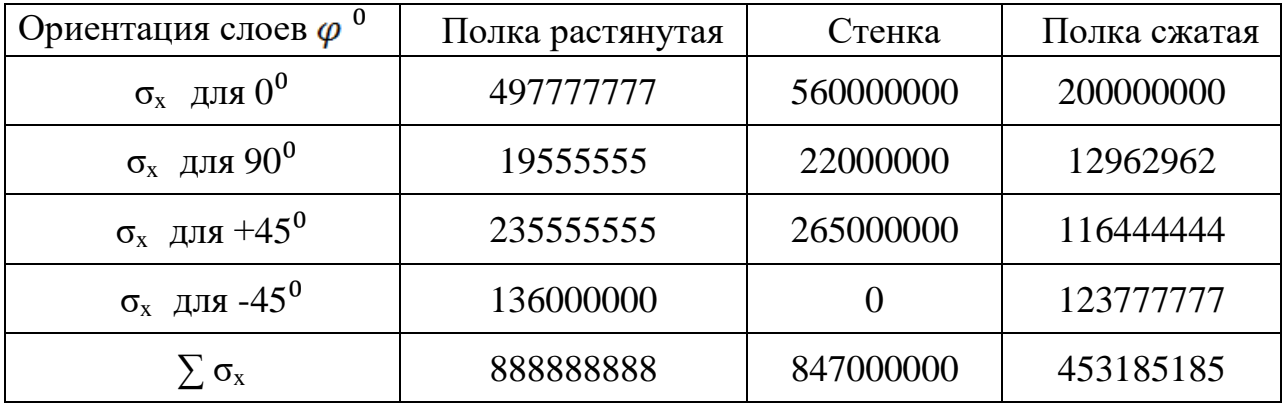

Расчёт оу, Па:

Таблица 7.11.

| Ориентация слоёв $\varphi$ <sup>0</sup> | Полка растянутая | Стенка     | Полка сжатая |  |
|-----------------------------------------|------------------|------------|--------------|--|
| $\sigma_y$ для $0^0$                    | 9777777          | 11000000   | 11111111     |  |
| $\sigma_{\rm y}$ для $90^0$             | 995555555        | 1120000000 | 233333333    |  |
| $\sigma_y$ для +45 $^0$                 | 2355555555       | 265000000  | 116444444    |  |
| $\sigma_y$ для -45 $^0$                 | 136000000        |            | 123777777    |  |
| $\sum \sigma_{V}$                       | 1376888889       | 1396000000 | 484666666    |  |

Расчёт τxy, Па :

Таблица 7.12.

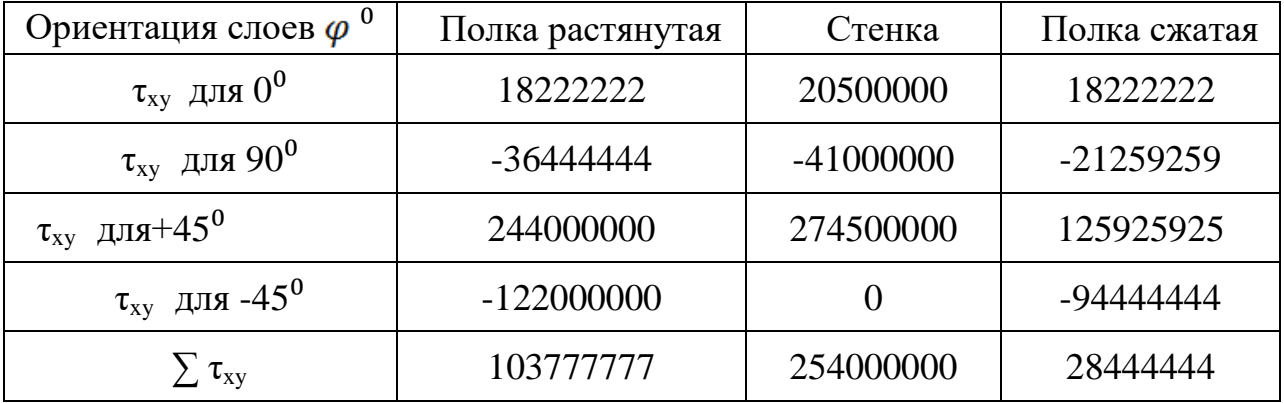

# Расчёт коэффициентов влияния B11:

Таблица 7.13.

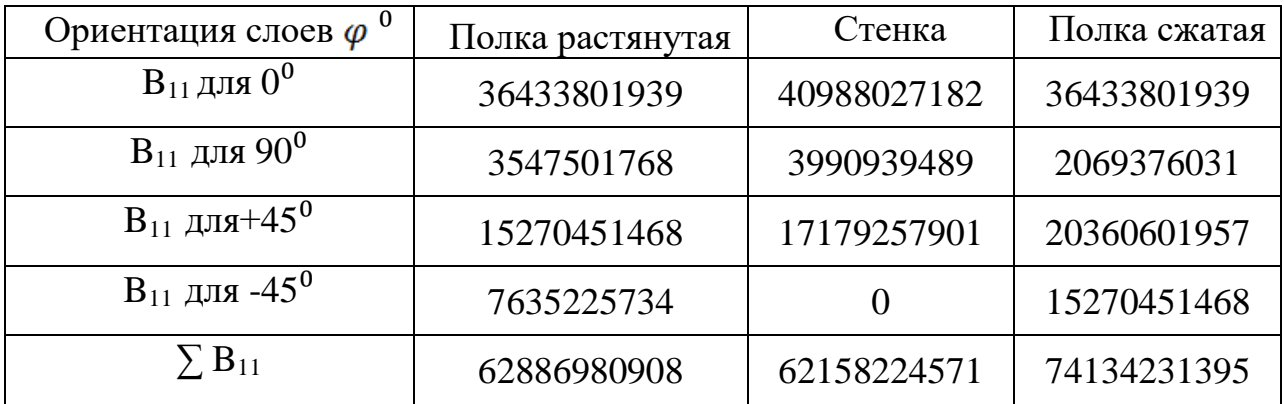

Расчёт коэффициентов влияния B12= B21:

Таблица 7.14.

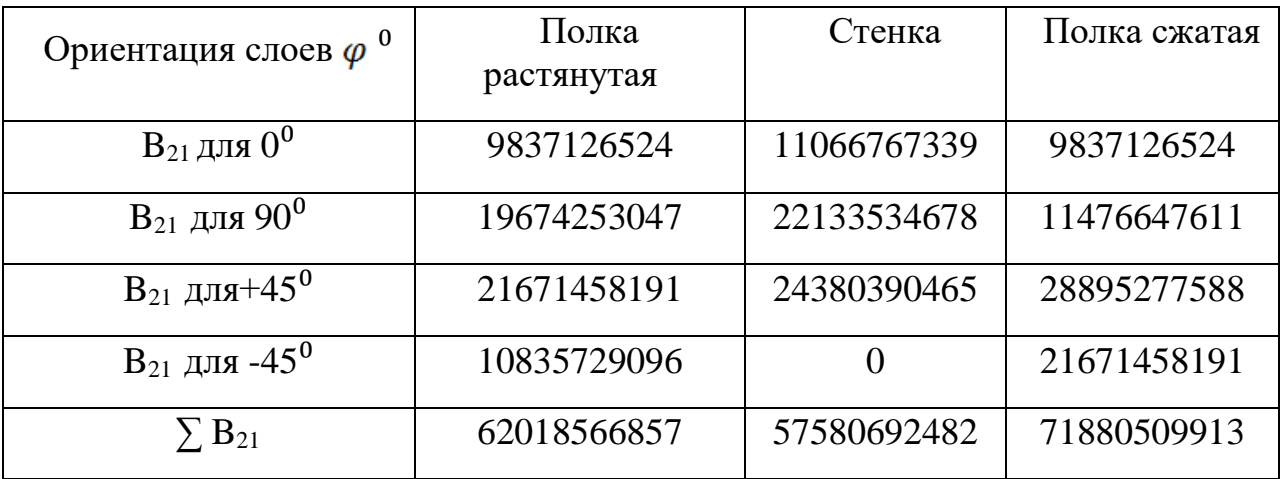

Расчёт коэффициентов влияния B22:

Таблица 7.15.

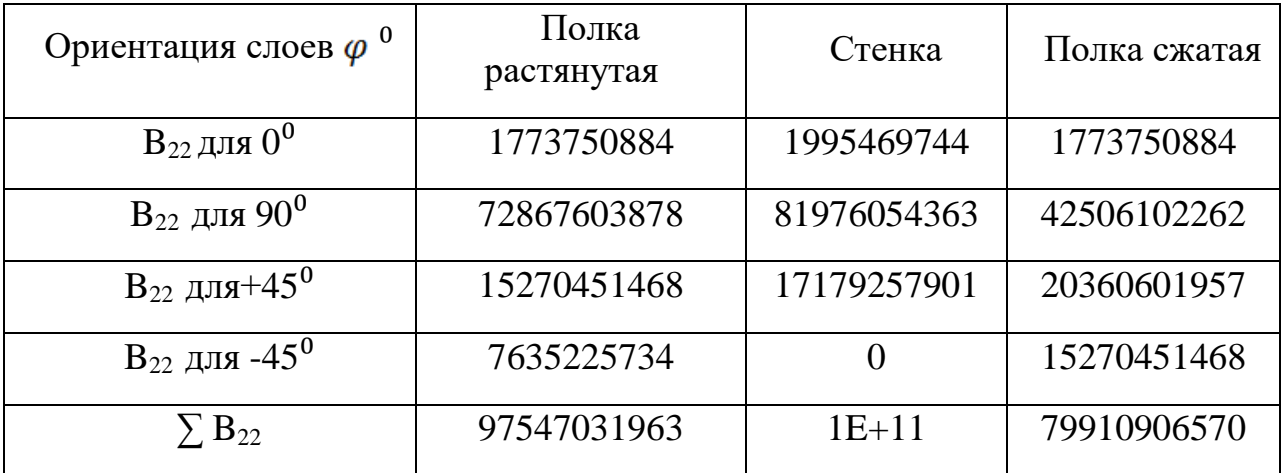

Расчёт коэффициентов влияния B13= B31:

Таблица 7.16.

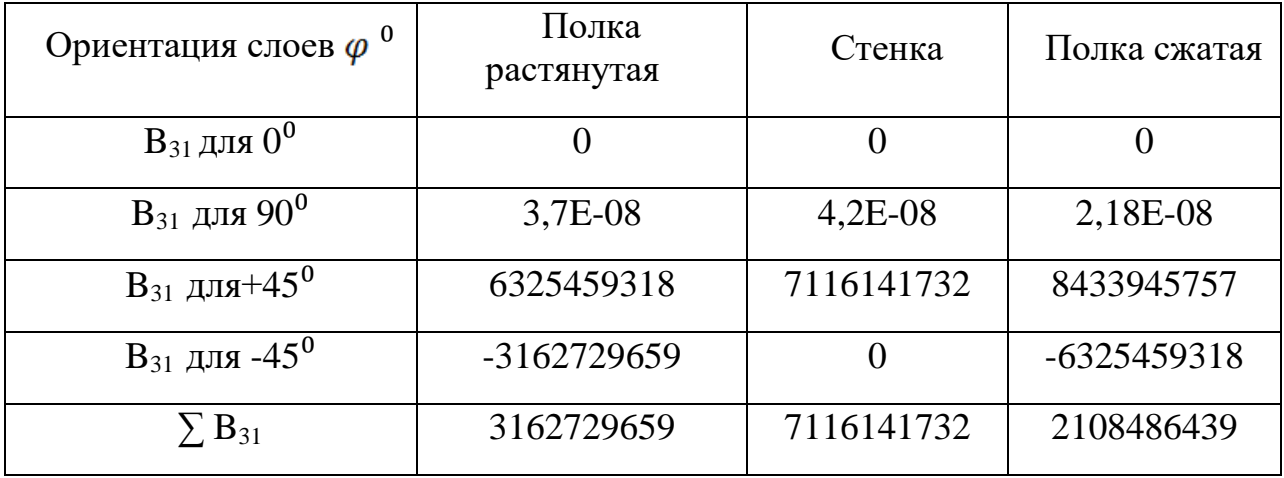

Расчёт коэффициентов влияния B23= B32:

Таблица 7.17.

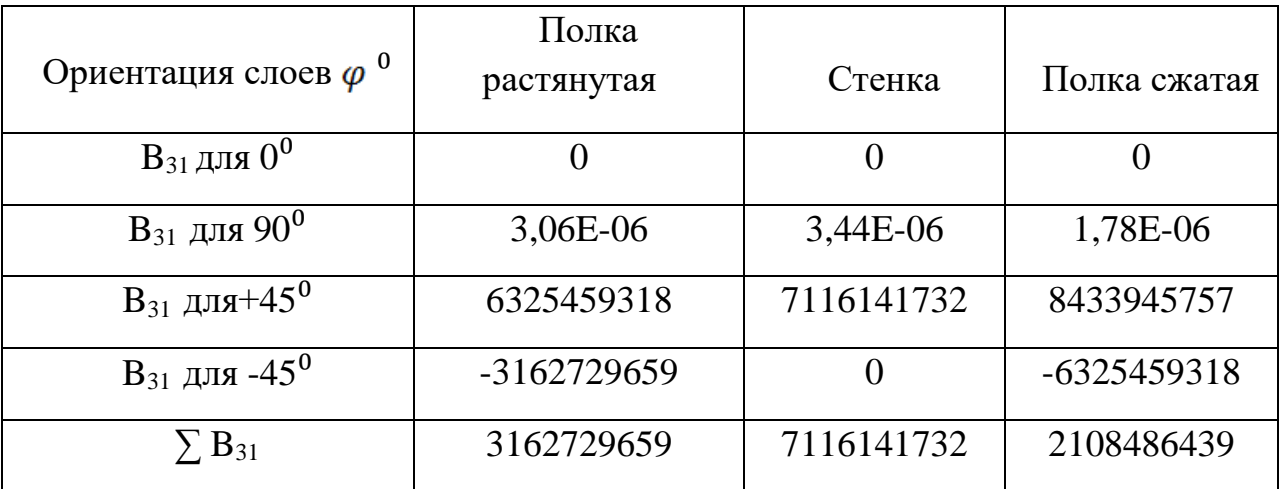

Расчёт коэффициентов влияния B33= B33:

Таблица 7.18.

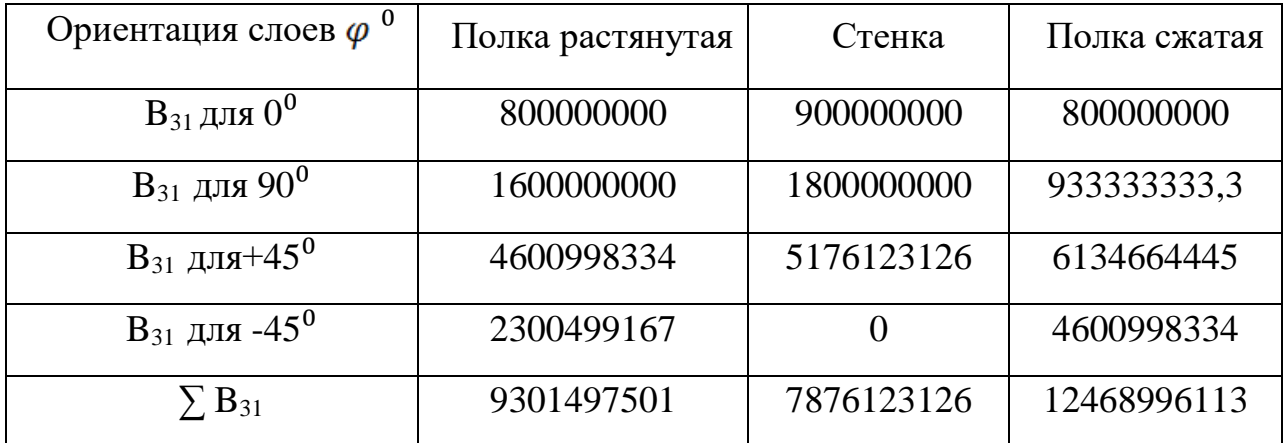

Результаты решения системы уравнений относительно деформаций:

Таблица 7.19.

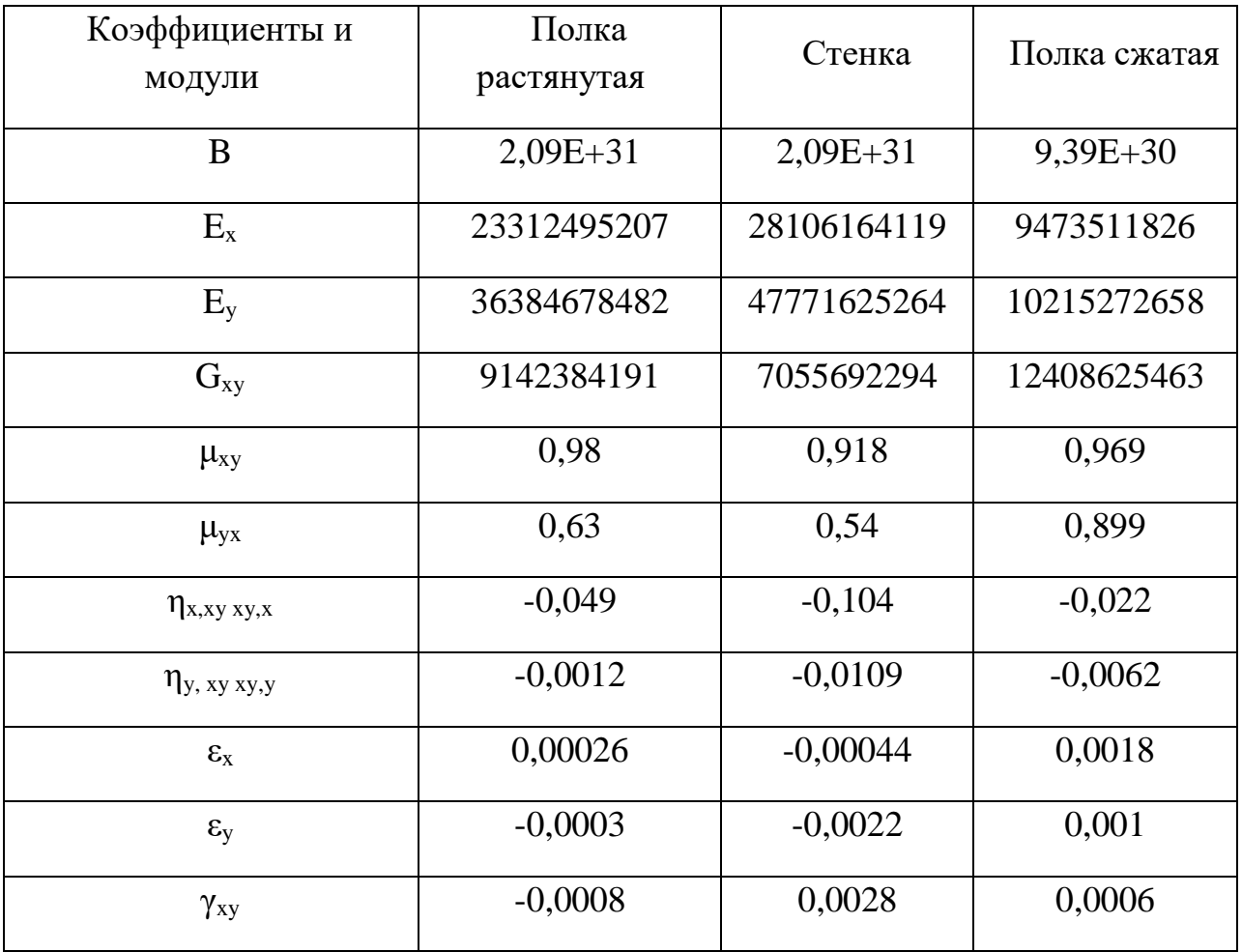

Связи деформаций каждого слоя в координатной системе 1,2 ориентированной по направлению армирующих волокон, со средними деформациями пакета εx , εy , γxy в координатах х и у:

Расчёт  $\varepsilon_1^i$ :

Таблица 7.20.

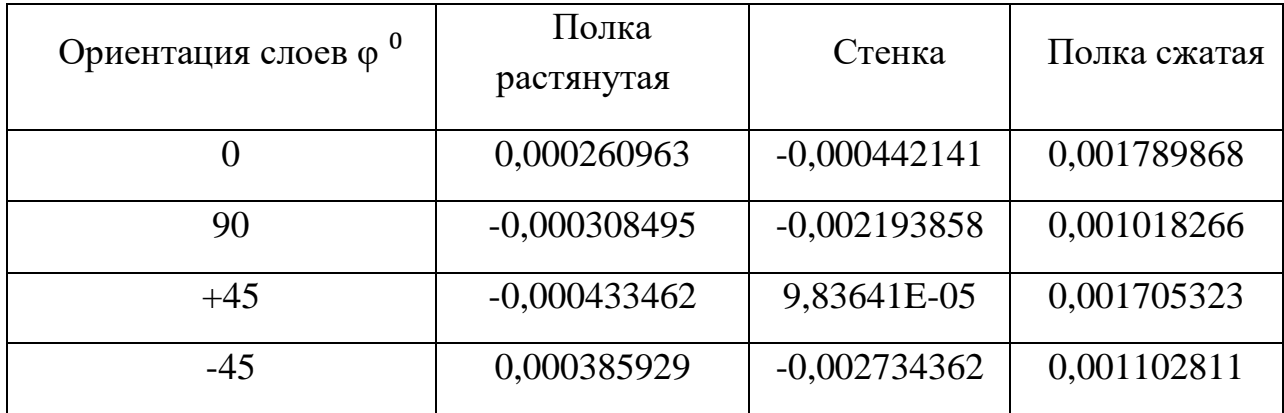

Расчёт  $\varepsilon_2^i$ :

Таблица 7.21.

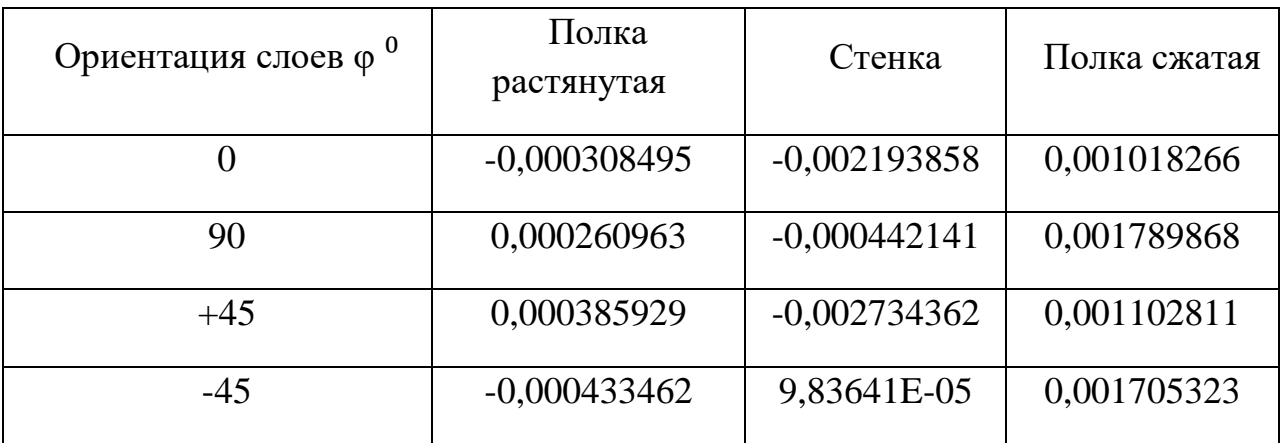

Расчёт  $\gamma_{12}^i$ :

Таблица 7.22.

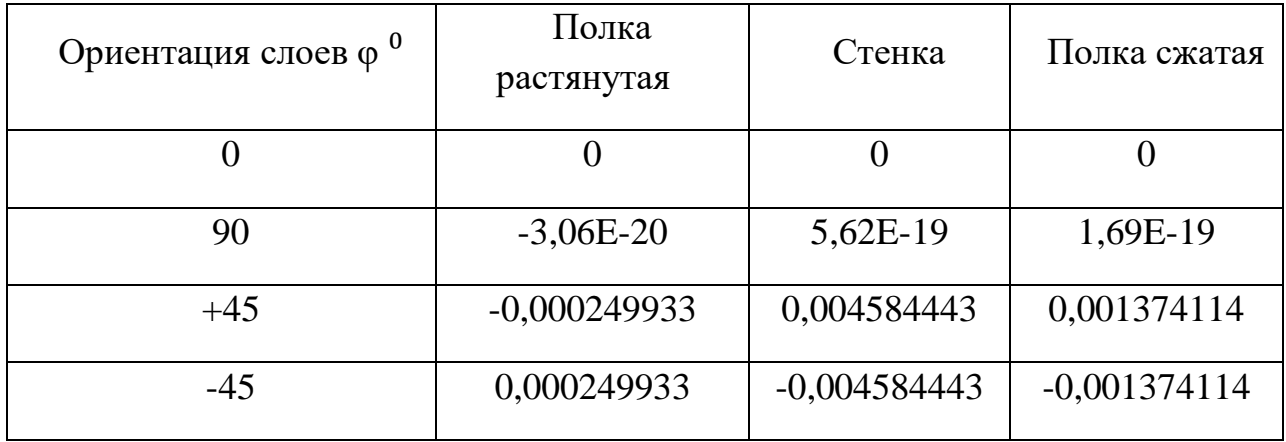

Напряжения слоя в координатной системе, связанной с направлением армирования:

Расчёт  $\sigma_1^i$ :

Таблица 7.23.

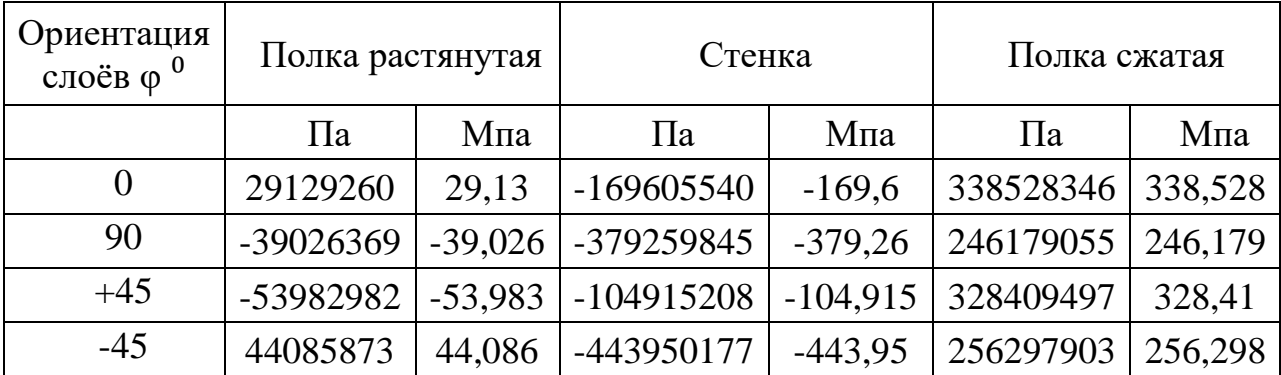

Расчёт  $\sigma_2^i$ :

Таблица 7.24.

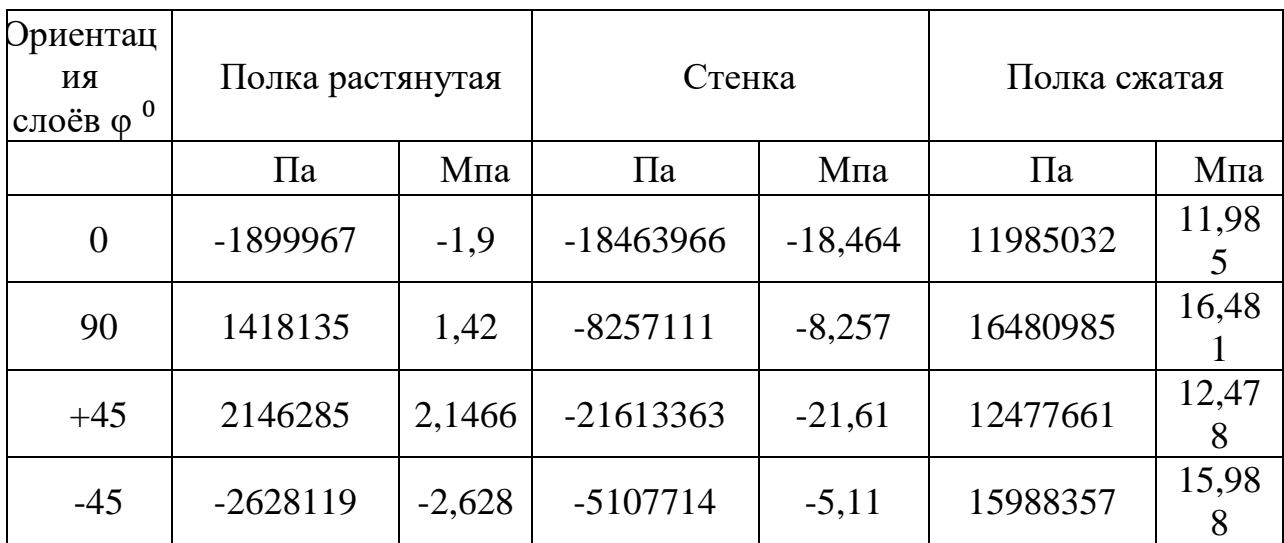

Расчёт  $\tau_{12}^i$ :

Таблица 7.25.

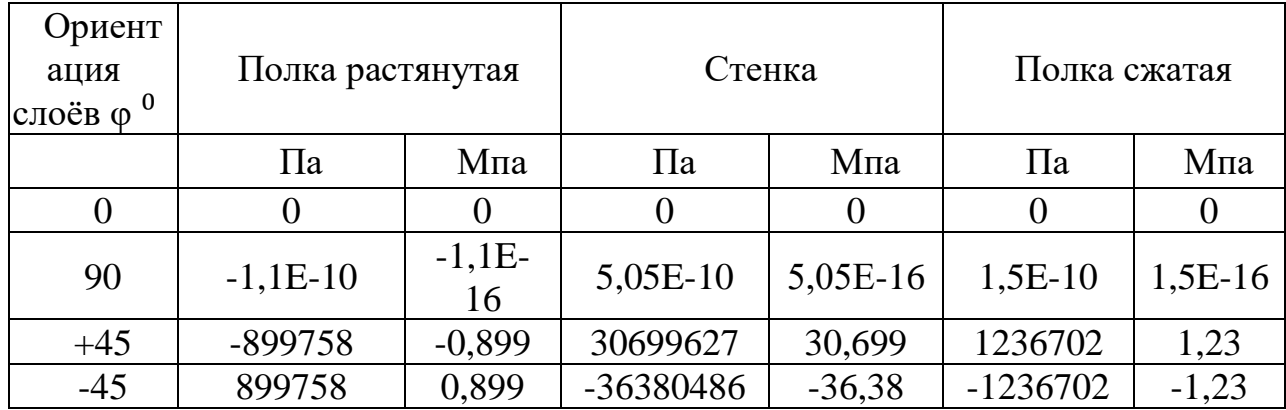

Оценка прочности многослойной рессоры проводится по анализу прочности монослоя, то есть каждого слоя в отдельности. Для обеспечения прочности полученные значения распределений напряжений слоёв композита должны удовлетворять критерию прочности для материала с учётом связующего:

$$
\frac{\left(\sigma_1^i\right)^2}{[\sigma_1]^2} \leq 1 \quad , \ \ \frac{\left(\sigma_2^i\right)^2}{[\sigma_2]^2} + \frac{\left(\tau_{12}^i\right)^2}{[\tau_{12}]^2} \leq 1
$$

Допускаемые напряжения для материала:

Таблица 7.26.

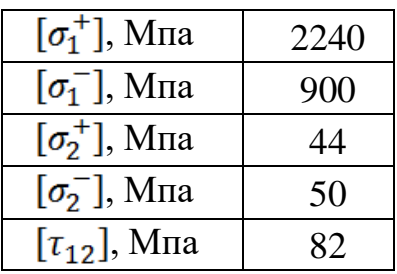

Проверка критерия прочности  $\frac{(\sigma_1^i)^2}{[\sigma_1]^2}$ .

Таблица 7.27.

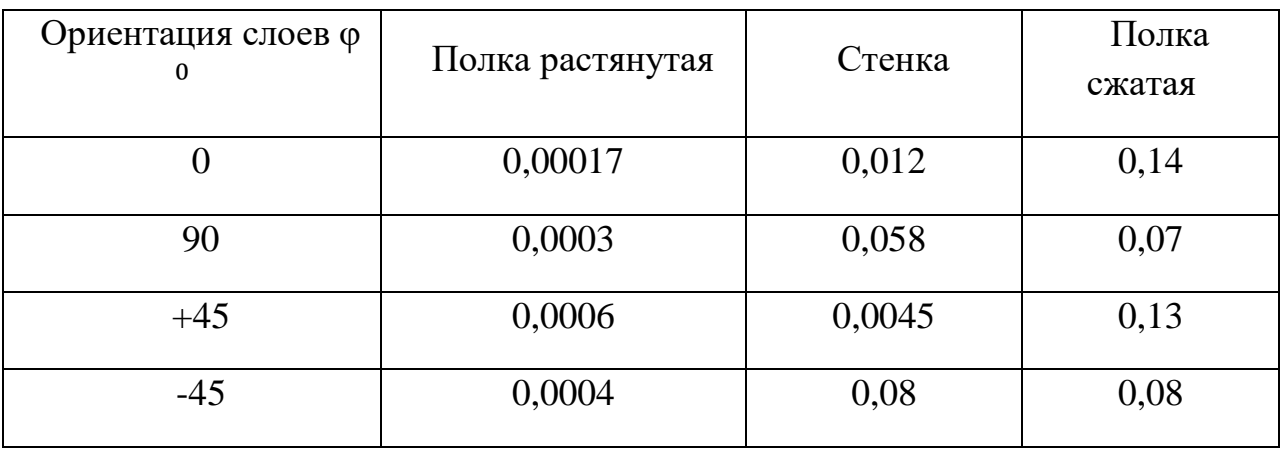

Проверка критерия прочности  $\frac{(\sigma_2^i)^2}{[\sigma_2]^2} + \frac{(\tau_{12}^i)^2}{[\tau_{12}]^2}$ 

Таблица 7.28.

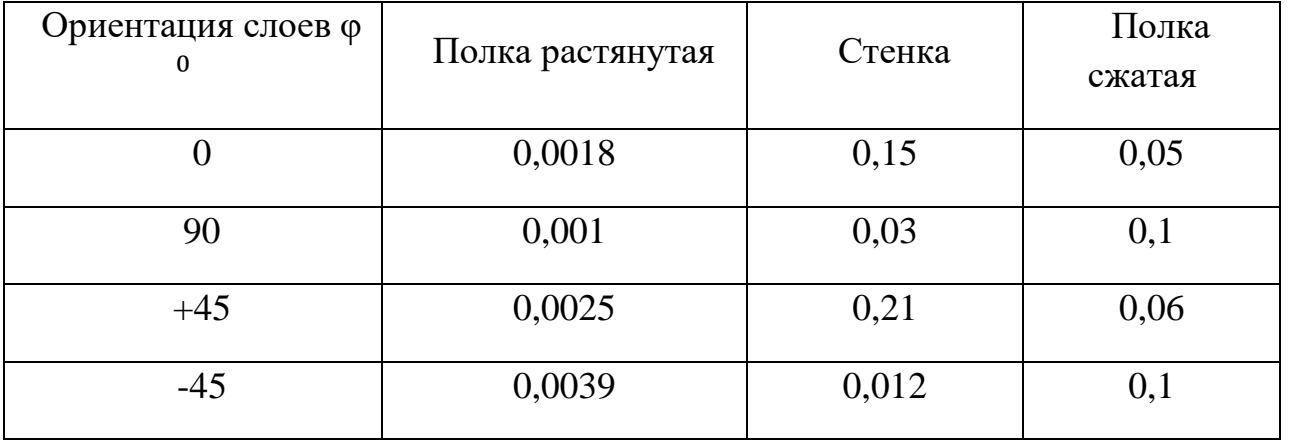

Вывод:

Прочность в слоях композиционного материала, ориентированных под разными углами к нагрузке соблюдается, так как критерии прочности  $\leq 1$ . Рессора выдерживает заданные нагрузки. Выбранный материал соответствует нагрузкам.

## **8. ТЕХНОЛОГИЯ ИЗГОТОВЛЕНИЯ ГЕКСОКОПТЕРА.**

Главной задачей технологической проработки проекта является выработка технологической концепции гексакоптера и формирование его технологического облика.

От рационального выбора конструктивно-технологического членения и схемы сборки зависит трудоёмкость, а, следовательно, и стоимость производства аппарата.

В основу формирования технологического облика гексакоптера, положено требование максимальной простоты и дешевизны изготовления.

Основные конструктивно-технологические решения выбраны с учётом обеспечения высокой эффективности применения и высоких экономических показателей производства и эксплуатации.

Основные направления формирования технологического облика гексакоптера:

- заданная работоспособность отдельных систем и агрегатов,

- минимизация времени и затрат на техническое обслуживание,

- достижение высокой ремонтопригодности,

- минимизация трудоёмкости изготовления,

- сокращение цикла изготовления,

-сокращение цикла и затрат на подготовку серийного производства.

Уменьшение трудоёмкости цикла изготовления и серийного производства обеспечивается рациональным конструктивно-технологическим членением конструкции, производством и отработкой отдельных агрегатов и систем в виде отдельных модулей - взаимозаменяемых конструктивно законченных сборочных единиц, обладающих функциональной независимостью.

## 8.1. Разработка и обоснование схемы членения гексакоптера

Членение планера гексакоптера, элементов оборудования и систем на агрегаты, отсеки, панели, узлы вызвано конструктивными соображениями и требованиями производства и эксплуатации авиационной техники.

При членении гексакоптера на агрегаты, панели, отсеки, узлы учитывается необходимость конструктивных и эксплуатационных разъёмов и стыков, устанавливается целесообразная степень членения исходя из масштаба производства, его условий и технологических возможностей.

Кроме того, должны учитываться требования прочности, веса, аэродинамики и взаимозаменяемости; возможность сборки отсека или агрегата, выполнения в нем монтажных работ, отработки и контроля действия механизмов и систем, а также возможность съёма или замены того или иного агрегата без демонтажа других агрегатов.

Вышеперечисленные требования определяют сложность и, вообще говоря, неоднозначность той или иной принятой схемы членения. Удовлетворение всем требованиям, многие из которых носят прямо противоположный характер, является своего рода искусством, и поэтому отыскание оптимального компромиссного варианта требует определённого навыка и некоторой инженерной интуиции.

В данном разделе технологической части проекта даётся описание схемы членения гексакоптера, представленной на отдельном плакате «Схема членения гексакоптера».

Номера позиций в пояснительной записке соответствуют указанным номерам на схеме:

 $1 -$ Полозковое шасси

- 2 Каркас нижний
- 3 Каретка аккумуляторной батареи
- 4 аккумуляторная батарея
- $5 -$ Обтекатель
- 6 Подложка электродвигателя
- 7 Электродвигатель
- $8 -$ Балка
- $9 \text{J}$ <sub>О</sub>пасть
- 10 Каркас верхний

11 – Обтекатель верхний

12 – Блок управления

13 – Крепеж ухо-вилка

14 – Рама крепления гранатометна,

15 – Гранатомёт

Соединение агрегатов и отсеков гексакоптера осуществляется при помощи стыков и разъемов.

Стык – соединение элементов конструкции, при котором не допускается перемещение соединяемых элементов друг относительно друга.

Разъем – соединение, в котором предусматривается взаимное перемещение элементов при эксплуатации.

Стыки и разъемы делятся на конструктивные и технологические и предназначены для:

замены вышедших из строя агрегатов и узлов в процессе эксплуатации ЛА,

- повышения транспортабельности и мобильности при перевозках различными видами транспорта,

разделения труда при проектировании и производстве,

- возможности кооперирования в производстве,

- расширения фронта сборочных и монтажных работ, повышения механизации и автоматизации труда,

- упрощения порядка консервации и хранения.

Взаимозаменяемость отсеков, панелей, агрегатов, узлов гексакоптера обеспечивается применением плазово-шаблонного метода увязки заготовительно–сборочной оснастки или системой допусков и посадок сопрягаемых деталей. Взаимозаменяемость элементов конструкции определяется требованиями тождественности размеров, форм, выполняемых функций, возможностью бесподгонной сборки.

Конструкция стыков планера гексакоптера и метод обеспечения взаимозаменяемости по стыкам и разъёмам представлены в таблице 6.1.

# таблица 8.1.

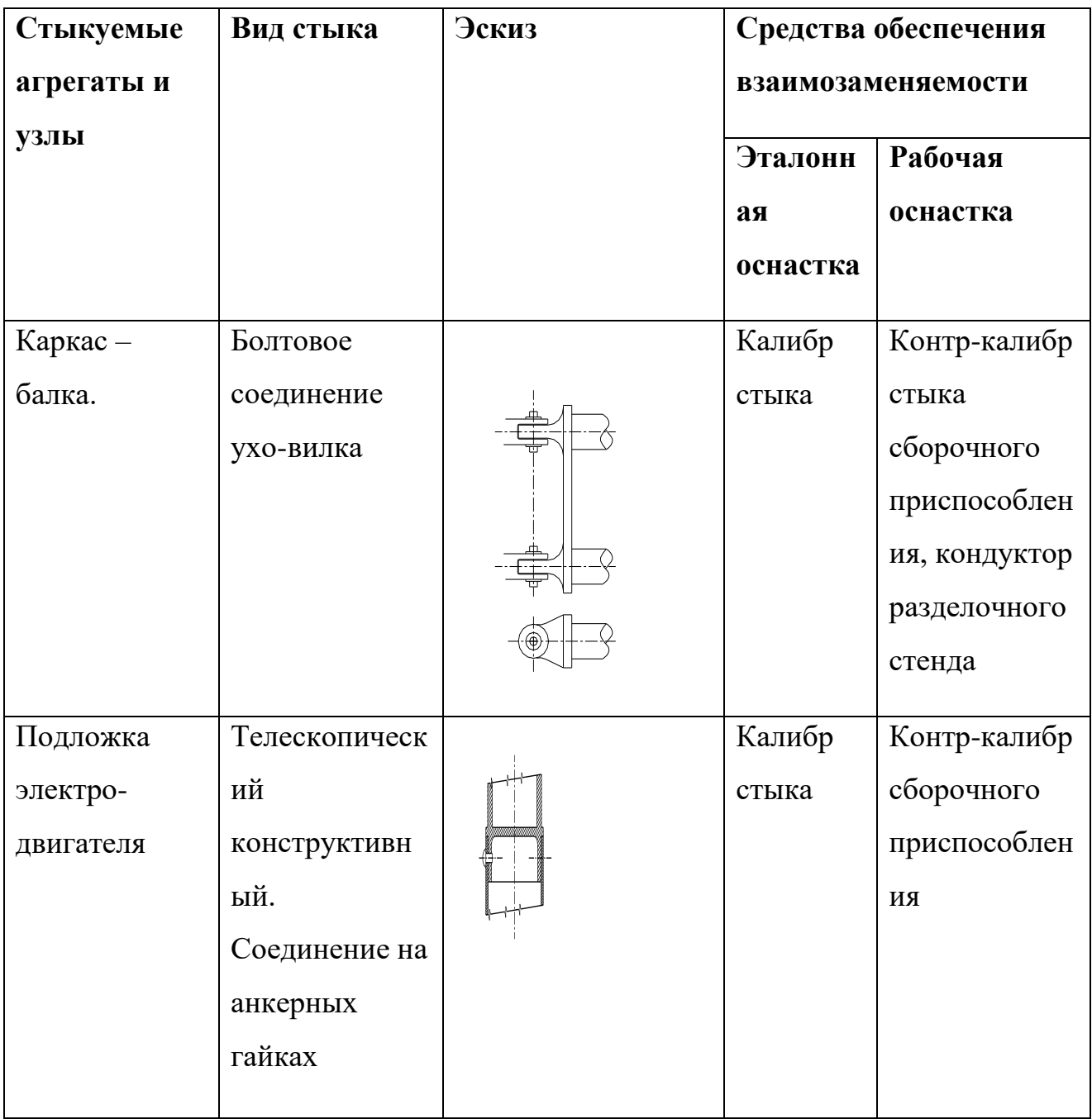
Основные материалы, применяемые в конструкции гексакоптера, представлены в таблице 8.2.

## Таблица 8.2

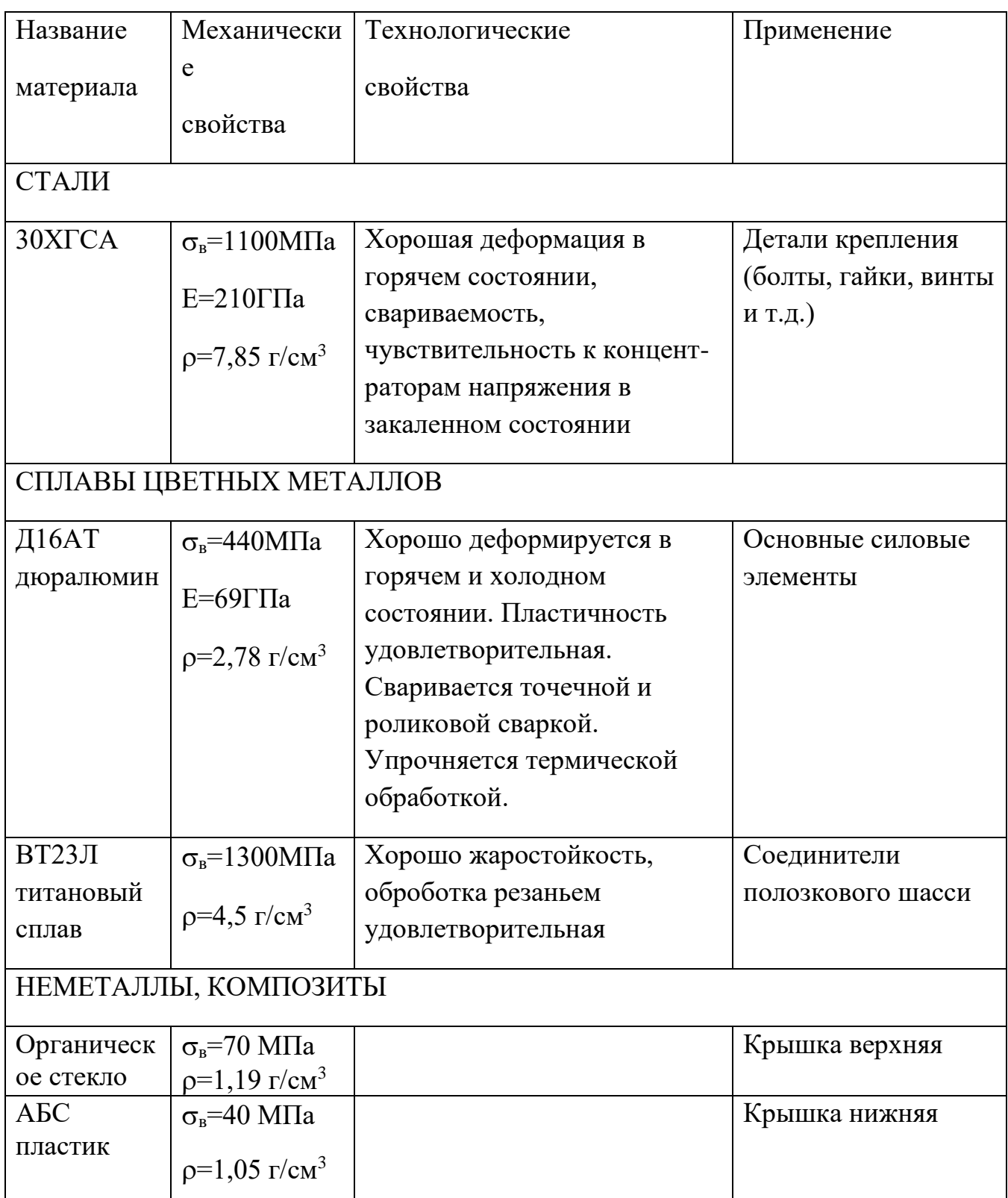

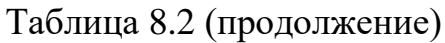

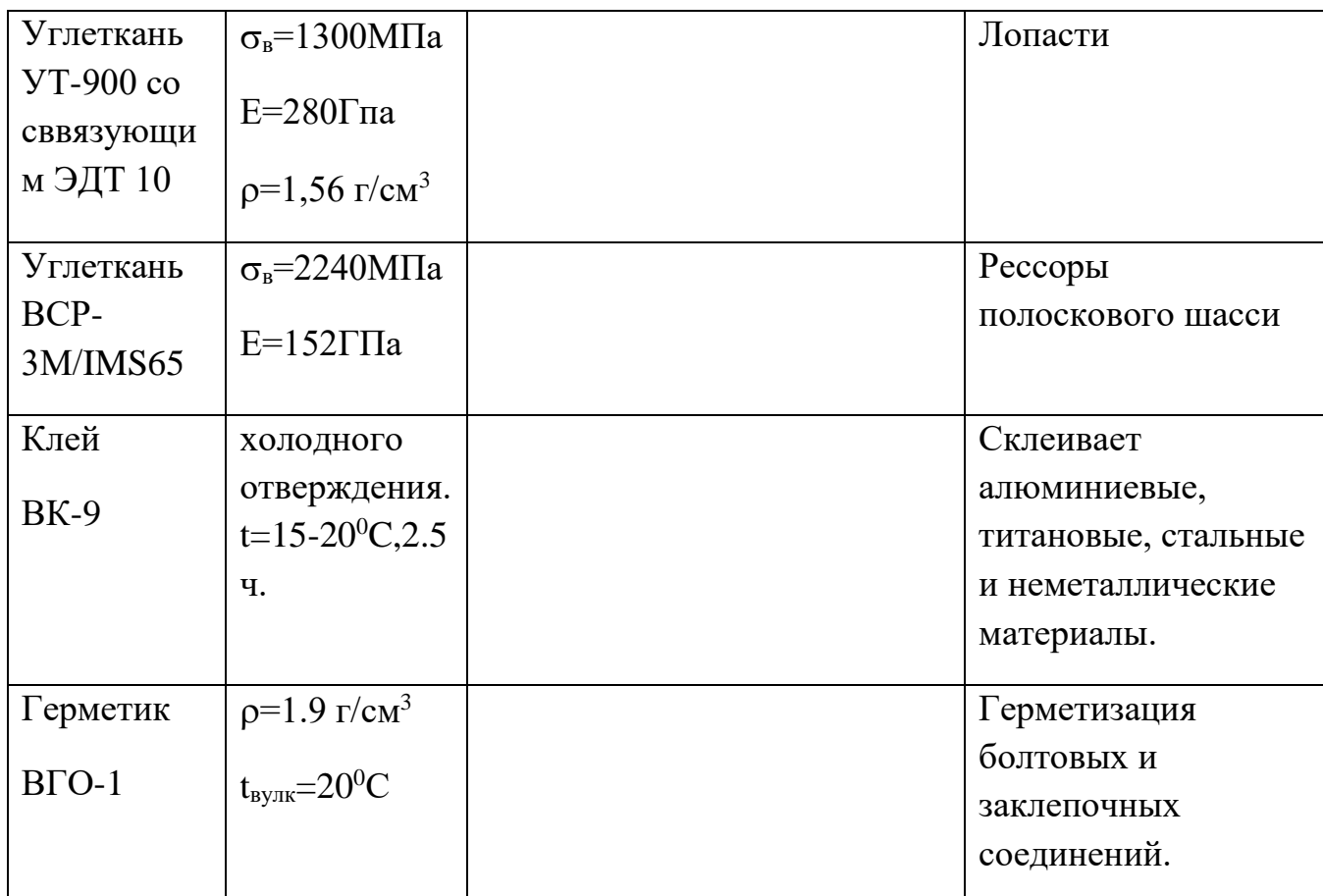

Формирование облика гексакоптера осуществлялось на основе выбора его основных параметров и геометрических размеров.

Разрабатываемый гексокоптер представляет собой аппарат, создаваемый для решения задач пожаротушения высотных зданиях.

### **8.2. Описание конструкции**

## Шасси.

Шасси гексакоптера полозковое, амортизирующее за счёт упругой деформации рессор. Рессоры представляют из себя трубы овального сечения изготовленные методом предкамеры. Шасси крепится на четырёх узлах с помощи хомутов в нижней части корпуса. В конструкции шасси применяются трубы овального поперечного сечения. Восприятие и

поглощение энергии удара происходит за счёт сил упругой деформации, возникающих в рессорах при посадке гексакоптера.

### Каркас.

Каркас состоит из каркаса нижнего и верхнего. Каркас изготовлен из алюминиевого сплава Д16АТ, воспринимает наибольшую нагрузку от внешних сил. Между собой каркас скреплён болтовыми соединениями.

### Балки.

Балки представляют собой алюминиевую трубу, соединяют корпус гексакоптера с установленными на подложках двигателями. Крепление балок к подложкам двигателя и соединению ухо-вилка выполняется болтовым соединением.

## Силовая установка.

Состоит из электромоторов U-15II разработки фирмы T-motor. двигатели расположены непосредственно под винтами и напрямую передают подсоединены к ним. Крепление двигателей к балкам осуществляется через подложку, к подложке двигатель прикреплён болтовым соединением.

## Корпус.

Для защиты от внешних воздействий и улучшения аэродинамики, корпус производится из абс пластика. Производство методом вакуумного формирования из листа с последующей обрезкой.

### Лопасть.

Лопасть изготавливается методом выкладки, из предварительно раскроенных заготовок. Матерел лопасти представляет собой углеткань УТ-900 на связующем ЭДТ-10.

Основные материалы, применяемые при изготовлении агрегатов планера, алюминиевые и титановые сплавы. Помимо этого применяются различные КМ.

Конструктивно-компоновочные решения, принятые при проектировании и проработке КСС, в полной мере отражены на компоновочном чертеже гексакоптера вынесенном на плакат «Компоновка гексакоптера».

Общий вид гексакоптера вынесен на отдельный плакат «Общий вид гексакоптера».

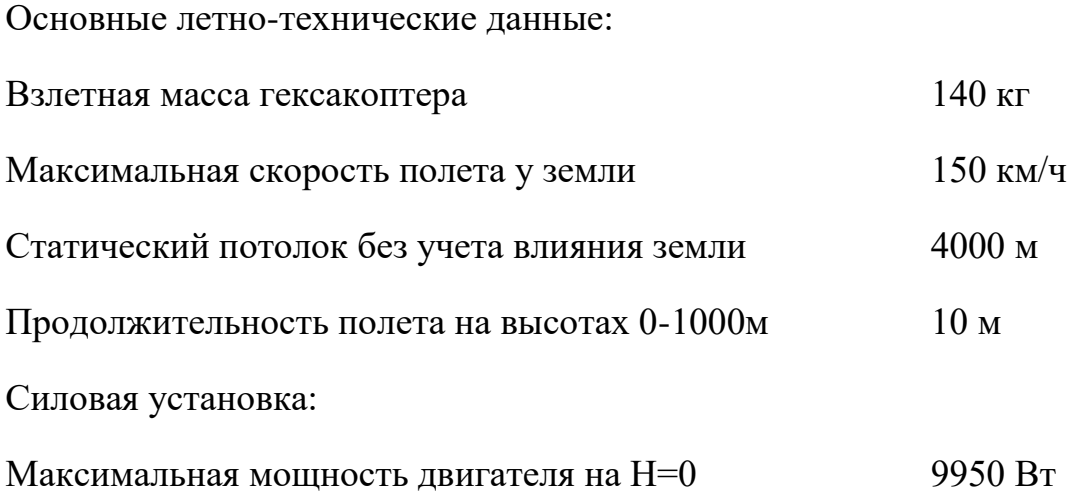

#### **Агрегат.**

#### **Полозковое шасси.**

Полозковое шасси установленное на данном проектируемом гексакоптере является рессорным, т.е. роль рессоры играют две трубы овального сечения, которые полностью поглощают энергию удара гексакоптера о грунт. К корпусу шасси жестко закреплено, посредством четырех хомутов, которые, в свою очередь, крепятся к нижнему каркасу. Полозки соединены с рессорами переходниками при помощи болтового соединения. Один конец каждого полозка заварен, другой имеет технологическую заглушку.

Материал. Рессоры: КМ ВСР-3М/IMS65 полозки из трубы: Труба 24х4 – ВТ1-О ГОСТ 22897-86. Болты из прутка: Пруток ВТ-22 кр. 20 ОСТ1 92020-72

Взаимозаменяемость самого шасси обеспечивается системой допусков и посадок определённый на данную деталь (агрегат).

Взаимозаменяемость при сборке обеспечивается тех. процессом сборки шасси (в приспособлении УСП).

Членение агрегата:

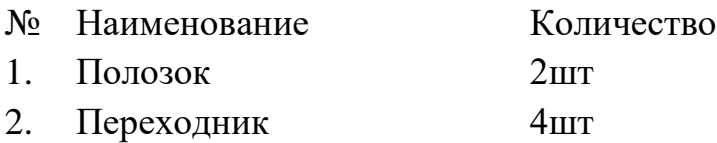

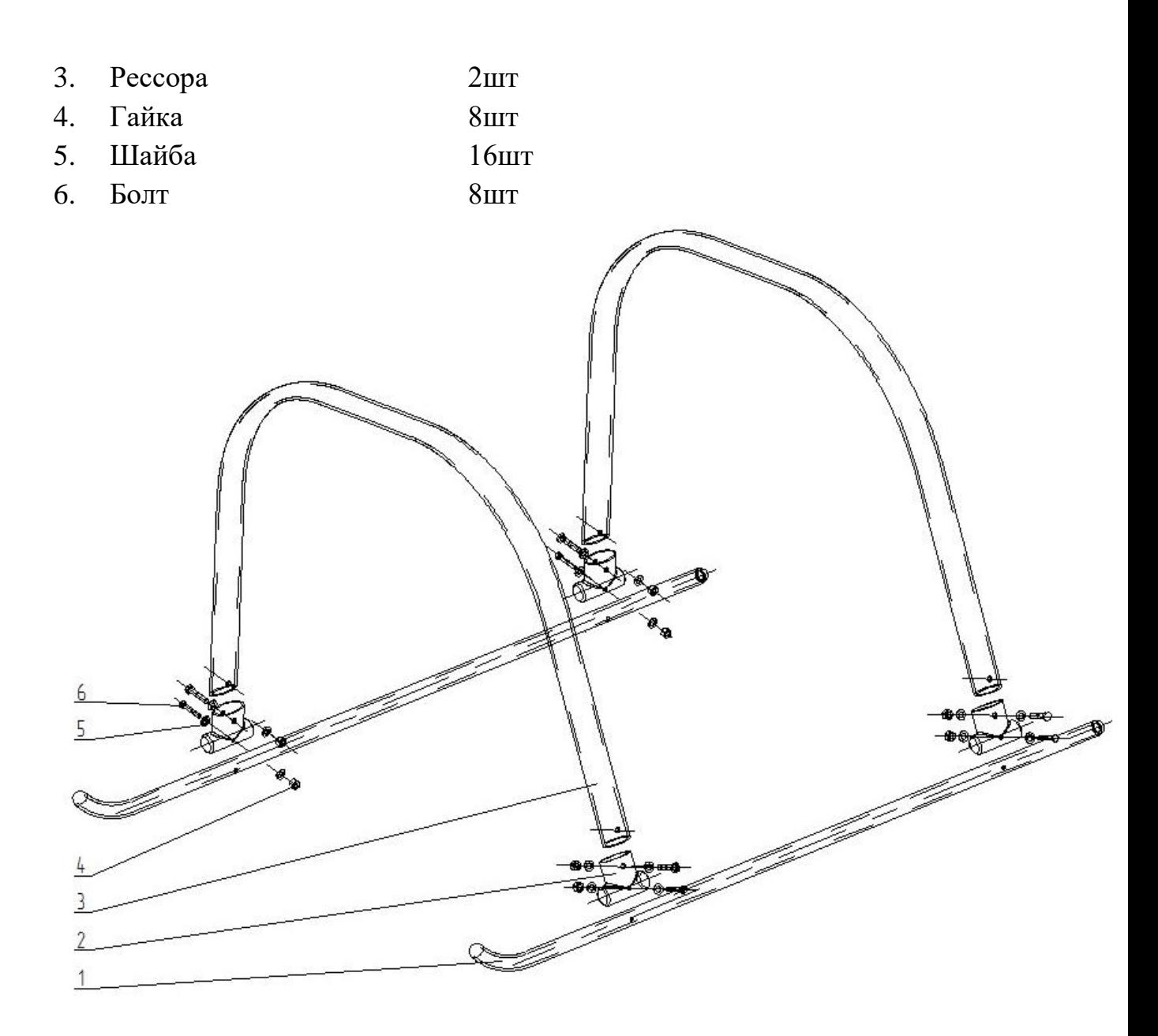

Рис. 8.1. Членение полозкового шасси

## **8.3. Маршрутный технологический процесс на сборку полозкового шасси**

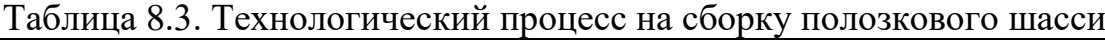

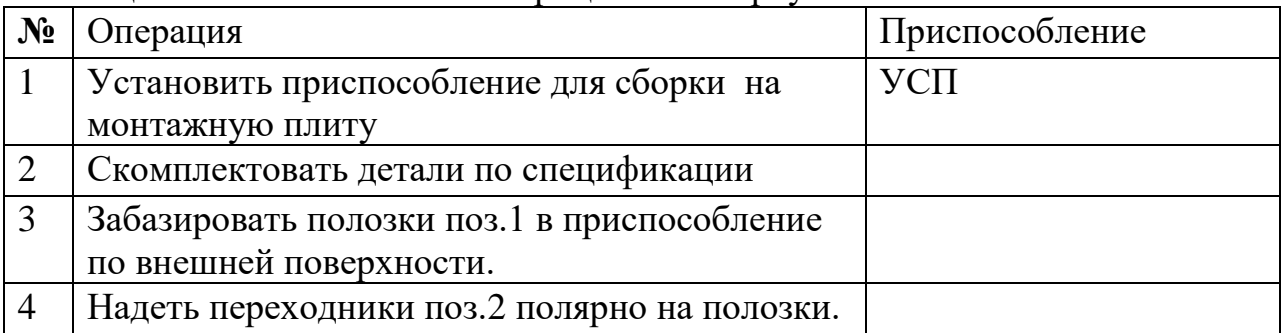

Таблица 8.3. Технологический процесс на сборку полозкового шасси (продолжение)

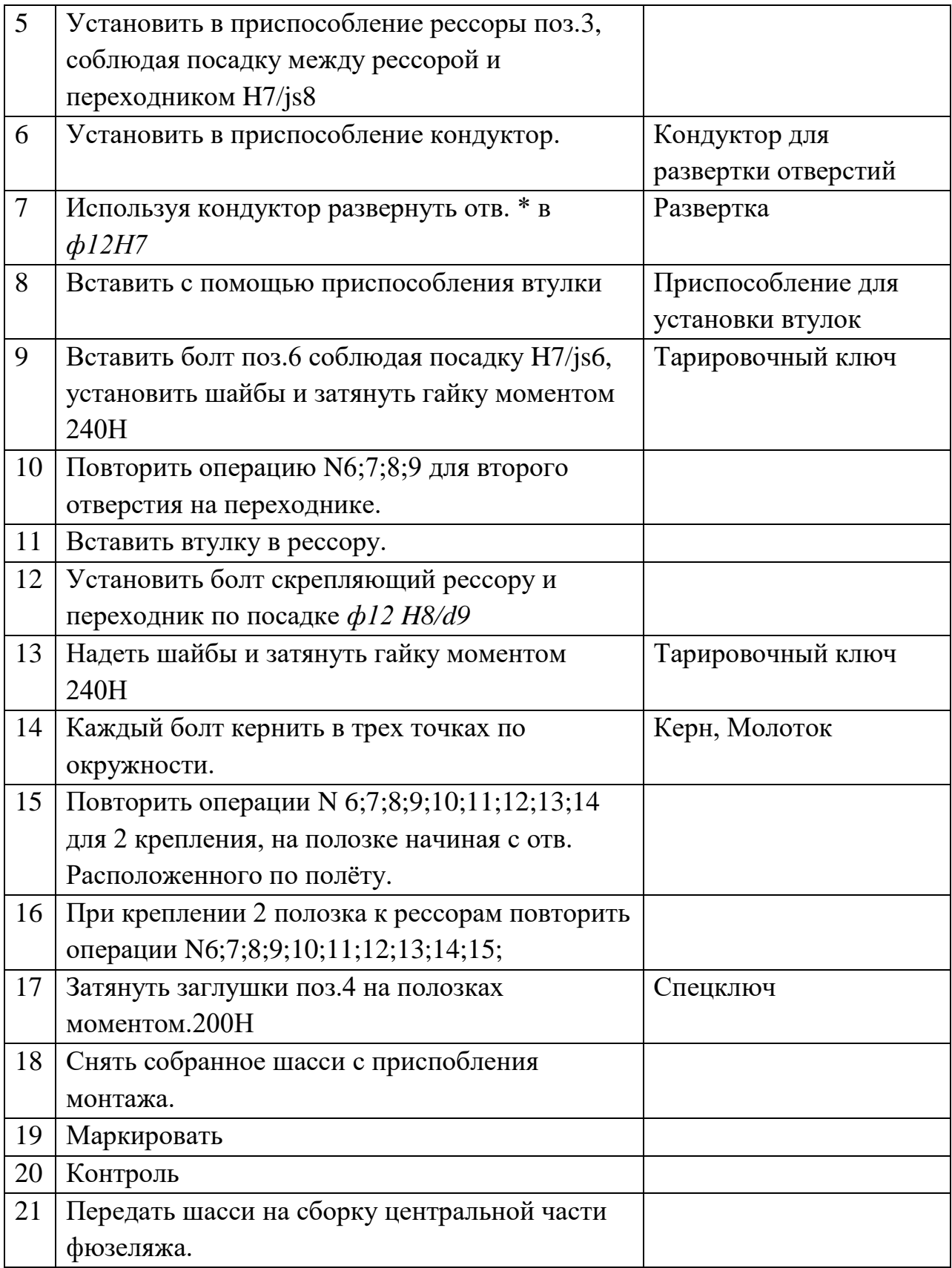

### **8.4. Стенд для испытания шасси (Копер)**

Чертёж стенда представлен в раздаточном материале «Стенд для копровых испытаний»

- 1. Каркас испытательного стенда
- 2. Электродвигатель.
- 3. Размыкатель.
- 4. Барабан.
- 5. Имитатор веса.
- 6. Наклонная поверхность.
- 7. Объект испытания.
- 8. Направляющая.

Техническое описание Копра.

Копер предназначен для имитации посадочных нагрузок при испытаниях опор шасси летательных аппаратов. Копер состоит из двух опор, изготовленных из стальных профилей швеллерового сечения, двух поперечин (двутавр), соединенных сваркой и усиленных в местах стыков косынками. Нижние части опор, вмонтированных в железобетонный пол. На поперечинах расположены: лебёдка на барабане и приводящий её электродвигатель. По приваренным к стойкам направляющим скользит в вертикальном направлении клеть копра. От боковых перемещений клеть удерживают ролики, установленные в направляющей раме и обкатывающимся по направляющим. Клеть подвешена на стальном тросе к лебёдке. К клети с помощью монтажной плиты крепится шасси. Сверху на клеть укладываются грузы. На полу под шасси расположена подвижная опорная плита определённой конфигурации, на которую сбрасывается шасси. От поломки в случае разрушения деталей шасси, копер предохраняют резиновые буфера, ограничивающие падение клети. Стойка и крепёжные узлы оборудованы соответствующими датчиками, регистрирующими необходимые параметры.

Контрольно-испытательный стенд для испытаний шасси предназначен для испытания шасси на работоемкость и многократные сбросы.

## **8.5. Программа предварительных копровых испытаний на работоемкость и многократные сбросы**

### 1 Объект испытаний.

Полозковое шасси проектируемого гексакоптера.

#### 2 Цель испытаний.

Проверка шасси на энергопоглощаемость (работоемкость) в соответствии с исходными данными и доведения, при необходимости, параметров амортизации до заданных величин. Проверка шасси на прочность и выносливость от действия нагрузок. Проверка стабильности характеристик амортизации при многократных и повторных сбросах.

### 3 Общие положения.

Испытания проводить на копре оборудованном приспособлением для крепления шасси к клети копра, а так же оборудованном приспособлением для разгрузки клети копра.

Шасси, прошедшие испытания по данной программе, в дальнейшем не пригодны для испытаний и установки на изделие.

Предприятие, проводящие испытание, обеспечивает установку датчиков в соответствии со схемами и монтаж контрольно-записывающей аппаратуры.

Шасси, прошедшее испытания, разобрать и провести в соответствии с таблицей микрообмеров 702.4101-0 ТБМ обмер деталей шасси.

Материалы исследований приложить к отчёту.

Испытание в рабочем диапазоне температур проводить после испытаний при нормальных условиях путём моделирования.

4 Материально-техническое обеспечение испытаний.

Рабочие чертежи шасси и деталей входящих в него.

Технический паспорт на шасси с диаграммой статического обжатия.

Чертежи приспособления, обеспечивающего крепление шасси к клети. Таблица микрообмеров.

#### 5 Исходные данные.

Исходные данные на работоемкость.

Вес срабатываемого груза – 140 кг

Горизонтальная скорость объекта – 2,5м/с

Конструктивные параметры Геометрия шасси

6 Объем испытаний

Испытания на работоемкость проводить при  $T=+20\pm10^{\circ}\text{C}$ Проверить систему амортизации согласно исходным данным, указанным в п.5 Произвести тензометрирования узлов шасси и замер параметров в соответствии со схемами. Проверить стабильность характеристик амортизации при повторных сбросах шасси. После следующих испытаний (выше) перейти к испытаниям до Т=+60°С. Снять статическую диаграмму. Перейти к испытаниям для Т= - 60°С Снять статическую диаграмму. Повторить испытания для случая Аэ, при этом не превышать максимально допустимой нагрузки.

#### **Испытания на многократные сбросы.**

Испытания на многократные сбросы производить только для Т=+20°С. Испытаниям подвергается шасси, прошедшие испытания на работоемкость во всем диапазоне температур. (эксплуатационных)

Испытания производить при нагрузке, соответствующие поглощению шасси заданной эксплуатационной работы Аэкс. Испытания производить без разгрузки.

Через каждые 2000 сбросов производить контрольный сброс с записью. Испытания производить до разрушения, но не более 6000 сбросов.

#### **Испытания по определению максимальной работоемкости**.

Испытаниям подвергается опора шасси, прошедшая испытания на работоемкость и на многократные сбросы и производить испытания для T=  $+20$ °C.

Определить максимальную работоемкость шасси, увеличивая вес сбрасываемого груза ступенями на 5% от веса заданного в п.5. Испытания проводить с полной разгрузкой. При этом высота сброса должна быть постоянной и равной высоте, полученной при поглощении Амах с весом, заданным в п.5 с полной разгрузкой.

Определить максимальную работоемкость системы (шасси), увеличивая вертикальную скорость Vy ступенями на 10% от скорости, соответствующей поглощению амортизацией Амах с весом по п.5.

Испытания производить с полной разгрузкой. При этом вес сбрасываемого груза должен быть постоянным и равным весу груза, указанному в п.5

При испытаниях не превышать предельной нагрузки, заданной в п.5, более чем на 10%.

7 Условия проведения испытаний.

Испытания должны производиться с соблюдением техники безопасности.

При испытаниях на работоемкость время между сбросами не ограничено, а при испытании на многократные сбросы не менее 30 сек.

8. Метрологическое обеспечение.

Выбор и назначение средств линейных измерений размеров от 1 до 500мм в соответствии с РТМ 1.4.331-84. Выбор средств измерений по другим видам измерения по ОСТ 1 00075-80-ОСТ 1 0038-80. Погрешность измерения нагрузок линейных перемещений ±3% от максимальноизмеряемых величин.

9. Оценка результатов испытаний.

Шасси считается выдержавшей испытания, если:

- при испытаниях на работоемкость и многократные сбросы не произошло разрушений деталей шасси;

- при поглощении работ Аэ и Амах нагрузки на опору для  $T=20^{\circ}$ С не превышали заданных программой;

- Если после испытаний на многократные сбросы нагрузки изменились не более 10% от первоначальных значений.

11. Отчетность.

По результатам испытаний должен быть оформлен отчет, включающий в себя:

- заключение по результатам испытаний;

- виды испытаний;

- цель испытаний;

- объект испытаний(N агрегата, дата выпуска);

- фотографии установки шасси при испытаниях и мест разрушения, если они есть;

- приведены кривые зависимостей в соответствии с требованиями.

Отчёт испытаний утверждается предприятием, где проводились испытания, и согласовывается с представителем заказчика.

## **9. ЭКОНОМИЧЕСКИЙ РАСЧЁТ.**

#### **9.1. Затраты на создание опытных образцов**

Трудоёмкость проектно-конструкторских работ (Тпкр чел.-ч.) определена из экспертных оценок.

Стоимость проектно-конструкторских работ  $(C_{\text{max}})$  оценивается по формуле

$$
C_{n\kappa p} = \frac{T_{n\kappa p} \times r_{n\kappa p}}{S_{n\kappa p}} \times 100
$$
 (domin.)

где *rпкр* — стоимость 1 чел.-ч работ при проектно-конструкторских работах, долл./ч; *Sпкр —* удельный вес статьи «Расходы на оплату труда» в общих затратах на проектно-конструкторские работы, %.

Трудоемкость изготовления опытных образцов гексокоптера (Топ) вычисляется по следующей формуле (предполагается изготовление трех опытных образцов гексокоптера — для статических, динамических и летных испытаний):

$$
T_{on} = t_{y\partial on} \times G_{\Pi} \times t_B^{0,23}
$$
 (48.4-4.7),

где *tуд.оп —* удельные (на 1 кг массы пустого гексокоптера) затраты труда на изготовление опытных образцов, чел.-ч/кг.

$$
t_{y\partial on} = 875 \times G_{\Pi}^{-0.36}
$$
 (48.4-4/kT),

Стоимость изготовления опытных образцов  $(C_{on})$ оценивается по формуле

$$
C_{on} = \frac{T_{on} \times r_{on}}{S_{on}} \times 100
$$
 (domi.).

где *rоп* - стоимость 1 чел.-ч работ при изготовлении опытных образцов, долл./ч; *Son* — удельный вес статьи «Расходы на оплату труда» в общих затратах на опытное производство, %.

Трудоемкость проведения испытаний гексокоптера ( $T_{\text{ucn}}$ ) равна:

$$
T_{ucn} = t_{y\partial.ucn} \times G_{\Pi} \times t_B^{0,23} \quad \text{(qem.-q.)}
$$

где *tуд.исп*- удельные (на 1 кг массы пустого гексокоптера) затраты труда на проведение испытаний гексокоптера, чел.-ч/кг.

$$
t_{y\delta.ucn} = 1250 \times G_{II}^{-0.422} \quad \text{(qem.-y/kr)},
$$

Стоимость испытаний гексокоптера  $(C_{\text{ucn}})$  определяем по формуле

$$
C_{ucn} = \frac{T_{ucn} \times r_{ucn}}{S_{ucn}} \times 100
$$
 (долл.),

где *rисп —* стоимость одного чел.-ч работ при испытании гексокоптера, долл./ч; *Sоп —* удельный вес статьи «Расходы на оплату труда» в общих затратах на испытания гексокоптера, %.

0,23<br> *B* (чел.-ч.),<br>  $(4e\pi. -4)$ ,<br>  $(4e\pi. -4/\kappa r)$ ,<br>  $(4e\pi. -4/\kappa r)$ ,<br>
пределяем по формуле<br>  $\int$  (долл.),<br>
спытании гексокоптера,<br>
а оплату труда» в общих<br>
й в конструкцию гексокоптера<br>
ить их испытания. Указанный<br>
ить Обычно в результате проведения испытаний в конструкцию гексокоптера приходится вносить изменения и улучшения, изготавливать новые образцы отдельных узлов и агрегатов, а затем проводить их испытания. Указанный процесс получил название доводки конструкции. По статистике, в зависимости от многих факторов, затраты на доводку ( $C_{\text{top}}$ ) составляют от 50 до 90 % от затрат на проектирование, постройку и испытания.

Стоимость проведения работ по сертификации гексокоптера (С*серт* ) равна

$$
C_{\text{cepm}} = 0.2 \times C_{\text{ucn}} \text{ (domin.)}
$$

Суммируя полученные значения находим общие затраты трудовых ( $T_{\text{pasp}}$ ) и финансовых ресурсов  $(C_{p_0}$ ) на разработку гексокоптера

$$
T_{pasp} = T_{nwp} + T_{on} + T_{ucn} + T_{oog} + T_{cepm}
$$
 (4e.g., 4)  

$$
C_{pasp} = C_{nwp} + C_{on} + C_{ucn} + C_{oog} + C_{cepm}
$$
 (4e.g., 1)

Трудоемкость и стоимость проведения предпроектных НИОКР (Тнир и  $C_{HHD}$ ) определяется в долях от затрат этих ресурсов на разработку гексокоптера:

$$
T_{\mu\nu\rho} = 0.1 \times T_{\text{pasp}} \quad \text{(qcl.--q.)}
$$

$$
C_{\mu\nu\rho} = 0.1 \times C_{\rho\alpha3\rho} \quad \text{(LOIII.)}
$$

Таким образом, полные трудоемкость ( $T_{\text{nom}}$ ) и себестоимость ( $C_{\text{nom}}$ ) разработки нового гексокоптера составят

$$
T_{no\pi} = T_{p\alpha\beta} + T_{\mu\nu}
$$
 (4e.g., 4)  

$$
C_{no\pi} = C_{p\alpha\beta} \times C_{\mu\nu} \quad \text{(AODIA)}
$$

Планируемая прибыль разрабатывающей организации (П<sub>р</sub>) исчисляется в долях от полной себестоимости

$$
\Pi_p = K_{np} \times C_{nonn} \quad \text{(AODI)}.
$$

где *Кпр* — доля прибыли от полной себестоимости разработки. Устанавливается разработчиком и определяется сложившейся рыночной конъюнктурой.

В итоге цена разработки нового гексокоптера (Ц<sub>разр</sub>) будет равна

$$
H_{pasp} = C_{no\pi\mu} + \Pi_p
$$
 (domi.)

Таб. 9.1. Исходные данные

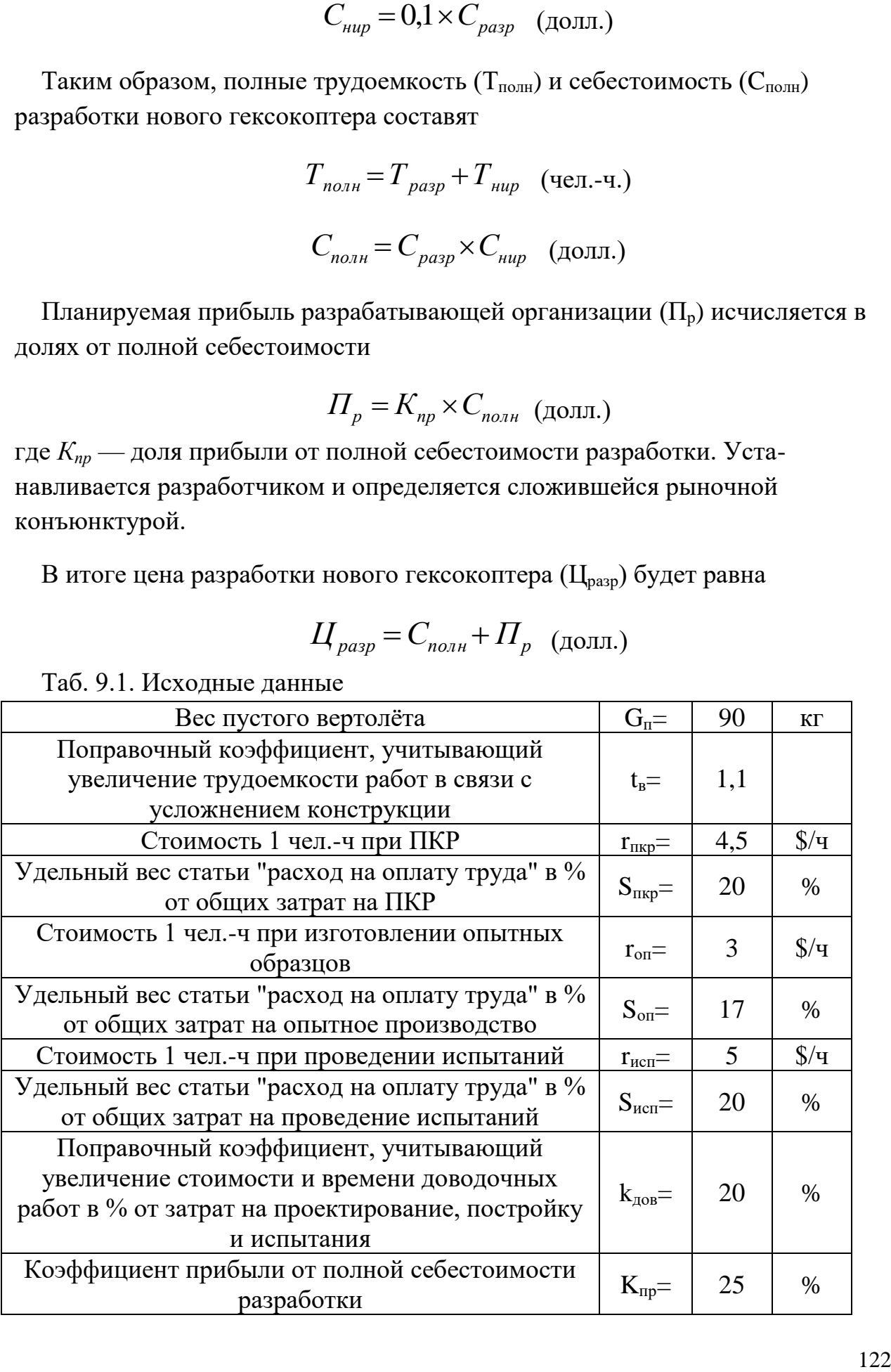

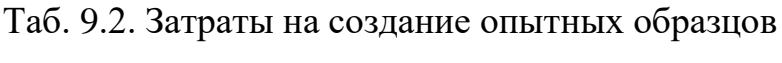

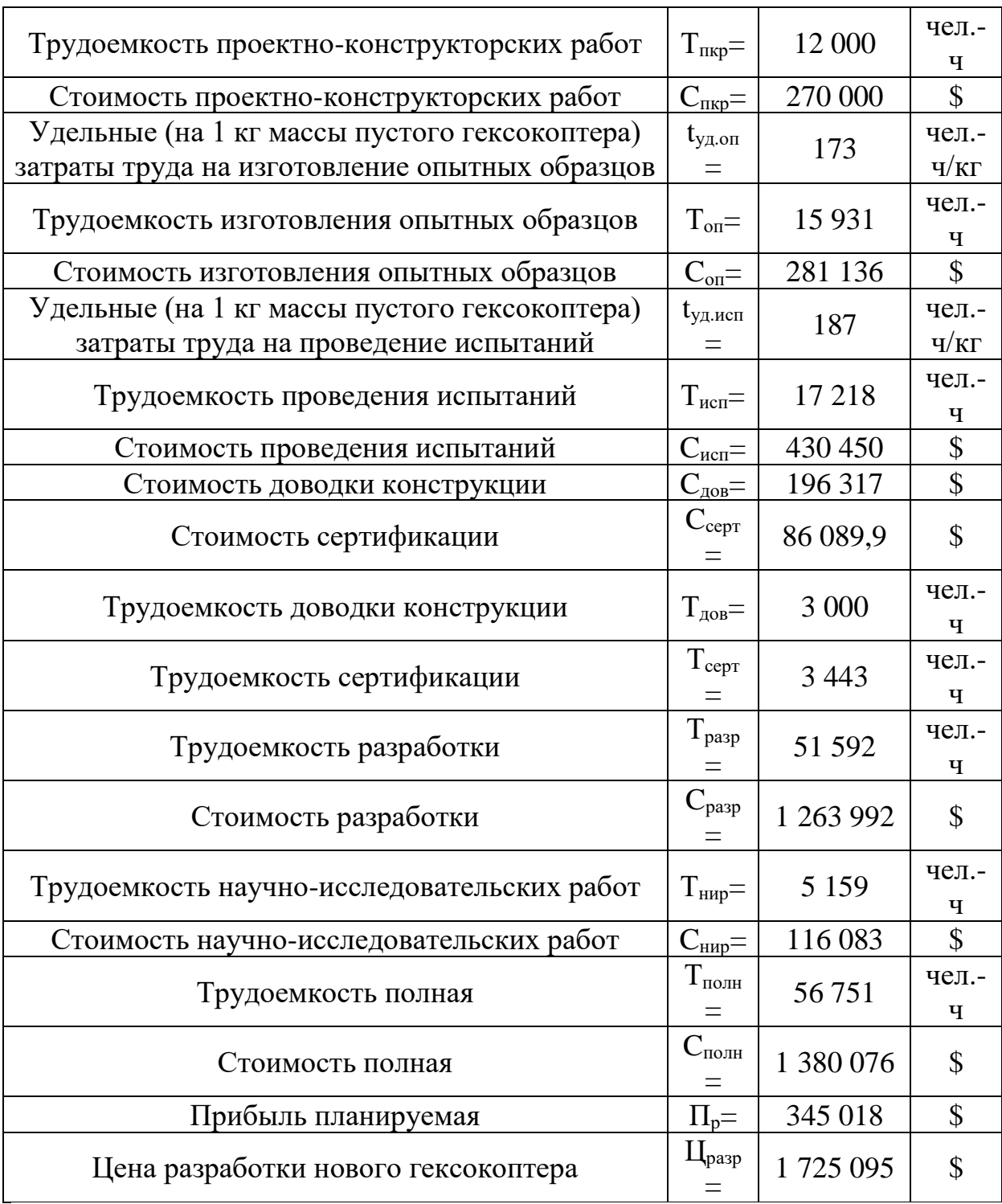

#### **9.2. Затраты на серийное производство гексокоптера**

Для определения цены гексокоптера в серийном производстве применяется тот же подход, какой был использован при определении затрат на разработку прототипа. Для расчетов

используем полученную в результате обработки статистических данных зависимость удельной (т. е., отнесенной к массе планера) трудоемкости планера гексокоптера с системами от массы планера.

Известно, что чем больше машин планируется выпустить в серии, тем ниже будет трудоемкость производства гексокоптеров. Поэтому удельная трудоемкость планера зависит не только от размера гексокоптера, но и от общего количества выпускаемых машин. Для вычисления удельной трудоемкости планера с системами используется формула

$$
T_{n\pi, y\partial N} = 327,58 \times G_{n\pi}^{-0.44} \times N^{-0.31}
$$
 (4.4-4/kt),

где ; *Gпл* — масса планера гексокоптера с системами, кг; *N* — размер серийного выпуска гексокоптеров, шт.

*Gпл* с системами определяется кок разность между массой пустого гексокоптера и массой втулки и лопастей несущего винта, автомата-перекоса, хвостового винта и его редуктора, редуктора несущего винта и трансмиссии, силовой установки.

Трудоемкость изготовления планера гексокоптера с системами рассчитывается по формуле

$$
T_{n,n,N} = T_{n,n,\nu\partial N} \times G_{n,n} \times t_B^{0,17} \quad \text{(qem.-q.),}
$$

где *t<sup>в</sup> 0,17* — поправочный коэффициент, учитывающий увеличение трудоемкости работ в связи с усложнением конструкции и повышением ее качества с момента серийного производства гексокоптера-аналога.

Стоимость серийного изготовления планера с системами *Cпл.N* оценивается по формуле

$$
C_{n\pi N} = \frac{T_{n\pi N} \times r_{n\pi}}{S_{n\pi}} \times 100
$$
 (domin),

где *rпл —* стоимость одного чел-часа работ при серийном производстве гексокоптеров, долл./ч; *Sпл —* удельный вес статьи «Расходы на оплату труда» в общих затратах на серийное производство гексокоптера, %.

В соответствии со сложившейся в нашей промышленности практикой серийный завод, выпускающий гексокоптер, в своем производстве изготавливает планер с системами и лопасти несущего винта. Остальные агрегаты, приборы и двигатели (так называемые «покупные готовые изделия») приобретаются на других предприятиях. При дальнейших расчетах будем считать, что трудоемкость изготовления комплекта лопастей ( $T_{\text{non}}$ ) несущего винта составляет 15 % от трудоемкости планера:

$$
T_{\text{non}} = 0.15 \times T_{\text{max}} \text{ (qem.-q.)}
$$

$$
C_{\text{non}} = 0.15 \times C_{\text{max}} \text{ (qom.)}
$$

Покупные изделия можно разделить на две группы. К первой группе относятся агрегаты, приборы и системы, спроектированные специально для данного гексокоптера и запускаемые в производство на других специализированных заводах. К таким агрегатам относятся, например, втулка несущего винта, автомат перекоса, главный редуктор и ряд других. Ко второй группе относятся агрегаты, приборы и системы, применяющиеся на разных летательных аппаратах.

Особенностью покупных готовых изделий первой группы является зависимость их трудоемкости, а следовательно, и цены от серийности производства гексокоптеров. Поэтому можно принять, что трудоемкость и цена этих покупных готовых изделий пропорциональна трудоемкости и стоимости планера с системами. При дальнейших расчетах будем считать, что цена покупных готовых изделий первой группы  $(\text{II}_{\text{mrd}})$  составляет 25 % от стоимости планера с системами:

$$
L_{nzu_{1N}} = 0.25 \times C_{n\pi N} \quad \text{(AODI)}.
$$

Цена покупных готовых изделий второй группы  $(II<sub>nru2</sub>)$  не зависит от серийности выпуска данного гексокоптера. Ее величина принимается постоянной и устанавливается из соотношения:

$$
L_{nzu_2} = 1.5 \times L_{nzu_{1N=200}} \text{ (domin.)}
$$

где *Цпги1N=200* — цена покупных готовых изделий первой группы, соответствующая выпуску 200 шт. гексокоптеров.

Цена двигателя (Цдв) берется из каталога цен на двигатели или устанавливается по аналогии с двигателями, имеющимися в эксплуатации в настоящее время.

Таким образом, полные затраты на серийное производство гексокоптера в зависимости от серийности составят:

$$
C_{n_{0.7}N} = C_{n_{1.7}} + C_{n_{1.7}} + U_{n_{21}N} + U_{n_{22}N} + U_{n_{23}} + U_{n_{34}} \times n_{n_{45}} \quad \text{(AODI).},
$$

где *пдв —* число двигателей, устанавливаемых на гексокоптер, шт.

Принимая коэффициент рентабельности *R* = *1,25,* получим цену гексокоптера:

$$
H_{\mathfrak{e}_N} = C_{\mathfrak{p}_{\mathfrak{O}} \mathfrak{I} \mathfrak{n} N} \times 1,25 \ \text{(dom.)},
$$

Расчеты цены произвдем для разных масштабов выпуска гексокоптеров: N  $= 100$ ; 200; 300; 400; 500; 1000 шт.

Таб. 9.3. Исходные данные

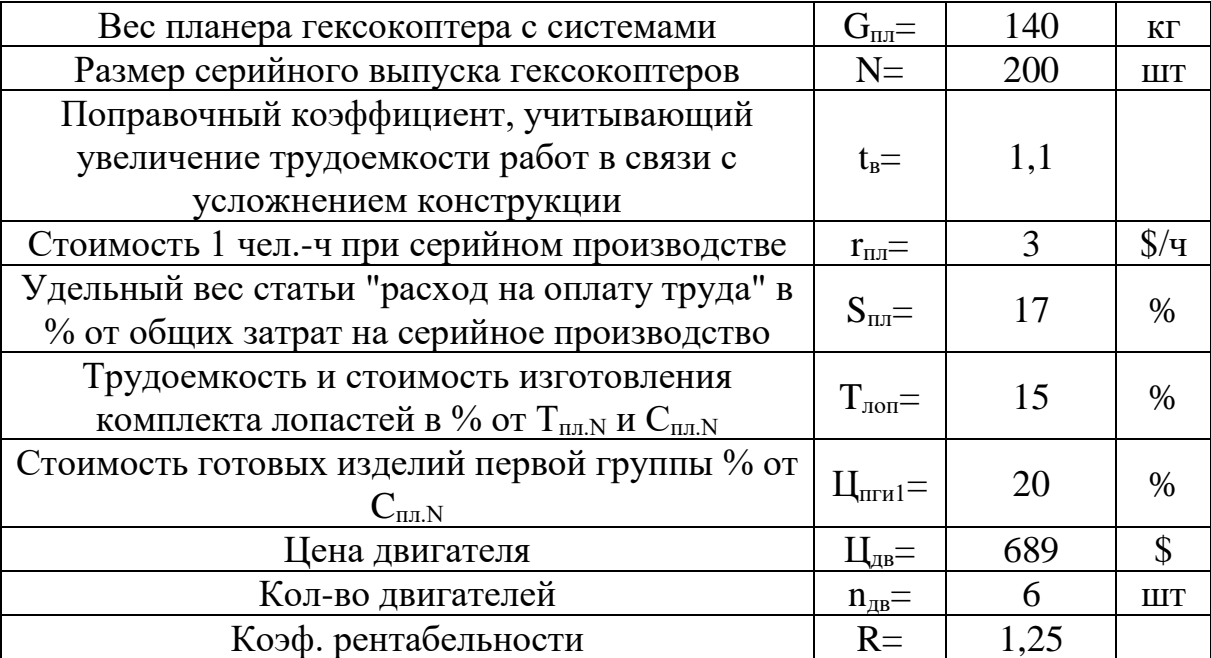

| $T_{\text{m.v},\text{m}}=$                 | $\tau$  | 22                        | чел.-<br>$q/K\Gamma$      |
|--------------------------------------------|---------|---------------------------|---------------------------|
| $T_{\text{m.N}}=$                          | 1 0 24  | 88 071                    | чел.-<br>Ч                |
| $C_{m,n} =$                                | 18 062  | $\mathbf{1}$<br>554 194   | \$                        |
| $T_{\text{non.N}}=$                        | 154     | 13 211                    | чел.-<br>Ч                |
| $C_{\text{\tiny{JOD}},N}=$                 | 2 7 0 9 | 233 129                   | \$                        |
| $L_{\text{HTH1N}} =$                       | 3 6 12  | 388 549                   | $\boldsymbol{\mathsf{S}}$ |
| $\mathbf{H}_{\text{IIIH2}} =$              | 5419    | 582 823                   | \$                        |
| $C_{\text{no}}$ <sub><math>N=</math></sub> | 33 937  | 3<br>298 695              | \$                        |
| $L_{BN} =$                                 | 42 4 21 | $\overline{4}$<br>123 369 | \$                        |

Таб. 9.4. Затраты на серийное производство (при N=200шт)

Таб. 9.5. Затраты на серийное производство

| N    | $T_{\text{III.}y\text{A}}$ . N | $T_{\text{HJ}.\text{N}}$ | $C_{\text{III.}N}$ | $T_{\text{non.N}}$ | $C_{\text{non.N}}$ | $\mathop{\rm H}_{\rm IIII}$ | $\prod_{\Pi\Gamma\mathcal{U}}$ | $C_{\text{IOJIH}}$ . N | $\mathbf{L}_{\text{BN}}$ |
|------|--------------------------------|--------------------------|--------------------|--------------------|--------------------|-----------------------------|--------------------------------|------------------------|--------------------------|
| 100  | 8,91                           | 1268,8                   | 22391              | 190,33             | 3358               | 4478,3                      | 5418,64                        | 39781,5                | 49726,9                  |
| 200  | 7.19                           | 1023,5                   | 18062              | 153,52             | 2709               | 3612,4                      | 5418,64                        | 33936,5                | 42420.6                  |
| 300  | 6,34                           | 902,62                   | 15928              | 135,39             | 2389               | 3185,7                      | 5418,64                        | 31056,4                | 38820,5                  |
| 400  | 5,8                            | 825,61                   | 14569              | 123,84             | 2185               | 2913,9                      | 5418,64                        | 29221,7                | 36527,1                  |
| 500  | 5,41                           | 770,43                   | 13595              | 115,56             | 2039               | 2719,1                      | 5418,64                        | 27907,1                | 34883,8                  |
| 1000 | 4,36                           | 621,46                   | 10967              | 93,21              | 1645               | 2193,4                      | 5418,64                        | 24358,1                | 30447,6                  |

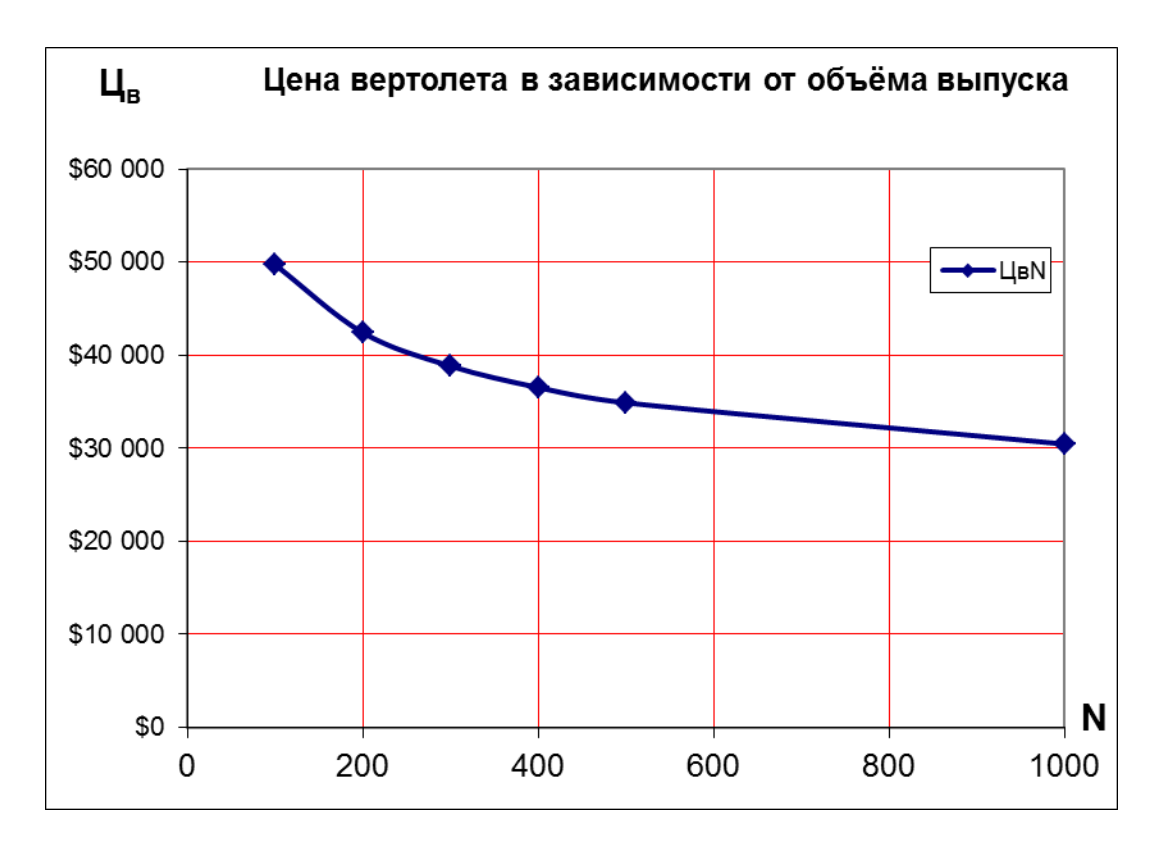

Рис. 9.1. Стоимость гексакоптера в зависимости от количества произведённых шт.

#### **9.3. Затраты на эксплуатацию гексокоптера**

#### **Расчет себестоимости летного часа гексокоптера**

*Себестоимость одного летного часа (Слч)* эксплуатации гексокоптера (для собственного гексокоптера) рассчитывается по следующей формуле:

$$
C_{_{\pi q}} = A_{_{n a}} + K P_{_{n a}} + B_{_P} + D_{_{p}} + 3_{_{n n c}} + 3_{_{n c}} + H3_{_{n n c + n c}} + T O + \Pi P
$$
 (IQOJIJ./4),

где *Aла* — амортизация ЛА и двигателей; *КРла* — расходы на капитальный ремонт ЛА и двигателей; Б<sub>р</sub> – расходы на дополнительные аккумуляторы; Э<sub>р</sub> *—* расходы на электроэнергию; *3лпс —* оплата труда летного состава; *Знс*  оплата труда наземного состава; *НЗ лпс+нс* — начисления на заработную плату летного и наземного состава; *ТО -* расходы на техническое обслуживание; *ПР —* прочие производственные и общехозяйственные расходы.

В свою очередь отдельные статьи расходов рассчитываются следующим образом:

*Амортизация гексокоптера и двигателей ( Ала):*

$$
A_{na} = \frac{H_{s} + k_{36} * H_{6}}{T_{an}} \quad \text{(domi.4)},
$$

где *Там —* амортизационный срок службы гексокоптера, ч (принимается равным 10000 ч),  $k_{36}$  – количество запасных комплектов батарей,  $H_6$  – стоимость комплекта батарей.

*Расходы на капитальные ремонты гексокоптера и двигателей (КРла).*

Для перспективных расчетов можно принять, что затраты на капитальные ремонты гексокоптера и двигателей за весь срок службы гексокоптера и отнесенные на один месяц срока службы примерно в два раза меньше чем амортизация, чем затраты на амортизацию, т.е.:

$$
KP_{\scriptscriptstyle \pi a} = \frac{A_{\scriptscriptstyle \pi a}}{2} \ \ (\text{dom} \mathcal{A})
$$

*Расходы на электроэнергию (Э<sup>р</sup> ):*

$$
\Theta_p = H_{\rm B} \times Q \times k \quad \text{(domr/q)},
$$

где *Q —* объем энергии в одном комплекте батарей, кВт/ч; *Ц<sup>э</sup> —* цена энергии, долл.\* кВт/ч, количество предусмотренных комплектов.

*Оплата труда летного состава (Злпс):*

$$
3_{\scriptscriptstyle nnc} = C_{\scriptscriptstyle 3K} \times n_{\scriptscriptstyle 3K} \ \ (A \text{coll.}/4),
$$

где *Сэк —* часовая заработная плата одного члена экипажа, долл./ч; *nэк*  количество членов экипажа, чел.

*Оплата труда наземного состава (Знс ):*

$$
3_{_{\text{HC}}} = 0.5 \times 3_{_{\text{Inc}}} \text{ (doml.4)},
$$

*Начисления на заработную плату летного и наземного состава (Н3лпс+нс):*

$$
H3_{\text{nnchac}} = K_{\text{ch}} \times (3_{\text{nnc}} + 3_{\text{nc}}) \text{ (L0III./4)},
$$

где *Ксн* — коэффициент социального налога (уточняется на момент написания дипломного проекта).

*Расходы на техническое обслуживание (ТО):*

$$
TO = T_{TO} \times r_{TO} \quad \text{(AODII.}/4),
$$

где *ТТО* — трудоемкость технического обслуживания гексокоптера, приходящаяся на один летный час, (чел-час)/ч; *RТО —* стоимость одного чел.-ч работ при техническом обслуживании гексокоптера, долл./ч.

Трудоемкость технического обслуживания гексокоптера, приходящаяся на один летный час *(ТТО*)

$$
T_{TO} = 0.05 \times G_{IT}^{0.42}
$$
 (чел.-ч/ч),

где *G<sup>П</sup> —* масса пустого гексокоптера, кг.

*Аэропортовые расходы (АЭ):*

*AЭ —* составляют 5 % в себестоимости одного летного часа гексокоптера.

*Прочие производственные и общехозяйственные расходы (ПР).*

*ПР —* составляют 2 % в себестоимости одного летного часа гексокоптера.

а) С базированием возле небоскреба.

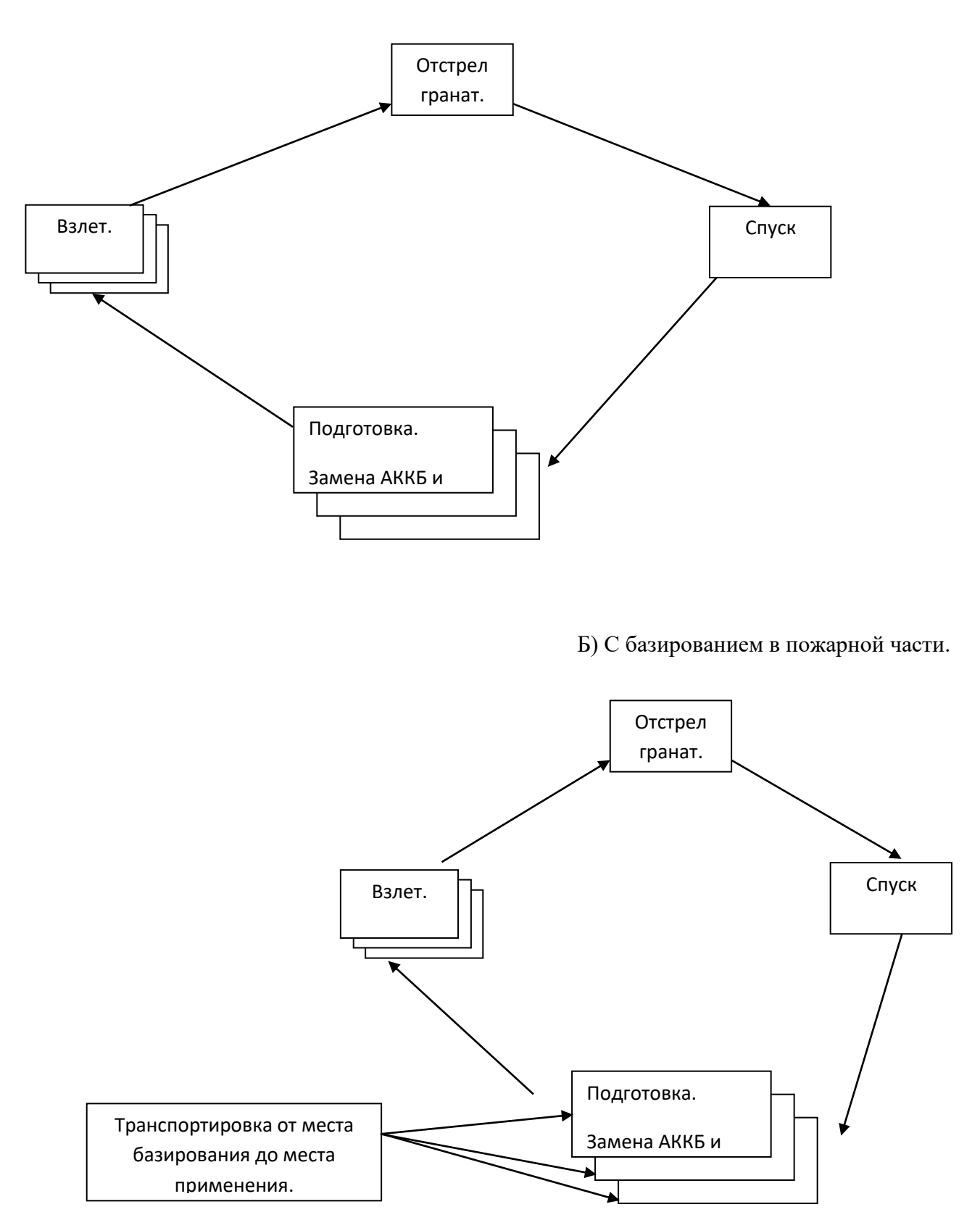

Рис. 9.2. Схема выполнения операции по тушению комплексом ДПЛА.

### **Расчет цены одного летного часа гексокоптера**

Цена летного часа *(Цл.ч)* по этому методу определяется по следующей формуле:

$$
H_{\mathbf{A},\mathbf{y}}=C_{\mathbf{A},\mathbf{y}}\quad(\text{dom},\text{div}),
$$

где *Сл.ч* — себестоимость одного летного часа.

Таб. 9.6. Исходные данные

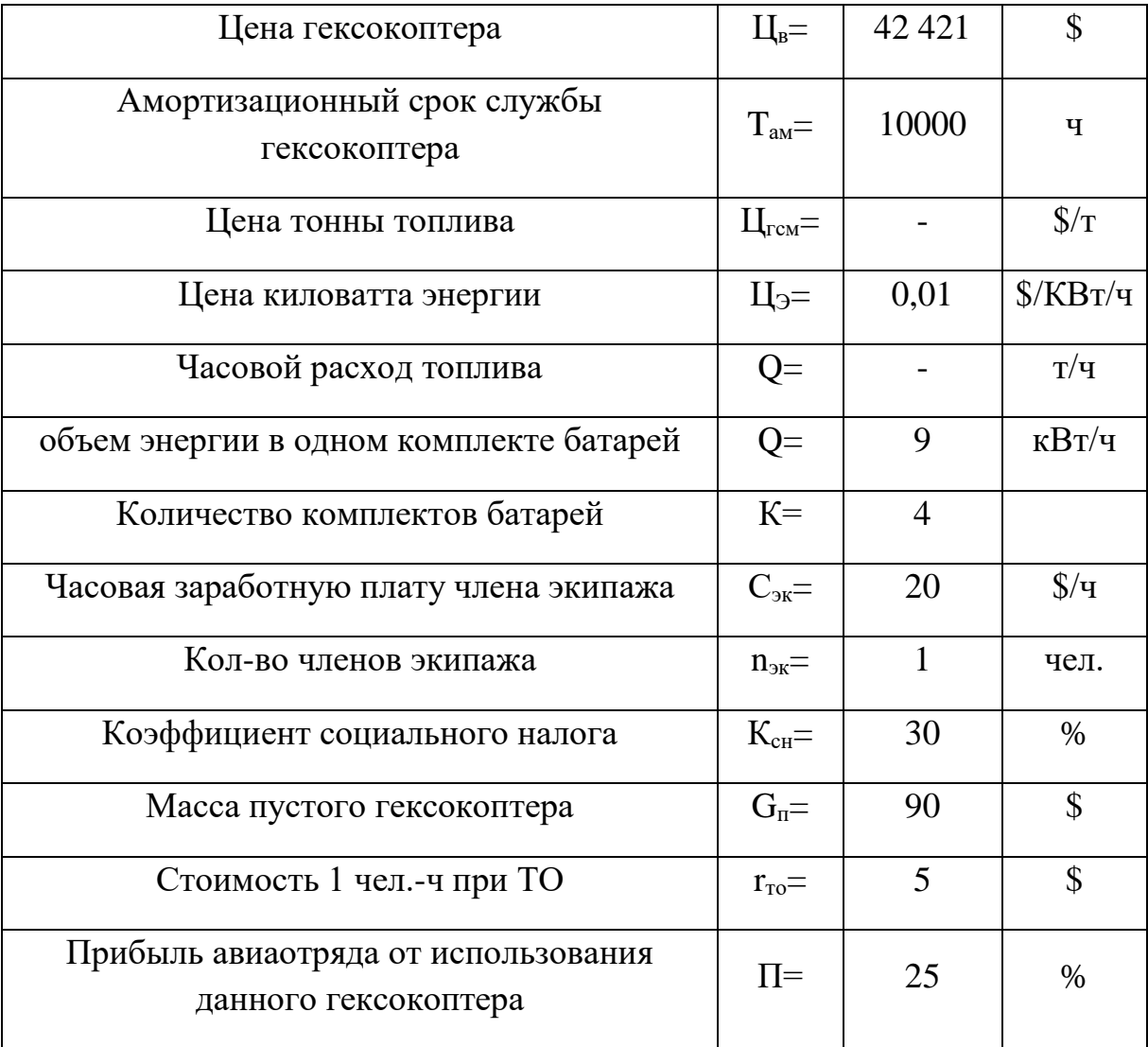

Таб. 9.7. Затраты на эксплуатацию

| $A_{\text{na}}=$     | 5,7            | $\frac{\ }{3}\frac{1}{4}$ |
|----------------------|----------------|---------------------------|
| $KPna =$             | 2,9            | $\frac{\xi}{4}$           |
| $ICM=$               |                | $\frac{\ }{5}$ /4         |
| $\mathfrak{I}_{p} =$ | 0,54           | $\frac{\ }{5}$ /4         |
| $3mnc=$              | 20             | $\frac{\chi}{4}$          |
| $3_{\text{HC}}=$     | 10             | $\frac{\ }{5}$ /4         |
| $H3mct+HC =$         | 9              | $\frac{\ }{5}{4}$         |
| $T_{\text{TO}}=$     | 0,33           | чел.-ч/ч                  |
| $TO=$                | $\overline{2}$ | $\frac{\ }{5}$ /4         |
| $\overline{A}$       | $\overline{2}$ | $\frac{\ }{5}{4}$         |
| $\Pi P =$            | $\mathbf{1}$   | $\frac{\ }{V}$            |
| $C_{\text{H}}=$      | 53,3           | $\frac{\ }{5}$ /4         |
| $\prod_{\Pi,\Psi} =$ | 53,3           | $\frac{\chi}{4}$          |

#### **9.4. Расчёт точки безубыточности для предприятия**

Точка безубыточности – это объём производства и реализации продукции, при котором расходы будут компенсированы доходами, а при производстве и реализации каждой последующей единицы продукции предприятие начнёт получать прибыль.

$$
TB_{\text{nam}} = \frac{3_{\text{norm}}}{(H - 3_{\text{nep}})}
$$

где *ТБнат* — точка безубыточности в натуральном выражении; *Ц* — цена единицы продукции;  $3_{\text{ncor}}$  – постоянные затраты на единицу продукции;  $3_{\text{nep}}$  – переменные затраты на единицу продукции. Расчет точки безубыточности приведен на рис. 10.3.

#### Табл. 9.8. Входные значения для расчета.

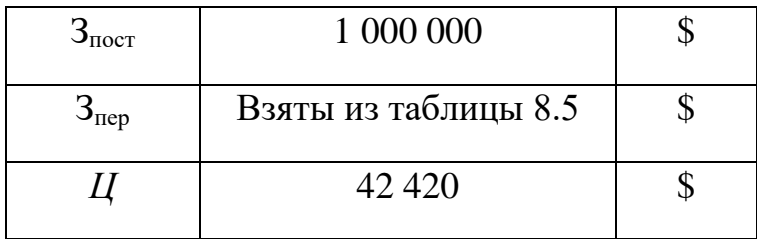

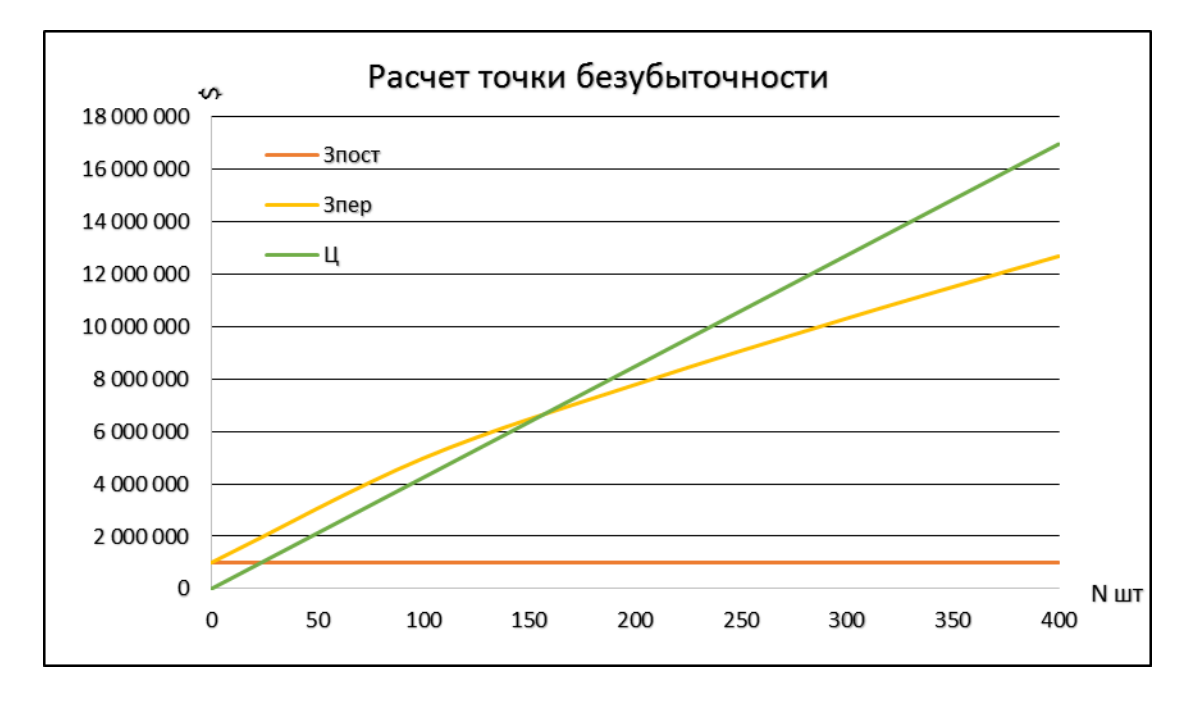

Рис. 9.3. График расчёта точки безубыточности.

Из графика видно необходимое количество проданных единиц товара  $N=160$ для преодоления точки безубыточности.

### **9.5. Организационный раздел**

#### **Информационная модель проекта**

Данная модель показывает состав, взаимосвязь и направление информации, используемой и создаваемой в процессе функционирования системы между участниками проекта.

План коммуникаций является составной частью плана проекта.

Он включает:

- план сбора информации и методы ее получения;

- план распределения информации;

- детальное описание каждого документа, который должен быть получен

или передан;

- план ввода в действие тех или иных видов коммуникаций.

В рамках проекта существует потребность в осуществлении различных видов коммуникаций:

- внутренние и внешние;

- формальные и не формальные;

- письменные и устные;

- вертикальные и горизонтальные.

Системы сбора и распределения информации должны обеспечивать потребности различных видов коммуникаций.

Процессы сбора и обработки данных о фактических результатах и отображение информации о состоянии работ в отчетах обеспечивают основу для координации работ, оперативного планирования и управления.

Основные промежуточные результаты хода работ должны быть формально задокументированы.

Далее приведена структура информационных связей отдела каркасных конструкций.

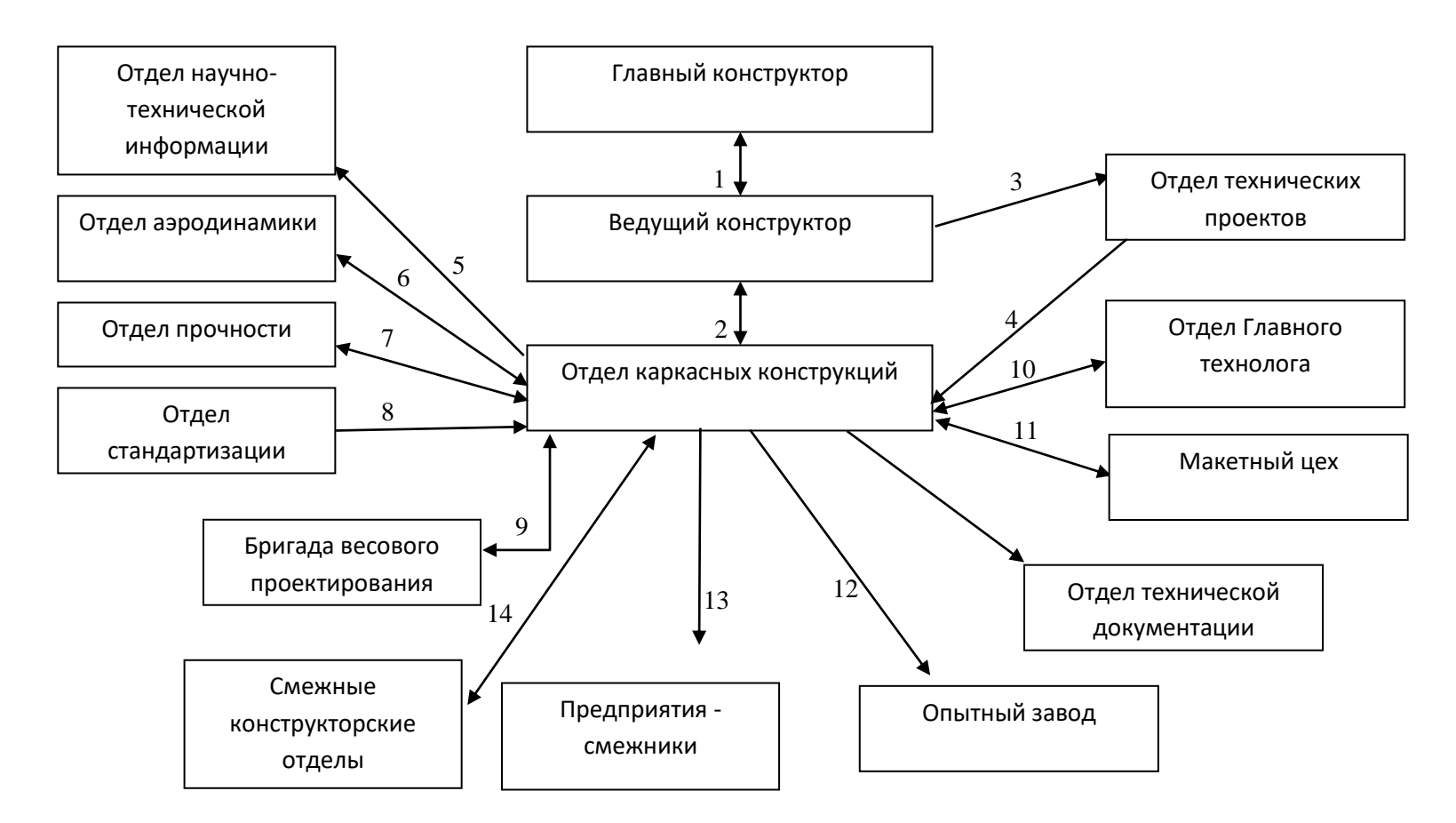

Рис 9.4. Структура информационных связей отдела каркасных конструкций.

- 1. ТЗ на разработку ЛА;
- 2. Устранение разногласий между отделами;
- 3. ТЗ на разработку ЛА;
- 4. ТЗ на рабочее проектирование стабилизатора;
- 5. Заказы на научно-техническую информацию;
- 6, 7. Данные об основных внешних и аэродинамических нагрузках, условия прочности;
- 8. Требования по стандартизации и унификации;
- 9. Весовые лимиты на агрегаты и системы;
- 10. Требования к технологичности конструкции;
- 11. Уточнение компоновки и эргономических требований;
- 12. Заказы на экспериментальные образцы и перечень стендов, которые необходимо построить;
- 13. Разработка и выдача ТЗ на разработку систем и готовых изделий, сроки их выполнения и поставки;
- 14. Уточнённые увязочные чертежи.

## **10. ОХРАНА ТРУДА.**

Охрана труда – система законодательных актов, социально-экономических, организационных, технических, гигиенических и лечебно-профилактических мероприятий и средств, обеспечивающих безопасность, сохранение здоровья и работоспособности человека в процессе труда.

Охрана здоровья трудящихся, обеспечение безопасности условий труда, минимизация профессиональных заболеваний, ликвидация производственного травматизма составляет одну из главных забот человеческого общества. Обращается внимание на необходимость широкого применения прогрессивных форм научной организации труда, создания обстановки, исключающей профессиональные заболевания и производственный травматизм.

Условия труда на рабочем месте, безопасность технологических процессов, машин, механизмов и других средств производства, состояние средств коллективной и индивидуальной защиты, которые используются работником, а также санитарно-бытовые условия должны отвечать требованиям нормативных актов по охране труда.

Администрация обязана внедрять современные средства техники безопасности, предупреждающие производственный травматизм, и обеспечивать санитарногигиенические условия, предотвращающие возникновение профессиональных заболеваний работников.

Работники обязаны соблюдать инструкции по охране труда, устанавливающие правила выполнения работ и поведения в производственных помещениях. Такие инструкции разрабатываются и утверждаются администрацией предприятия, учреждения, организации совместно с соответствующим выборным профсоюзным органом предприятия, учреждения, организации.

Работники обязаны также соблюдать установленные требования обращения с машинами и механизмами, пользоваться выдаваемыми им средствами индивидуальной защиты.

## **10.1. Технологический процесс производства рессор полозкового шасси из ПКМ**

Рессора изготовляется из стекло- и углеволокон на связующем. Это позволяет значительно снизить массу изделия. Рессоры для полозковых шасси будем производить методом термокомпрессионного прессования.

Метод термокомпрессионного прессования можно осуществить с использованием двух основных типов технологической оснастки: с постоянным (рис. 6.1, а) и переменным (рис. 6.1, б) объемами формования.

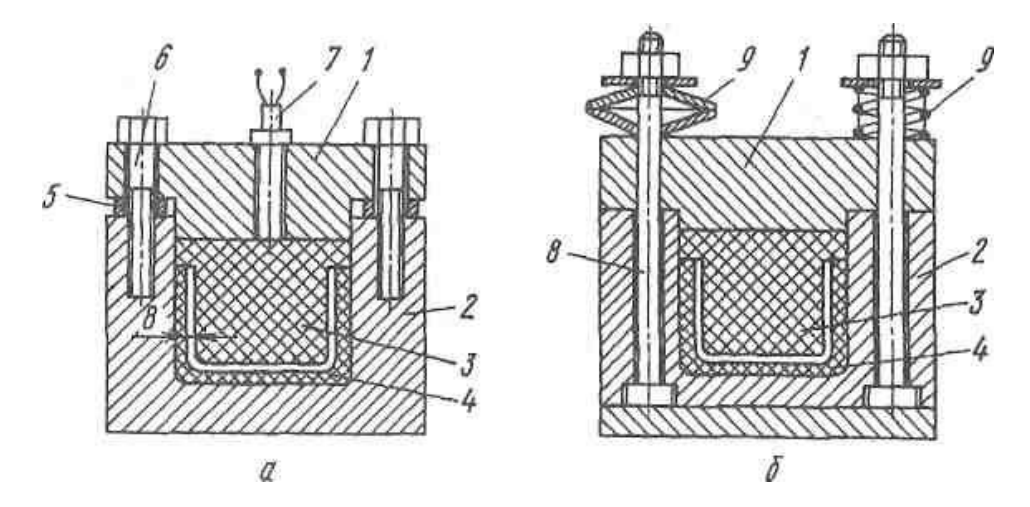

Рисунок. 10.1. Оснастка для термокомпрессионного формования с постоянным (а) и переменным (б) объемом:

1 — металлический пуансон; 2 — металлическая матрица; 3 — эластичный формующий элемент; 4 - уплотняемый пакет; 5 — опорные планки; 6 фиксирующие элементы; 7 - датчик давления; 8 - направляющие колонкификсаторы; 9 - упругие тарированные элементы

Для реализации метода термокомпрессионного прессования используются специальные пресс-формы, основными частями которых являются жесткая металлическая матрица, имеющая конфигурацию изготавливаемой рессоры, и эластичный формуемый элемент (ЭФЭ). Между ЭФЭ и матрицей располагается уплотняемый пакет. Деформация пакета осуществляется за счет расширения материала эластичного формующего элемента при нагревании. К материалам, из которых изготовляют эластичные формующие элементы, предъявляют следующие требования: высокая эластичность, необходимая для передачи давления по всем направлениям; стабильность свойств; высокое значение термического коэффициента линейного расширения.

#### **Этапы производства.**

- Комплектовочная

Транспортировка со склада комплекта полуфабрикатов (препрега) стекло- и углепластика их проверка на соответствие чертежу и условиям поставки.

- Технологическая

Раскрой по шаблонам и выкладка слоёв препрега по объёму заготовок изделия на специальном столе.

Прессование выложенного армирующего материала путём приложения равномерного давления и соблюдением температурного режима.

Обрезка технологических припусков на специальном столе.

Механическая обработка рессоры: сверление отверстий.

- Сборочная

Установка на клею втулок.

- Установочная

Установка и крепление деталей к рессоре.

- Сборочная

Соединений деталей с помощью болтовых соединений.

- Контрольная

Контроль на отсутствие механических повреждений и соответствие чертежу.

- Транспортная

Транспортировка на склад готовой продукции.

### **10.2. Анализ вредных факторов при изготовление и спорке полозкового шасси из ПКМ**

Согласно ГОСТ 12.1.007-76 производственные факторы в зависимости от последствий воздействия на человека разделяются на опасные и вредные.

**Опасными** называют те факторы, воздействия которых при определённых условиях может причинить острого заболевания или внезапного ухудшения здоровья, смерти.

**Вредными факторами** называют факторы трудового процесса, воздействие которого при определённых условиях может вызвать временное или стойкое снижение работоспособности, повысить соматических и инфекционных заболеваний, вызвать профессиональную патологию, привести к нарушению здоровья потомства.

### **Опасные и вредные факторы.**

### **- Освещение.**

В рассматриваемом производственном помещении для производства лонжерона применяется совмещённое освещение:

Естественное боковое освещение через окна.

Искусственное освещение осуществляется с использованием люминесцентных ламп.

Параметры освещения производственных помещений должны соответствовать требованиям СНиП 23-05-95.

### **- Микроклимат.**

При нормировании отдельно устанавливаются оптимальные и допустимые параметры микроклимата, которые обеспечивают комфортное или нормальное функционирование организма.

Параметры микроклимата в производственном цехе должны соответствовать требованиям ГОСТ 12.1.005-88.

Для контроля над показателями температуры и относительной влажности воздуха непосредственно у рабочих мест должны быть установлены самопишущие приборы( термографы марки М-16А и психрометры марки М-21А ГОСТ 6416-75 или их аналоги).

### **- Электробезопасность.**

Электрооборудование, находящееся в помещении (сверлильный автомат, пульты и стенды управления и т.д.).

Помещение, с повышенной опасностью характеризующееся наличием в нем следующих условий, создающих повышенную опасность:

- Токопроводящих полов (металлические, земляные, железобетонные, кирпичные и т.п.)

- Возможность одновременное прикосновение человека к имеющим соединениям с землёй металлоконструкциям зданий, станков, аппаратов, с одной стороны, и к металлическим корпусом электрооборудования- с другой.

Электробезопасность в цехе регулируется по положениям нормативного документа ГОСТ Р 12.1.019-2009 ССБТ «Электробезопасность. Общие требования и номенклатура видов защиты»

#### **- Электромагнитное излучение.**

Источниками электромагнитного излучения в помещении являются различные пульты дистанционного управление и некоторые участки электропроводки.

ЭМП радиочастот следует оценивать показателями интенсивности поля и создаваемой им энергетической нагрузкой.

Допустимые уровни воздействия ЭМП радиочастот не должны превышать допустимые в пределах ГОСТ 12.1.006-84.

#### **- Шум.**

Источником постоянного шума в помещении являются электродвигатели, устройства для приготовления связующего в ваннах, подвижные элементы сверлильного оборудования.

Продолжительные действие шума на человека вызывает общее утомление, головные боли, приводит к уменьшению слуха, иногда даже к глухоте, а так же к снижению памяти.

Допустимые уровни звукового давления в октановых полосах частот, уровни звука и эквивалентные уровни звука на постоянных рабочих местах и в рабочих зонах производственных помещений устанавливаются в соответствии с ГОСТ 12.1.003-83 «Шум. Общие требования безопасности».

#### **- Вибрация.**

Источником вибрации является ручной сверлильный или шлифовальный инструмент, при работе с которым на рабочего оказывается влияние вибрации локального типа.

При таких вибрациях наблюдается нарушение деятельности центральной нервной системы( головные боли, нарушение работы сердца, понижение работоспособности, плохой сон, головокружение).

Параметры приведенного оборудования должны соответствовать «СНиП при работе с машинами и оборудованием, создающие локальную вибрацию, передающуюся на руки работающих» №3041-84 от 13.07.84г.

#### **- Пожароопасность.**

В процессе изготовления элементов стабилизатора для зачистки поверхностей используются растворители (ацетон, бензин и др.). Они содержатся в ёмкостях небольшого объёма в рабочей зоне. При открытых ёмкостях они служат источником открытого испарения. При нанесении на очищаемую поверхность создаются поверхности испарения вредных веществ, что приводит к быстрому насыщению

воздуха парами и образованию высоких концентраций. Выделение паров происходит при нанесении, размешивании.

Пары данных веществ могут образовывать взрывоопасные смеси, что при достаточных концентрациях приводит к взрыву.

Требования, обеспечения и контроля описаны в ГОСТ 12.1.010-76 «Взрывобезопасность».

#### **Наиболее опасный фактор.**

Особенно опасным является применение в качестве связующего в композиционных материалах и компонентах клея: эпоксидной смолы.

Особенностью эпоксидных смол является необходимость их отверждения непосредственно при применении, что приводит обычно к выделению в воздух летучих ингредиентов.

Выделение летучих элементов значительно повышается при нагреве, при этом в воздух выделяются компоненты:

- Эпихлоргидрин
- Дибутиладипинат
- Дефенилолпропан

#### **Влияние опасных и вредных факторов на человека**

Эпоксидные смолы нашли широкое применение в различных отраслях промышленности в качестве клеев, лаков, связующих для пластиков, герметиков, пресс-материалов и т.д.

Эпоксидные смолы представляют собой в большинстве случаев продукт конденсации эпихлоргидрина и дифенилолпропана в щелочном растворе. Это вязкие, малолетучие при обычных температурах (18-30ºС) жидкости от янтарного до тёмно-коричневого цвета. При нагревании эпоксидных смол до 60º и выше выделяются летучие вещества, в составе которых содержатся эпихлоргидрин и толуол.

Летучие соединения из эпоксидных смол обладают токсическим действием на нервную систему и печень. Эпоксидные смолы способны вызывать заболевания кожи (дерматит, экзема) аллергического характера не только при непосредственном контакте со смолой или её отвердителем, но также при действии низких концентраций паров указанных продуктов.

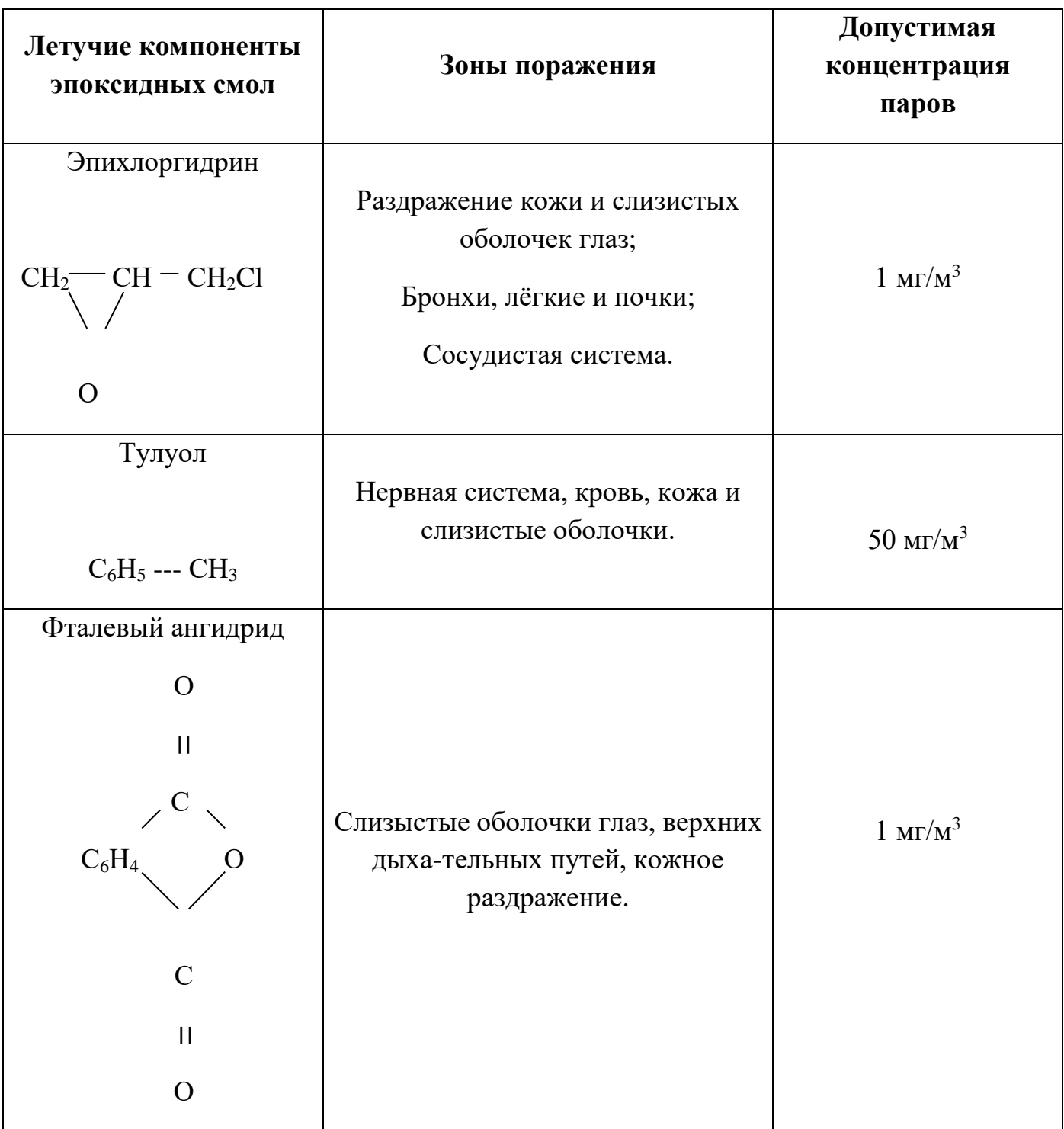

# Таблица 10.1. Летучие соединения на производстве
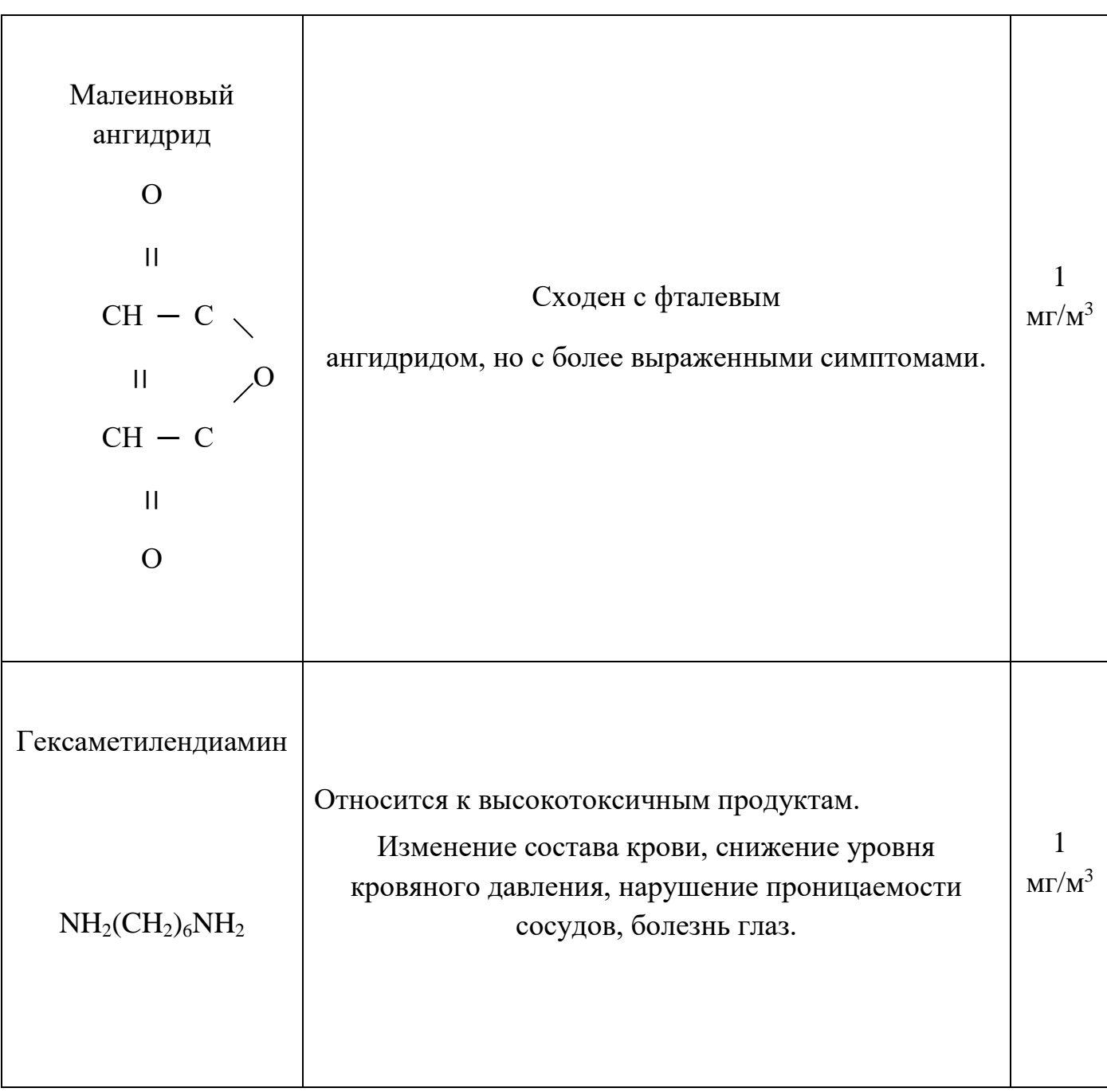

Таблица 10.1. Летучие соединения на производстве (продолжение)

Наибольшую опасность представляют заболевания кожи, возникающие от непосредственного контакта, образования пыли при сверлении и в результате сенсибилизации. Дерматиты сопровождаются иногда раздражением глаз и верхних дыхательных путей. Токсическое действие усугубляется применением отвердителей, обладающих раздражающими и сенсибилизирующими свойствами.

## **10.3. Методы защиты**

По условиям ГОСТ 12.1.005-88ССБТ воздух не должен содержать вредные примеси в количествах, превышающих предельно допустимые концентрации. Эта задача может быть решена следующими путями:

1. Разбавлением выделяющихся вредных паров до предельно допустимых концентраций;

2. Капсулированием отдельных процессов с применением местных вытяжных устройств;

3. Удалением (вытяжкой) выделяющихся вредных паров.

При капсулировании укрывают поверхности испарения связующего и устраивают местный отсос на рабочих местах.

Местные отсосы – наиболее эффективное средство удаления вредных веществ в виде пыли или пара непосредственно от мест образования. Они применяются на всех этапах изготовления узлов из ПКМ.

При работах с эпоксидными смолами у рабочих столов или места формования оборудуется вытяжка, обеспечивающая скорость воздушного потока 0,65 м/с.

В данном разделе дипломного проекта проводится расчёт промышленной вентиляции. В свою очередь, промышленную вентиляцию можно разделить на два типа – естественную и механическую.

Естественная вентиляция бывает двух видов: аэрация и воздухообмен.

Аэрация – вентиляция, в которой используется кинетическая энергия ветра, разность температур, плотности, давления, возникающие между наружным воздухом и воздухом внутри проветриваемого помещения.

Воздухообмен - это поток подаваемого или удаляемого воздуха из производственного помещения, в м $^{3}/$ ч.

> Недостатком вентиляции является невозможность регулирования метеорологических параметров.

Вентиляция бывает: приточная, местная, вытяжная, общеобменная и комбинированная.

На рис. 1 представлена схема приточной и вытяжной вентиляции в рабочем помещении:

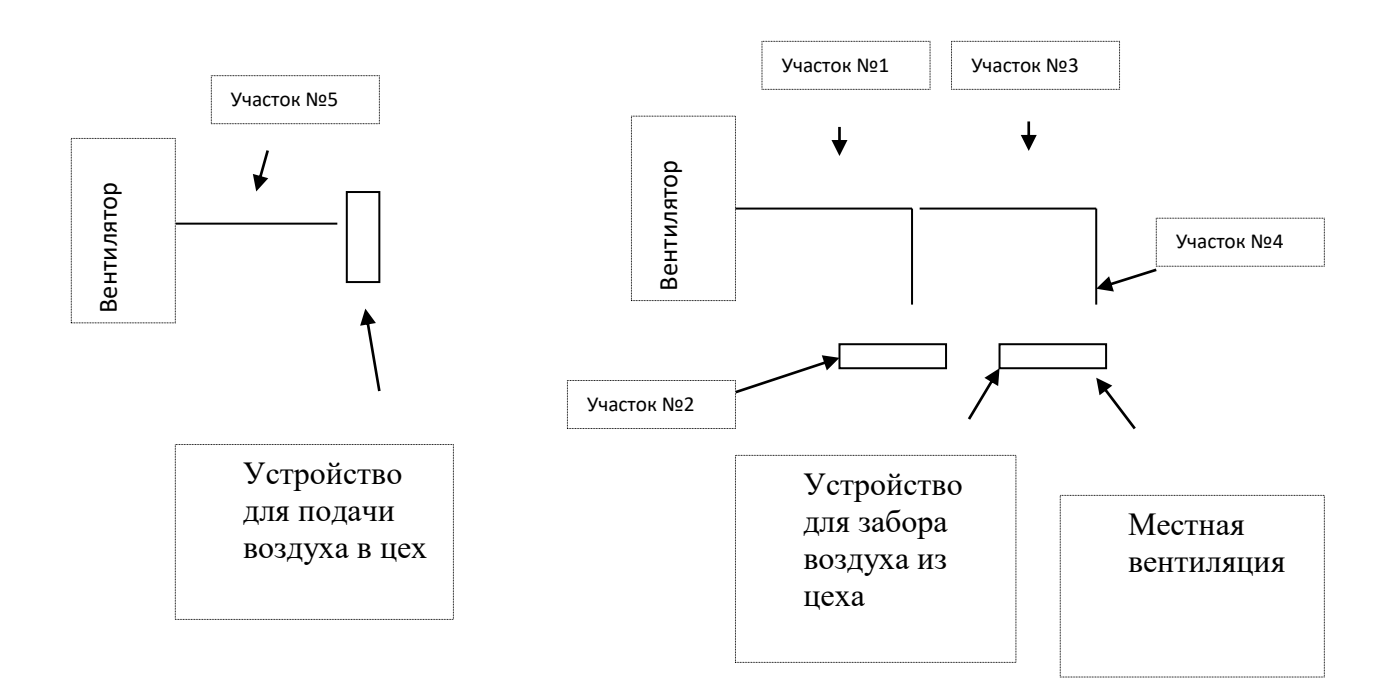

Рис.10.1. Схема воздуховода.

При работе с клеями производственные помещения должны быть оборудованы общей приточно-вытяжной вентиляцией с местным отсосом воздуха. Вентиляция должна обеспечивать оптимальные или допустимые метеорологические условия. Разница между приточным и вытяжным воздухом не должна превышать 10%. При работе с клеями, содержащими большое количество летучих органических растворителей, и при обезжиривании растворителями следует соблюдать правила противопожарной безопасности. Шум в помещении на рабочих местах не должен превышать допустимых уровней звукового давления согласно ГОСТ 12.1.003-83.

При сборке полозкового шасси вредное воздействие летучих веществ встречается во многих операциях (изготовление связующего, пропитка, выкладка, термообработка).

## **10.4. Расчёт вентиляции**

#### **Расчёт местной вентиляции**

Главным элементом безопасности работы персонала с композиционными материалами является система местной вентиляции, которая обязательно должна применяться при получении готовых изделий. 80% композиционных материалов получают при использовании эпоксидных смол.

При расчёте КМ с эпоксидной матрицей следует учитывать выделение вредных элементов при нагревании, что и происходит в процессе формования рессоры (температура формования  $150^{\circ}$  C).

По нормам техники безопасности и промсанитарии, при работе с эпоксидными смолами скорость местного отсоса в зоне формования должна составлять 0,65…3  $M/C$ .

При формовании используется гидравлический пресс с подогревом, который обеспечивает хорошие механические характеристики КМ.

При формовании, вместе с конвективным потоком горячего воздуха выходят вредные элементы, которые в принципе следует удаляют с помощью вытяжного зонта.

#### **Объем воздуха, отсасываемого вытяжным зонтом:**

$$
L_3 = L_K \cdot \frac{F_3}{F_H} = 181,46 \cdot \frac{1,5}{1} = 272,2 \cdot M^3 / u
$$

где:  $L_{\scriptscriptstyle{K}}$  = 643 $\langle Q_{\scriptscriptstyle{n}} \cdot$  z ·  $F_{\scriptscriptstyle{H}}^3$  - объем воздуха, подтекающего к зонту с конвективной струей;

 $F_3 = 2 \, \text{m}^2$  - площадь поверхности зонта;

 $F_{\mu}$  =1  $\mu^2$ - площадь поверхности источника тепла;

$$
L_K = 64\sqrt[3]{Q_n \cdot z \cdot F_M^3} = 64\sqrt[3]{7,59 \cdot 3 \cdot 1^3} = 181,46 \, \text{M}^3/\text{V}
$$

где:  $Q_n = 1.5\sqrt[3]{t_n - t_n}$  - количество конвективной теплоты, выделяющееся с поверхности

источника тепла;

 $z = 3M$ . - расстояние от поверхности источника тепла до зонта;

$$
Q_n = 1.5\sqrt[3]{t_H - t_B} = 1.5\sqrt[3]{150 - 20} = 7.59
$$

где:  $t_{\textit{H}}$  =150° - температура поверхности источника  $C^{\circ}$ ;

 $t_B = 20^\circ$ - температура окружающего воздуха  $C^\circ$ ;

#### **Расход приточного воздуха.**

Для производственных помещений, в которых выделяются вредные вещества или резко выраженные неприятные запахи, количество удаляемого воздуха должно превышать приток, т.е. должен предусматриваться отрицательный дисбаланс.

Pacход приточного воздуха по масс выделяющихся вредных веществ:  
\n
$$
L_{\Pi,BEIII} = L_{M,OT} + \frac{m_{BEIII} - L_{M,OT} \cdot (q_{P.3} - q_{IP})}{q_{BbIT} - q_{IP}} = 272.2 + \frac{20 - 789.7 \cdot (0.02 - 0)}{0.01 - 0} = 1727.79 \, m^3 / u
$$

где: *L<sub>м.от</sub>* = 272,2 *м*3/<mark>ч - расход воздуха удаляемого через местные отсосы;</mark>

 *mВЕЩ* = 20 *мг*/ *ч* - масса вредного вещества, поступающего в воздух помещения;

 $q_{P3} = 0.02$  *г/ч* - концентрация вредного вещества в воздухе рабочей зоны, удаляемого

местными отсосами;

 $q_{IP} = 0 \, \varepsilon / \nu$  - концентрация вредного вещества в воздухе, подаваемом в помещение;

*qВЫТ* = 0,01 *г*/ *ч* - концентрация вредного вещества в воздухе, за пределами рабочей зоны.

#### **Расчёт воздуховодов.**

Удаление из производственного помещения загрязнённого или нагретого воздуха и подача свежего осуществляется по системе воздуховодов.

Исходные данные:  $Q_{\scriptscriptstyle B}$  = 20 м $^3$ /c – расход воздуха;

 $V = 12$  м/с – скорость движения воздуха;

 $L = 8$  м – длина участка.

Гидравлический диаметр воздуховода:

$$
d_{\Gamma} = \sqrt{\frac{4Q_B}{\pi V}} = \sqrt{\frac{4 \cdot 20}{3,14 \cdot 12}} = 1,45 \,\mathrm{M}.
$$

Потери давления на трение в воздуховодах (для гидравлически шероховатых труб):

$$
p_{TP} = \lambda \cdot \frac{L}{d_r} \cdot \frac{\rho V^2}{2} = \frac{1}{\left(1.14 + 21g \frac{d_2}{K}\right)^2} \frac{L}{d_2} \frac{\rho V^2}{2} = \frac{1}{\left(1.14 + 21 \cdot 9.81 \cdot \frac{1.45}{40}\right)^2} \frac{8}{1.45} \frac{1.226 \cdot 12^2}{2} = 6.49 \text{ }\text{[a]}.
$$

где:  $\lambda$  - коэффициент сопротивления трению;

 $\rho$  = 1,226 *кг* / *м*<sup>3</sup> - плотность воздуха;

g = 9.81 – ускорение свободного падения;

 $K = 40$  мкм – абсолютная шероховатость внутренних стенок;

Потери давления на местные сопротивления:

$$
p_{M} = \xi \frac{\rho V^{2}}{2} = 1,2 \cdot \frac{1,226 \cdot 12^{2}}{2} = 105,92 \Pi a
$$

где:  $\xi$  = 1,2 - коэффициент местного сопротивления.

Суммарные потери давления в воздуховодах:

$$
p = \sum_{i=1}^{n} p_{TPi} + \sum_{j=1}^{m} p_{Mj} = 6,49 + 105,92 = 112,41 \, \text{Ra}
$$

## **Системы очистки воздуха.**

Установки для очистки поступающего воздуха от пыли и выбрасываемого воздуха от газов и паров выбираются в зависимости от расходов воздуха, вида загрязняющих веществ, их токсичности и физико-химических свойств.

Поскольку при работе с композиционными материалами в воздух попадают такие вредные вещества как бензол, толуол, спирты и т.д., то целесообразней применять адсорбционную очистку с последующим сжиганием; конденсационную очистку; каталитическое дожигание; сжигание в печах.

## **Выбор вентилятора.**

Выбираем вентилятор А4.110-1 со следующими характеристиками: Частота вращения  $n = 910$  об/мин. Установочная мощность двигателя Ny = 0,37 кВт.  $K\Pi\mu$   $\eta = 0.77$ **Схема вентиляции.**

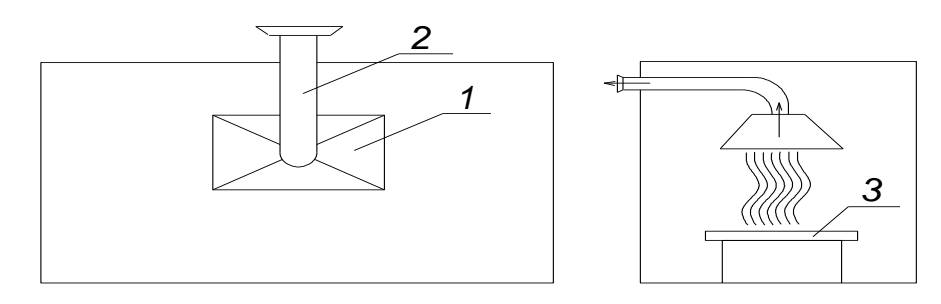

Рис. 10.2. Схема вытяжной вентиляции 1 – Вытяжной зонт; 2 – Воздуховод; 3 – Рабочее место.

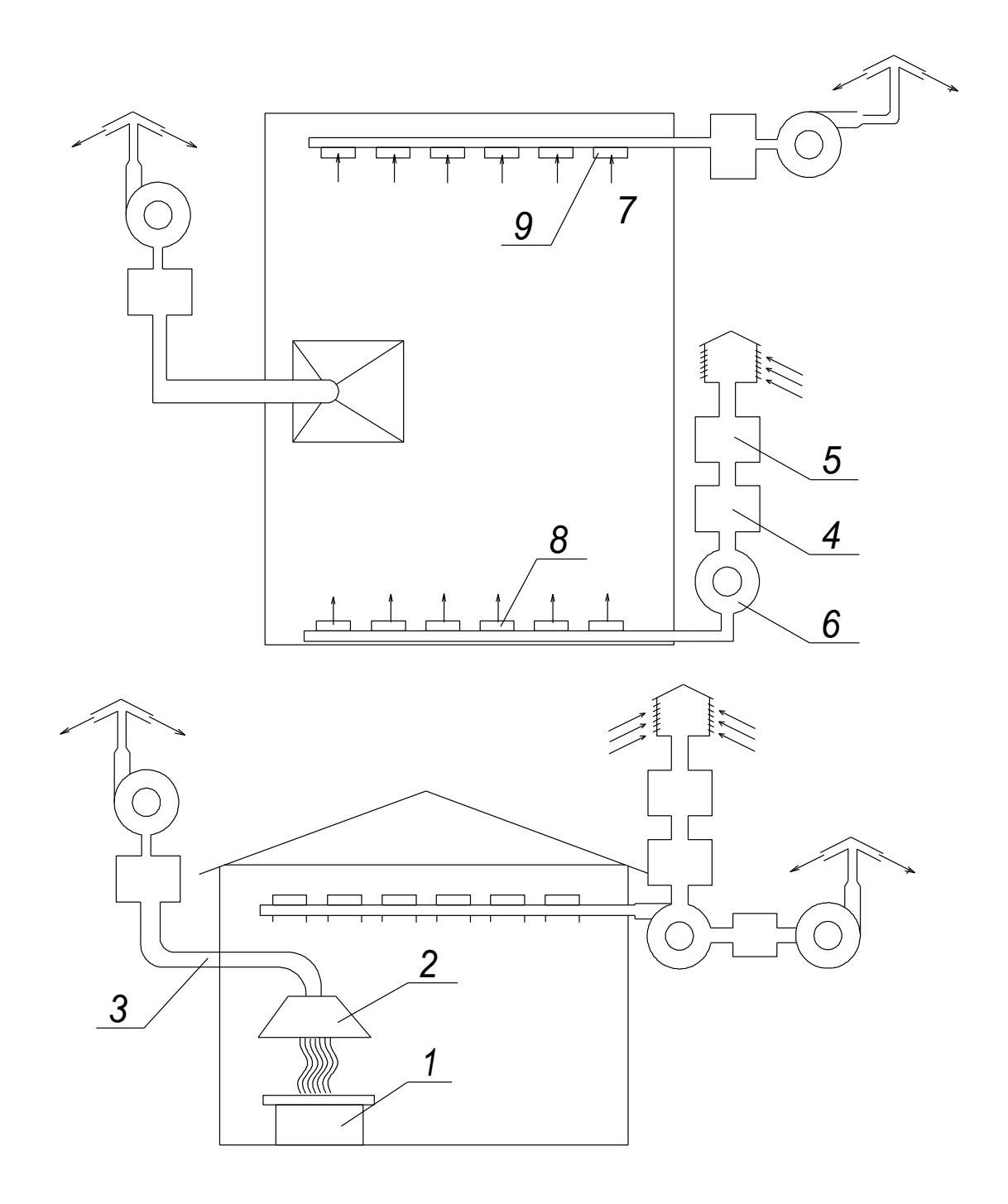

Рис. 10.3. Схема вытяжной вентиляции здания

1 - Рабочее место; 2 - Вытяжной зонт; 3 – Воздуховод; 4 – Калорифер; 5 – Фильтр;

6 – Центробежный вентилятор; 7 – Вытяжная насадка; 8 – Впускные насадки;

9 – Воздухозаборник.

# *Выводы*

С целью избежания несчастных случаев при сборке агрегата необходим инструктаж работников. В процессе работы руководствоваться нормами и правилами по ТБ и производственными инструкциями:

СН и П 245-63 и противопожарные требования ІІ-Г.7-62 и ІІ-А.9-62 .

При получении силового элемента фюзеляжа вертолёта была применена система местной вентиляции, обеспечивающая отсос вредных веществ непосредственно из зоны образования.

В результате расчёта были определены характеристики воздуховодов, количество удаляемых вредных веществ и подбор вентилятора и двигателя, для обеспечения заданных характеристик.

Полученные результаты соответствуют нормам и требованиям при работе с вредными веществами на предприятиях авиационной промышленности.

# **СПИСОК ИСПОЛЬЗУЕМОЙ ЛИТЕРАТУРЫ**

- 1. [http://sopot.ru/spain/article\\_zdanie.htm](http://sopot.ru/spain/article_zdanie.htm)
- 2. [https://fire-truck.ru/pozharnyie-avtomobili/sistemyi-gorizontalnogo](https://fire-truck.ru/pozharnyie-avtomobili/sistemyi-gorizontalnogo-pozharotusheniya-dlya-vertoletov.html)[pozharotusheniya-dlya-vertoletov.html](https://fire-truck.ru/pozharnyie-avtomobili/sistemyi-gorizontalnogo-pozharotusheniya-dlya-vertoletov.html)
- 3. <https://habr.com/ru/company/lakhtacenter/blog/419411>
- 4. <https://radiovesti.ru/news/471346>
- 5. [https://realty.mail.ru/articles/17153/kak\\_zashhitit\\_vysotki\\_ot\\_pozharov](https://realty.mail.ru/articles/17153/kak_zashhitit_vysotki_ot_pozharov)
- 6. <https://ria.ru/20120404/618097568.html>
- 7. <https://www.vesti.ru/doc.html?id=1071547>
- 8. Башаров Е.А., Дудченко А.А. учебное пособие для курсового и дипломного проектирования «Конструирование агрегатов вертолёта из ПКМ» 2014 г.
- 9. Вексон-АВС 70 Модуль ТУ 2149-238-10968286-2011
- 10. Виривский, журнал "Вертолёт" 3,4-2008.
- 11.Герасимов А.В., Христенко Ю.Ф., Толкачев В.Ф.. Теоретические и экспериментальные исследования высокоскоростного взаимодействия тел.
- 12.Головагова «Информационно справочная система по охране труда» Москва
- 13.ГОСТ 12.1.005-88 Общие санитарно-гигиенические требования к воздуху рабочей зоны
- 14.Мещеряков Ю.И., «Динамическая прочность стали» 2014г.
- 15.Миль М.Л. и др. Вертолёты. Расчёт и проектирование 1966 г.
- 16. ПОЖАРНАЯ ТЕХНИКА Классификация пожаров ГОСТ 27331
- 17.ПОРОШКИ ОГНЕТУШАЩИЕ ОБЩЕГО НАЗНАЧЕНИЯ ГОСТ Р 53280.4
- 18.Савихин А.С., «Прочность и разрушение боросиликатного стекла при ударном сжатии», Журнал технической физики, 2010 год, том 80, выпуск 6.
- 19. Савихин А.С., Канель Г.И., «Диссипативные процессы при ударном сжатии стекла», Журнал технической физики, 2016 год, том 86, выпуск 3.
- 20.Статья «Спасение не на высоте» опубликована в журнале «Популярная механика» [\(№11, Ноябрь 2015\)](https://www.popmech.ru/magazine/2015/157-issue/).
- 21.Челомей Вибрации в Технике 1978г.
- 22.Шайдаков В.И. Обобщенная дисковая вихревая теория и методы расчета индуктивных скоростей несущего винта вертолета. В кн. «Проектирование вертолетов», вып.406, МАИ, 1977 г.